# **opentext**™

# ArcSight ArcSight User Behavior Monitoring 24.2 Solutions Guide

Software Version: 24.2

**Solutions Guide** 

## **Legal Notices**

**Open Text Corporation** 

275 Frank Tompa Drive, Waterloo, Ontario, Canada, N2L 0A1

#### **Copyright Notice**

Copyright 2001-2024 Open Text.

The only warranties for products and services of Open Text and its affiliates and licensors ("Open Text") are as may be set forth in the express warranty statements accompanying such products and services. Nothing herein should be construed as constituting an additional warranty. Open Text shall not be liable for technical or editorial errors or omissions contained herein. The information contained herein is subject to change without notice.

#### **Trademark Notices**

"OpenText" and other Open Text trademarks and service marks are the property of Open Text or its affiliates. All other trademarks or service marks are the property of their respective owners.

## Support

#### **Contact Information**

| Phone                          | A list of phone numbers is available on the Technical Support Page: https://softwaresupport.softwaregrp.com/support-contact-information |  |
|--------------------------------|----------------------------------------------------------------------------------------------------|--|
| Support Web Site               | https://softwaresupport.softwaregrp.com/                                                                                                |  |
| ArcSight Product Documentation | https://www.microfocus.com/documentation/arcsight/                                                                                      |  |

# **About this PDF Version of Online Help**

This document is a PDF version of the online help. This PDF file is provided so you can easily print multiple topics from the help information or read the online help in PDF format. Because this content was originally created to be viewed as online help in a web browser, some topics may not be formatted properly. Some interactive topics may not be present in this PDF version. Those topics can be successfully printed from within the online help.

# **Contents**

| 1  |
|----|
| 1  |
| 2  |
| 3  |
| 3  |
| 5  |
| 8  |
| 10 |
| 11 |
| 11 |
| 12 |
| 13 |
| 13 |
| 14 |
| 14 |
| 14 |
| 16 |
| 16 |
| 17 |
| 17 |
| 18 |
| 20 |
| 21 |
| 21 |
| 22 |
| 22 |
| 24 |
| 25 |
| 25 |
| 26 |
| 27 |
| 29 |
| 31 |
| 35 |
|    |

| Chapter 3: ArcSight User Behavior Monitoring Use Cases          | 41  |
|-----------------------------------------------------------------|-----|
| Actor Management Use Case                                       | 42  |
| Devices                                                         | 44  |
| Actor Attribution by IP Address Use Case                        | 58  |
| Configure Resources                                             | 59  |
| Shared Accounts Use Case                                        | 70  |
| Configure the Windows Audit Policy                              | 71  |
| Verify Configuration                                            | 73  |
| Resources                                                       | 73  |
| Actor Threat Score Use Case                                     | 82  |
| Configure Resources                                             | 87  |
| Suspicious Activity Use Case                                    | 101 |
| Account Management                                              | 103 |
| At Risk User Activity                                           | 103 |
| User Activity Monitoring Use Case                               | 144 |
| Appendix A: Back Up and Uninstall IdentityView                  | 199 |
| Identify and Copy Customized Resources                          |     |
| Uninstall IdentityView                                          |     |
| Import the Backup Active Lists and Session Lists                |     |
| Appendix B: ArcSight User Behavior Monitoring Resources By Type |     |
| Active Channels                                                 |     |
| Active Chamlers  Active Lists                                   |     |
| Assets                                                          |     |
| Dashboards                                                      |     |
| Data Monitors                                                   |     |
| Global Variables                                                |     |
| Field Sets                                                      |     |
| Filters                                                         |     |
| Integration Commands                                            |     |
| Integration Configurations                                      |     |
| Integration Targets                                             |     |
| Profiles                                                        |     |
| Queries                                                         |     |
| Query Viewers                                                   |     |
| Reports                                                         |     |
| Rules                                                           |     |
| Session Lists                                                   |     |

| Trends                      | 301 |
|-----------------------------|-----|
| Use Cases                   | 302 |
| Publication Status          | 302 |
| Contact Information         | 302 |
|                             |     |
| Send Documentation Feedback | 304 |

# Chapter 1: ArcSight User Behavior Monitoring Solution Overview

In the past, IT security professionals were predominantly concerned with protecting their assets by keeping unauthorized individuals out of their networks. Today, they must continue to protect their assets while granting access to a wide range of different individuals. Full-time and part-time employees, contractors, partners, and customers all require varying levels of access to resources. Managing the proper level of access for all individuals is challenging even in the simplest network environments.

Identity Management Systems provide role-based access controls (RBAC) to protect assets. In Identity Management Systems, access to an asset by an individual user can be provisioned based on the following factors:

- The business or IT role of the user (for example: the dba role)
- The user's organizational unit (for example: Engineering department)
- The user's employee type (for example: full time)
- Specific access requirements of the user

The ArcSight User Behavior Monitoring (UBM) solution provides the ability to correlate identity information maintained in your Identity Management System with the events generated in your network. This ability means that those network events can be enriched with contextual user information, such as:

- Who is the person that caused the event to be generated?
- What is their business or IT role, or other attributes such as Department and Employee Type?
- Should they have had the right to perform that activity?

# What Use Cases are Provided?

The UBM solution resources are grouped together in the ESM Console using use case resources. A use case resource provides a way to group a set of resources that help address a specific security issue or business requirement. For more information, see ArcSight User Behavior Monitoring Use Cases.

The UBM solution provides the use cases listed in the following table.

| Use Case<br>Name                                  | Use Case Description                                                                                                    |
|---------------------------------------------------|----------------------------------------------------------------------------------------------------|
| Actor<br>Attribution by<br>IP Address Use<br>Case | The Actor Attribution by IP Address use case associates IP addresses to actors, and allows events from IP addresses to be attributed to the logged in actor, even if no username is present in the event.                                                                                                    |
| Actor<br>Management<br>Use Case                   | The Actor Management use case contains resources designed to show analysts the status of actor resources in ESM. The number of actors, roles, and account IDs monitored can be identified with this use case. In addition, analysts can monitor changes to actor resources, and identify the use of rogue accounts that cannot be tied to any actor in ESM. |
| Actor Threat<br>Score Use Case                    | The Actor Threat Score use case provides a method for tracking the level of suspicious activity exhibited by monitored users. Analysts are notified when an actor's suspicious activity exceeds configurable levels. Actors with high threat scores are monitored at a higher level of scrutiny.                                                            |
| Privileged User<br>Monitoring<br>Use Case         | The Privileged User Monitoring use case monitors the usage and authorization of privileged accounts.                                                                                                    |
| Shared<br>Accounts Use<br>Case                    | The Shared Accounts use case reports on the usage of accounts that might be in use by more than one individual. The use case can detect when anyone uses an existing known shared account, as well as detect the use of any account by more than one individual.                                                                                            |
| Suspicious<br>Activity Use<br>Case                | The Suspicious Activity use case provides resources that can be used to discover and analyze suspicious activity occurring on your network. When triggered, the suspicious activity rules can contribute to the resources of the Actor Threat Score Use Case.                                                                                               |
| User Activity<br>Monitoring<br>Use Case           | The User Activity Monitoring use case contains resources designed to enable analysts to monitor the activity of users on the network. Many resources break down activity by actors' employee type, department, or other attributes.                                                                                                    |

# How Does the Solution Work?

The UBM solution is driven by data provided from the following two sources:

- Event data from devices reporting on user account activities such as running a SQL query, checking out a file from a source revision system, and getting email from an email server.
- Identity data typically provided by an Identity Management System as shown in the graphic below. This identity data is stored in ESM as actors which might represent a single individual.

#### **Overview of the Solution Architecture**

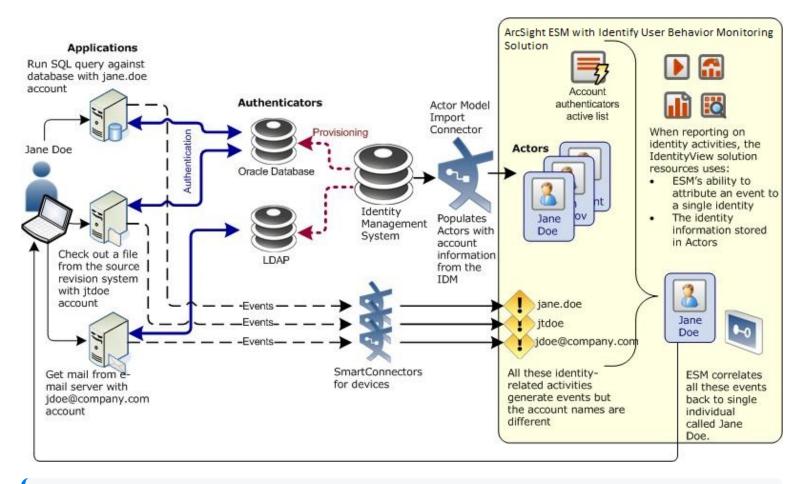

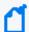

**Note:Provisioning:** Accounts, Roles, and Access Permissions are assigned by the Identity Management System. **Authentication**: The process of validating credentials from an individual against the information stored in the Authenticator.

#### **Actors**

An *actor* is an ESM resource that stores identity information and most commonly represents a single individual. For example, the Jane Doe actor contains identity information about the individual called Jane Doe. The UBM solution leverages ESM's actors resource for reporting and correlation.

# SmartConnectorfor Actor Model Import

As shown in the Overview diagram above, actors are typically populated in ESM from an Identity Management System using a SmartConnector for Actor Model Import. These actors are populated dynamically which means as the identity data changes in the Identity Management System, the corresponding data in the actors are automatically

updated. For example, if Jane Doe's department changes in the Identity Management System, this change is reflected in the Department attribute of the Jane Doe actor. Details about the identities such as Employee Type, Department, and Email Address are stored as actor attributes as shown in the following diagram. In addition, a Universally Unique Identifier (UUID) for the individual, which is assigned by the Identity Management System, is stored in the UUID attribute.

Populating the Actor Model from an Identity Management System

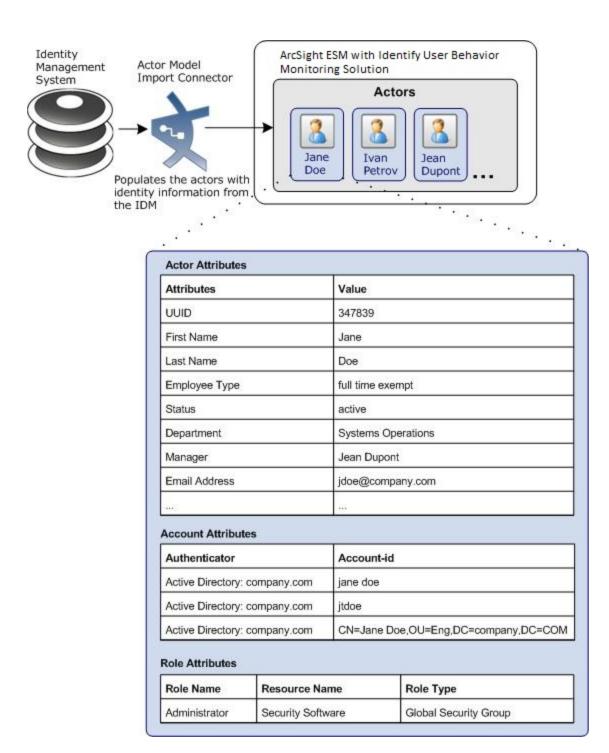

## **Actor Attribution**

The UBM solution uses the data stored in actors and the identity correlation features of ArcSight ESM to determine the unique identity (individual) that is responsible for a set of events.

As shown on the left side above, the individual named Jane Doe uses different accounts to access assets on the network:

- Uses the jane.doe account to run a SQL query against a database.
- Uses the itdoe account to check out a file from a source revision system.
- Uses the jdoe@company.com account to get email from an email server.

Using the actor model, ESM is able to tie all these user accounts to a single individual, or actor.

Each individual in the environment is associated with an actor in ESM. If Jane Doe accesses an email server using the account called jdoe@company.com and then accesses a database using the database account called jane.doe, ESM can correlate these two activities as originating from a single individual called Jane Doe. The UBM solution resources use this ability to correlate events to an identity and the actor attributes stored in actors to report on identity activity—a process called actor attribution. The actor attribution process is shown in the diagram below. For example, the Actor Changes report shows a count of successful logins by privileged users with the specified roles.

The UBM solution provides additional actor attribution facilities. In some cases, actor attribution cannot be performed due to a lack of identity information stored in the event. For these cases, the UBM solution attempts to identify the actor associated with the event by correlating the source IP address stored in the event with the IP address of a computer used by an actor. For more information, see Actor Attribution by IP Address Use Case.

The Account Authentication List active list is used to uniquely qualify account IDs imported from multiple authentication systems and seen in events. This list provides a way to correlate an account ID to the correct actor as shown.

**Actor Attribution in UBM** 

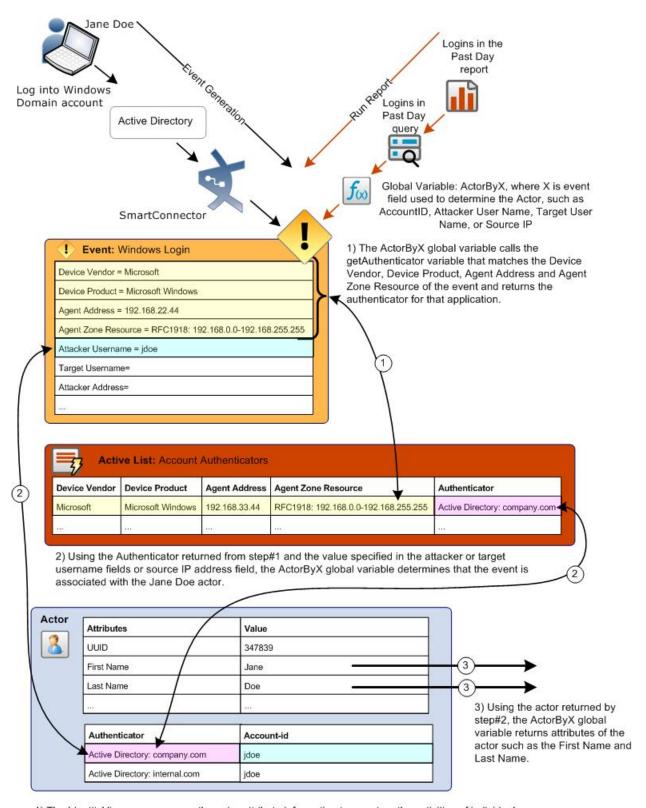

4) The IdentityView resources use the actor attribute information to report on the activities of individuals as shown represented by the orange arrows above.

For more information, see the ESM Console User's Guide.

Using actors and the unique identifier specified in the Identity Management System, the UBM solution can track suspicious behavior of an individual. For more information, see "Tracking Suspicious Activity By Actor Threat Score" on page 10.

Using the same unique identifier and the identity attributes stored in actors, the UBM solution can get more information about Jane Doe such as her current status, department, employee type, manager, and full name. For example, using Jane Doe's Unique ID of 347839, the UBM solution can return Jane Doe's employee type by looking up the value in the Employee Type attribute for the actor with a UUID of 347839.

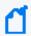

**Note:** For more information about actors, including the maximum number of actors supported, see the ArcSight Console User's Guide

## Global Variables

In addition, the UBM solution leverages the UBM global variable resource, which makes it possible to define a variable once, then re-use it in multiple places wherever conditions can be expressed (active channels, rules, filters, data monitors, and queries), and wherever fields can be selected (CCE, field sets). Global variables are centralized and reusable, which makes them an essential building block for user correlation in the actors feature. For more information, see the ArcSight Console User's Guide.

Using global variables provided with ESM standard content and the UBM solution, identity data stored in actors can be cross-referenced dynamically during run-time by UBM solution resources that use conditions, such as filters, rules, and reports. Global variables are also used to determine the individual who initiated the activity that caused the base event—a process called actor attribution.

The above figure also shows how global variables are used in actor attribution. For a list of the global variables used for actor attribution, see the table below. For a list of all the variables included with UBM, see "ArcSight User Behavior Monitoring Resources By Type" on page 202.

#### Actor Attribution Global Variables

| Global Variable          | Description                                                                                                    | URI                                                            |
|--------------------------|----------------------------------------------------------------------------------------------------|----------------------------------------------------------------|
| ActorByAccount*          | This global variable maps the account information in an event with an actor. The account information consists of the device vendor and product, and information derived from the attacker or target name, with preference to the target user name.                                                                                                    | ArcSight Solutions/UBM/Core Variables/                         |
| ActorByAttackerUserName* | This variable maps the account information in an event with an actor. The account information consists of the device vendor and product, connector address and zone, and information derived from the attacker user name.                                                                                                    | ArcSight Solutions/UBM/Core Variables/                         |
| ActorByCustomFields*     | This variable attempts to retrieve actor information from events where the authenticator information is maintained in device custom strings. It works similarly to the ActorByAccountID variable, but maps Device Custom String 1 to the vendor field, Device Custom String 2 to the product field, and Device Custom String 3 should hold the Account ID. If the events in your system are mapped in another manner, change the local variables customVendor, customProduct and getAccount to map to the appropriate fields in your events. Note that when you upgrade the system in the future, this filter might be overwritten and your changes lost. | ArcSight Solutions/UBM<br>/Core Variables/                     |
| ActorByDN*               | This Actor global variable looks for a DN (Distinguished Name) in Device Custom String1, and retrieves the Actor with that DN.                                                                                                    | ArcSight Solutions/UBM<br>/Core Variables/                     |
| ActorByIP*               | This global variable returns all the information for an actor, where the event to actor attribution is done using the source IP address.                                                                                                    | ArcSight Solutions/UBM<br>/Actor Attribution by IP<br>Address/ |
| ActorBylPorAccount*      | This variable attempts to attribute an actor to an event based on source IP or attacker or target user name fields (in that order).                                                                                                    | ArcSight Solutions/UBM /Shared Accounts/                       |

| Global Variable        | Description                                                                                                    | URI                                        |
|------------------------|----------------------------------------------------------------------------------------------------|--------------------------------------------|
| ActorByTargetUserName* | This variable maps the account information in an event with an actor. The account information consists of the device vendor and product, connector address and zone, and information derived from the target user name.                                                                                                    | ArcSight Solutions/UBM /Core Variables/    |
| ActorByUUID*           | This global variable looks for a UUID in Device Custom String1, and retrieves the Actor with that UUID.                                                                                                    | ArcSight Solutions/UBM<br>/Core Variables/ |
| AttributableActor      | This global variable returns all information for an actor, where the event to actor distribution is done using either attacker or target user name fields, or the source IP address. Note: To turn lookups based on the source IP address, in the Parameters tab, do not use the actorByAccountOrSourceIP local variable to lookup the actor, use the UUID field of the ActorByAccountID global variable instead. | ArcSight Solutions/UBM<br>/Core Variables/ |

<sup>\*</sup> These global variables are linked from the ArcSight System global variables in All Fields/ArcSight System/Actor Variables/.

Global variables are available in the Navigator from Field Sets in the Fields & Global Variables tab.

# Tracking Suspicious Activity By Actor Threat Score

The UBM solution tracks the suspicious behavior of actors using a threat score. For example, if Jane Doe's Windows account is locked out because a large number of incorrect password attempts, the threat score associated with the Jane Doe actor is set to 1. (Assuming that this is Jane Doe's first suspicious activity.) If Jane Doe tries to login into a database using a default account, the threat score associated with the Jane Doe actor is increased by 1, resulting in a combined threat score of 2. The threat score is associated with the Jane Doe actor and not just Jane Doe's Windows account. This means that the suspicious activity of all of Jane Doe's user accounts are tracked and not just the activity of Jane Doe's Windows account. For example, suspicious activity with Jane Doe's other user accounts like her database or her source revision system account are also tracked.

The rules provided in the Suspicious Activity Use Case drive the threat score of actors. The threat score of actors is monitored in the "Actor Threat Score Use Case" on page 82. For more information, see "Suspicious Activity Use Case" on page 101 and "Actor Threat Score Use Case" on page 82.

## What is Done with the Processed Data?

The UBM solution uses data from the Identity Management System to provide identity context to event data from connectors. The identity context can be utilized in the following ways:

- The identity context can be presented to the solution audience in the form of dashboards, reports, and active channels. For example, reports can be generated to retrieve event data for all individuals in a specific department.
- Rules can use identity context to determine whether particular activity constitutes a violation. For example, contractors might not be permitted to log in to certain systems after hours. Contextual identity information is required to determine that the after hours activity was performed by a contractor.

For a listing of the UBM solution resources by use case, see the individual use case description in "ArcSight User Behavior Monitoring Use Cases" on page 41. For a list of all the UBM resources by type, see "ArcSight User Behavior Monitoring Resources By Type" on page 202.

# How is Pattern Discovery Used?

The UBM solution can utilize ArcSight's advanced pattern detection engine to identify patterns of activity in the transaction data. The pattern engine analyzes data that has been collected and presents patterns of activity that have occurred together. Pattern Discovery profiles can be configured to look for patterns between any of the transaction attributes such as Event Name, Event Type, Source Country, or IP address. For example, a Pattern Discovery profile can look for patterns in payment activity, activity from particular countries, or account access. Once a pattern is identified, it can be saved by analysts and marked as a common pattern, or as a potentially fraudulent one. If the pattern identified is potentially fraudulent, a rule can be automatically created to detect further instances of the pattern in real-time using the correlation engine. Pattern Discovery finds patterns using advanced data mining techniques and the correlation engine detects these patterns of activity in real-time.

The UBM solution includes predefined Pattern Discovery profiles that can be used to look for specific patterns in transaction data. Administrators can also create their own Pattern Discovery profiles if desired. Using Pattern Discovery profiles, the Pattern Discovery engine can discover patterns in your event data that you consider to be normal. Part of the Pattern Discovery life cycle is to establish a baseline of normal activity, so that unusual patterns that should be investigated stand out.

For the list of predefined Pattern Discovery profiles included with the UBM solution, see "ArcSight User Behavior Monitoring Resources By Type" on page 202.

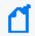

**Note:**The Pattern Discovery profiles included with the UBM solution can only be utilized if your ESM is licensed for Pattern Discovery.

# What Integration Commands are Provided?

The UBM solution provides integration commands that can be invoked from the ESM Console and run on external web applications, ArcSight NSP appliances, and ArcSight Loggers. From the ESM Console, you select an event in an active channel to investigate by running an integration command (step 1 in ). Identity data derived from the selected ESM event is processed by a UBM global variable and the result is passed into the integration command as a parameter. For example, if you run the integration command on an event in active channel, the integration command first invokes the global variable. The global variable attempts to attribute the event to an actor and returns the email address associated with that actor as shown by steps 2, 3, and 4 in . Next the integration command prompts the user asking if they want to invoke a TRM command on the NSP appliance to disable the account on the identity management system that is associated with the passed in email address as shown by steps 5 and 6 in the following figure.

#### **Integration Command Workflow**

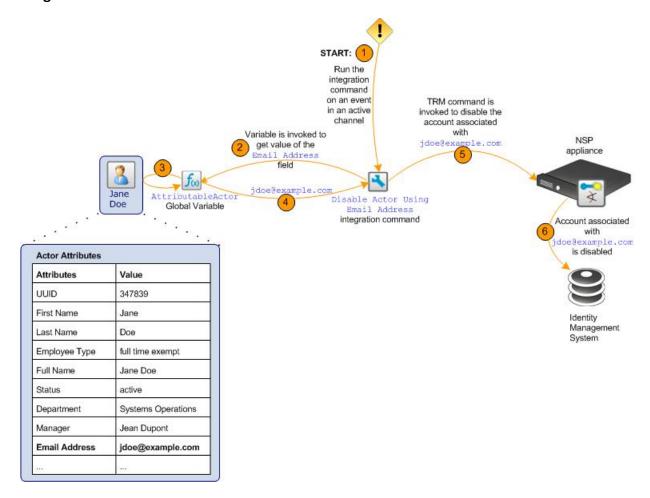

The UBM solution integration commands are grouped in the following sections:

- "External User Lookup Integration Commands" below
- "Logger Integration Commands" below
- "TRM Integration Commands" on the next page

The integration commands provided by UBM are also listed in "ArcSight User Behavior Monitoring Resources By Type" on page 202. For more information, see the ArcSight Console User's Guide. For more information about configuring and running the UBM solution integration commands, targets, and configurations, see "Solution Installation and Configuration" on page 16.

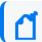

**Note:**The UBM integration commands only support investigating events listed in an active channel.

# **External User Lookup Integration Commands**

The UBM user lookup commands invoke external web applications with identity information derived from an ESM event. The UBM solution provides the following user lookup integration commands:

- User Lookup by Actor Full Name—This integration command gets details about the enterprise user that is associated with the event by querying a web application. The full name of the actor attributed to the event is passed into the web application as a URL parameter. NOTE: Specify parameters or modify the URL to reflect your environment.
- User Lookup by Event User Name—This integration command gets details about the enterprise user that is associated with the event by querying a web application. The user name associated with the event is passed into the web application as a URL parameter. NOTE: Specify parameters or modify the URL to reflect your environment.
- **User Lookup on Google**—This integration command checks the internet activity of the enterprise user that is associated with the event by querying the Google search engine. The full name of the actor attributed to the event is passed to Google.

# **Logger Integration Commands**

The UBM Logger integration commands invoke searches on the ArcSight Loggers (appliance or software) with the account IDs derived from ESM events. The UBM solution provides the following Logger integration commands:

- Search for Events Associated with Actor Near When the Event Occurred—This integration command determines all the account IDs associated with the actor that is attributable to the ArcSight ESM event and then searches for events with those account IDs on Logger. The search returns all the events matching the condition within the past ten minutes since the event occurred.
- Search for Events Associated with Actor over the Past Day—This integration command determines all the account IDs associated with the actor that is attributable to the ArcSight ESM event and then searches for events

with those account IDs on Logger. The search returns all the events matching the condition within the past day since the event occurred.

# **TRM Integration Commands**

The UBM TRM integration commands invoke TRM commands on NSP appliances with event data derived from an ESM event. These TRM commands are supported on an ArcSight NSP appliance v5.0 or later. These commands can disable actors in a TRM enterprise account source such as Active Directory or Oracle 10g IDM. These TRM commands invoke actor global variables to get attribute values that uniquely identify an actor such as their DN, Email Address or username. When the integration command is invoked, these attribute values are passed to the NSP appliance as parameters to the TRM command.

The UBM solution provides the following TRM integration commands:

- **Disable Actor Using Email Address**—This integration command invokes a TRM command on an NSP appliance that disables an actor in an Identity Management System based on the actor's email address. ■
- **Disable Actor Using Event Username**—This integration command invokes a TRM command on an NSP appliance that disables an actor in an Identity Management System based on the user name. It is assumed that the actor's Unique Id is present in either the attacker or target user name with a preference to the attacker user name.
- **Disable Actor in Active Directory**—This integration command invokes a TRM command on an NSP appliance that disables an actor in Active Directory based on the actor's distinguished name (DN).

# **Integration Targets**

In addition to integration commands, the UBM solution provides integration targets that store connection information about a specific destination where the command is run. These integration targets can be used by multiple integration commands and are shared by all the users on the ESM Manager. For example, the Solutions Logger integration target can store the IP address of the Logger and the credentials used to log into the Logger. The Solutions Logger integration target is used by the following integration commands: Search for Events Associated with Actor Near When the Event Occurred and Search for Events Associated with Actor Over the Past Day. The UBM solution provides the integration targets listed in "ArcSight User Behavior Monitoring Resources By Type" on page 202. You can customize the targets to reflect devices in your organization. Integration targets are shared with all users on the same ESM Manager. In addition ESM provides the ability to save parameter data at a user level.

# **Integration Configurations**

The UBM solution also provides integration configurations that bind integration commands to a target. For example, the UBM Logger integration command binds the **Search for Events Associated with Actor Near When the Event Occurred** and **Search for Events Associated with Actor Over the Past Day** integration commands to the Solutions

| Logger target. The integration configurations provided by the UBM solution are listed in "ArcSight User Behavior Monitoring Resources By Type" on page 202. |  |
|----------------------------------------------------------------------------------------------------|--|
|                                                                                                    |  |
|                                                                                                    |  |
|                                                                                                    |  |
|                                                                                                    |  |
|                                                                                                    |  |
|                                                                                                    |  |
|                                                                                                    |  |
|                                                                                                    |  |
|                                                                                                    |  |
|                                                                                                    |  |
|                                                                                                    |  |
|                                                                                                    |  |
|                                                                                                    |  |

# Chapter 2: Solution Installation and Configuration

This section contains information on installing and configuring the ArcSight User Behavior Monitoring (UBM) solution and contains the following topics:

# **Prepare Your Environment**

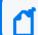

For UBM 24.2 system requirements, see the ArcSight User Behavior Monitoring 24.2 Release Notes.

Before installing, prepare your environment for the UBM solution:

1. Install and configure the appropriate SmartConnectors for the devices found in your organization.

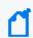

Note: The devices that provide events for a UBM use case are listed in the individual use case description. For more information, see "ArcSight User Behavior Monitoring Use Cases" on page 41.

2. Model your network to include UBM devices. Verify that zones and networks are defined for your organization and that networks are assigned to the connectors reporting events relative to UBM into ESM. Learn more about the ArcSight network modeling process in the ESM 101 Guide. Find instructions for how to configure zones and networks in the ArcSight Console User's Guide.

**Configure Device Feeds, Zones, and Networks** 

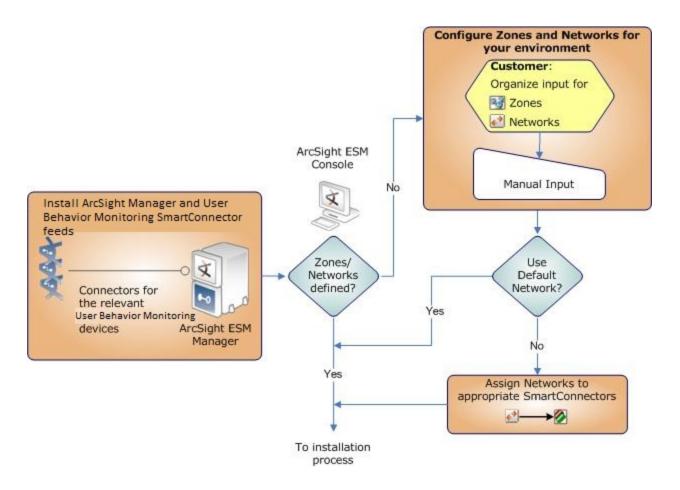

# Verify Your Environment

Before installing UBM, verify your ArcSight installation. The ArcSight User Behavior Monitoring 24.2 Release Notes indicate the supported versions of ArcSight ESM.

Verify that your system has the ESM Console connected to a supported ESM Manager and meets the prerequisite requirements for your operating system as detailed in the Installation and Configuration Guide for the ArcSight product.

# Verify Your License

Verify that your ESM Manager is licensed for UBM. The UBM license enables the Actors feature of ESM:

**Actors**—The UBM solution uses the identity data stored in actors. The Actor Model Import connector populates the identity information stored in Actors on the ESM Manager. The number of Actors licensed should be equal to or greater than the number of identities imported from your Identity Management System.

For more information about licensing, see the ArcSight Console User's Guide.

# Configure ArcSight ESM for a Large Number of Actors

For ArcSight ESM 7.6.5 and later, using certain Actor Model Import Connectors, UBM supports up to 500,000 actors per ESM Manager, with an average of 10 roles and 10 accounts for each actor. For information about which Actor Model Import Connectors support 500,000 actors, see the ArcSight User Behavior Monitoring Release Notes.

For organizations that have more than 300,000 actors, an ArcSight Professional Services engagement is required to assist with hardware sizing.

The following configuration is required for environments with more than 50,000 actors.

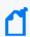

The Actor Model Import Connectors require additional memory to support 500,000 actors. For details, see the appropriate Actor Model Import Connector configuration guide.

- 1. SSH to the ESM Manager as the arcsight user.
- 2. Stop the ESM Manager by running the following command in the /sbin directory:

/sbin/service arcsight\_services stop manager

You can check the service status by running the following command:

/sbin/service arcsight services status all

3. Increase the maximum capacity for session lists by adding the following lines to the server.properties file in /opt/arcsight/manager/config:

```
sessionlist.max_capacity=5000000
resource.broker.cache.size.Actor=500000
persist.file.size.archive.size.max=307200
search.index.level.Actor=0
```

Note that sessionlist.max\_capacity is set to five million, and resource.broker.cache.size.Actor is set to five hundred thousand.

4. Increase the memory for ESM Manager by modifying the following lines in the server.wrapper.conf file located in /opt/arcsight/manager/config, as shown below:

```
wrapper.java.initmemory=32768
wrapper.java.maxmemory=32768
```

ArcSight recommends a minimum value of 32768 MB (32 GB) to support 500,000 actors.

The initmemory and maxmemory values must be a multiple of 1024.

5. Increase the memory for the resvalidate command by editing the resvalidate.sh file in /opt/arcsight/manager/bin/scripts and change this:

```
ARCSIGHT_JVM_OPTIONS="-Xms2048m -Xmx4096m -XX:+HeapDumpOnOutOfMemoryError"
```

to this:

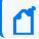

Even after increasing the memory, only use the resvalidate command when the ESM Manager is not running.

6. Increase the memory for indexing by editing the searchindex.sh file located in /opt/arcsight/manager/bin/scripts, and update the line highlighted below with the values shown:

```
# Running on Linux.
IS_64BIT_JRE=`$JAVA_HOME/bin/java -version 2>&1 | grep "64-Bit"`
if [ "$IS_64BIT_JRE" = "" ]; then
ARCSIGHT_JVM_OPTIONS="-Xms128m -Xmx1024m"
export ARCSIGHT_JVM_OPTIONS
else
ARCSIGHT_JVM_OPTIONS="-Xms1024m -Xmx8192m" <======
export ARCSIGHT_JVM_OPTIONS
fi</pre>
```

7. To ensure that MySQL shuts down gracefully in , edit the mysql\_ctl file in /opt/arcsight/logger/current/arcsight/service and change this line:

```
STOPCMD="kill -9"
```

#### to this:

```
STOPCMD="kill "
```

Include the space after kill.

8. Increase the maximum capacity for session lists. Run the following command in the /opt/arcsight/logger/current/arcsight/bin directory:

```
./mysql -u <username> -p<password>
```

<username> and <password> are the database user name and password, as set when you configured the database, typically by using the First Boot Wizard.

Per MySQL conventions, omit the space between -p and the password, as shown in the following example:

```
./mysql -u arcsight -parcsight
```

In the resulting MySQL prompt, enter the following MySQL instructions:

```
use <ESM database name>;
update arc_session_list set in_memory_capacity=5000000 where resource_based_type=56;
commit;
quit;
```

Note that in memory capacity is set to 5,000,000.

9. Restart the ESM Manager for the new settings to take effect, by running the following command in the /sbin directory:

/sbin/service arcsight services start manager

# Install and Configure the Actor Model Import Connectors

Install and configure a supported version of the Active Directory Actor Model Import Connector, as described below.

- 1. Locate the installation file(s) for the Actor Model Import connector and the Actor Model Import Connector Configuration Guide downloaded from the support site.
- 2. Follow the instructions in the Configuration Guide to install and configure Actor Model Import connector. Note that there are configuration steps prior to connector installation as well as after connector installation.

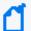

ArcSight recommends that the clocks of the following systems are synchronized to an NTP source:

- -System that hosts the Actor Model Import connector
- -System that hosts the ESM Manager
- -System that hosts the Domain Controller

If you are unable to synchronize using an NTP source, make sure the system time of the machine hosting the ESM Manager is ahead of the system time for the machine hosting the Actor Model Import connector.

3. Follow the instructions in the Configuration Guide to populate the actors in ESM from the Identity Management System.

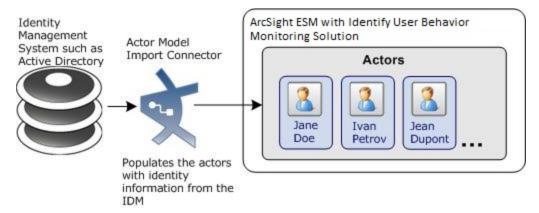

- 4. You can verify that the actors were imported into ESM Manager:
- From the ESM Console, go to the Navigator panel and go to Actors.
- Verify that actors are listed in the /Actors/Shared/All Actors group.

# Configure Event Connectors to Return Uppercase User Names

Configure all the event (device) connectors that supply UBM-relevant events to return the user names in uppercase. When the Actor Model Import connector(s) populate the user names in actors, it converts all the account user names to uppercase. In order for the account user names in the events to match the account user names stored in the actors, you must configure the connector to return the user name in uppercase.

## To configure an event connector to supply user names in uppercase:

- 1. In the Navigator panel, go to Connectors.
- 2. Right-click a Connector and select **Configure**.
- 3. In the Inspect/Edit panel, select the **Default** tab.
- 4. In the Processing panel for the Uppercase User Names field, select the **Enabled (orig to ID)** option.
- 5. Repeat this procedure for all event connectors.

## Install the UBM Solution

Follow the procedure below to install the UBM solution.

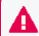

**Important:** You cannot upgrade IdentityView to UBM 2.7. You must back up and uninstall the package. Then delete the package from the resource list. See Back Up and Uninstall for more details.

### To install the UBM Solution package:

1. Download the following package to the machine where you plan to run the ArcSight Console:

ArcSight-SolutionPackage-UBM.<nnnn>.0.arb

Where <nnnn> is the four character build number specified in the ArcSight User Behavior Monitoring 24.2 Release Notes.

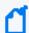

If you use Internet Explorer to download the ARB file, it might convert the ARB file to a ZIP file. If this occurs, rename the ZIP file back to an ARB file before importing.

- 2. Log into the ESM Console with an account that has administrative privileges.
- 3. Click the Packages tab in the Navigator panel.

- 4. Click Import (♣).
- 5. In the Open dialog, browse and select the package file and select **Open**.

The progress of the import of the package is displayed in the Progress tab of the Importing Packages dialog.

When the import is complete, the Results tab of the Importing Packages dialog is displayed as well as the Packages for Installation dialog.

- 6. Leave the UBM 24.2 checkbox selected.
- 7. In the Packages for Installation dialog, click Next.

The progress of the install is displayed in the Progress tab of the Installing Packages dialog. When the install is complete, the Results tab of the Installing Packages dialog displays the Summary Report.

- 8. In the Installing Packages dialog, click **OK**.
- 9. In the Importing Packages dialog, click OK.
- 10. To verify that the installation was successful and the content is accessible in the Navigator panel, expand the ArcSight Solutions/UBM package resource.
- 11. Optional—After you import actors with the Active Directory Actor Model Import SmartConnector, verify that the actors are populated by viewing the actors in the Actor Changes dashboard:
  - a. In the Navigator panel Resources tab, select **Dashboards** from the drop-down menu.
  - b. Navigate to ArcSight Solutions/UBM/Actor Management/.
  - c. Right-click Actor Changes and select Show Dashboard.

# **Installation Troubleshooting**

If the installation was not successful, contact ArcSight technical support for assistance.

# **Assign User Permissions**

By default, users in the Default user group can view UBM content, and users in the ArcSight Administrators and Analyzer Administrators user groups have read and write access to the UBM solution content. Depending on how you have set up user access controls within your organization, you might need to adjust those controls to make sure the new content is accessible to the right users in your organization.

The following process assumes that you have user groups set up and users assigned to them.

In the following procedure, assign user permissions to all the following resource types:

- Active channels
- Active lists
- Cases
- Category Models
- Dashboards
- Data monitors
- Global variables
- Field Sets
- Filters
- Integration Commands
- Integration Configurations
- Integration Targets
- Patterns
- Profiles
- Queries
- Query Viewers
- Session Lists
- Snapshots
- Trends
- Reports
- Rules
- Session Lists
- Use Cases

## To assign user permissions:

- 1. Log into the ESM Console with an account that has administrative privileges.
- 2. For all the resource types listed above, change the user permissions:
  - a. In the Navigator panel, go to the resource type and navigate to ArcSight Solutions/UBM.
  - b. Right-click the **UBM** group and select **Edit Access Control** to open the ACL editor in the Inspect/Edit panel.
  - c. In the ACL editor in the Inspect/Edit panel, select which user groups you want to have which permissions to the UBM active channels and click **OK**.

# Configure UBM Solution

Several of the UBM solution resources should be configured with values specific to your organization. This section describes these configuration processes.

Depending on the features you want to implement and how your network is set up, some configuration is required and some are optional. The list below shows all the configuration tasks involved with the UBM solution and where to find instructions for performing the configuration.

This section contains the instructions required to enable content for the UBM solution and contains the following topics:

The configuration processes outlined in this section (shown in the figure below) apply to resources that feed multiple UBM use cases.

#### **Configure Resources**

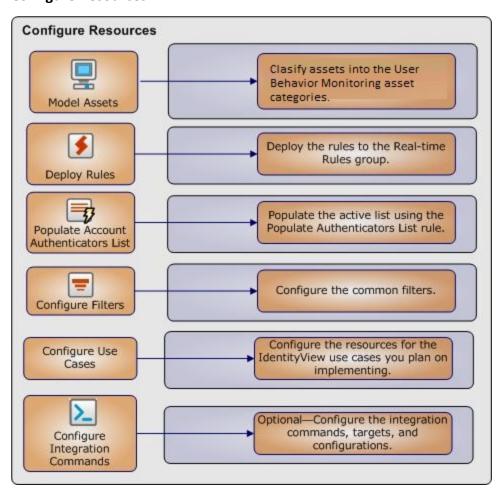

## Model Assets (Assign Asset Categories)

Asset modeling is essential to activate UBM solution content. Classifying assets in one or more of the UBM asset categories adds valuable business context to the events evaluated by the UBM solution.

#### **Model Assets**

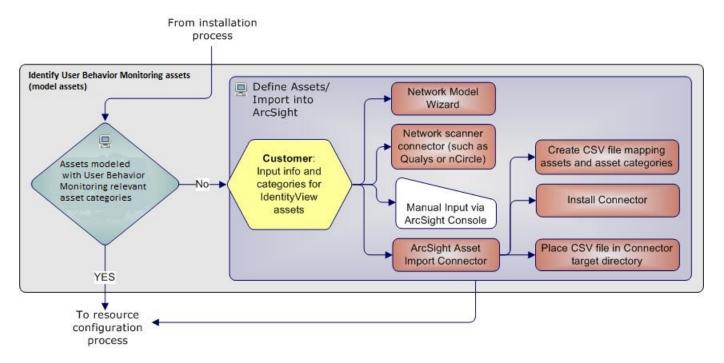

The most important systems in the network should be classified with the Network Domain asset categories.

This taxonomy is extensible, so you can add your own asset categories within these UBM groups. If you create your own groups, or modify the name of an existing group, you might have to modify some UBM content to make use of them.

# How to Assign Asset Categories

The UBM asset categories can be assigned using one the methods described here:

#### One by One Using the Console UI

Use this method if you have only a few assets to categorize. One asset can be categorized in more than one UBM asset category.

## To categorize your assets one-by-one:

- 1. In the Navigator panel, go to Assets, select the Assets tab.
- 2. Expand the groups listed in the Asset tab.
- 3. For each asset you wish to classify with a UBM asset category, repeat the following steps:
  - a. Right-click the asset you wish to categorize and select **Edit Asset**.
  - b. In the Inspect/Edit panel, click the **Categories** tab. Click the add icon ( ) at the top of the screen to select new resources.
  - c. In the Asset Categories Selector pop-up window, navigate to the appropriate network domain category and click **OK**.

Once you have assigned your assets to the UBM asset categories, you can also assign them to other asset categories, either within the solution package or the general ArcSight categories, or those you have created yourself.

#### **ArcSight Asset Import Connector**

If you have many assets that you want to track, you can configure them in a batch using the ArcSight Asset Import Connector. This connector can also create new assets as part of the batch function.

The ArcSight Asset Import Connector is available as part of the SmartConnector download. For instructions about how to use this connector to configure your assets for UBM solution, see the ArcSight Asset Import Connector.

#### **Network Model Wizard**

The Network Model Wizard is provided on the ESM Console (menu option Tools | Network Model). The Network Model Wizard provides the ability to quickly populate the ESM network model by batch loading asset and zone information from Comma Separated Files (CSV) files. For more information, see the ArcSight Console User's Guide.

# Deploy the UBM Rules

In order for the UBM solution to process UBM events, the UBM rules must be deployed to the Real-time Rules group.

## To deploy the UBM rules:

- 1. From the Resources tab in the Navigator panel, go to Rules and navigate to the ArcSight Solutions/UBM group.
- 2. Right-click the UBM group and select Deploy Real-time Rule(s).

A new Real-time Rules/ArcSight Solutions/UBMgroup is created that is a link to the original ArcSight Solutions/UBM group.

For more information, see the ArcSight Console User's Guide.

3. As part of the use case configuration, enable only the rules for the use cases you want to implement. By default, the UBM solution rules are disabled. The UBM solution rules do not trigger until they are deployed and enabled. For detailed instructions on enabling and configuring the use case rules, see the Configure Resources section of each use case in "ArcSight User Behavior Monitoring Use Cases" on page 41.

# Populate Account Authenticators List

Populate the Account Authenticators List active list in ESM with the list of account authenticators used in your organization. The Account Authenticators List active list is used to uniquely qualify account IDs imported from multiple authentication systems and seen in events. This list provides a way to correlate an account ID to the correct actor as shown the figure below. For example, the Windows connector collects events from an application that uses the Authenticator called Active Directory: internal.com, while the Oracle connector collects events from an application that uses the Authenticator called Active Directory: company.com. The active list tells the UBM solution which authenticator to use to look up an actor based on which event connector is reporting the event.

The following steps show how an event generated from activity from a jdoe account is correlated to the correct actor even though two jdoe accounts generate events in the environment. As shown in , Jane Doe logs into a Window Domain using the account jdoe and John Doe logs into an Oracle database using the account jdoe. (The steps listed below correspond to numbered circles in the diagram.)

- 1. The Windows Login event is correlated to the appropriate authenticator by matching the attributes of the event (shown highlighted in green) to the appropriate entry in the Account Authenticator List active list. In addition, the Database Login event is correlated to the appropriate authenticator by matching the attributes of the event (shown highlighted in pink) to the appropriate entry in the Account Authenticator List active list.
- 2. Using the user name specified in the event and the appropriate authenticator identified by matching attributes, the UBM solution determines the correct actor associated with each event.

**Correlating Account IDs to Actors** 

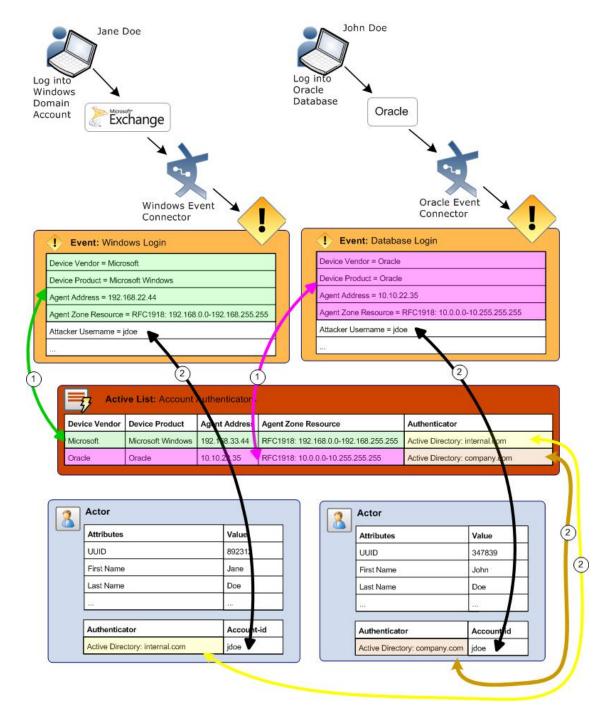

Detailed instructions for populating this list manually are provided in the ArcSight Console User's Guide. The UBM solution also provides the rule to help you populate the ArcSight System/Actor Data Support/Account Authenticators active list with the account authenticators for each device as described in the following procedure.

## To use the Populate Authenticators rule to populate the Account Authenticators active list:

- 1. Find the exact string that identifies the authenticator used by the most connectors in your organization:
  - a. In the Navigator panel, go to Dashboards.
  - b. Navigate to ArcSight Solutions/UBM/Actor Management/Actor Overview.
  - c. Right-click the Actor Overview dashboard and select the Show Dashboard option. Make a note of the exact value of the Authenticator string including any punctuation, spaces, and capitalization, for example: Active Directory: <domain>.com.
- 2. In the Navigator panel, go to **Rules**.
- 3. Navigate to ArcSight Solutions/UBM/BookKeeping.
- 4. Right-click the Populate Authenticators List rule and select the **Edit Rule** option.
- 5. Select the **Local Variables** tab.
- 6. Double click the Expression field of the setDefaultAuthenticator row.
- 7. In the String field of the Arguments sub-panel, replace set-actor-authenticator-here string with the authenticator string you noted in and click **OK**.
- 8. Click OK.
- 9. In the Navigator panel, right-click the rule and select the Enable Rule option.

The rule looks for events generated from all devices for the specified authenticator and adds entries into the Account Authenticators active list for each device generating events. Each entry created specifies the default authenticator you specified in Step 7.

10. Wait until the ESM Manager receives events from every device for the specified authenticator in your environment.

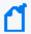

If receiving events from every device in your environment takes more than one day, you can add the remaining entries manually and disable the rule. The rule is resource intensive because it compares every event to entries in an active list.

- 11. If your organization has more than one authenticator, edit the ArcSight System/Actor Data Support/Account Authenticators active list and for each of the devices that use a different authenticator, edit each entry and change the value of the Authenticator field to the correct value.
- 12. After populating the Account Authenticator List active list, disable the rule. The rule is resource intensive because it compares every event to entries in an active list.

## **Configure Common Filters**

Configure the following common filters stored in the My Filters group to reflect your organization.

#### **After Hours Filter**

Defines the time period which is considered to be after business hours. The default after hours time period is set to 8:00 p.m. to 6:00 a.m. on weekdays, and all day Saturday and Sunday.

The filter uses two local variables:

- DayOfWeek
- HourOfDay

You can change this filter to match what is considered to be after-hours for your organization.

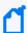

The DayOfWeek variable returns an integer value that is displayed on the ESM Console as a string value of the current day: Saturday, Sunday, Monday, Tuesday, Wednesday, Thursday, or Friday.

The HourOfDay variable returns a numerical value for the current hour in 24-hour format ranging from 12 AM = 0 to 11 PM = 23.

#### Attacker/Target Username is a System Account Filters

Selects events in which the attacker or target username are system accounts. These filters are designed to return events which can only be attributed to system or default accounts such as SYSTEM, ANONYMOUSLOGON, NETWORK SERVICE, NT AUTHORITY, -, or containing the character:\$. Configure this filter with additional system accounts for your organization, by adding additional conditions.

#### **Confidential Documents Filter**

Defines the names of confidential documents. Edit the filter and add the file names of confidential documents.

#### **Suspicious Documents Filter**

Ddefines the names of suspicious documents. Edit the filter and add the file names of suspicious documents.

#### **Actor Attribute Filters**

Customize the following filters to reflect the values used in your organization.

#### **Employee Type - Contractor Filter**

Selects events that are attributable to contract employees. Edit the filter and specify the value(s) used to denote contractors in your organization.

#### **Employee Type - Full Time Filter**

Selects events that are attributable to full time employees. Edit the filter and specify the value(s) used to denote full time employees in your organization.

#### **Employee Type - Part Time Filter**

Selects events that are attributable to part time employees. Edit the filter and specify the value(s) used to denote part time employees in your organization.

#### Role - DBA Filter

Selects events attributable to actors having an administrative role such as administrator or dba. Configure this filter with any additional administrator roles used in your organization.

#### Status - Deleted Filter

Selects events in which the actor associated with the attacker or target user name has been deleted. Edit the filter and specify the value used to denote deleted identities in your organization.

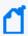

If the Actor Model Import Connector detects that a user was deleted in the Identity Management System, the corresponding actor is not be deleted on the ESM Manager. Instead, the status attribute of the actor is set to Deleted in IDM.

#### Status - Disabled Filter

Selects events in which the actor associated with the attacker or target user name has been disabled. Edit the filter and specify the value used to denote disabled identities in your organization.

# **Run Integration Commands**

The UBM solution provides integration commands that are invoked from the ESM Console and run on external web applications, ArcSight Logger appliances, and NSP appliances.

When a UBM solution integration command is run against an event, it derives identity data from the event, processes that data with a global variable, and passes the result into an external web application, Logger appliance, or NSP appliance.

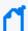

#### Note:

The following behavior regarding events cannot be attributed to an actor:

- When a UBM Logger integration command is run against an event and the event cannot be attributed to an actor, the search criteria is empty and Logger returns all events.
- When a UBM NSP integration command is run against an event and the event cannot be attributed to an actor, the search criteria is empty and NSP appliance does not return any users.

The integration commands provided with the UBM solution only support investigating events listed in an active channel.

#### To run a UBM solution integration command:

- 1. In the Navigator panel, go to **Lists** and browse for an active channel that is receiving events.
- 2. Right-click an event in the active channel and select the Integration Commands | UBM <Type> where <Type> equals User Lookup, TRM, or Logger.
- 3. In the dialog, select the appropriate command, the target, and click OK. If values are not specified for all the parameter, the Parameters dialog displays.
  - a. Enter values for the input parameters.

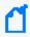

**Note:** If you see a parameter name with underscores and a number such as AttributableActor\_\_\_\_\_9, this is expected. The underscores and number specify an attribute. For example, the string AttributableActor\_\_\_\_\_9 specifies the AttributableActor.Full Name attribute.

The following table provides parameter information for some integration commands.

| ntegration Commands                                                                                                    | Parameter Information                                                                                                    |
|----------------------------------------------------------------------------------------------------|----------------------------------------------------------------------------------------------------|
| <ul> <li>User Lookup by Actor<br/>Full Name</li> <li>User Lookup by Event<br/>Full Name</li> </ul>                                                                                                    | For these commands, the following parameters specify the URL to the web application: AppHost, AppPath and AppParam. For example to search Bing website for the Full Name of the actor associated with the event, specify the following values for the command:  • Set AppHost equal to www.bing.com  • Set AppPath equal to search  • Set AppParam equal to q  If the value of Jane Doe is returned from the AttributableActor.Full Name attribute, the following URL is invoked when the integration command is run:  http://www.bing.com/search?q=Jane Doe  NOTE: If you cannot construct the appropriate URL for your web application using the supplied parameters listed above, edit the integration command and customize the URL. |
| <ul> <li>Search for Events         Associated with Actor         Near When the Event         Occurred</li> <li>Search for Events         Associated with the         Actor over the Past Day</li> </ul> | For these commands, there are two types of authentication methods for logging into an ArcSight Logger:  Original Logger Authentication Method—This method is supported for all current and future releases of ArcSight Logger and uses the following set of authentication parameters:  LoggerHost  LoggerPassword  One Time Password (OTP) Authentication Method—This method will be supported in a future release of Logger and uses the following set of authentication parameters:  LoggerHost  OTPUser  OTPUser  OTPPassword  LoggerPort  For more information, see the ESM and Logger documentation. If available, the One Time Password (OTP) Authentication Method is the preferred authentication method.                       |
| <ul> <li>Disable Actor Using<br/>Email Address</li> <li>Disable Actor Using<br/>Event Usename</li> <li>Disable Actor in Active<br/>Directory</li> </ul>                                                 | For these commands, you connect the NSP appliance using the following parameters:  NSPAuth—user authentication token  NSPHostIP—target NSP appliance                                                                                                    |

4. You can optionally choose to save the parameter values at either the target level or user level:

- **Save To Target**—Parameter values are saved in the associated target and all the users on the ESM Manager can access the values stored in the target.
- Save To User—Parameter values are saved associated with the current ESM user and only the current user can access the saved values.

Click OK. The integration command is invoked.

For more information, see the ArcSight Console User's Guide.

### Customize the Value Type Passed into the Command

For some integration commands, you might want to customize the value type that is passed to the web application or appliance. For example, when you run the integration command, the integration command invokes the global variable and specifies that the full name associated with that actor should be returned. The full name is then passed to the google search web application. If you would rather search for the email address associated with the actor, you can change the type of value returned by the global variable and passed back to the integration command as described in the following procedure.

#### To customize the return value:

- 1. In the Navigator panel, go to Integration Commands.
- 2. Select the Commands tab.
- 3. Browse for a UBM solution integration command such as ArcSight Solutions/UBM/External/.
- 4. Right-click the integration command and select Edit Command.
- 5. Click the value in the URL field and click ....
- 6. Delete all the text after the = character including the \$ character.
- 7. Leave the cursor after the = character and type the \$ character. A dialog appears to select appropriate field.
- 8. Select the appropriate value to be returned by the global variable. For example to change the value returned by the global variable, select Global Variables | AttributableActor.Email Address.

### Configure UBM Use Cases

Additional configuration might be needed for the individual resources associated with a use case. For more information, see ArcSight User Behavior Monitoring Use Cases.

This section provides the general use case configuration information.

#### View Use Case Resources

The UBM solution resources are grouped together in the ESM Console using use case resources. A use case resource provides a way to group a set of resources that help address a specific security issue or business requirement.

#### To view the resources associated with a use case resource:

- 1. In the Navigator panel select the Use Cases tab.
- 2. Browse for a UBM solution use case resource such as ArcSight Solutions/UBM/Actor Threat Score.
- 3. Right-click the use case resource and select the **Open Use Case** option.

The resources that make up a use case resource are displayed as shown in . The use case resource tables listed in ArcSight User Behavior Monitoring Use Cases. contain all the resources that have been explicitly assigned to the use case and any dependent resources used by the assigned resources.

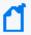

The Configure Use Case option invokes a configuration wizard that is not currently supported for the UBM solution use cases.

## Viewing the Resources Assigned to the Use Case

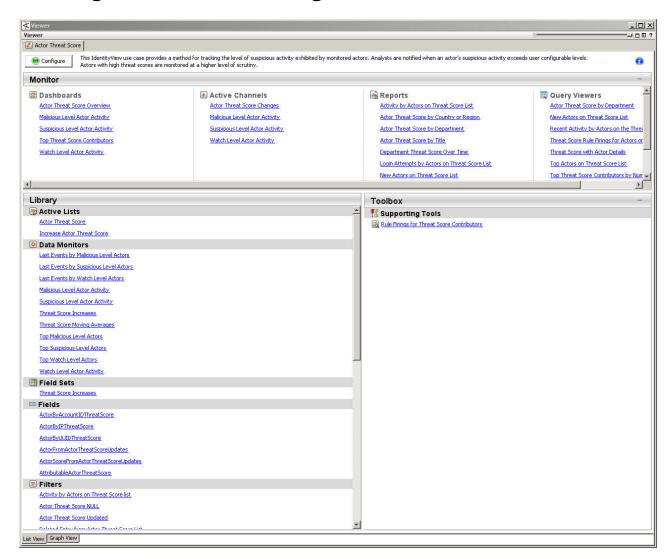

# **Configure Active Lists**

You can populate UBM solution active lists manually using the following processes:

- Add entries to an active list, one-by-one, using the List Entry editor in the ESM Console.
- Add entries in batch to active list from a comma separated value (CSV) file.

#### **Configure Lists Using Console Entry Editor**

You can add entries to active lists, one-by-one, using the Entry editor of the ESM Console.

- 1. In the Navigator panel, go to Lists.
- 2. Select the Active Lists tab.
- 3. Navigate to ArcSight Solutions/UBM.
- 4. Right-click the list you wish to populate and select Show Entries. The list details are displayed in the Viewer panel.
- 5. For each entry you wish to add to the list, repeat the following steps:
  - a. To add an entry to the list, click the Add icon in the list header.
  - b. In the Entry editor of the Inspect/Edit panel, enter values for the required fields of the list and click Add.

Individual use cases might require additional active lists to be configured. For more information see the individual use case descriptions in ArcSight User Behavior Monitoring Use Cases.

#### Configure Active Lists by Importing a CSV File

Active lists can be populated in a single step, by importing entries from an existing CSV file. The number of columns in the active list must match the number of comma separated values in the CSV file. For example, if the active list has two columns of data, the imported CSV file must have two comma-separated fields.

- 1. In the Active Lists resource tree of the ESM Console, right-click an active list and choose Import CSV File. A file browser displays.
- 2. Browse to find the CSV file you want to import, select it, and click Open. The Import Preview dialog displays the data from the CSV file to be imported into the active list.
- 3. To add the entries from the selected file into the active list, in the Import Preview dialog, click OK. The new entries from the file are appended to the existing entries in the active list.
- 4. To verify that your entries were imported as expected, right-click the active list you just populated with the CSV file and select Show Entries.

This displays the newly-added data from the CSV file in the Viewer panel as active list details.

Individual use cases might require additional active lists to be configured. For more information, see ArcSight User Behavior Monitoring Use Cases.

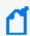

By default, the active list displays 2000 entries at a time. To view entries outside the range shown, create an active list filter that specifies a different range (click Filter in the active list header).

#### **Determine the UUID to Populate Active Lists**

Some of the active lists require that you specify the Universally Unique Identifier (UUID) associated with an identity as specified by the Identity Management System. The UUID of identity is stored as an attribute in the actor and is used as the key to look up the other attributes of the identity. For example, the UUID of Jane Doe specified in the

active list, can be used by the UBM solution resources to look up the Employee Type attribute stored in the Jane Doe actor.

#### To get the UUID associated with an actor:

- 1. In the Navigator panel, go to **Actors**, and select the **Actors** tab.
- 2. Expand the groups listed in the Actors tab.
- 3. Right-click an actor and select **Edit Actor**. The UUID is displayed at the top of the Inspect/Edit panel in the Attributes tab.

#### **Test Filters**

Most of the content in the UBM solution relies on event categorization fields to identify events of interest. Although this method applies to most of the events and devices, for certain use cases, it is recommended that you test key filters to verify that they actually capture the required events. This section describes, generally, how to test filters. The following procedure should be performed only on a test (non-production) system.

#### To ensure that a filter captures the relevant events:

1. Generate or identify the required events and verify that they are being processed by ESM by viewing them in an active channel or query viewer.

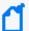

To generate relevant events and send them to ESM, you can either:

1. Set up a connector to capture events from a target system and perform the actions that would generate the required events on that system. For example, to test the filter, set up a connector on a Microsoft Windows machine and login into the server.

or

2. Import into ESM an existing batch file that contains relevant events.

Alternatively, you can identify that these types of events have already been processed by ESM and ensure that the start and end time of the active channel or query viewer (as shown in ) covers the event time of these events.

2. Navigate to the appropriate filter, right-click it, and then choose **Create Channel with Filter**. If you see the events of interest in the newly created channel, then you know that the filter is functioning properly.

If you do not see the events of interest:

- Verify that the configuration of the active channel is suitable for the events in question. For example, ensure that the event time is within the start and end time of the channel.
- Modify the filter's condition to capture the events of interest. After applying the change, repeat to verify that the modified filter captures the required events.

For a use case to process and display complete information, filters should capture similar events from different systems. For example, the filter should capture such events from both Microsoft and Unix systems.

Also, try to minimize false positives and negatives as much as possible. For example, the filter should capture a single event for every successful login attempt to a Unix machine, but not unsuccessful login events. To achieve this end, you might have to further fine tune the filter's condition.

#### **Enable and Test Trends**

By default, the UBM solution trends are not enabled. Many reports and query viewers require that trends be enabled to capture data shown in these monitoring resources. As part of the use case configuration, enable trends for the use cases you want to implement. Before enabling a trend, you should verify that trend captures data relevant for your environment as described in procedure below. In addition before enabling a trend, you might want to also customize the following values:

- Schedule Range Start date in the Schedule tab of the Inspect/Edit panel—By default, the UBM trends collect data based on the installation time of the UBM 24.2 package on the ESM. Before enabling the trend ensure that the Start field of the trend on the Schedule tab reflects the date you want to start collecting events from.
- Partition Retention Period (in days) attribute— This attribute specifies the number of days to retain the partitions from this trend as active in the ArcSight database. You might want to increase Partition Retention Period (in days) attribute of the trend for your environment. This attribute is used in combination with the Partition Size. Note that reducing the partition retention period might case the use case not to function properly.

For more information about trends, see the ArcSight Console User's Guide and the Trends sections in ArcSight User Behavior Monitoring Use Cases

## To ensure that a trend captures the relevant events:

1. Generate or identify the required events and verify that they are being processed by ESM.

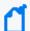

To generate relevant events and send them to ESM, you can either:

1. Set up a connector to capture events from a target system and perform the actions that would generate the required events on that system. For example, to test the filter, set up a connector on a Microsoft Windows machine and login into the server.

01

2. Import into ESM an existing batch file that contains relevant events.

Alternatively, you can identify that these types of events have already been processed by ESM and ensure that the start and end time of the active channel or query viewer (as shown in ) covers the event time of these events.

2. Navigate to the appropriate trend, right-click it, and then choose Test. If you see the events of interest in the test panel, then you know that ESM is processing events that could be captured by the trend. The test panel

shows relevant events that could be captured by the trend in the last hour, up to 25 rows.

If you do not see the events of interest, you might want customize the queries invoked by the trend for your environment.

## **Configure Cases**

Cases are ESM's trouble-ticket system that can be used as-is or in conjunction with a third-party trouble-ticket system. The UBM solution includes the ArcSight Solutions/UBM group, which holds the cases generated by UBM rules.

You can add more groups to the ArcSight Solutions/UBM group or your own group if you want to add more differentiations. If you do add more groups to the ArcSight Solutions/UBM group, modify the ESM Console rules that generate cases to use of your new case groups.

By default, some rules contain Add to Existing Case actions. These actions are triggered only if the action is enabled and the rule is both deployed and enabled.

If you want to generate cases for specific suspicious activities, you can edit rules that trigger on that specific behavior and add actions those rules to create cases. For example, if you want to create a case every time activity from rogue account occurs, edit the rule and add an action that creates a case.

## **Configure Notifications**

You can add a rule action to UBM solution rules that send notifications when the rule is fired. In addition, you can create notification destinations that receive the notifications when the rules fire. For more information, including configuration information, see the ArcSight Console User's Guide. This configuration is optional. Additional information about configuring notifications for specific rules are described for individual use cases in this chapter.

# Chapter 3: ArcSight User Behavior Monitoring Use Cases

The ArcSight User Behavior Monitoring (UBM) solution resources are organized in the ESM Console using use case resources. A use case resource provides a way to group and view a set of resources that help address ArcSight a specific security issue or business requirement.

The UBM solution supports the use cases listed in the following table. Open Text recommends configuring the use cases in the order listed below to maximize the reporting information for the downstream use case. For example, configuring the Actor Attribution by IP Address Use Case before the Actor Threat Score Use Case means that the Actor Threat Score Use Case can attribute events to actors using IP addresses.

| Use Case                                          | Use Case Purpose                                                                                                    |
|---------------------------------------------------|----------------------------------------------------------------------------------------------------|
| Actor<br>Management<br>Use Case                   | The Actor Management use case contains resources designed to show analysts the status of actor resources in ESM. The number of actors, roles, and account IDs monitored can be identified with this use case. In addition, analysts can monitor changes to actor resources, and identify the use of rogue accounts that cannot be tied to any actor in ESM. |
| Actor<br>Attribution by<br>IP Address Use<br>Case | The Actor Attribution by IP Address use case associates IP addresses to actors, and allows events from IP addresses to be attributed to the logged in actor, even if no username is present in the event.                                                                                                    |
| Shared<br>Accounts Use<br>Case                    | The Shared Accounts use case reports on the usage of accounts that might be in use by more than one individual. The use case can detect when anyone uses an existing known shared account, as well as detect the use of any account by more than one individual.                                                                                            |
| Actor Threat<br>Score Use Case                    | The Actor Threat Score use case provides a method for tracking the level of suspicious activity exhibited by monitored users. Analysts are notified when an actor's suspicious activity exceeds configurable levels. Actors with high threat scores are monitored at a higher level of scrutiny.                                                            |
| Suspicious<br>Activity Use<br>Case                | The Suspicious Activity use case provides resources that can be used to discover and analyze suspicious activity occurring on your network. When triggered, the suspicious activity rules can contribute to the resources of the Actor Threat Score Use Case.                                                                                               |
| User Activity<br>Monitoring<br>Use Case           | The User Activity Monitoring use case contains resources designed to enable analysts to monitor the activity of users on the network. Many resources break down activity by actors' employee type, department, or other attributes.                                                                                                    |
| Privileged User<br>Monitoring<br>Use Case         | The Privileged User Monitoring use case monitors the usage and authorization of privileged accounts.                                                                                                    |

### **Actor Management Use Case**

The Actor Management use case contains resources designed to show analysts the status of actor resources in ESM. The number of actors, roles, and account IDs monitored can be identified with this use case. In addition, analysts can monitor changes to actor resources, and identify the use of rogue accounts that cannot be tied to any actor in ESM.

The Actor Management use case monitors and reports on changes to actor information such as employee type, status, department, roles and account IDs. The Actor Model Import connector dynamically synchronizes information from an Identity Management System to the actors stored in ESM. By monitoring and reporting on the changes to actors, this use case effectively monitors changes to the Identity Management System.

If an account ID is not known by the Identity Management System and therefore not associated with any actors, the account ID is considered to be rogue. For example, if a database administrator creates an account in the database but does not register that account in the Identity Management System, the account ID is rogue. By comparing relevant actor information with events observed on the network, this use case can report when activity is observed from accounts which cannot be correlated to an identity—the activity of rogue accounts.

In addition, the resources provided in the Actor Management use case enable auditors, analysts, and managers to provide the following services:

- Monitor and report on role changes within the Identity Management System including when privileges are added or revoked from an actor
- Monitor and report on role groups including the actors that are assigned to a role
- Monitor and report the number of actors and roles and the breakdown of actors by organizational unit and department
- Generate authorization and role change reports per department for verification by responsible parties—to assist
  with role attestation
- Monitor and report when actors are added or deleted from the Identity Management System
- Monitor and report when actors are manually changed or deleted on ESM using the ESM Console
- Monitor and report the account IDs, applications and addresses associated with rogue accounts
- Monitor and report both the events that can and cannot be attributed to actors. For events that are attributed to actors, the method of attribution is reported: account ID or IP address.
- Detect patterns with actor attribute modifications, actor role deletions and additions

## **Configure Resources**

Configure the following types of resources for this use case:

- Rules
- Devices

### Rules

The following rules can be configured for this use case:

Enable the Actor Changes rule if you want to track the activity of rogue accounts—accounts IDs not attributable to any actors. (If enabled, this rule might trigger excessively if there are a lot of account IDs that are not in your actor model.)

If this rule is enabled and rogue account activity is detected, by default the rule invokes the following actions:

• Add to Active List—Adds the rogue account ID into the Actor Changes active list. Set Event Field Actions—Sets the agent severity to medium for the event generated by this rule and attempts to attribute the event to an actor by invoking the Actor Changes global variable.

By default, the other actions of the Actor Changes rule are disabled. You can optionally enable these actions:

- Add to Existing Case—Adds a case to the specified URI. For more information, see .
- **Send Notification**—If this action is enabled and the rule is triggered, the rule sends a notification to all users assigned to the CERT Team.

Enable the Actor Changes rule if you want to track when an actor resource is deleted using the ESM Console. Manually editing the information stored in actors should be avoided because typically this information is dynamically updated by Actor Model Import connector(s). If this rule is enabled and an actor resource has been deleted, by default the rule invokes the following actions:

• Set Event Field Actions—Sets the agent severity to high for the event generated by this rule.

By default, the other action of the Actor Changes rule is disabled. You can optionally enable this action:

- **Send Notification**—If this action is enabled and the rule is triggered, the rule sends a notification to all users assigned to the CERT Team. For more information, see .
- Add to Existing Case—Adds a case to the specified URI. For more information, see .

Enable the Actor Changes rule if you want to track when the identity information stored in actors has been manually changed using the ESM Console. Manually editing the information stored in actors should be avoided because typically this information is dynamically updated by Actor Model Import connector(s). This rule is provided to send a notification when someone edits actors manually. If this rule is enabled and ESM audit events indicating actor changes are detected, by default the rule invokes the following action:

• **Set Event Field Actions**—Sets the agent severity to low for the event generated by this rule.

By default, the following actions of the Actor Changes rule is disabled. You can optionally enable these actions:

**Send Notification**—If this action is enabled and the rule is triggered, the rule sends a notification to all users assigned to the CERT Team.

Add to Existing Case—Adds a case to the specified URI.

### **Devices**

This use case depends on audit events generated by ESM when actor resources are modified. Any device can contribute to the Actor Changes rule. The Actor Changes rule is triggered by the account activity of rogue accounts from any device.

The Actor Changes and Actor Changes rules are triggered by audit events triggered by ESM.

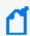

All devices can supply events to this use case but the resources will only process events from devices, when the device generates events that can be attributed to specific actors.

## **Verify Configuration**

After configuring this use case, verify that ESM is collecting events that indicate that actors are being populated by the Actor Model Import connector(s):

- 1. In the Navigator panel, go to **Dashboards**.
- 2. Navigate to ArcSight Solutions/UBM/Actor Management/.
- 3. Right-click Actor Changes and select Show Dashboard.

#### Resources

The following table lists all the resources explicitly assigned to this use case and any dependent resources.

### Resources that Support the Actor Management Use Case

| Resource          | Description                                                                                          | Туре              | URI                                      |
|-------------------|----------------------------------------------------------------------------------------------------|-------------------|------------------------------------------|
| Monitor Resources |                                                                                                    |                   |                                          |
| Actor Changes     | This active channel shows all actor audit events generated by ESM when an actor resource is updated. | Active<br>Channel | ArcSight Solutions/UBM/Actor Management/ |

| Resource                        | Description                                                                                                    | Туре              | URI                                       |
|---------------------------------|----------------------------------------------------------------------------------------------------|-------------------|-------------------------------------------|
| Activity from Rogue Account IDs | This active channel shows correlation events that indicate the use of rogue account IDs.                                                                                      | Active<br>Channel | ArcSight Solutions/UBM/Actor Management/  |
| Actor Role Changes              | This active channel shows actor audit events indicating role changes have occurred.                                                                                           | Active<br>Channel | ArcSight Solutions/UBM/Actor Management/  |
| Actor Roles Overview            | This dashboard shows a summary of actor role data and can be used to investigate the current status of actor role assignments in the system.                                  | Dashboard         | ArcSight Solutions/UBM/Actor Management/  |
| Rogue Account IDs               | This dashboard shows information associated with rogue accounts such as account IDs, applications, attacker addresses and target addresses.                                   | Dashboard         | ArcSight Solutions/UBM/Actor Management/  |
| Actor Role Changes              | This dashboard displays several data monitors that can be used for monitoring changes to actors' role assignments.                                                            | Dashboard         | ArcSight Solutions/UBM/Actor Management/  |
| Events with and without Actors  | This dashboard shows a summary of how events over the last hour are being attributed to actors and includes information about those events that are not attributed to actors. | Dashboard         | ArcSight Solutions/UBM /Actor Management/ |
| Actor Overview                  | This dashboard shows a summary of actor data and can be used to investigate the current status of actor resources in the system.                                              | Dashboard         | ArcSight Solutions/UBM/Actor Management/  |
| Actor Changes                   | This dashboard displays several data monitors that can be used for monitoring changes to actor resources that are imported by model import connectors, or via manual changes. | Dashboard         | ArcSight Solutions/UBM/Actor Management/  |
| Role Names                      | This query viewer shows every role name and role type in the system, ordered by role name.                                                                                    | Query<br>Viewer   | ArcSight Solutions/UBM/Actor Management/  |
| Number of Role Assignments      | This query viewer displays the total number of actor role assignments per authenticator in the system.                                                                        | Query<br>Viewer   | ArcSight Solutions/UBM/Actor Management/  |
| Count of Roles by Type          | This query viewer displays the number of roles of each type in the system.                                                                                                    | Query<br>Viewer   | ArcSight Solutions/UBM /Actor Management/ |
| Leaf Node Organizational Units  | This query viewer shows the leaf node organizational unit from actors' distinguished names, and the number of actors in that organizational unit.                             | Query<br>Viewer   | ArcSight Solutions/UBM /Actor Management/ |
| Number of Account IDs           | This query viewer displays the number of unique account IDs per authenticator in the system.                                                                                  | Query<br>Viewer   | ArcSight Solutions/UBM /Actor Management/ |

| Resource                                                       | Description                                                                                                    | Туре            | URI                                       |
|----------------------------------------------------------------|----------------------------------------------------------------------------------------------------|-----------------|-------------------------------------------|
| Top 20 Roles                                                   | This query viewer displays the top roles by count of the actors assigned to them.                                                                                                    | Query<br>Viewer | ArcSight Solutions/UBM /Actor Management/ |
| Roles by Actor                                                 | This actor query viewer shows every actor's full name and roles.                                                                                                    | Query<br>Viewer | ArcSight Solutions/UBM /Actor Management/ |
| Top Rogue Account IDs in Use                                   | This query viewer shows the top rogue account IDs by count of the number of events. Each rogue account ID is a combination of the attacker and target user names.                                              | Query<br>Viewer | ArcSight Solutions/UBM /Actor Management/ |
| Department Overview                                            | This query viewer displays the number of actors in each department.                                                                                                    | Query<br>Viewer | ArcSight Solutions/UBM /Actor Management/ |
| Top Attacker Addresses with<br>Activity from Rogue Account IDs | This query viewer shows the top attacker addresses by count of the number of events that show activity attributable to rogue accounts IDs.                                                                     | Query<br>Viewer | ArcSight Solutions/UBM /Actor Management/ |
| Top Target Addresses with<br>Activity from Rogue Account IDs   | This query viewer shows the top target addresses by count of the number of events that show activity attributable to rogue accounts IDs.                                                                       | Query<br>Viewer | ArcSight Solutions/UBM /Actor Management/ |
| Actor Status Overview                                          | This query viewer displays each unique actor status value and the number of actors having that status.                                                                                                    | Query<br>Viewer | ArcSight Solutions/UBM /Actor Management/ |
| Top Applications with Activity from Rogue Account IDs          | This query viewer shows the top applications by count of the number of events that show activity attributable to rogue accounts IDs.                                                                           | Query<br>Viewer | ArcSight Solutions/UBM /Actor Management/ |
| Top 20 Actors with Roles                                       | This query viewer displays the top actors by count of their role assignments.                                                                                                    | Query<br>Viewer | ArcSight Solutions/UBM /Actor Management/ |
| Actor Base Attributes                                          | This query viewer displays all single-value attributes (base attributes) for each actor in the system.                                                                                                    | Query<br>Viewer | ArcSight Solutions/UBM /Actor Management/ |
| Total Number of Actors                                         | This query viewer displays the number of unique actor resources in the system.                                                                                                    | Query<br>Viewer | ArcSight Solutions/UBM /Actor Management/ |
| Count of Roles by Memberships                                  | This query viewer gives the number of actors that are assigned to each role.                                                                                                    | Query<br>Viewer | ArcSight Solutions/UBM /Actor Management/ |
| Detailed Activity for Account ID                               | This report shows all activity that can be attributed to a single account id.                                                                                                    | Report          | ArcSight Solutions/UBM /Actor Management/ |
| Actors with Specified Role                                     | This report shows all role assignments for actors having the role specified when running the report. The report lists each actor having the specified role, and all of the other roles assigned to each actor. | Report          | ArcSight Solutions/UBM /Actor Management/ |
| Rogue Account IDs - Activity                                   | This report shows a summary of all events attributable to rogue accounts and can be used to identify the use of rogue accounts on specific systems.                                                            | Report          | ArcSight Solutions/UBM /Actor Management/ |

| Resource                                           | Description                                                                                                    | Туре   | URI                                          |
|----------------------------------------------------|----------------------------------------------------------------------------------------------------|--------|----------------------------------------------|
| Role Attestation for Department                    | This report shows all roles for actors in the specified department.                                                                                                    | Report | ArcSight Solutions/UBM /Actor Management/    |
| Top Rogue Account IDs in Use                       | This report shows the top rogue account IDs by count of the number of events. Each rogue account ID is a combination of the attacker and target user names.                                                                     | Report | ArcSight Solutions/UBM /Actor Management/    |
| Actor Role Changes                                 | This report shows a summary of actor role changes, included role added and role deleted events.                                                                                                    | Report | ArcSight Solutions/UBM /Actor Management/    |
| Roles by Number of Assignees                       | This report shows each role, role type, and the number of actors assigned to that role.                                                                                                    | Report | ArcSight Solutions/UBM /Actor Management/    |
| Role Attestation for All Actors                    | This report shows all roles for all actors in the system that have a status of Active.                                                                                                    | Report | ArcSight Solutions/UBM /Actor Management/    |
| Rogue Account IDs - List                           | This report shows a list of the rogue account IDs included on the Rogue Account IDs active list.                                                                                                    | Report | ArcSight Solutions/UBM /Actor Management/    |
| Role Attestation for Actors with<br>Specified Role | This report shows all role assignments for actors having the role specified when running the report. The report lists each actor having the specified role, and all of the other roles assigned to each actor.                  | Report | ArcSight Solutions/UBM /Actor Management/    |
| Actors Status Disabled                             | This report shows information from actor audit events indicating an actor's status was set to disabled.                                                                                                    | Report | ArcSight Solutions/UBM<br>/Actor Management/ |
| Actor Information Detail                           | This report shows a detail of the attributes for all actors in the system.                                                                                                    | Report | ArcSight Solutions/UBM /Actor Management/    |
| Actors Added                                       | This report shows information from actor audit events indicating an actor resource was added to the system.                                                                                                    | Report | ArcSight Solutions/UBM /Actor Management/    |
| Library - Correlation Resources                    |                                                                                                    |        |                                              |
| Activity from Rogue Account ID                     | This rule triggers on events attributable to rogue account IDs, and adds the account IDs to the Rogue Account IDs active list.                                                                                                  | Rule   | ArcSight Solutions/UBM /Actor Management/    |
| Actor Updated by Interactive<br>Session            | This rule triggers on actor audit events generated by ESM when an actor resource is updated by an interactive session, such as an admin user session. Its purpose is to notify when manual changes are made to actor resources. | Rule   | ArcSight Solutions/UBM<br>/Actor Management/ |
| Actor Deleted by Interactive<br>Session            | This rule triggers on actor audit events generated by ESM when an actor resource is deleted by an interactive session. Its purpose is to notify when manual deletions of actor resources occur.                                 | Rule   | ArcSight Solutions/UBM<br>/Actor Management/ |

| Resource                                                | Description                                                                                                    | Туре            | URI                                               |
|---------------------------------------------------------|----------------------------------------------------------------------------------------------------|-----------------|---------------------------------------------------|
| My DNS Domains                                          | This active list defines the DNS domain names which are owned by the organization.                                                                                                    | Active List     | ArcSight Solutions/UBM /User Activity Monitoring/ |
| Rogue Account IDs                                       | This active list contains relevant information from events that involve the use of a rogue account id.                                                                                                    | Active List     | ArcSight Solutions/UBM /Actor Management/         |
| Account Authenticators                                  | This active list is used by the actor global variables to determine what the Identity Management authenticator is, base on the event, so that an actor can be determined from event information.                         | Active List     | ArcSight System/Actor Data<br>Support             |
| Known Shared Accounts                                   | This active list maintains a list of known shared accounts per application. Note that all account IDs must be in uppercase and the Application field must be the same as what appears in the Device Product event field. | Active List     | ArcSight Solutions/UBM /Shared Accounts/          |
| Actor Audit Events - Top Actions                        | This data monitor calculates the most frequent actions being taken on actor resources.                                                                                                    | Data<br>Monitor | ArcSight Solutions/UBM /Actor Management/         |
| Actor Role Deletions - Last N                           | This data monitor maintains a list of the last n actor role deletions.                                                                                                    | Data<br>Monitor | ArcSight Solutions/UBM /Actor Management/         |
| Actor Audit Events - Top Actors                         | This data monitor calculates the most frequent actor resources being updated.                                                                                                    | Data<br>Monitor | ArcSight Solutions/UBM /Actor Management/         |
| Actor Role Additions - Last N                           | This data monitor maintains a list of the last n actor role additions.                                                                                                    | Data<br>Monitor | ArcSight Solutions/UBM /Actor Management/         |
| Actor Attribute Updates                                 | This data monitor maintains a list of the last n actor attribute change events.                                                                                                    | Data<br>Monitor | ArcSight Solutions/UBM /Actor Management/         |
| Actor Role Additions - Top Value<br>Counts              | This data monitor calculates the most frequent role assignments added to actor resources.                                                                                                    | Data<br>Monitor | ArcSight Solutions/UBM /Actor Management/         |
| Actor Audit Events - Interactive Session                | This data monitor shows pertinent fields from actor audit events caused by an interactive session, such as admin user.                                                                                                   | Data<br>Monitor | ArcSight Solutions/UBM /Actor Management/         |
| Events without Actors - Top 10<br>Usernames (Last Hour) | This data monitor shows the top 10 user names across events that cannot be attributed to an actor in the last hour.                                                                                                    | Data<br>Monitor | ArcSight Solutions/UBM /Actor Management/         |
| Actor Account ID Additions                              | This data monitor maintains a list of the last n actor account ID additions.                                                                                                    | Data<br>Monitor | ArcSight Solutions/UBM /Actor Management/         |
| Events with and without Actors in the Last Hour         | This data monitor shows a moving average of how many events can and cannot be attributed to an actor.                                                                                                    | Data<br>Monitor | ArcSight Solutions/UBM /Actor Management/         |
| Actor Role Deletions - Top Value<br>Counts              | This data monitor calculates the most frequent role assignments deleted from actor resources.                                                                                                    | Data<br>Monitor | ArcSight Solutions/UBM /Actor Management/         |
| Actor Account ID Deletions                              | This data monitor maintains a list of the last n actor account ID deletions.                                                                                                    | Data<br>Monitor | ArcSight Solutions/UBM /Actor Management/         |

| Resource                                                          | Description                                                                                                    | Туре               | URI                                                            |
|-------------------------------------------------------------------|----------------------------------------------------------------------------------------------------|--------------------|----------------------------------------------------------------|
| Events with no Actor<br>Breakdown by Authenticator<br>(Last Hour) | This data monitor shows a moving average of how many events cannot be attributed to an actor by authenticator. In case an authenticator cannot be derived from an event, the device vendor, product, agent address and agent zone event fields are displayed.                                                                                                    | Data<br>Monitor    | ArcSight Solutions/UBM /Actor Management/                      |
| Events with Actors Breakdown -<br>Last Hour                       | This data monitor shows a breakdown of how actors are being mapped to events either by account (event user name) or by the originating IP address.                                                                                                    | Data<br>Monitor    | ArcSight Solutions/UBM /Actor Management/                      |
| so In Concat Attacker Target User                                 | This variable concatenates the attacker user name, a   character and the target user name. It can be used as a single field to showcase various user name combinations in events.                                                                                                    | Global<br>Variable | ArcSight Solutions/UBM /Actor Management/                      |
| ARST_IDV_<br>DeletedAccountResource                               | This global variable returns the deleted account ID resource from actor audit events.                                                                                                    | Global<br>Variable | ArcSight Solutions/UBM /Actor Management/                      |
| ActorByAccountID                                                  | This global variable maps the account information in an event with an actor. The account information consists of the device vendor and product, and information derived from the attacker or target user name, with preference to the target user name.                                                                                                    | Global<br>Variable | ArcSight Solutions/UBM<br>/Core Variables/                     |
| ActorFromIPMap                                                    | This global variable returns an actor's UUID, full name, username used, and login type if the actor is associated with a source IP address.                                                                                                    | Global<br>Variable | ArcSight Solutions/UBM<br>/Actor Attribution by IP<br>Address/ |
| ARST_IDV_ActionFromAuditEvt                                       | This global variable returns the action type from actor audit events.                                                                                                    | Global<br>Variable | ArcSight Solutions/UBM /Actor Management/                      |
| ARST_IDV_DeletedResource                                          | This global variable returns the deleted role resource from actor audit events.                                                                                                    | Global<br>Variable | ArcSight Solutions/UBM /Actor Management/                      |
| ARST_IDV_AddedAccountID                                           | This global variable returns the added account ID from actor audit events.                                                                                                    | Global<br>Variable | ArcSight Solutions/UBM /Actor Management/                      |
| AttributableActor                                                 | This global variable returns all the information for an actor, where the event to actor attribution is done using either attacker or target user name fields, or the source IP address. Note: To turn lookups based on the source IP address, in the Parameters tab, do not use the actorByAccountOrSourceIP local variable to lookup the actor, use the UUID field of the ActorByAccountID global variable instead. | Global<br>Variable | ArcSight Solutions/UBM<br>/Core Variables/                     |
| ActorByIP                                                         | This global variable returns all the information for an actor, where the event to actor attribution is done using the source IP address.                                                                                                    | Global<br>Variable | ArcSight Solutions/UBM<br>/Actor Attribution by IP<br>Address/ |
| ARST_IDV_<br>AddedAccountResource                                 | This global variable returns the added account ID resource from actor audit events.                                                                                                    | Global<br>Variable | ArcSight Solutions/UBM /Actor Management/                      |

| Resource                           | Description                                                                                                    | Туре               | URI                                          |
|------------------------------------|----------------------------------------------------------------------------------------------------|--------------------|----------------------------------------------|
| Top Level OUs                      | This global variable returns the top level OU from an actor's distinguished name.                                                                                                    | Global<br>Variable | ArcSight Solutions/UBM /Actor Management/    |
| ActorByAttackerUserName            | This variable maps the account information in an event with an actor. The account information consists of the device vendor, device product, connector address, connector zone, and information derived from the attacker user name. | Global<br>Variable | ArcSight Solutions/UBM<br>/Core Variables    |
| soln Pattern Discovery Const       | This variable returns a constant string that can be used in Pattern Discovery profiles when it is not required to specify either a Source or a Target event field.                                                                   | Global<br>Variable | ArcSight Solutions/UBM<br>/Core Variables/   |
| ARST_IDV_DeletedAccountID          | This global variable returns the deleted account ID from actor audit events.                                                                                                    | Global<br>Variable | ArcSight Solutions/UBM /Actor Management/    |
| Actor By Target User Name          | This variable maps the account information in an event with an actor. The account information consists of the device vendor, device product, connector address, connector zone, and information derived from the target user name.   | Global<br>Variable | ArcSight Solutions/UBM<br>/Core Variables    |
| ARST_IDV_DeletedRole               | This global variable returns the deleted role from actor audit events.                                                                                                    | Global<br>Variable | ArcSight Solutions/UBM /Actor Management/    |
| solnGetAuthenticator               | This global variable extracts the authenticator from the event by looking up the Account Authenticators list using event fields.                                                                                                    | Global<br>Variable | ArcSight Solutions/UBM<br>/Core Variables/   |
| soln Get Username                  | This global variable returns user name in an event from target user name or attacker user name, with preference to the target user name.                                                                                             | Global<br>Variable | ArcSight Solutions/UBM<br>/Core Variables/   |
| ARST_IDV_ActorFromAuditEvt         | This global variable returns the modified Actor from actor audit events.                                                                                                    | Global<br>Variable | ArcSight Solutions/UBM<br>/Privileged Users/ |
| ARST_IDV_AddedRole                 | This global variable returns the added role from actor audit events.                                                                                                    | Global<br>Variable | ArcSight Solutions/UBM /Actor Management/    |
| ARST_IDV_AddedRoleType             | This global variable returns the added role type from actor audit events.                                                                                                    | Global<br>Variable | ArcSight Solutions/UBM /Actor Management/    |
| ARST_IDV_AddedResource             | This global variable returns the added role resource from actor audit events.                                                                                                    | Global<br>Variable | ArcSight Solutions/UBM /Actor Management/    |
| ARST_IDV_ActorsManager             | This global variable retrieves an actor's manager actor, by using the Manager DN field of the subordinate actor resource.                                                                                                    | Global<br>Variable | ArcSight Solutions/UBM /Actor Management/    |
| ARST_IDV_<br>UpdatedAttributeValue | This global variable returns the updated attribute new value from actor audit events.                                                                                                    | Global<br>Variable | ArcSight Solutions/UBM /Actor Management/    |
| ARST_IDV_<br>UpdatedAttributeName  | This global variable returns the updated attribute name from actor audit events.                                                                                                    | Global<br>Variable | ArcSight Solutions/UBM /Actor Management/    |

| Resource                                     | Description                                                                                                    | Туре               | URI                                                           |
|----------------------------------------------|----------------------------------------------------------------------------------------------------|--------------------|---------------------------------------------------------------|
| ARST_IDV_DeletedRoleType                     | This global variable returns the deleted role type from actor audit events.                                                                                                    | Global<br>Variable | ArcSight Solutions/UBM /Actor Management/                     |
| Activity from Rogue Account IDs              | This field set selects pertinent fields from events attributable to rogue account IDs.                                                                                                    | Field Set          | ArcSight Solutions/UBM /Actor Management/                     |
| Actor Role Additions                         | This field set contains fields of interest for monitoring additions to Actors assigned roles.                                                                                                    | Field Set          | ArcSight Solutions/UBM /Actor Management/                     |
| Actor Audit Events                           | This field set contains fields of interest for monitoring changes to Actor resources.                                                                                                    | Field Set          | ArcSight Solutions/UBM /Actor Management/                     |
| Actor Role Deletions                         | This field set contains fields of interest for monitoring deletions from Actors assigned roles.                                                                                                    | Field Set          | ArcSight Solutions/UBM /Actor Management/                     |
| ActorByTargetUserName is NULL                | This filter selects events which cannot be attributed to an actor based on the target user name field.                                                                                                  | Filter             | ArcSight Solutions/UBM/Core Filters/                          |
| Target Username is a System Account          | This filter selects events in which the target user name is a system account.                                                                                                    | Filter             | ArcSight Solutions/UBM/My Filters/                            |
| ActorByAttackerUserName is NULL              | This filter selects events which cannot be attributed to an actor based on the attacker user name field.                                                                                                | Filter             | ArcSight Solutions/UBM/Core Filters/                          |
| All Failed Logins                            | This filter selects all events indicating that a user failed authentication.                                                                                                    | Filter             | ArcSight Solutions/UBM/User Activity Monitoring/Login Events/ |
| Target User Name is Rogue<br>Account ID      | This filter selects events that the target user name is unknown and cannot be associated to actors or other predefined accounts.                                                                        | Filter             | ArcSight Solutions/UBM/Actor Management/                      |
| ActorByIP is NULL                            | This filter selects events where an actor cannot be attributed to an event based on the event source IP address.                                                                                        | Filter             | ArcSight Solutions/UBM/Core Filters/                          |
| Attacker User Name is a System Account       | This filter selects events in which the attacker user name is a system account.                                                                                                    | Filter             | ArcSight Solutions/UBM/My Filters/                            |
| ASM Events                                   | This filter selects internal monitoring events involving data monitor resources.                                                                                                    | Filter             | ArcSight Solutions/UBM/Core Filters/                          |
| Actor Audit Events by<br>Interactive Session | This filter selects actor audit events generated by ESM when an actor resource is updated by an interactive session, such as admin user. Its purpose is to find manual changes made to actor resources. | Filter             | ArcSight Solutions/UBM/Actor Management/                      |

| Resource                                           | Description                                                                                                    | Туре   | URI                                                                      |
|----------------------------------------------------|----------------------------------------------------------------------------------------------------|--------|--------------------------------------------------------------------------|
| Actor Audit Events - Account<br>Identifier Deleted | This filter selects actor audit events generated by ESM when an actor's account ID is deleted.                                                                                                    | Filter | ArcSight Solutions/UBM/Actor Management/                                 |
| Outbound Email                                     | This filter selects events indicating email traffic from internal domains to external domains.                                                                                                    | Filter | ArcSight Solutions/UBM/User Activity Monitoring/By Application/Email/    |
| ArcSight Events                                    | This filter selects events in which the Device Vendor and Device Product is ArcSight.                                                                                                    | Filter | ArcSight Solutions/UBM/Core Filters/                                     |
| Attacker User Name is NOT<br>NULL                  | This filter selects events in which the attacker user name field is populated.                                                                                                    | Filter | ArcSight Solutions/UBM/Core Filters/                                     |
| Activity from Rogue Account IDs                    | This filter selects events where either the attacker or target user name is deemed to be a rogue account id. A rogue account ID is one that is unknown and cannot be associated to actors or other predefined accounts. Login attempts are excluded to eliminate false positives due to username typos. | Filter | ArcSight Solutions/UBM/Actor Management/                                 |
| Inbound Email                                      | This filter selects events indicating email traffic from external domains to internal domains.                                                                                                    | Filter | ArcSight Solutions/UBM/User Activity Monitoring/By Application/Email/    |
| Physical Access System Events                      | This filter selects all events from physical access systems.                                                                                                    | Filter | ArcSight Solutions/UBM/User Activity Monitoring/By Application/Physical/ |
| Actor Audit Events - Role<br>Changes               | This filter selects actor audit events generated by ESM when an actor resource's role attribute is updated.                                                                                                    | Filter | ArcSight Solutions/UBM/Actor Management/                                 |
| No Actor with Authenticator                        | This filter identifies events where an authenticator can be derived from the event fields but an actor cannot.                                                                                                    | Filter | ArcSight Solutions/UBM/Actor Management/                                 |
| ActorByAccountID is NULL                           | This filter selects events which can not be correlated to an actor based on the attacker or target user name fields.                                                                                                    | Filter | ArcSight Solutions/UBM/Core Filters/                                     |
| ActorByAccountID is NOT NULL                       | This filter selects events which can be correlated to an actor based on the attacker or target user name fields.                                                                                                    | Filter | ArcSight Solutions/UBM/Core Filters/                                     |

| Resource                                                     | Description                                                                                                    | Туре   | URI                                                                    |
|--------------------------------------------------------------|----------------------------------------------------------------------------------------------------|--------|------------------------------------------------------------------------|
| Non-ArcSight Events                                          | This filter selects events in which the Device Vendor and Device Product is not ArcSight.                                                                                             | Filter | ArcSight Solutions/UBM/Core Filters/                                   |
| Actor Audit Events - Actor<br>Deleted by Interactive Session | This filter selects actor audit events generated by ESM when an actor resource is deleted by an interactive session. Its purpose is to find manual deletions made to actor resources. | Filter | ArcSight Solutions/UBM/Actor Management/                               |
| User Privilege Added                                         | This filter selects events indicating that new rights were assigned to a user.                                                                                                    | Filter | ArcSight Solutions/UBM/User Activity Monitoring/Authorization Changes/ |
| Attacker User Name is NULL                                   | This filter selects events in which the attacker user name field is not populated.                                                                                                    | Filter | ArcSight Solutions/UBM/Core Filters/                                   |
| Event with User Name and without Actor                       | This filter identifies events that have a user name in them but cannot be attributed to an actor.                                                                                     | Filter | ArcSight Solutions/UBM/Actor Management/                               |
| Actor Audit Events - Base<br>Attribute Updated               | This filter selects actor audit events generated by ESM when an actor's base attribute is updated.                                                                                    | Filter | ArcSight Solutions/UBM/Actor Management/                               |
| ActorByIP is NOT NULL                                        | This filter checks if an actor can be associated with the source IP address of the event.                                                                                             | Filter | ArcSight Solutions/UBM/Core Filters/                                   |
| Target User Name is NOT NULL                                 | This filter selects events in which the attacker user name field is populated.                                                                                                    | Filter | ArcSight Solutions/UBM/Core Filters/                                   |
| Arcsight Internal Events                                     | This filter selects ArcSight ESM internally generated events.                                                                                                    | Filter | ArcSight Solutions/UBM/Core Filters/                                   |
| Actor Audit Events - Role Added                              | This filter selects actor audit events generated by ESM when an actor resource's role attribute is added.                                                                             | Filter | ArcSight Solutions/UBM/Actor Management/                               |
| Actor Audit Events - Actor<br>Added                          | This filter selects actor audit events generated by ESM when an actor resource is added.                                                                                              | Filter | ArcSight Solutions/UBM/Actor Management/                               |
| Actor Audit Events - Role<br>Deleted                         | This filter selects actor audit events generated by ESM when an actor resource's role attribute is deleted.                                                                           | Filter | ArcSight Solutions/UBM/Actor Management/                               |

| Resource                                                              | Description                                                                                                    | Type   | URI                                                                   |
|-----------------------------------------------------------------------|----------------------------------------------------------------------------------------------------|--------|-----------------------------------------------------------------------|
| Actor Audit Events - Status<br>Disabled                               | This filter selects actor audit events generated by ESM when an actor's base attribute is updated.                                      | Filter | ArcSight Solutions/UBM/Actor Management/                              |
| Actor Audit Events - Account<br>Identifier Added                      | This filter selects actor audit events generated by ESM when an actor's account ID is added.                                            | Filter | ArcSight Solutions/UBM/Actor Management/                              |
| Attacker User Name is Rogue<br>Account ID                             | This filter selects events where the attacker user name is unknown and cannot be associated to actors or other predefined accounts.     | Filter | ArcSight Solutions/UBM/Actor Management/                              |
| Email Traffic                                                         | This filter selects events indicating successful email communications.                                                                  | Filter | ArcSight Solutions/UBM/User Activity Monitoring/By Application/Email/ |
| Events without Actor                                                  | This filter identifies the events that cannot be attributed to an actor.                                                                | Filter | ArcSight Solutions/UBM/Actor Management/                              |
| Events with Actor                                                     | This filter identifies events that can be attributed to an actor either by virtue of the event user name or the originating IP address. | Filter | ArcSight Solutions/UBM/Actor Management/                              |
| Username Present                                                      | This filter checks whether any of attacker username, or target username are present in the event.                                       | Filter | ArcSight Solutions/UBM/Core Filters/                                  |
| Target User Name is NULL                                              | This filter selects events in which the target user name field is not populated.                                                        | Filter | ArcSight Solutions/UBM/Core Filters/                                  |
| Non-ArcSight Internal                                                 | This filter excludes internal ArcSight events.                                                                                          | Filter | ArcSight Solutions/UBM/Core Filters/                                  |
| Windows Events                                                        | This filter selects all events in which the device product field is Microsoft Windows.                                                  | Filter | ArcSight Solutions/UBM/Core Filters/                                  |
| Windows Exceptions for Target<br>User Name Rogue Account ID<br>checks | This filter identifies Microsoft Windows events that have a target user name which should not be attributed to a rogue account id.      | Filter | ArcSight Solutions/UBM/Actor Management/                              |
| Actor Audit Events                                                    | This filter selects all actor audit events generated by ESM when an actor resource is updated.                                          | Filter | ArcSight Solutions/UBM/Actor Management/                              |

| Resource                                              | Description                                                                                                    | Type    | URI                                      |
|-------------------------------------------------------|----------------------------------------------------------------------------------------------------|---------|------------------------------------------|
| Actor Audit Events - Actor<br>Deleted                 | This filter selects actor audit events generated by ESM when an actor resource is deleted.                                      | Filter  | ArcSight Solutions/UBM/Actor Management/ |
| Actor Attribute Modifications                         | This profile detects patterns of actor attribute modifications.                                                                 | Profile | ArcSight Solutions/UBM/Actor Management/ |
| Actor Role Deletions                                  | This profile detects patterns of actor role deletions.                                                                          | Profile | ArcSight Solutions/UBM/Actor Management/ |
| Actor Role Additions                                  | This profile detects patterns of actor role additions.                                                                          | Profile | ArcSight Solutions/UBM/Actor Management/ |
| Top Applications with Activity from Rogue Account IDs | This query selects the top applications by count of the number of events that show activity attributable to rogue accounts IDs. | Query   | ArcSight Solutions/UBM/Actor Management/ |
| Role Names                                            | This query selects every role name and role type in the system, ordered by role name.                                           | Query   | ArcSight Solutions/UBM/Actor Management/ |
| Count of Roles by Type                                | This query selects the total number of actor role assignments per authenticator in the system.                                  | Query   | ArcSight Solutions/UBM/Actor Management/ |
| Actor Status Overview                                 | This query selects each unique actor status value and the number of actors having that status.                                  | Query   | ArcSight Solutions/UBM/Actor Management/ |
| Top 20 Actors with Roles                              | This query selects the top actors by count of their role assignments.                                                           | Query   | ArcSight Solutions/UBM/Actor Management/ |
| Number of Account IDs                                 | This query selects the number of unique account IDs per authenticator in the system.                                            | Query   | ArcSight Solutions/UBM/Actor Management/ |
| Department Overview                                   | This query selects the department from each actor, and counts the number of actors in that department.                          | Query   | ArcSight Solutions/UBM/Actor Management/ |
| Actor Base Attributes                                 | This query selects all single-value attributes (base attributes) for each actor in the system.                                  | Query   | ArcSight Solutions/UBM/Actor Management/ |

| Resource                                                     | Description                                                                                                    | Туре  | URI                                      |
|--------------------------------------------------------------|----------------------------------------------------------------------------------------------------|-------|------------------------------------------|
| Top 20 Entitled Actors for<br>Department                     | This query selects the top actors from the specified department by count of their role assignments.                                                                      | Query | ArcSight Solutions/UBM/Actor Management/ |
| Actors Status Disabled                                       | This query selects information from actor audit events indicating an actor's status was set to disabled.                                                                 | Query | ArcSight Solutions/UBM/Actor Management/ |
| Гор 20 Roles                                                 | This query selects the top roles by count of the actors assigned to them.                                                                                                | Query | ArcSight Solutions/UBM/Actor Management/ |
| Actor Role Additions                                         | This query selects actor audit events generated by ESM when an actor's role attribute is added.                                                                          | Query | ArcSight Solutions/UBM/Actor Management/ |
| Top Target Addresses with<br>Activity from Rogue Account IDs | This query selects the top target addresses by count of the number of events that show activity attributable to rogue accounts IDs.                                      | Query | ArcSight Solutions/UBM/Actor Management/ |
| Leaf Node OUs                                                | This query selects the leaf node organizational unit from actors distinguished names, and counts the number of actors in that organizational unit.                       | Query | ArcSight Solutions/UBM/Actor Management/ |
| Role Attestation for Actors with<br>Specified Role           | This query selects all role assignments for actors having the role specified when running the report.                                                                    | Query | ArcSight Solutions/UBM/Actor Management/ |
| Roles by Actor                                               | This query selects every actor's full name and roles.                                                                                                    | Query | ArcSight Solutions/UBM/Actor Management/ |
| Activity from Rogue Account IDs<br>- by Attacker User        | This query selects the attacker user name, target host name, and count of events attributable to rogue accounts IDs, grouped by attacker user name and target host name. | Query | ArcSight Solutions/UBM/Actor Management/ |
| Actor All Attributes                                         | This query on actors selects all attributes from each actor resource.                                                                                                    | Query | ArcSight Solutions/UBM/Actor Management/ |
| Roles by Actor with Active<br>Status                         | This query selects all roles for all actors who have a status of Active.                                                                                                 | Query | ArcSight Solutions/UBM/Actor Management/ |
| Actor Role Deletions                                         | This query selects actor audit events generated by ESM when an actor's role attribute is deleted.                                                                        | Query | ArcSight Solutions/UBM/Actor Management/ |

| Resource                                                       | Description                                                                                                    | Туре         | URI                                                     |
|----------------------------------------------------------------|----------------------------------------------------------------------------------------------------|--------------|---------------------------------------------------------|
| Number of Role Assignments                                     | This query selects the total number of actor role assignments per authenticator in the system.                                                               | Query        | ArcSight Solutions/UBM/Actor Management/                |
| Count of Roles by Memberships                                  | This query on actors gives the number of actors that are assigned to each role.                                                                              | Query        | ArcSight Solutions/UBM/Actor Management/                |
| Actors with Specified Role                                     | This query selects all role assignments for actors having the role specified when running the report.                                                        | Query        | ArcSight Solutions/UBM/Actor Management/                |
| Actors Added                                                   | This query selects information from actor audit events indicating an actor resource was added to the system.                                                 | Query        | ArcSight Solutions/UBM/Actor Management/                |
| Detailed Activity for Account ID                               | This query selects all activity that can be attributed to a single account id.                                                                               | Query        | ArcSight Solutions/UBM/Actor Management/                |
| Top Rogue Account IDs in Use                                   | This query selects the top rogue account IDs by count of the number of events. Each rogue account ID is a combination of the attacker and target user names. | Query        | ArcSight Solutions/UBM/Actor Management/                |
| Top Attacker Addresses with<br>Activity from Rogue Account IDs | This query selects the top attacker addresses by count of the number of events that show activity attributable to rogue accounts IDs.                        | Query        | ArcSight Solutions/UBM/Actor Management/                |
| Total Number of Actors                                         | This query selects the number of unique actor resources in the system.                                                                                       | Query        | ArcSight Solutions/UBM/Actor Management/                |
| Activity from Rogue Account IDs<br>- by Target User            | This query selects the target user name, target host name, and count of events attributable to rogue account IDs, grouped by target user name and host name. | Query        | ArcSight Solutions/UBM/Actor Management/                |
| Rogue Account IDs                                              | This query selects pertinent information from the Rogue Account IDs active list.                                                                             | Query        | ArcSight Solutions/UBM/Actor Management/                |
| Roles by Actor for Department                                  | This query selects all roles for all actors in the specified department.                                                                                     | Query        | ArcSight Solutions/UBM/Actor Management/                |
| IP Address to Actor Map                                        | This session list tracks the IP addresses that can be associated with actors. Typically, these IP addresses will belong to single-user machines.             | Session List | ArcSight Solutions/UBM/Actor Attribution by IP Address/ |

## Actor Attribution by IP Address Use Case

The Actor Attribution by IP Address use case associates IP addresses to actors, and allows events from IP addresses to be attributed to the logged in actor, even if no username is present in the event.

In addition, the resources provided in the Actor Attribution by IP Address use case enable auditors, analysts, and managers to provide the following services:

- Actor attribution methods cover the following login scenarios:
  - Single-user machine—When an actor logs into a single-user machine, the machine's IP address is associated
    with actor indefinitely until another actor logs into the same single-user machine. All events that originate
    from that IP address during that time interval can be attributed to that actor.
  - Server machine supporting multiple logins—When an actor logs into a multi-user machine such as a server, these logins are tracked by default for 12 hours. Since multiple users might be logged in concurrently, analysts can attribute events to the set of users who were logged in at a given time, but might not be able to identify the specific actor responsible for the event.
- Monitoring and reporting on server logins based on department, title, role, country or region, source zone, and actor status.
- Global variables that can be used by other resources to associate source and target IP addresses in events with actors. These global variables are used by other use cases.

The solnActorByTargetIP global variable provides the ability to attribute an actor to an event using the event's target IP address. The solnActorByTargetIP global variable (like the analogous source IP AsolnActorByTargetIP global variable) returns information about the actor such as the UUID, name, employee type, and title.

This use case provides resources that have been developed specially for the Microsoft Windows and UNIX operating systems. Microsoft Windows and UNIX specific configuration instructions are provided in Configure Resources. Please note the following:

- For single-user logins, Microsoft Windows Server 2003 is supported.
- For the server multi-user logins, both Microsoft Windows Server 2003 and Microsoft Windows Server 2008 are supported.

## **Categorize Assets and Zones**

This use case requires categorization of assets and zones into the appropriate UBM Network Domains:

**Single-user Machines**—Classify the assets or zones that define the single-user machines into one of the following asset categories:

- ArcSight Solutions/UBM/Network Domains/Desktops
- ArcSight Solutions/UBM/Network Domains/Laptops

**Server machine supporting multiple logins**—Classify the assets or zones that define the server machines into the following asset category: ArcSight Solutions/UBM/Network Domains/Servers

The Source and Destination Subnets for Actor Logins query viewer shows source and destination sub-nets for actor login events. Use the results of this query viewer to determine the appropriate zones to create for your environment and to classify these zones into the appropriate single-user or server asset categories.

### **Devices**

The following types of devices supply events to this use case:

- · Operating System
- Intrusion Detection Systems/Intrusion Prevention System
- Identity Management

All the device types listed above can supply events to this use case but the resources will only process events from devices, when the device generates login events that can be attributed to specific actors.

### **Configure Resources**

Configure the following types of resources for this use case:

- Active Lists
- Rules
- Filters

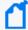

Some tuning of the default configuration might be required to eliminate false positives/negatives generated by this use case.

### **Active Lists**

You might want to customize the following active lists for this use case:

Populate the Account Exclusions active list with the account IDs which should not be considered when
processing events to associate IP addresses to actors. All the entries must be in uppercase. If account ID is listed
in the Account Exclusions active list, events associated with that account ID are not processed when associating
IP addresses to actors.

- Populate the Excluded Source Machines active list with the source IP addresses which should not be considered
  when processing events to associate IP addresses to actors. If IP address is listed in the Excluded Source
  Machines active list, events associated with that IP address are not processed when associating IP addresses to
  actors.
- Populate the Excluded Target Machines active list with the target IP addressees which should not be considered
  when processing events to associate IP addresses to actors. If IP address is listed in the Excluded Target
  Machines active list, events associated with that IP address are not processed when associating IP addresses to
  actors.

#### Rules

Configure the following rules for this use case:

- Enable the Actor Logged Into Single-User Windows Machine rule, if you want to track all actor logins into
  Windows single-user machines. Before enabling the rule, verify that the ESM Manager is receiving events from a
  Microsoft Windows Server 2003 Domain Controller and that the Audit account logon events policy on the
  Domain Controller is enabled for at least successful login attempts. After verifying the events, enable the rule. By
  default all the actions for this rule are enabled.
- Enable the Actor Logged into non-Windows Single-User Machine rule, if you want to track all actor logins into non-Windows single-user machines. By default all the actions for this rule are enabled.
- Enable the Actor Logged into non-Windows Server rule, if you want to track all actor logins into non-Windows server machines. By default all the actions for this rule are enabled.
- Enable the Actor Logged Into Windows Server rule if you want to track all actor logins into Microsoft Windows server machines. In addition, verify that the ESM Manager is receiving events from either a Microsoft Windows Server 2003 or Microsoft Windows Server 2008 Domain Controller and that the Audit logon events policy on the Domain Controller is enabled for successful login attempts. By default all the actions for this rule are enabled.

### **Session List**

Configure the following session list for this use case:

**Server Login Sessions**—Server logins by specific actors are tracked in the Server Login Sessions session list. If an actor does not log in to a server for 12 hours, the entry for the actor/server combination is removed from the Server Login Sessions session list. You might want to adjust the time out period of the Server Login Sessions session list for your organization. You can change the default time-out period of 12 hours for the Server Login Sessions session list by editing the TTL Days value in the session list editor.

### **Filters**

Verify that the following filters detect events in your environment that match the expected behavior for each filter:

- Actor Logged into Single-User Windows Machine
- Actor Logged into non-Windows Single User Machine
- Actor Logged into non-Windows Server
- Actor Logged into Windows Server

### **Verify Configuration**

After configuring this use case, verify events are attributable to actors based on the originating IP address by viewing the Actor Changes active channel:

- 1. In the Navigator panel, go to Active Channels.
- 2. Navigate to ArcSight Solutions/UBM/Actor Attribution by IP Address.
- 3. Right-click All ActorAttribution by IP Address -Rule Firings and select **Show Active Channel**. All rule fire events for this use case should display.
- 4. Right-click Actor Changes and select Show Active Channel.

Only those events that can be attributable to actors based on the originating IP address should display.

#### Resources

The following table lists all the resources explicitly assigned to this use case and any dependent resources.

#### Resources that Support the Actor Attribution by IP Address Use Case

| Resource                 | Description                                                                                           | Туре              | URI                                                     |
|--------------------------|----------------------------------------------------------------------------------------------------|-------------------|---------------------------------------------------------|
| Monitor Resources        |                                                                                                    |                   |                                                         |
| Actor Logged into Server | This active channel shows actor login events to server machines.                                      | Active<br>Channel | ArcSight Solutions/UBM/Actor Attribution by IP Address/ |
| Events with ActorByIP    | This active channel shows all events that can be associated with an actor based on source IP address. | Active<br>Channel | ArcSight Solutions/UBM/Actor Attribution by IP Address/ |

| Resource                                              | Description                                                                                                    | Туре              | URI                                                     |
|-------------------------------------------------------|----------------------------------------------------------------------------------------------------|-------------------|---------------------------------------------------------|
| Login Events with ActorByIP                           | This active channel shows login events that can be associated with an actor, where the actor attribution is done using the source IP address.                                                                                                    | Active<br>Channel | ArcSight Solutions/UBM/Actor Attribution by IP Address/ |
| All Actor Attribution by IP<br>Address - Rule Firings | This active channel shows all correlation events for the Actor Attribution by IP Address use case.                                                                                                    | Active<br>Channel | ArcSight Solutions/UBM/Actor Attribution by IP Address/ |
| Source and Destination<br>Subnets for Actor Logins    | This query viewer shows source and destination subnets for actor login events. Use the results of this query viewer to determine the appropriate zones to create for your environment and to classify these zones into the appropriate single-user or server asset categories. | Query<br>Viewer   | ArcSight Solutions/UBM/Actor Attribution by IP Address/ |
| Actor Login Events                                    | This query viewer displays login events that can be attributable to an actor using account IDs.                                                                                                    | Query<br>Viewer   | ArcSight Solutions/UBM/Actor Attribution by IP Address/ |
| Actors Currently Logged into<br>Servers               | This query viewer shows all actors that are currently logged into server machines.                                                                                                    | Query<br>Viewer   | ArcSight Solutions/UBM/Actor Attribution by IP Address/ |
| All Events for Actors<br>Associated by Target IP Only | This query viewer shows all events that can be associated with an actor, where the actor attribution is done using the target IP address only.                                                                                                    | Query<br>Viewer   | ArcSight Solutions/UBM/Actor Attribution by IP Address/ |
| All Events for Actors<br>Associated by Source IP Only | This query viewer shows all events that can be associated with an actor, where the actor attribution is done using the source IP address only.                                                                                                    | Query<br>Viewer   | ArcSight Solutions/UBM/Actor Attribution by IP Address/ |
| Current IP to Actor<br>Associations                   | This query viewer returns details of current IP-to-actor associations within the given time frame.                                                                                                    | Query<br>Viewer   | ArcSight Solutions/UBM/Actor Attribution by IP Address/ |
| Actors Associated with a Workstation IP Address       | This report shows details of all actors associated with a specific workstation (single-user machine) IP address within the given time frame.                                                                                                    | Report            | ArcSight Solutions/UBM/Actor Attribution by IP Address/ |
| Server Logins by Country or Region                    | This report displays actor server logins by country or region.                                                                                                    | Report            | ArcSight Solutions/UBM/Actor Attribution by IP Address/ |
| Server Logins by<br>Department and Title              | This report displays servers logged into for various actor department and title combinations.                                                                                                    | Report            | ArcSight Solutions/UBM/Actor Attribution by IP Address/ |
| IP Associations for Actor                             | This query selects all the IP associations for an actor within the given time frame.                                                                                                    | Report            | ArcSight Solutions/UBM/Actor Attribution by IP Address/ |

| Resource                                                 | Description                                                                                                    | Туре   | URI                                                     |
|----------------------------------------------------------|----------------------------------------------------------------------------------------------------|--------|---------------------------------------------------------|
| Server Logins by Disabled<br>Actors                      | This report displays all server logins that have been made by disabled actors.                                  | Report | ArcSight Solutions/UBM/Actor Attribution by IP Address, |
| Server Logins by Actors with Common Roles                | This report displays common roles across two or more actors that have logged into certain servers.              | Report | ArcSight Solutions/UBM/Actor Attribution by IP Address, |
| Server Logins by Actors with<br>Unique Roles             | This report displays roles that are unique to only one actor that has logged into a certain server.             | Report | ArcSight Solutions/UBM/Actor Attribution by IP Address  |
| Server Logins for Actor                                  | This report shows information about server logins that can be attributed to a specific actor.                   | Report | ArcSight Solutions/UBM/Actor Attribution by IP Address  |
| All Actor to IP Associations                             | This report displays all IP-to-actor associations within the given time frame.                                  | Report | ArcSight Solutions/UBM/Actor Attribution by IP Address  |
| Actors on Server                                         | This report shows all actors that can potentially be associated with a server machine for the given time frame. | Report | ArcSight Solutions/UBM/Actor Attribution by IP Address  |
| Server Logins by<br>Department and Source<br>Zone        | This report displays actor server logins by department and source zone.                                         | Report | ArcSight Solutions/UBM/Actor Attribution by IP Address  |
| Library - Correlation Resource                           | s                                                                                                    |        |                                                         |
| Actor Logged into Single-<br>User Windows Machine        | This rule triggers when it detects that an actor has logged into a Microsoft Windows single-user machine.       | Rule   | ArcSight Solutions/UBM/Actor Attribution by IP Address  |
| Actor Logged into Windows<br>Server                      | This rule triggers when it detects that an actor has logged into a Microsoft Windows server machine.            | Rule   | ArcSight Solutions/UBM/Actor Attribution by IP Address  |
| Actor Logged into non-<br>Windows Server                 | This rule triggers when an actor logs into a non-Microsoft Windows server machine.                              | Rule   | ArcSight Solutions/UBM/Actor Attribution by IP Address  |
| Actor Logged into non-<br>Windows Single-User<br>Machine | This rule triggers when it detects that an actor has logged into a non-Microsoft Windows single-user machine.   | Rule   | ArcSight Solutions/UBM/Actor Attribution by IP Address  |

| Resource                 | Description                                                                                                    | Туре               | URI                                                     |
|--------------------------|----------------------------------------------------------------------------------------------------|--------------------|---------------------------------------------------------|
| Account Exclusions       | This active list maintains a list of account IDs, which when observed in an event, do not need to be considered when associating an IP address to an actor. All the entries must be in uppercase.                                                                                                    | Active List        | ArcSight Solutions/UBM/Actor Attribution by IP Address/ |
| Excluded Source Machines | This active list maintains a list of source IP addresses, which when observed in an event, do not need to be considered when associating an IP address to an actor.                                                                                                    | Active List        | ArcSight Solutions/UBM/Actor Attribution by IP Address/ |
| Account Authenticators   | This active list is used by the actor global variables to determine what the Identity Management authenticator is, base on the event, so that an actor can be determined from event information.                                                                                                    | Active List        | ArcSight System/Actor Data Support                      |
| Excluded Target Machines | This active list maintains a list of target IP addresses, which when observed in an event, do not need to be considered when associating an IP address to an actor.                                                                                                    | Active List        | ArcSight Solutions/UBM/Actor Attribution by IP Address/ |
| Desktops                 | This is a solutions asset category.                                                                                                    | Asset<br>Category  | ArcSight Solutions/UBM/Network Domains                  |
| Servers                  | This is a solutions asset category.                                                                                                    | Asset<br>Category  | ArcSight Solutions/UBM/Network Domains                  |
| Laptops                  | This is a solutions asset category.                                                                                                    | Asset<br>Category  | ArcSight Solutions/UBM/Network Domains                  |
| AttributableActor        | This global variable returns all the information for an actor, where the event to actor attribution is done using either attacker or target user name fields, or the source IP address. Note: To turn lookups based on the source IP address, in the Parameters tab, do not use the actorByAccountOrSourceIP local variable to lookup the actor, use the UUID field of the ActorByAccountID global variable instead. | Global<br>Variable | ArcSight Solutions/UBM/Core Variables/                  |
| ActorByIP                | This global variable returns all the information for an actor, where the event to actor attribution is done using the source IP address.                                                                                                    | Global<br>Variable | ArcSight Solutions/UBM/Actor Attribution by IP Address/ |
| ActorByAccountID         | This global variable maps the account information in an event with an actor. The account information consists of the device vendor and product, and information derived from the attacker or target user name, with preference to the target user name.                                                                                                    | Global<br>Variable | ArcSight Solutions/UBM/Core Variables/                  |
| ActorFromIPMap           | This global variable returns an actor's UUID, full name, username used, and login type if the actor is associated with a source IP address.                                                                                                    | Global<br>Variable | ArcSight Solutions/UBM/Actor Attribution by IP Address/ |

| Resource                                          | Description                                                                                                    | Туре               | URI                                                           |
|---------------------------------------------------|----------------------------------------------------------------------------------------------------|--------------------|---------------------------------------------------------------|
| soInPatternDiscoveryConst                         | This variable returns a constant string that can be used in Pattern Discovery profiles when it is not required to specify either a Source or a Target event field.     | Global<br>Variable | ArcSight Solutions/UBM/Core Variables/                        |
| solnActorByTargetIP                               | This global variable returns all the information about an actor, where the event to actor attribution is done using the target IP address.                             | Global<br>Variable | ArcSight Solutions/UBM/Actor Attribution by IP Address/       |
| AccountIDForLogins                                | This global variable determines which event username field to use.                                                                                                    | Global<br>Variable | ArcSight Solutions/UBM/Core Variables/                        |
| ActorByUUID                                       | This Actor global variable looks for a UUID in Device Custom String1, and retrieves the Actor with that UUID.                                                          | Global<br>Variable | ArcSight Solutions/UBM/Core Variables                         |
| Actor Logged into Server                          | This field set selects the fields appropriate for viewing events that are associated with actor login events to server machines.                                       | Field Set          | ArcSight Solutions/UBM/Actor Attribution by IP Address/       |
| Actor Attribution by IP<br>Address - Rule Firings | This field set selects the fields appropriate for viewing correlation events for the Actor Attribution by IP Address use case.                                         | Field Set          | ArcSight Solutions/UBM/Actor Attribution by IP Address,       |
| Events with ActorByIP                             | This field set selects the fields appropriate for viewing events that are associated with actors based on source IP address.                                           | Field Set          | ArcSight Solutions/UBM/Core/                                  |
| Actor Logged into Single-<br>User Windows Machine | This filter selects all actor login events to a Microsoft Windows single-user machines.                                                                                | Filter             | ArcSight Solutions/UBM/Actor Attribution by IP Address,       |
| Successful Logins                                 | This filter identifies successful logins by both administrative and non-administrative users across a variety of operating systems (Unix, Windows 2003, Windows 2008). | Filter             | ArcSight Solutions/UBM/User Activity Monitoring/Login Events/ |
| Target Username is a System<br>Account            | This filter selects events in which the target user name is a system account.                                                                                          | Filter             | ArcSight Solutions/UBM/My Filters/                            |
| Successful Logins - Non-<br>Windows and Non-Unix  | This filter selects login events that cannot be attributed to either Microsoft Windows or Unix.                                                                        | Filter             | ArcSight Solutions/UBM/User Activity Monitoring/Login Events/ |
| Attacker User Name is a<br>System Account         | This filter selects events in which the attacker user name is a system account.                                                                                        | Filter             | ArcSight Solutions/UBM/My Filters/                            |

| Resource                                         | Description                                                                                                    | Туре   | URI                                                           |
|--------------------------------------------------|----------------------------------------------------------------------------------------------------|--------|---------------------------------------------------------------|
| Actor Activity on Server                         | This filter selects all actor activity to server machines.                                                                                                    | Filter | ArcSight Solutions/UBM/Actor Attribution by IP Address/       |
| Successful Logins - Windows<br>2003              | This filter identifies successful login events to Windows 2003 domain controller machines.                                                                                 | Filter | ArcSight Solutions/UBM/User Activity Monitoring/Login Events/ |
| Windows 2008<br>Authentication Ticket<br>Request | This filter identifies Microsoft Windows 2008 events which indicate that a Kerberos authentication ticket was requested.                                                   | Filter | ArcSight Solutions/UBM/User Activity Monitoring/Login Events/ |
| Actor not Associated with Source IP              | This filter identifies events where an actor is not already associated with the incoming source IP. This filter is primarily used in the attribution rules.                | Filter | ArcSight Solutions/UBM/Actor Attribution by IP Address/       |
| Unix Events                                      | This filter selects events that are coming from Unix devices.                                                                                                    | Filter | ArcSight Solutions/UBM/Core Filters/                          |
| Actor Logged into Windows<br>Server              | This filter identifies actor logins to Microsoft Windows server machines.                                                                                                  | Filter | ArcSight Solutions/UBM/Actor Attribution by IP Address/       |
| ActorByAccountID is NULL                         | This filter selects events which can not be correlated to an actor based on the attacker or target user name fields.                                                       | Filter | ArcSight Solutions/UBM/Core Filters/                          |
| ActorByAccountID is NOT NULL                     | This filter selects events which can be correlated to an actor based on the attacker or target user name fields.                                                           | Filter | ArcSight Solutions/UBM/Core Filters/                          |
| Windows 2003<br>Authentication Ticket<br>Request | This filter identifies Microsoft Windows Kerberos Authentication<br>Ticket Request events. These events are generated when a user logs<br>into an Active Directory domain. | Filter | ArcSight Solutions/UBM/User Activity Monitoring/Login Events/ |
| Target is Single-User<br>Machine                 | This filter identifies events where the target machine is classified as a single-user machine.                                                                             | Filter | ArcSight Solutions/UBM/Actor Attribution by IP Address/       |
| Successful Logins - Windows<br>2008              | This filter identifies successful login events to Windows 2008 domain controller machines.                                                                                 | Filter | ArcSight Solutions/UBM/User Activity Monitoring/Login Events/ |

| Resource                                            | Description                                                                                                    | Туре   | URI                                                           |
|-----------------------------------------------------|----------------------------------------------------------------------------------------------------|--------|---------------------------------------------------------------|
| Source is Single-User<br>Machine                    | This filter identifies events where the source machine is classified as a single-user machine.                                                                                         | Filter | ArcSight Solutions/UBM/Actor Attribution by IP Address/       |
| Machine and Account Exclusions                      | This filter combines the machine and account exclusions conditions.                                                                                                    | Filter | ArcSight Solutions/UBM/Actor Attribution by IP Address/       |
| Login Attempts                                      | This filter selects any attempts at logging into systems. It excludes machine logins into Microsoft Windows systems.                                                                   | Filter | ArcSight Solutions/UBM/User Activity Monitoring/Login Events/ |
| Successful Logins - Unix                            | This filter identifies successful login attempts to Unix machines.                                                                                                    | Filter | ArcSight Solutions/UBM/User Activity Monitoring/Login Events/ |
| Server Login Rule Fire Events                       | This filter identifies all correlation events from rules monitoring logins to servers.                                                                                                 | Filter | ArcSight Solutions/UBM/Actor Attribution by IP Address/       |
| Windows Events with a Non-<br>Machine User          | This filters identified Microsoft Windows events that have a non machine/system user either in the attacker or the target fields.                                                      | Filter | ArcSight Solutions/UBM/User Activity Monitoring/Login Events/ |
| Actor Associated with<br>Source IP Only             | This filter selects all events that can be associated with an actor, where the actor attribution is done using the source IP address.                                                  | Filter | ArcSight Solutions/UBM/Actor Attribution by IP Address/       |
| Machine Exclusions                                  | This filter selects all events which do not match the source IP addresses in either the Excluded Source Machines list or the target IP addresses in the Excluded Target Machines list. | Filter | ArcSight Solutions/UBM/Actor Attribution by IP Address/       |
| Successful and Unsucessful<br>Logins - Windows 2003 | This filter identifies both successful and unsuccessful logins on Windows 2003 domain controller machines.                                                                             | Filter | ArcSight Solutions/UBM/User Activity Monitoring/Login Events/ |
| Username Present                                    | This filter checks whether any of attacker username, or target username are present in the event.                                                                                      | Filter | ArcSight Solutions/UBM/Core Filters/                          |
| Account Exclusions                                  | This filter identifies all events which do not match the account IDs listed in the Account Exclusions list.                                                                            | Filter | ArcSight Solutions/UBM/Actor Attribution by IP Address/       |

| Resource                                                 | Description                                                                                                    | Туре    | URI                                                           |
|----------------------------------------------------------|----------------------------------------------------------------------------------------------------|---------|---------------------------------------------------------------|
| Actor Logged into non-<br>Windows Server                 | This filter identifies actor login events to non-Microsoft Windows server machines.                                                                           | Filter  | ArcSight Solutions/UBM/Actor Attribution by IP Address/       |
| Non-Windows Operating<br>System Logins                   | This filter identifies login events to non-Microsoft Windows Operating Systems.                                                                               | Filter  | ArcSight Solutions/UBM/Actor Attribution by IP Address/       |
| Actor Logged into non-<br>Windows Single-User<br>Machine | This filter selects all actor login events to a non-Microsoft Windows single-user machines.                                                                   | Filter  | ArcSight Solutions/UBM/Actor Attribution by IP Address/       |
| Windows Events                                           | This filter selects all events in which the device product field is Microsoft Windows.                                                                        | Filter  | ArcSight Solutions/UBM/Core Filters/                          |
| Unsuccessful Logins for Valid<br>Username - Windows 2003 | This filter identifies unsuccessful logins for a valid username on Windows 2003 domain controller machines.                                                   | Filter  | ArcSight Solutions/UBM/User Activity Monitoring/Login Events/ |
| Actor Associated with Source IP or Username              | This filter identifies events that have an actor associated with them, where the actor attribution is done using either account IDs or the source IP address. | Filter  | ArcSight Solutions/UBM/Actor Attribution by IP Address/       |
| Actor Associated with Target IP Only                     | This filter selects all events that can be associated with an actor, where the actor attribution is done using the target IP address.                         | Filter  | ArcSight Solutions/UBM/Actor Attribution by IP Address/       |
| Server Login Activity by Title and Department            | This profile is used to detect patterns of server login activity across various actor title and department combinations.                                      | Profile | ArcSight Solutions/UBM/Actor Attribution by IP Address/       |
| Server Login Activity by<br>Actors                       | This profile can be used to detect patterns of server login activity across actors.                                                                           | Profile | ArcSight Solutions/UBM/Actor Attribution by IP Address/       |
| All Events for Actors<br>Associated by Target IP Only    | This query selects all events that can be associated with an actor, where the actor attribution is done using the target IP address.                          | Query   | ArcSight Solutions/UBM/Actor Attribution by IP Address/       |
| Server Logins by Department and Source Zone              | This query returns actor server logins by department and source zone.                                                                                         | Query   | ArcSight Solutions/UBM/Actor Attribution by IP Address/       |
| Server Logins by Disabled<br>Actors                      | This query returns all server logins made by disabled actors.                                                                                                 | Query   | ArcSight Solutions/UBM/Actor Attribution by IP Address/       |

| Resource                                              | Description                                                                                                    | Туре  | URI                                                     |
|-------------------------------------------------------|----------------------------------------------------------------------------------------------------|-------|---------------------------------------------------------|
| All Events for Actors<br>Associated by Source IP Only | This query selects all events that can be associated with an actor, where the actor attribution is done using the source IP address.                                                                                                    | Query | ArcSight Solutions/UBM/Actor Attribution by IP Address/ |
| Source and Destination Subnets for Actor Logins       | This query shows source and destination subnets for actor login events, where the actor attribution is done using account IDs. Data from this query can be used to determine how to create and classify asset zones into single-user or server asset categories. | Query | ArcSight Solutions/UBM/Actor Attribution by IP Address/ |
| Server Logins by<br>Department and Title              | This query returns actor server logins by department and title.                                                                                                    | Query | ArcSight Solutions/UBM/Actor Attribution by IP Address/ |
| Actors Currently Logged into Servers                  | This query shows all actors that are currently logged into server machines.                                                                                                    | Query | ArcSight Solutions/UBM/Actor Attribution by IP Address/ |
| Actor Login Events                                    | This query selects login events that can be associated with an actor, where the actor attribution is done using either the source or target user names.                                                                                                    | Query | ArcSight Solutions/UBM/Actor Attribution by IP Address/ |
| Actors on Server                                      | This query selects all actors that can potentially be associated on a server machine for the given time frame.                                                                                                    | Query | ArcSight Solutions/UBM/Actor Attribution by IP Address/ |
| Current IP to Actor<br>Associations                   | This query returns details of current IP-to-actor associations within the given time frame.                                                                                                    | Query | ArcSight Solutions/UBM/Actor Attribution by IP Address/ |
| Server Logins by Actors with Unique Roles             | This query selects roles that are unique to only one actor that has logged into a certain server.                                                                                                    | Query | ArcSight Solutions/UBM/Actor Attribution by IP Address/ |
| Server Logins for Actor                               | This query shows information about server logins that can be attributed to a certain actor.                                                                                                    | Query | ArcSight Solutions/UBM/Actor Attribution by IP Address/ |
| Server Logins by Actors with<br>Common Roles          | This query shows common roles across two or more actors that have logged into certain servers.                                                                                                    | Query | ArcSight Solutions/UBM/Actor Attribution by IP Address/ |
| Server Logins by Country or Region                    | This query returns actor server logins by country or region.                                                                                                    | Query | ArcSight Solutions/UBM/Actor Attribution by IP Address/ |
| All IP to Actor associations                          | This query selects all IP-to-actor associations within the given time frame.                                                                                                    | Query | ArcSight Solutions/UBM/Actor Attribution by IP Address/ |

| Resource                             | Description                                                                                                    | Туре            | URI                                                     |
|--------------------------------------|----------------------------------------------------------------------------------------------------|-----------------|---------------------------------------------------------|
| IP Associations for Actor            | This query selects all the IP associations for an actor within the given time frame.                                                             | Query           | ArcSight Solutions/UBM/Actor Attribution by IP Address/ |
| Actors Associated with an IP Address | This query returns details of all actors associated with a specific IP address within the given time frame.                                      | Query           | ArcSight Solutions/UBM/Actor Attribution by IP Address/ |
| IP Address to Actor Map              | This session list tracks the IP addresses that can be associated with actors. Typically, these IP addresses will belong to single-user machines. | Session<br>List | ArcSight Solutions/UBM/Actor Attribution by IP Address/ |
| Server Login Sessions                | This session list keeps track of all actor logins into server machines. The list has a default expiration time of 12 hours.                      | Session<br>List | ArcSight Solutions/UBM/Actor Attribution by IP Address/ |

# **Shared Accounts Use Case**

The Shared Accounts use case reports on the usage of accounts that might be in use by more than one individual. The use case can detect when anyone uses an existing known shared account, as well as detect the use of any account by more than one individual.

In addition, the resources contained in the Shared Accounts use case enables auditors, analysts, and managers to provide the following services:

- Report on the logins to known and detected shared accounts
- Report on actors who use shared accounts
- Report on the IP addresses of machines that are being accessed by shared accounts
- Report on the applications that are being accessed by shared accounts
- Report on the account IDs that are using shared accounts
- Report on actors who log in from two different countries within a short time period
- Report on the departments, job titles, and roles associated with actors using accounts known to be shared or accounts detected to be shared
- Detect patterns of activity that might indicate the use of new shared accounts (not previously known)
- Detect patterns of activity across the usage of shared accounts

The use case reports actors that have used known shared accounts. When an event is collected that indicates a known shared account has been used, the actor attributable to the event is determined in one of the following ways:

- The account ID listed in the login event (Actor By Name)
- The originating IP address (Actor By IP)

UBM recommends that this use case be used in conjunction with the Actor Attribution by IP Address Use Case. Configuring the Actor Attribution by IP Address Use Case provides better reporting on the actors using shared accounts. Many login events do not contain enough information to determine the actor associated with an event from the username but the Actor Attribution by IP Address Use Case provides functionality to determine the associated actor from the originating IP address. For more information, see Actor Attribution by IP Address Use Case.

### **Devices**

All the devices that report logins can supply events to this use case but the resources will only process events from devices, when the device generates events that can be attributed to specific actors.

# Configure the Windows Audit Policy

To enable this detection on Microsoft Windows operating systems, please configure the following audit policies:

- For Windows 2003 and earlier—The Audit logon events and Audit account logon events policies must be enabled for both successful and failed login attempts.
- For Windows 2008 and Newer—The Audit logon events policy must be enabled for both successful and failed login attempts.

For more information about enabling policies, see your Microsoft Windows operating system documentation.

# **Configure Resources**

Configure the following types of resources for this use case:

- Active Lists
- Filters
- Rules

# **Active Lists**

The following active lists might need to be configured for this use case:

Review the Known Shared Accounts active list and add any additional known shared accounts that you want to
monitor. Remove existing entries from the list if they are not applicable to your environment, or if you do not
want to receive reports on how or when those entries are used. Note that the Account IDs specified in the active
list must be in uppercase and the Applications specified in the active list must match the Device Product field of
the events.

- You might want to periodically maintain the Detected Shared Accounts active list. When the Record Account IDs
  in Use rule detects an account ID is first used by any actor, the rule stores the account ID and associated actor in
  the Account IDs in Use active list. When the Detect Shared Accounts rule detects that another actor is using the
  same account ID, it adds an entries for both actors into the Detected Shared Accounts active list. To report on
  detected shared accounts, the Detected Shared Accountsactive list is queried by the output resources such as
  reports, query viewers and dashboards.
- Use the Actor Logins to Detected Shared Accounts report, to investigate a potential set of login events that cause
  accounts to be detected as shared. At some point, you might want to stop reporting these account IDs as
  detected shared accounts and instead report them as known shared accounts. To do this remove the entries for
  the account ID from the Detected Shared Accounts active list and add them to the Known Shared Accounts
  active list.
- All actor/account associations are tracked in the Account IDs in Use active list, so the Account IDs in Use active list grows to contain many entries. If an actor does not use an account for 90 days, the entry for the actor/account association is removed from the Account IDs in Use active list. You might want to adjust the time out period of the Account IDs in Use active list for your organization. You can change the default time-out period of 90 days on the Account IDs in Use active list by editing the TTL Days value in the active list editor.

# **Filters**

Verify that the following filters detect events in your environment that match the expected behavior for each filter:

- All Login Events to Known Shared Accounts
- Failed Logins to Known Shared Accounts

## Rules

Enable the following rules if you want to detect when an account ID is being used by two or more actors:

Enable the Record Account IDs in Use rule. By default the rule invokes the following action:

• **Set Event Field Actions**—Sets the agent severity to medium for the event generated by this rule and attempts to attribute the event to an actor by invoking the ActorByIPOrAccount global variable.

Enable the Detect Shared Accounts rule to detect new shared accounts. By default the rule invokes the following actions:

- **Set Event Field Actions**—Sets the agent severity to medium for the event generated by this rule and attempts to attribute the event to an actor by invoking the ActorBylPOrAcount global variable.
- Add to Active List—Adds an entry to the Detect Shared Accounts active list, which contains the first actor detected using a shared account, the account ID, UUID and associated application.

By default, the following action of the Detect Shared Accounts rule is disabled. You can optionally enable this action:

Add to Existing Case—Adds a case to the specified URI.

The following rules can be configured for this use case:

Enable the Login to Shared Account By Actor rule if you want to track the logins into known shared accounts. If this rule is enabled and this activity is detected, by default the rule invokes the following action:

• **Set Event Field Actions**—Sets the agent severity to medium for the event generated by this rule and attempts to attribute the event to an actor by invoking the AttributableActor global variable.

Enable the Actor Logged in from Two Countries rule if you want to track when an actor has logged in from two countries during a short time period. By default, the following action of the Actor Logged in from Two Countries rule is disabled. You can optionally enable these actions:

- Add to Existing Case—Adds a case to the specified URI. For more information, see
- **Set Event Field Actions**—Sets the agent severity to high for the event generated by this rule and attempts to attribute the event to an actor by invoking the ActorByAccountID global variable.

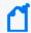

You might want to also adjust the time frame (in the Aggregation tab) to reflect an appropriate time period for your environment.

## **Verify Configuration**

After configuring this use case, you can check on shared account usage by viewing the following dashboards:

**Detect Shared Accounts** 

**Known Shared Account Logins** 

**Known Shared Account Usage** 

#### To view a dashboard:

- 1. In the Navigator panel, go to **Dashboards**.
- 2. Navigate to ArcSight Solutions/UBM/Shared Accounts.
- 3. Right-click the dashboard and select **Show Dashboard**.

Depending on the dashboard opened, any detected or known shared accounts will display.

### Resources

The following table lists all the resources explicitly assigned to this use case and any dependent resources.

### **Resources that Support the Shared Accounts Use Case**

| Resource                                                    | Description                                                                                                    | Туре              | URI                                     |
|-------------------------------------------------------------|----------------------------------------------------------------------------------------------------|-------------------|-----------------------------------------|
| Monitor Resources                                           |                                                                                                    |                   |                                         |
| Logins to Known Shared<br>Accounts                          | This active channel shows rule trigger events associated with logins to known shared accounts.                                                     | Active<br>Channel | ArcSight Solutions/UBM/Shared Accounts/ |
| Known Shared Account<br>Logins                              | This dashboard shows information about the top applications and addresses that are associated with logins to known shared accounts.                | Dashboard         | ArcSight Solutions/UBM/Shared Accounts/ |
| Known Shared Account<br>Usage                               | This dashboard displays statistical information about how known shared accounts are being used.                                                    | Dashboard         | ArcSight Solutions/UBM/Shared Accounts/ |
| Detected Shared Accounts                                    | This dashboard displays statistical information about detected shared accounts.                                                                    | Dashboard         | ArcSight Solutions/UBM/Shared Accounts/ |
| Top Actors by IP Using<br>Known Shared Accounts             | This query viewer returns the top actors that have been identified by a source IP address which are using known shared accounts to log in.         | Query<br>Viewer   | ArcSight Solutions/UBM/Shared Accounts/ |
| Top Applications with<br>Known Shared Account<br>Logins     | This query viewer returns the top applications using known shared accounts within the last two hours.                                              | Query<br>Viewer   | ArcSight Solutions/UBM/Shared Accounts/ |
| Top Actors Using Detected<br>Shared Accounts                | This query viewer returns the top actors detected as using shared accounts.                                                                        | Query<br>Viewer   | ArcSight Solutions/UBM/Shared Accounts/ |
| Top Detected Shared<br>Accounts                             | This query viewer returns the top detected shared accounts and their associated applications.                                                      | Query<br>Viewer   | ArcSight Solutions/UBM/Shared Accounts/ |
| Top Target Addresses with<br>Known Shared Account<br>Logins | This query viewer returns the top target addresses involved in login events to known shared accounts that have occurred within the last two hours. | Query<br>Viewer   | ArcSight Solutions/UBM/Shared Accounts/ |
| Top Actors by Name Using<br>Known Shared Accounts           | This query viewer shows the top actors that can be identified by the Attacker User Name field and that are using known shared accounts to log in.  | Query<br>Viewer   | ArcSight Solutions/UBM/Shared Accounts/ |
| Top Applications with<br>Detected Shared Accounts           | This query viewer returns the top applications associated with accounts detected as shared.                                                        | Query<br>Viewer   | ArcSight Solutions/UBM/Shared Accounts/ |

| Resource                                                    | Description                                                                                                    | Туре            | URI                                     |
|-------------------------------------------------------------|----------------------------------------------------------------------------------------------------|-----------------|-----------------------------------------|
| Actors Logged in from Two<br>Countries                      | This query viewer shows those actors that have logged in from two countries within a short time interval.                                                                                                    | Query<br>Viewer | ArcSight Solutions/UBM/Shared Accounts/ |
| Top Known Shared Accounts in Use                            | This query viewer shows the number of times each known shared account has been used in login events.                                                                                                    | Query<br>Viewer | ArcSight Solutions/UBM/Shared Accounts/ |
| Recent Logins to Known<br>Shared Accounts                   | This query viewer shows details about recent login events to known shared accounts.                                                                                                    | Query<br>Viewer | ArcSight Solutions/UBM/Shared Accounts/ |
| Top Source Addresses with<br>Known Shared Account<br>Logins | This query viewer returns the top source addresses associated with login events to known shared accounts that have occurred within the last two hours.                                                                                   | Query<br>Viewer | ArcSight Solutions/UBM/Shared Accounts/ |
| Detected Shared Accounts                                    | This report returns the details of accounts that have been identified as being shared by two or more actors.                                                                                                    | Report          | ArcSight Solutions/UBM/Shared Accounts/ |
| Top Roles Using Shared<br>Accounts                          | This report shows the top roles by number of actors that have been identified as using shared accounts.                                                                                                    | Report          | ArcSight Solutions/UBM/Shared Accounts/ |
| Top Departments Using<br>Shared Accounts                    | This report shows the top departments by number of actors that have been identified as using shared accounts.                                                                                                    | Report          | ArcSight Solutions/UBM/Shared Accounts/ |
| Top Job Titles Using Shared<br>Accounts                     | This report shows the top job titles by number of actors that have been identified as using shared accounts.                                                                                                    | Report          | ArcSight Solutions/UBM/Shared Accounts/ |
| Logins to Known Shared<br>Accounts - Details                | This report shows details of all login events to known shared accounts.                                                                                                    | Report          | ArcSight Solutions/UBM/Shared Accounts/ |
| Logins to Known Shared<br>Accounts - Summary                | This report shows summary information about logins to known shared accounts.                                                                                                    | Report          | ArcSight Solutions/UBM/Shared Accounts/ |
| Actor Logins to Detected<br>Shared Accounts                 | This report shows details of actor login events to accounts that have been detected as being shared.                                                                                                    | Report          | ArcSight Solutions/UBM/Shared Accounts/ |
| Library - Correlation Resource                              | s                                                                                                    |                 |                                         |
| Record Account IDs in Use                                   | This rule triggers when it identifies login events from which an association that has not been previously recorded can be made between an actor and a username. The rule records this association in the Account IDs in Use active list. | Rule            | ArcSight Solutions/UBM/Shared Accounts/ |

| Resource                                                    | Description                                                                                                    | Туре               | URI                                                            |
|-------------------------------------------------------------|----------------------------------------------------------------------------------------------------|--------------------|----------------------------------------------------------------|
| Actor Logged in from Two<br>Countries                       | This rule detects if an actor has logged in from two different countries within a short time period. This might indicate either that the actor's account ID has been compromised or that the account ID is being shared.                                                                                                    | Rule               | ArcSight Solutions/UBM/Shared Accounts/                        |
| Login to Known Shared<br>Account by Actor                   | This rule triggers on login events to known shared accounts.                                                                                                    | Rule               | ArcSight Solutions/UBM/Suspicious Activity/Account Management/ |
| Detect Shared Accounts                                      | This rule triggers when it discovers that a single username is being used by one or more actors.                                                                                                    | Rule               | ArcSight Solutions/UBM/Shared Accounts/                        |
| Library Resources                                           |                                                                                                    |                    |                                                                |
| Account IDs in Use                                          | This active list keeps track of all the account IDs that are being used by all actors. Entries are expired every 90 days to prevent the list from becoming too large.                                                                                                    | Active List        | ArcSight Solutions/UBM/Shared Accounts/                        |
| Detected Shared Accounts                                    | This active list is populated when an account and application combination is detected to be shared between one or more actors.                                                                                                    | Active List        | ArcSight Solutions/UBM/Shared Accounts/                        |
| Account Authenticators                                      | This active list is used by the actor global variables to determine what the Identity Management authenticator is, base on the event, so that an actor can be determined from event information.                                                                                                    | Active List        | ArcSight System/Actor Data<br>Support                          |
| Known Shared Accounts                                       | This active list maintains a list of known shared accounts per application. Note that all account IDs must be in uppercase and the Application field must be the same as what appears in the Device Product event field.                                                                                                    | Active List        | ArcSight Solutions/UBM/Shared Accounts/                        |
| Failed Logins to Known<br>Shared Accounts by<br>Application | This data monitor shows a moving average of failed logins to known shared accounts per application.                                                                                                    | Data<br>Monitor    | ArcSight Solutions/UBM/Shared Accounts/                        |
| AttributableActor                                           | This global variable returns all the information for an actor, where the event to actor attribution is done using either attacker or target user name fields, or the source IP address. Note: To turn lookups based on the source IP address, in the Parameters tab, do not use the actorByAccountOrSourceIP local variable to lookup the actor, use the UUID field of the ActorByAccountID global variable instead. | Global<br>Variable | ArcSight Solutions/UBM/Core Variables/                         |
| ActorByIP                                                   | This global variable returns all the information for an actor, where the event to actor attribution is done using the source IP address.                                                                                                    | Global<br>Variable | ArcSight Solutions/UBM/Actor Attribution by IP Address/        |

| Resource                                                             | Description                                                                                                    | Туре               | URI                                                           |
|----------------------------------------------------------------------|----------------------------------------------------------------------------------------------------|--------------------|---------------------------------------------------------------|
| ActorByAccountID                                                     | This global variable maps the account information in an event with an actor. The account information consists of the device vendor and product, and information derived from the attacker or target user name, with preference to the target user name. | Global<br>Variable | ArcSight Solutions/UBM/Core Variables/                        |
| ActorFromIPMap                                                       | This global variable returns an actor's UUID, full name, username used, and login type if the actor is associated with a source IP address.                                                                                                    | Global<br>Variable | ArcSight Solutions/UBM/Actor Attribution by IP Address/       |
| ActorBylPOrAccount                                                   | This global variable attempts to attribute an actor to an event based on source IP or account (in that order).                                                                                                    | Global<br>Variable | ArcSight Solutions/UBM/Shared Accounts/                       |
| solnPatternDiscoveryConst                                            | This variable returns a constant string that can be used in Pattern Discovery profiles when it is not required to specify either a Source or a Target event field.                                                                                      | Global<br>Variable | ArcSight Solutions/UBM/Core Variables/                        |
| ActorByAttackerUserName                                              | This variable maps the account information in an event with an actor. The account information consists of the device vendor, device product, connector address, connector zone, and information derived from the attacker user name.                    | Global<br>Variable | ArcSight Solutions/UBM/Core Variables                         |
| AccountIDForLogins                                                   | This global variable determines which event username field to use.                                                                                                    | Global<br>Variable | ArcSight Solutions/UBM/Core Variables/                        |
| ActorByUUID                                                          | This Actor global variable looks for a UUID in Device Custom String1, and retrieves the Actor with that UUID.                                                                                                    | Global<br>Variable | ArcSight Solutions/UBM/Core Variables                         |
| Events with<br>AttributableActor                                     | This field set selects the fields appropriate for viewing events correlated with either account-id or IP address and can be customized for the UBM active channels.                                                                                     | Field Set          | ArcSight Solutions/UBM/Core/                                  |
| Shared Account Login Events                                          | This field set selects the fields appropriate for viewing login events to shared accounts.                                                                                                    | Field Set          | ArcSight Solutions/UBM/Shared Accounts/                       |
| Logins to Accounts not<br>Known to be Shared from<br>non-IDS Devices | This filter selects login events to accounts that are not classified as Known Shared Accounts and are from non-IDS type devices.                                                                                                    | Filter             | ArcSight Solutions/UBM/Shared Accounts/                       |
| Target Username is a System<br>Account                               | This filter selects events in which the target user name is a system account.                                                                                                    | Filter             | ArcSight Solutions/UBM/My Filters/                            |
| Successful Logins                                                    | This filter identifies successful logins by both administrative and non-administrative users across a variety of operating systems (Unix, Windows 2003, Windows 2008).                                                                                  | Filter             | ArcSight Solutions/UBM/User Activity Monitoring/Login Events/ |

| Resource                                         | Description                                                                                                    | Туре   | URI                                                           |
|--------------------------------------------------|----------------------------------------------------------------------------------------------------|--------|---------------------------------------------------------------|
| ActorByAttackerUserName is NULL                  | This filter selects events which cannot be attributed to an actor based on the attacker user name field.                                                                   | Filter | ArcSight Solutions/UBM/Core Filters/                          |
| Attacker User Name is a<br>System Account        | This filter selects events in which the attacker user name is a system account.                                                                                            | Filter | ArcSight Solutions/UBM/My Filters/                            |
| Successful Logins - Windows 2003                 | This filter identifies successful login events to Windows 2003 domain controller machines.                                                                                 | Filter | ArcSight Solutions/UBM/User Activity Monitoring/Login Events/ |
| Attacker User Name is NOT<br>NULL                | This filter selects events in which the attacker user name field is populated.                                                                                             | Filter | ArcSight Solutions/UBM/Core Filters/                          |
| Windows 2008<br>Authentication Ticket<br>Request | This filter identifies Microsoft Windows 2008 events which indicate that a Kerberos authentication ticket was requested.                                                   | Filter | ArcSight Solutions/UBM/User Activity Monitoring/Login Events/ |
| ActorByAccountID is NULL                         | This filter selects events which can not be correlated to an actor based on the attacker or target user name fields.                                                       | Filter | ArcSight Solutions/UBM/Core Filters/                          |
| Failed Logins to Known<br>Shared Accounts        | This filter identifies failed logins to known shared accounts.                                                                                                    | Filter | ArcSight Solutions/UBM/Shared Accounts/                       |
| ActorByAccountID is NOT<br>NULL                  | This filter selects events which can be correlated to an actor based on the attacker or target user name fields.                                                           | Filter | ArcSight Solutions/UBM/Core Filters/                          |
| Attributable Actor is NOT<br>NULL                | This filter selects events in which an actor can be attributed to an event either by username or by source IP.                                                             | Filter | ArcSight Solutions/UBM/Core Filters/                          |
| Windows 2003<br>Authentication Ticket<br>Request | This filter identifies Microsoft Windows Kerberos Authentication<br>Ticket Request events. These events are generated when a user<br>logs into an Active Directory domain. | Filter | ArcSight Solutions/UBM/User Activity Monitoring/Login Events/ |
| Address or Username<br>Present                   | This filter checks whether any of attacker address, attacker username, or target username are present in the event.                                                        | Filter | ArcSight Solutions/UBM/Core Filters/                          |
| Record Account ID in Use                         | This file identifies login events from which an association that has not been previously recorded can be made between an actor and a username.                             | Filter | ArcSight Solutions/UBM/Shared Accounts/                       |
| ActorByIP is NOT NULL                            | This filter checks if an actor can be associated with the source IP address of the event.                                                                                  | Filter | ArcSight Solutions/UBM/Core Filters/                          |
| Shared Account Detector -<br>Pattern Discovery   | This filter identifies events to be processed by the Shared Account Detector pattern discovery profile.                                                                    | Filter | ArcSight Solutions/UBM/Shared Accounts/                       |

| Resource                                                 | Description                                                                                                    | Туре   | URI                                                           |
|----------------------------------------------------------|----------------------------------------------------------------------------------------------------|--------|---------------------------------------------------------------|
| Login Attempts                                           | This filter selects any attempts at logging into systems. It excludes machine logins into Microsoft Windows systems.                                                                                                    | Filter | ArcSight Solutions/UBM/User Activity Monitoring/Login Events/ |
| Successful Logins - Unix                                 | This filter identifies successful login attempts to Unix machines.                                                                                                    | Filter | ArcSight Solutions/UBM/User Activity Monitoring/Login Events/ |
| All Login Events to Known<br>Shared Accounts             | This filter identifies all login events in which a known shared account is being used. For this filter to work correctly, the Known Shared Accounts active list must be populated with all known shared accounts and their associated applications. This filter will identify successful, failed, and attempted logins. | Filter | ArcSight Solutions/UBM/Shared Accounts/                       |
| Windows Events with a Non-<br>Machine User               | This filters identified Microsoft Windows events that have a non machine/system user either in the attacker or the target fields.                                                                                                    | Filter | ArcSight Solutions/UBM/User Activity Monitoring/Login Events/ |
| ActorByAttackerUserName is NOT NULL                      | This filter selects events in which the attacker user name field is populated, and the event can be attributed to an actor based on that field.                                                                                                    | Filter | ArcSight Solutions/UBM/Core Filters/                          |
| Unsuccessful Windows<br>Logins for Valid Username        | This filter identifies unsuccessful login events for a valid username recorded on Microsoft Windows domain controllers.                                                                                                    | Filter | ArcSight Solutions/UBM/User Activity Monitoring/Login Events/ |
| Successful and Unsucessful<br>Logins - Windows 2003      | This filter identifies both successful and unsuccessful logins on Windows 2003 domain controller machines.                                                                                                    | Filter | ArcSight Solutions/UBM/User Activity Monitoring/Login Events/ |
| Username Present                                         | This filter checks whether any of attacker username, or target username are present in the event.                                                                                                    | Filter | ArcSight Solutions/UBM/Core Filters/                          |
| Unsuccessful Logins for Valid<br>Username - Windows 2008 | This filter identifies unsuccessful logins for a valid username on Windows 2008 domain controller machines.                                                                                                    | Filter | ArcSight Solutions/UBM/User Activity Monitoring/Login Events/ |
| Attributable Actor is NULL                               | This filter selects events which can not be correlated to an actor based on the attacker or target user name fields, or by the attacker address field.                                                                                                    | Filter | ArcSight Solutions/UBM/Core Filters/                          |
| Windows Events                                           | This filter selects all events in which the device product field is Microsoft Windows.                                                                                                    | Filter | ArcSight Solutions/UBM/Core Filters/                          |

| Resource                                                       | Description                                                                                                    | Туре    | URI                                                           |
|----------------------------------------------------------------|----------------------------------------------------------------------------------------------------|---------|---------------------------------------------------------------|
| Unsuccessful Logins for Valid<br>Username - Windows 2003       | This filter identifies unsuccessful logins for a valid username on Windows 2003 domain controller machines.                                                                                                    | Filter  | ArcSight Solutions/UBM/User Activity Monitoring/Login Events/ |
| Actor Associated with Source IP or Username                    | This filter identifies events that have an actor associated with them, where the actor attribution is done using either account IDs or the source IP address.                                                                                                    | Filter  | ArcSight Solutions/UBM/Actor Attribution by IP Address/       |
| Activity Across Known or<br>Detected Shared Accounts           | This filter identifies events where either a known or detected shared account is being used. Login events are excluded so as to determine other activity performed using shared accounts.                                                                                                    | Filter  | ArcSight Solutions/UBM/Shared Accounts/                       |
| Unsuccessful or Attempted Logins                               | This filter identifies all login events in which the outcome was not a definite success, in other words either a failure or an attempt.                                                                                                    | Filter  | ArcSight Solutions/UBM/User Activity Monitoring/Login Events/ |
| Shared Account Detector                                        | This pattern discovery profile identifies patterns in user login activity. By default, patterns will be identified when the same set of one or more account IDs are accessed from two or more different source addresses. This might assist in the identification of shared accounts. This profile processes successful login events. | Profile | ArcSight Solutions/UBM/Shared Accounts/                       |
| Activity Across Shared<br>Accounts                             | This pattern discovery profile identifies patterns of activity across events where a shared account is used. Login events are excluded to determine other activity performed using shared accounts.                                                                                                    | Profile | ArcSight Solutions/UBM/Shared Accounts/                       |
| Top Roles Using Known<br>Shared Accounts - Actor by<br>IP      | This query returns the top roles by number of actors that are using known shared accounts to log in. The actors in this query are identified by the event source IP address. Only those roles that have are detected across two or more actors are selected.                                                                          | Query   | ArcSight Solutions/UBM/Shared Accounts/                       |
| Top Roles Using Detected<br>Shared Accounts                    | This query returns the top roles by number of actors that have been detected as using shared accounts. Only those roles that have are detected across two or more actors are selected.                                                                                                    | Query   | ArcSight Solutions/UBM/Shared Accounts/                       |
| Top Source Addresses with<br>Known Shared Account<br>Logins    | This query returns the top source addresses associated with login attempts to known shared accounts.                                                                                                    | Query   | ArcSight Solutions/UBM/Shared Accounts/                       |
| Top Job Titles Using Known<br>Shared Accounts - Actor by<br>IP | This query returns the top job titles by number of actors that are using known shared accounts to log in. The actors in this query are identified by the event source IP address.                                                                                                    | Query   | ArcSight Solutions/UBM/Shared Accounts/                       |
| Top Detected Shared<br>Accounts                                | This query returns the top detected shared accounts and their associated applications.                                                                                                    | Query   | ArcSight Solutions/UBM/Shared Accounts/                       |

| Resource                                                          | Description                                                                                                    | Туре  | URI                                     |
|-------------------------------------------------------------------|----------------------------------------------------------------------------------------------------|-------|-----------------------------------------|
| Top Departments Using<br>Known Shared Accounts -<br>Actor by IP   | This query returns the top departments by number of actors that are using known shared accounts to log in. The actors in this query are identified by the event source IP address.                                                                            | Query | ArcSight Solutions/UBM/Shared Accounts/ |
| Top Job Titles Using<br>Detected Shared Accounts                  | This query returns the top job titles by number of actors that have been detected as using shared accounts.                                                                                                    | Query | ArcSight Solutions/UBM/Shared Accounts/ |
| Detected Shared Accounts                                          | This query returns details of accounts that have been identified as being shared by two or more actors.                                                                                                    | Query | ArcSight Solutions/UBM/Shared Accounts/ |
| Actors Logged in from Two<br>Countries                            | This query identifies rules that triggered because an actor logged in from two countries within a short time interval.                                                                                                    | Query | ArcSight Solutions/UBM/Shared Accounts/ |
| Logins to Known Shared<br>Accounts - Details                      | This query retrieves the details of each event associated with a login to a known shared account.                                                                                                    | Query | ArcSight Solutions/UBM/Shared Accounts/ |
| Top Departments Using<br>Detected Shared Accounts                 | This query returns the top departments by number of actors that have been detected as using shared accounts.                                                                                                    | Query | ArcSight Solutions/UBM/Shared Accounts/ |
| Top Roles Using Known<br>Shared Accounts - Actor by<br>Name       | This query returns the top roles by number of actors that are using known shared accounts to log in. The actors in this query are identified by the Attacker User Name field. Only those roles that have are detected across two or more actors are selected. | Query | ArcSight Solutions/UBM/Shared Accounts/ |
| Actor Logins to Detected<br>Shared Accounts                       | This query extracts details of actor login events to accounts that have been detected as being shared.                                                                                                    | Query | ArcSight Solutions/UBM/Shared Accounts/ |
| Top Actors Using Detected<br>Shared Accounts                      | This query returns the top actors detected as using shared accounts.                                                                                                    | Query | ArcSight Solutions/UBM/Shared Accounts/ |
| Top Target Addresses with<br>Known Shared Account<br>Logins       | This query returns the top target addresses involved in login attempts to known shared accounts.                                                                                                    | Query | ArcSight Solutions/UBM/Shared Accounts/ |
| Top Applications With<br>Known Shared Account<br>Logins           | This query returns the top applications using known shared accounts.                                                                                                    | Query | ArcSight Solutions/UBM/Shared Accounts/ |
| Top Departments Using<br>Known Shared Accounts -<br>Actor by Name | This query returns the top departments by number of actors that are using known shared accounts to log in. The actors in this query are identified by the Attacker User Name field.                                                                           | Query | ArcSight Solutions/UBM/Shared Accounts/ |

| Resource                                                           | Description                                                                                                    | Туре         | URI                                                     |
|--------------------------------------------------------------------|----------------------------------------------------------------------------------------------------|--------------|---------------------------------------------------------|
| Top Actors by Attacker User<br>Name Using Known Shared<br>Accounts | This query returns the top actors that can be identified by the Attacker User Name field and that are using known shared accounts to log in.                                       | Query        | ArcSight Solutions/UBM/Shared Accounts/                 |
| Top Actors by IP Using<br>Known Shared Accounts                    | This query returns the top actors identified by a source IP address that are using known shared accounts to log in.                                                                | Query        | ArcSight Solutions/UBM/Shared Accounts/                 |
| Top Job Titles Using Known<br>Shared Accounts - Actor by<br>Name   | This query returns the top job titles by number of actors that are using known shared accounts to log in. The actors in this query are identified by the Attacker User Name field. | Query        | ArcSight Solutions/UBM/Shared Accounts/                 |
| Known Shared Account<br>Usage                                      | This query returns the number of times each known shared account and application combination has been used in login events.                                                        | Query        | ArcSight Solutions/UBM/Shared Accounts/                 |
| Top Applications with<br>Detected Shared Accounts                  | This query returns the top applications associated with accounts detected as shared.                                                                                               | Query        | ArcSight Solutions/UBM/Shared Accounts/                 |
| IP Address to Actor Map                                            | This session list tracks the IP addresses that can be associated with actors. Typically, these IP addresses will belong to single-user machines.                                   | Session List | ArcSight Solutions/UBM/Actor Attribution by IP Address/ |

# **Actor Threat Score Use Case**

The Actor Threat Score use case provides a method for tracking the level of suspicious activity exhibited by monitored users. Analysts are notified when an actor's suspicious activity exceeds configurable levels. Actors with high threat scores are monitored at a higher level of scrutiny.

This use case also provides:

- Reports and query viewers that provide additional visibility into the aggregate threat score by department, job title, and country.
- A dashboard and query viewers that show the top activity that increases threat scores.
- The new dashboard, reports and query viewers are based on the following trends:
  - Threat Score Contributors
  - Weekly Department Threat Score
  - Rules that detect and report on manual changes to the Actor Changes active list such as the removal of actors from the list or when the threat score associated with an actor is reduced.

The UBM solution tracks the suspicious behavior of actors using a threat score. The rules provided in the Suspicious Activity Use Case increase the threat score associated with each actor. These threat scores are used by the Actor Threat Score Use Case to report on the suspicious activities of actors.

The cumulative threat score associated with an actor reflects all the suspicious activity associated with all accounts attributed that specific individual, not just the behavior of a single account. For example, if suspicious activity for Jane Doe has already been detected for Jane Doe's database account resulting in a current threat score of 15, when it is detected that Jane Doe's Windows account clears an audit log, 5 more points are added to the threat score resulting in a cumulative threat score of 20. When the threat score for an actor reaches 30, the actor is considered malicious. If the Actor Changes rule is enabled and configured, a notification is sent to an analyst and a case is created when an actor's threat score reaches 30.

The Suspicious Activity Use Case rules feed the threat score of actors. These rules determine the actor attributable to an event, using a global variable.

Each suspicious activity rule takes the actor's UUID and full name returned from the global variable and populates the following event fields in the generated correlation event:

deviceCustomString1 field with the UUID

deviceCustomString2 field with full name of the actor

Regardless of which global variable the rule invokes to get the attributable actor, the UUID (Universally Unique Identifier) and full name are always placed into the same Device Custom Strings fields of the generated correlation event. The values in the deviceCustomString1 and deviceCustomString2 are available for consumption by the Actor Threat Score Use Case resources. For example, the Threat Score Rule Firings for Actors on the Threat Score List query invokes the ActorByUUID global variable to determine the events associated with actors with suspicious behavior. The ActorByUUID global variable uses the UUID stored in deviceCustomString1 and returns the actor associated with that UUID.

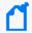

The UUID is the Universally Unique Identifier for the actor assigned by the Identity Management System. The UUID is the Universally Unique Identifier for the actor assigned by the Identity Management System.

The generated correlation event is populated with an agent severity that corresponds to the threat score associated with rule as specified in the following table. The value to add to the existing actor's threat score for a specific suspicious activity is stored in the Increase Actor Threat Score active list.

**Association Between Agent Severity and Threat Score Increase** 

| Agent<br>Severity | Threat Score<br>Increase | Result of Rule Trigger                                                                                                    |
|-------------------|--------------------------|----------------------------------------------------------------------------------------------------|
| Medium            | +1                       | When a rule with a agent severity of medium is triggered, the rule adds +1 to the threat score of the actor attributed to generating the event.     |
| High              | +5                       | When a rule with a agent severity of high is triggered, the rule adds +5 to the threat score of the actor attributed to generating the event.       |
| Very High         | +25                      | When a rule with a agent severity of very high is triggered, the rule adds +25 to the threat score of the actor attributed to generating the event. |

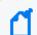

The relationship between the Agent Severity and the Threat Score is by convention only.

The Increase Actor Threat Score active list contains the suspicious activity rules that trigger an increase to the threat score and the values that should be added to the actor's threat score when that suspicious behavior is detected.

The suspicious activity rules generate correlation events and these correlation events trigger the Increase Actor
Threat Score and Add Actor to Threat Score List rules:

- The first time suspicious activity is detected for an actor, the Add Actor to Threat Score List rule creates a new entry for the actor in the Actor Threat Score active list. It sets the actor's threat score in the active list to the threat value associated with the suspicious activity.
- If suspicious activity has already been detected for an actor, the Increase Actor Threat Score rule adds the threat score associated with the new suspicious activity to the existing threat score associated with an actor and updates the threat score associated with the actor in the Actor Threat Score active list.

The threat score associated with an actor is cumulative and by default always increases. An actor does not age off the Actor Threat Score active list. You can however, manually edit the threat score for an actor. For example, if you have investigated an actor and determined that his behavior is not malicious, you can lower his threat score manually, or remove the actor and threat score from the active list. (For more information, see Customizing the Threat Score Associated with a Suspicious Activity—Optional.) Once the threat score of an actor reaches 500, the Actor Changes rule stops firing and the threat score for the actor stops increasing.

#### Threat Score Mechanics

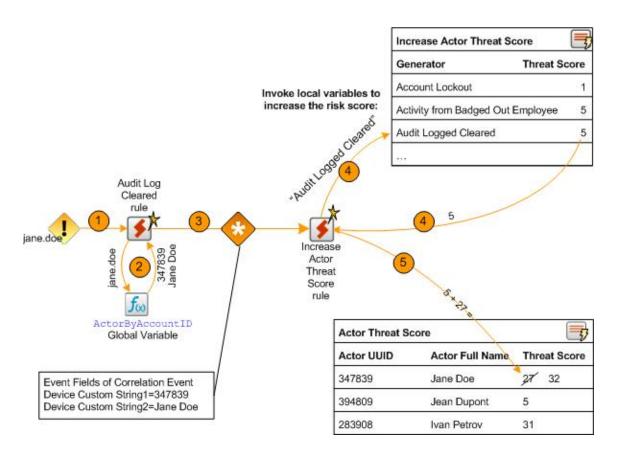

The following steps show an example of how suspicious activity is detected and processed by a rule in the Suspicious Activity Use Case. The steps listed below correspond to the orange numbered arrows located at the top of Threat Score Mechanics:

- 1. One of the suspicious activity rules is triggered. In this example, the AuditLogCleared's rule is triggered when an event indicating an audit log has been detected.
- 2. When the rule is triggered, it invokes either an ActorByX global variable or the AttributableActor global variable to determine the UUID associated with the triggering event, where X is the event field used to determine the UUID. The UUID is a unique identifier that is used as a key to an actor. For example, the AuditLogChanges rule invokes the ActorByAccountID global variable to determine the UUID associated with the Account ID of the triggering event.
- 3. The suspicious activity rule generates a correlation event. The suspicious activity rule populates the following fields in the correlation event:
- deviceCustomString1 field with the UUID
- deviceCustomString2 field with full name of the actor

In this example, a correlation event is generated by the Audit Log Cleared rule.

- 4. Because the actor who generated the event already has a threat score, the Increase Actor Threat Score triggers.
- 5. The rule action takes the new threat score associated with the UUID and updates the Actor Changes active list.

### Threat Score Associated with Suspicious Rules and Stored in the Active List

| Suspicious Activity Rule                                          | Threat Score |
|-------------------------------------------------------------------|--------------|
| Account Lockout                                                   | 1            |
| Activity from Badged Out Employee                                 | 5            |
| Activity from Disabled Actor                                      | 5            |
| Actor Added and Removed From Privileged Group Within a Short Time | 5            |
| After Hours Building Access by At Risk Actor                      | 1            |
| After Hours Database Access by At Risk Actor                      | 5            |
| Anonymous Proxy Access                                            | 25           |
| Audit Log Cleared                                                 | 5            |
| Compromise - Attempt                                              | 5            |
| Database Brute Force Login Success                                | 25           |
| Default Vendor Account Attempt                                    | 5            |
| Excessive Printing                                                | 1            |
| Failed Building Access                                            | 5            |
| Hacker Tool Website Access                                        | 5            |
| IPC Share Browsing                                                | 1            |
| Job Hunting                                                       | 1            |
| Large Email to Competition                                        | 5            |
| Large Email to Public Webmail Servers                             | 1            |
| Leak of Company Information                                       | 5            |
| Leak of Personal Information                                      | 5            |
| Local Admin Created                                               | 1            |
| Login to Known Shared Account by Actor                            | 1            |
| Multiple Failed Database Access Attempts                          | 5            |
| Network Scan                                                      | 5            |
| Non-DBA Added to Oracle DBA Role                                  | 5            |

| Suspicious Activity Rule                | Threat Score |
|-----------------------------------------|--------------|
| Physical Plus VPN Access                | 5            |
| Printing After Hours                    | 1            |
| Printing Confidential Documents         | 5            |
| Printing Suspicious Documents           | 5            |
| Resume Emailed by At Risk Actor         | 1            |
| Role Violation                          | 1            |
| Security Software Disabled              | 25           |
| Suspicious Activity by Privileged Actor | 5            |
| Traffic to Competition                  | 1            |
| Traffic to Country of Concern           | 1            |
| Using Different Usernames               | 1            |
| VPN Login from Competition Domain       | 5            |

# **Devices**

The following types of devices supply events to this use case:

- Security Information Event Management (SIEM) devices
- Devices listed in the Suspicious Activity Use Case, see Devices

# **Configure Resources**

This use case requires that the desired Suspicious Activity Use Case rules are deployed and enabled. The Actor Threat Score Use Case rules update threat scores of actors when the Suspicious Activity Use Case rule fire.

Configure the following types of resources for this use case:

- Rules
- Filters
- Trends

In addition, consider the following optional configurations for this use case:

Manually Adjusting the Threat Score—Optional

Aging Actors Off the Actor Threat Score Active List—Optional

Customizing the Threat Score Associated with a Suspicious Activity—Optional Adding Your Suspicious Activity Rules—Optional

# Rules

The following rules can be configured for this use case:

Enable the Increase Actor Threat Score rule. This rule is the foundation of this use case and must be enabled.

By default, all the following actions of this rule are enabled:

- Add to Active List—Updates the existing actor's threat score by adding the threat value associated with the
  suspicious activity to the existing threat score and saves the new value into the existing entry for that actor in
  the Actor Threat Score active list.
- **Set Event Field Actions**—Sets field values for the event generated by this rule.

Enable the Add Actor to Actor Threat Score List rule. This rule is the foundation of this use case and must be enabled.

By default, all the following actions of this rule are enabled:

- Add to Active List—Adds the actor to the Actor Threat Score active list and sets the actor's threat score to the threat value associated with the suspicious activity.
- **Set Event Field Actions**—Sets field values for the event generated by this rule.

Enable the Actor Removed from Actor Threat Score rule if you want to track when ESM users remove an actor from the Actor Threat Score active list.

By default, the following action of this rule is enabled:

• **Set Event Field Actions**—Sets field values for the event generated by this rule.

By default, the following actions of the Actor Removed from Actor Threat Score rule are disabled. You can optionally enable these actions:

**Send Notification**—Sends a notification to the destinations configured in the CERT Team. For more information, .

Add to Existing Case—Adds a case to the specified URI. For more information, see .

You can add exclusions to the filter referenced by this rule, to prevent this rule from firing for specific ESM users. For more information, see Filters.

Enable the Actor Changes rule if you want to track when the behavior of an individual is considered to be malicious because a threat score greater than 29 is associated with the actor. If this rule is enabled and this activity is detected, by default the rule invokes the following action:

• **Send Notification**—Sends a notification to the destinations configured in the CERT Team.

By default, the following action of the Actor Removed from Actor Threat Score rule is disabled. You can optionally enable this action:

Add to Existing Case—Adds a case to the specified URI.

Enable the Actors Removed from Actor Threat Score rule if you want to track when ESM users reduce a threat score in the Actor Threat Score active list.

By default, the following action of this rule is enabled:

• **Set Event Field Actions**—Sets field values for the event generated by this rule.

By default, the following actions of the Actor Removed from Threat Score List rule are disabled. You can optionally enable these actions:

- **Send Notification**—Sends a notification to the destinations configured in the CERT Team.
- Add to Existing Case—Adds a case to the specified URI.

You can add exclusions to the filter reference by this rule, to prevent this rule from firing for specific ESM users. For more information, see Filters.

### **Filters**

The following filters can be configured for this use case:

- Customize the following filters to exclude events for the set of ESM users who are expected to remove or change the threat scores in the Actor Threat Score active list:
- The Actor Threat Score Reduced rule references the Actor Threat Score Updated filter to determine the events processed by the rule.
- The Actor Removed from Actor Threat Score List rule references the Deleted Entry from Actor Threat Score List filter to determine the events processed by the rule.

For example, if the ESM user called admin is expected to remove or change the threat scores in the Actor Threat Score active list, add a condition to the filters to exclude audit events generated by that ESM user.

# **Trends**

Reports and query viewers in this use case are based on the trends listed below. Before enabling these trends, verify that these trends collect the expected events for your environment. In addition, you might want to customize the trend before enabling. For more information, see .

Enable the following trends for this use case:

- Threat Score Contributors
- Weekly Department Threat Score

# Manually Adjusting the Threat Score—Optional

The Actor Threat Score active list contains the actors which have been linked to suspicious activity and their associated threat score. This active list is dynamically populated by the Increase Actor Threat Score rule when suspicious events are detected. You might however, want to manually initially populate with some actors and threat scores or adjust the threat score associated with an actor.

#### To customize a threat score of an actor in the Actor Threat Score active list:

- 1. In the Navigator panel, select the Resources tab and the **Lists** option.
- 2. Expand the ArcSight Solutions/UBM/Actor Threat Score group.
- 3. Right-click the Actor Threat Score active list and select **Show Entries**.
- 4. Change, add or delete entries:
- Change an existing threat score. Right-click an entry in the Viewer and select Edit.
- To add an actor—Click the Add Entry ( ) icon.
- To delete an actor—Right-click an entry in the Viewer and select **Delete**.

# Aging Actors Off the Actor Threat Score Active List—Optional

By default, actors stay on the Actor Threat Score indefinitely and their threat score is always increasing. You can manually decrease the threat score associated with an actor as described in Manually Adjusting the Threat Score—Optional. You can also add default time-out period to the Actor Changes active list by editing the TTL Days value in the active list editor. For example, you could set the TTL for the Actor Changes active list to 30 days and if no suspicious activity is detected for that actor, the actor is removed from the active list. Once the threat score of an actor reaches 500, the Actor Changes rule stops increasing the threat score for the actor. Such actors are phased off the list based on the TTL.

# Customizing the Threat Score Associated with a Suspicious Activity— Optional

You can customize the threat scores associated with suspicious activities to reflect your environment. For example, if clearing an audit log is considered very suspicious in your environment, you might want to change the threat score

associated with that activity in the Increase Actor Threat Score active list. For a full listing of the default suspicious activity rules and their associated threat score see Threat Score Associated with Suspicious Rules and Stored in the Active List.

### To customize a threat score of an actor in the Actor Changes active list:

- 1. In the Navigator panel, select the Resources tab and the Lists option.
- 2. Expand the ArcSight Solutions/UBM/Actor Threat Score group.
- 3. Right-click the Actor Changes active list and select Show Entries.
- 4. Right-click an entry in the Viewer and select Edit.
- 5. Adjust the threat score appropriately.

The threat scores stored in the Increase Actor Threat Score active list (Threat Score Associated with Suspicious Rules and Stored in the Active List) correspond to the agent severity of correlation events generated by the suspicious activity rules as specified in Association Between Agent Severity and Threat Score Increase.

If you customize the threat score of any of the suspicious activity rules, you should also change the corresponding agent severity of the generated correlation event. For example, if you change the threat score associated with the Account Lockout rule from 1 to 5, ArcSight recommends that you also change the agent severity in the Actions tab of the Account Lockout rule from Medium to High.

# Adding Your Suspicious Activity Rules—Optional

If you have custom rules that report suspicious activity in your environment, these rules can also increase the threat score associated with actors. The rule must be able to attribute events to actors. For more information, see Creating Custom Suspicious Activity Rules.

#### To add a rule to the Increase Actor Threat Score active list:

- 1. In the Navigator panel, select the Resources tab and the **Lists** option.
- 2. Expand the ArcSight Solutions/UBM/Actor Threat Score group.
- 3. Right-click the Actor Changes active list and select **Show Entries**.
- 4. To add an entry to the list, click the Add icon in the list header.
- 5. In the Entry editor of the Inspect/Edit panel, enter values for the required fields of the list:
- **Generator**—Enter the exact name of your suspicious activity rule. The case of the name must also match.
- Threat Score—Enter the appropriate threat score: 1, 5, or 25. The threat score associated with the rule should correspond to the agent severity of the correlation event generated by the rule as described in Association Between Agent Severity and Threat Score Increase.

6. Click Add.

# **Verify Configuration**

After configuring this use case and the <u>Suspicious Activity Use Case</u>, verify that the actor threat score information is being populated.

- 1. In the Navigator panel, go to **Dashboards**.
- 2. Navigate to ArcSight Solutions/UBM/Actor Threat Score/.
- 3. Right-click Actor Threat Score Overview and select Show Dashboard.

# Resources

The following table lists all the resources explicitly assigned to this use case and any dependent resources.

### **Resources that Support the Actor Threat Score Use Case**

| Resource                        | Description                                                                                                    | Туре              | URI                                        |
|---------------------------------|----------------------------------------------------------------------------------------------------|-------------------|--------------------------------------------|
| Monitor Resources               |                                                                                                    |                   |                                            |
| Suspicious Level Actor Activity | This active channel shows activity attributable to actors on the actor threat score list whose threat score is in the suspicious range. | Active<br>Channel | ArcSight Solutions/UBM/Actor Threat Score/ |
| Watch Level Actor Activity      | This active channel shows activity attributable to actors on the Actor Threat Score list whose threat score is in the watch range.      | Active<br>Channel | ArcSight Solutions/UBM/Actor Threat Score/ |
| Malicious Level Actor Activity  | This active channel shows activity attributable to actors on the Actor Threat Score list whose threat score is in the malicious range.  | Active<br>Channel | ArcSight Solutions/UBM/Actor Threat Score/ |
| Actor Threat Score Changes      | This active channel shows increases and additions to the Actor Threat Score active list.                                                | Active<br>Channel | ArcSight Solutions/UBM/Actor Threat Score/ |
| Malicious Level Actor Activity  | This dashboard shows activity attributable to actors on the Actor Threat Score list whose threat score is in the malicious range.       | Dashboard         | ArcSight Solutions/UBM/Actor Threat Score/ |
| Actor Threat Score Overview     | This dashboard shows a summary of top threat score actors and the rules that have caused their threat scores to increase.               | Dashboard         | ArcSight Solutions/UBM/Actor Threat Score/ |

| Resource                                                      | Description                                                                                                    | Туре            | URI                                        |
|---------------------------------------------------------------|----------------------------------------------------------------------------------------------------|-----------------|--------------------------------------------|
| Top Threat Score Contributors                                 | This dashboard shows information about top threat score contributor rules by threat score contribution, number of actors for which the rule triggered and the number of times the rule triggered.                               | Dashboard       | ArcSight Solutions/UBM/Actor Threat Score/ |
| Watch Level Actor Activity                                    | This dashboard shows activity attributable to actors on the Actor Threat Score list whose threat score is in the watch range.                                                                                                   | Dashboard       | ArcSight Solutions/UBM/Actor Threat Score/ |
| Suspicious Level Actor Activity                               | This dashboard shows activity attributable to actors on the Actor Threat Score list whose threat score is in the suspicious range.                                                                                              | Dashboard       | ArcSight Solutions/UBM/Actor Threat Score/ |
| Top Threat Score Contributors by Number of Actors             | This query viewer shows the top rules that contribute to actor threat scores by number of unique actors for each rule.                                                                                                    | Query<br>Viewer | ArcSight Solutions/UBM/Actor Threat Score/ |
| Threat Score Rule Firings for Actors on the Threat Score List | This query viewer shows correlation events that contribute to the Actor Threat Score.                                                                                                    | Query<br>Viewer | ArcSight Solutions/UBM/Actor Threat Score/ |
| Actor Threat Score by Department                              | This query viewer shows the composite threat score for each department associated with actors on the Actor Threat Score active list.                                                                                            | Query<br>Viewer | ArcSight Solutions/UBM/Actor Threat Score/ |
| New Actors on Threat Score List                               | This query viewer shows the actors recently added to the Actor Threat Score active list.                                                                                                    | Query<br>Viewer | ArcSight Solutions/UBM/Actor Threat Score/ |
| Top Threat Score Contributors by Number of Rule Firings       | This query viewer shows the top rules that contribute to actor threat scores by the total number of times each rule was triggered.                                                                                              | Query<br>Viewer | ArcSight Solutions/UBM/Actor Threat Score/ |
| Top Actors on Threat Score List                               | This query viewer displays a chart of the actors with the highest threat scores.                                                                                                    | Query<br>Viewer | ArcSight Solutions/UBM/Actor Threat Score/ |
| Top Threat Score Contributors by Threat Score Contribution    | This query viewer shows the top rules that contribute to actor threat scores by the threat score contribution, which is the product of the total number of times the rule triggered and the threat score assigned to each rule. | Query<br>Viewer | ArcSight Solutions/UBM/Actor Threat Score/ |
| Threat Score with Actor Details                               | This query viewer shows the threat score for each actor along with actor base attributes.                                                                                                    | Query<br>Viewer | ArcSight Solutions/UBM/Actor Threat Score/ |
| Recent Activity by Actors on the Threat<br>Score List         | This query viewer shows information from events attributed to actors on the Actor Threat Score active list over the last three hours.                                                                                           | Query<br>Viewer | ArcSight Solutions/UBM/Actor Threat Score/ |

| Resource                                         | Description                                                                                                    | Type   | URI                                        |
|--------------------------------------------------|----------------------------------------------------------------------------------------------------|--------|--------------------------------------------|
| Top Actors on Threat Score List                  | This report displays a chart and table of the actors with the highest Threat scores.                                                               | Report | ArcSight Solutions/UBM/Actor Threat Score/ |
| Top Threat Score Contributors                    | This report shows information that identifies the top rules that contribute to actor threat scores.                                                | Report | ArcSight Solutions/UBM/Actor Threat Score/ |
| Actor Threat Score Changes Over Time             | This report shows all those events that identify all the changes to the specified actor's threat score over time.                                  | Report | ArcSight Solutions/UBM/Actor Threat Score/ |
| Actor Threat Score by Country or Region          | This report shows a composite threat score for each country associated with actors on the Actor Threat Score active list.                          | Report | ArcSight Solutions/UBM/Actor Threat Score/ |
| Department Threat Score Over Time                | This report shows the composite threat score for a given department over time.                                                                     | Report | ArcSight Solutions/UBM/Actor Threat Score/ |
| Actor Threat Score by Title                      | This report shows a composite threat score for each title associated with actors on the Actor Threat Score active list.                            | Report | ArcSight Solutions/UBM/Actor Threat Score/ |
| Actor Threat Score by Department                 | This report shows a composite threat score for each department associated with actors on the Actor Threat Score active list.                       | Report | ArcSight Solutions/UBM/Actor Threat Score/ |
| Activity by Actors on Threat Score List          | This report shows information from events attributed to actors on the Actor Threat Score active list.                                              | Report | ArcSight Solutions/UBM/Actor Threat Score/ |
| Login Attempts by Actors on Threat Score<br>List | This report shows events that indicate login attempts to target systems and that are attributable to actors on the Actor Threat Score active list. | Report | ArcSight Solutions/UBM/Actor Threat Score/ |
| New Actors on Threat Score List                  | This report shows actors newly added to the Actor Threat Score active list.                                                                        | Report | ArcSight Solutions/UBM/Actor Threat Score/ |
| Rule Firings for Actors on Threat Score List     | This report displays correlation events that contribute to the Actor Threat Score.                                                                 | Report | ArcSight Solutions/UBM/Actor Threat Score/ |
| Library - Correlation Resources                  |                                                                                                    |        |                                            |
| Actor Threat Score Reached Malicious Level       | This rule is triggered when an actor's threat score reaches the malicious level. A notification is sent to the appropriate party for response.     | Rule   | ArcSight Solutions/UBM/Actor Threat Score/ |

| Resource                                   | Description                                                                                                    | Туре            | URI                                        |
|--------------------------------------------|----------------------------------------------------------------------------------------------------|-----------------|--------------------------------------------|
| Increase Actor Threat Score                | This rule adds the attributable actor to the Actor Threat Score active list and calculates a new threat score for the actor.                                                                                                    | Rule            | ArcSight Solutions/UBM/Actor Threat Score/ |
| Actor Threat Score Reduced                 | This rule triggers on audit events generated by ArcSight ESM when an actor's threat score is reduced in the Actor Threat Score active list.                                                                                                 | Rule            | ArcSight Solutions/UBM/Actor Threat Score/ |
| Add Actor to Actor Threat Score List       | This rule adds the attributable actor to the Actor Threat Score active list when a suspicious activity rule is triggered.                                                                                                    | Rule            | ArcSight Solutions/UBM/Actor Threat Score/ |
| Actor Removed from Actor Threat Score List | This rule triggers on audit events generated by ArcSight ESM when an actor's entry is removed from the Actor Threat Score active list.                                                                                                    | Rule            | ArcSight Solutions/UBM/Actor Threat Score/ |
| Library Resources                          |                                                                                                    |                 |                                            |
| Increase Actor Threat Score                | This active list contains a list of suspicious activity rules and their customizable threat scores. When an actor causes one of these rules to trigger, their threat score is increased by the rule's threat score as defined in this list. | Active List     | ArcSight Solutions/UBM/Actor Threat Score/ |
| Account Authenticators                     | This active list is used by the actor global variables to determine what the Identity Management authenticator is, base on the event, so that an actor can be determined from event information.                                            | Active List     | ArcSight System/Actor Data Support         |
| Actor Threat Score                         | This list maintains a running threat score for actors exhibiting suspicious activity.                                                                                                    | Active List     | ArcSight Solutions/UBM/Actor Threat Score/ |
| Last Events by Watch Level Actors          | This data monitor shows the last events attributable to actors on the Actor Threat Score list whose threat score is in the watch range.                                                                                                    | Data<br>Monitor | ArcSight Solutions/UBM/Actor Threat Score/ |
| Threat Score Moving Averages               | This data monitor shows the moving average of the top Actor Threat Scores, sorted by percentage change.                                                                                                    | Data<br>Monitor | ArcSight Solutions/UBM/Actor Threat Score/ |
| Top Malicious Level Actors                 | This data monitor shows the top active actors on the Actor Threat Score list whose threat score is in the malicious range.                                                                                                    | Data<br>Monitor | ArcSight Solutions/UBM/Actor Threat Score/ |
| Malicious Level Actor Activity             | This data monitor shows activity attributable to actors on the Actor Threat Score list whose threat score is in the malicious range.                                                                                                    | Data<br>Monitor | ArcSight Solutions/UBM/Actor Threat Score/ |

| Resource                               | Description                                                                                                    | Туре               | URI                                                     |
|----------------------------------------|----------------------------------------------------------------------------------------------------|--------------------|---------------------------------------------------------|
| Watch Level Actor Activity             | This data monitor shows activity attributable to actors on the Actor Threat Score list whose threat score is in the watch range.                                                                                                    | Data<br>Monitor    | ArcSight Solutions/UBM/Actor Threat Score/              |
| Threat Score Increases                 | This data monitors shows information from events indicating that an actor's Threat Score increased.                                                                                                    | Data<br>Monitor    | ArcSight Solutions/UBM/Actor Threat Score/              |
| Last Events by Malicious Level Actors  | This data monitor shows the last events attributable to actors on the Actor Threat Score list whose threat score is in the malicious range.                                                                                                    | Data<br>Monitor    | ArcSight Solutions/UBM/Actor Threat Score/              |
| Last Events by Suspicious Level Actors | This data monitor shows the last events attributable to actors on the Actor Threat Score List whose threat score is in the suspicious range.                                                                                                    | Data<br>Monitor    | ArcSight Solutions/UBM/Actor Threat Score/              |
| Top Suspicious Level Actors            | This data monitor shows the top active actors on the Actor Threat Score list whose threat score is in the suspicious range.                                                                                                    | Data<br>Monitor    | ArcSight Solutions/UBM/Actor Threat Score/              |
| Top Watch Level Actors                 | This data monitor shows the top active actors on the Actor Threat Score list whose threat score is in the watch range.                                                                                                    | Data<br>Monitor    | ArcSight Solutions/UBM/Actor Threat Score/              |
| Suspicious Level Actor Activity        | This data monitor shows activity attributable to actors on the Actor Threat Score list whose threat score is in the suspicious range.                                                                                                    | Data<br>Monitor    | ArcSight Solutions/UBM/Actor Threat Score/              |
| AttributableActor                      | This global variable returns all the information for an actor, where the event to actor attribution is done using either attacker or target user name fields, or the source IP address. Note: To turn lookups based on the source IP address, in the Parameters tab, do not use the actorByAccountOrSourceIP local variable to lookup the actor, use the UUID field of the ActorByAccountID global variable instead. | Global<br>Variable | ArcSight Solutions/UBM/Core Variables/                  |
| ActorByAccountID                       | This global variable maps the account information in an event with an actor. The account information consists of the device vendor and product, and information derived from the attacker or target user name, with preference to the target user name.                                                                                                    | Global<br>Variable | ArcSight Solutions/UBM/Core Variables/                  |
| ActorFromIPMap                         | This global variable returns an actor's UUID, full name, username used, and login type if the actor is associated with a source IP address.                                                                                                    | Global<br>Variable | ArcSight Solutions/UBM/Actor Attribution by IP Address/ |

| Resource                              | Description                                                                                                    | Туре               | URI                                        |
|---------------------------------------|----------------------------------------------------------------------------------------------------|--------------------|--------------------------------------------|
| ActorScoreFromActorThreatScoreUpdates | This global variable gets the threat score associated with an update to the Actor Threat Score active list.                                                        | Global<br>Variable | ArcSight Solutions/UBM/Actor Threat Score/ |
| ActorByUUIDThreatScore                | This global variable retrieves an actor's threat score based on the UUID provided by the ActorByUUID global variable.                                              | Global<br>Variable | ArcSight Solutions/UBM/Actor Threat Score/ |
| solnPatternDiscoveryConst             | This variable returns a constant string that can be used in Pattern Discovery profiles when it is not required to specify either a Source or a Target event field. | Global<br>Variable | ArcSight Solutions/UBM/Core Variables/     |
| Actor From Actor Threat Score Updates | This global variable gets details of the actor associated with updates to the Actor Threat Score active list.                                                      | Global<br>Variable | ArcSight Solutions/UBM/Actor Threat Score/ |
| solnGetAuthenticator                  | This global variable extracts the authenticator from the event by looking up the Account Authenticators list using event fields.                                   | Global<br>Variable | ArcSight Solutions/UBM/Core Variables/     |
| ActorByIPThreatScore                  | This global variable retrieves an actor's threat score based on the UUID provided by the ActorFromIPMap global variable.                                           | Global<br>Variable | ArcSight Solutions/UBM/Actor Threat Score/ |
| soln Get Username                     | This global variable returns user name in an event from target user name or attacker user name, with preference to the target user name.                           | Global<br>Variable | ArcSight Solutions/UBM/Core Variables/     |
| Attributable Actor Threat Score       | This global variable retrieves an actor's threat score based on the UUID provided by the AttributableActor global variable.                                        | Global<br>Variable | ArcSight Solutions/UBM/Actor Threat Score/ |
| ActorByAccountIDThreatScore           | This global variable retrieves an actor's threat score based on the UUID provided by the ActorByAccountID global variable.                                         | Global<br>Variable | ArcSight Solutions/UBM/Actor Threat Score/ |
| ActorByUUID                           | This Actor global variable looks for a UUID in Device Custom String1, and retrieves the Actor with that UUID.                                                      | Global<br>Variable | ArcSight Solutions/UBM/Core Variables      |
| Events with ActorByAccountID          | This field set selects the fields appropriate for viewing events correlated with actor and can be customized for the UBM active channels.                          | Field Set          | ArcSight Solutions/UBM/Core/               |
| Threat Score Increases                | This field set can be used for viewing increases and additions to the Actor Threat Score active list.                                                              | Field Set          | ArcSight Solutions/UBM/Actor Threat Score/ |

| Resource                                   | Description                                                                                                    | Туре      | URI                                                           |
|--------------------------------------------|----------------------------------------------------------------------------------------------------|-----------|---------------------------------------------------------------|
| Events with AttributableActor              | This field set selects the fields appropriate for viewing events correlated with either account-id or IP address and can be customized for the UBM active channels. | Field Set | ArcSight Solutions/UBM/Core/                                  |
| Events with ActorByUUID                    | This field set selects the fields appropriate for viewing events correlated with actor and can be customized for the UBM active channels.                           | Field Set | ArcSight Solutions/UBM/Core/                                  |
| Deleted Entry from Actor Threat Score List | This filter identifies events that indicate an entry has been deleted from the Actor Threat Score active list.                                                      | Filter    | ArcSight Solutions/UBM/Actor Threat Score/                    |
| Activity by Actors on Threat Score list    | This filter selects events attributable to actors on the Actor Threat Score list.                                                                                   | Filter    | ArcSight Solutions/UBM/Actor Threat Score/                    |
| Address or Username Present                | This filter checks whether any of attacker address, attacker username, or target username are present in the event.                                                 | Filter    | ArcSight Solutions/UBM/Core Filters/                          |
| Target Username is a System Account        | This filter selects events in which the target user name is a system account.                                                                                       | Filter    | ArcSight Solutions/UBM/My Filters/                            |
| Changes to the Actor Threat Score List     | This filter captures all events that identify changes to the Actor Threat Score List.                                                                               | Filter    | ArcSight Solutions/UBM/Actor Threat Score/                    |
| Malicious Level Actor Activity             | This filter selects activity attributable to actors on the Actor Threat Score list whose threat score is in the malicious range.                                    | Filter    | ArcSight Solutions/UBM/Actor Threat Score/                    |
| Target User Name is NOT NULL               | This filter selects events in which the attacker user name field is populated.                                                                                      | Filter    | ArcSight Solutions/UBM/Core Filters/                          |
| Login Attempts                             | This filter selects any attempts at logging into systems. It excludes machine logins into Microsoft Windows systems.                                                | Filter    | ArcSight Solutions/UBM/User Activity Monitoring/Login Events/ |
| Threat Score Increases                     | This filter selects events indicating that an actor's Threat Score increased.                                                                                       | Filter    | ArcSight Solutions/UBM/Actor Threat Score/                    |
| Attacker User Name is a System Account     | This filter selects events in which the attacker user name is a system account.                                                                                     | Filter    | ArcSight Solutions/UBM/My Filters/                            |

| Resource                               | Description                                                                                                    | Type   | URI                                                           |
|----------------------------------------|----------------------------------------------------------------------------------------------------|--------|---------------------------------------------------------------|
| Windows Events with a Non-Machine User | This filters identified Microsoft Windows events that have a non machine/system user either in the attacker or the target fields. | Filter | ArcSight Solutions/UBM/User Activity Monitoring/Login Events/ |
| Active List Entry Updated              | This filter identifies events which indicate that an active list entry has been updated.                                          | Filter | ArcSight Solutions/UBM/Core Filters/                          |
| Watch Level Actor Activity             | This filter selects activity attributable to actors on the Actor Threat Score list whose threat score is in the watch range.      | Filter | ArcSight Solutions/UBM/Actor Threat Score/                    |
| Threat Score Contributors              | This filter selects rule trigger events that contribute to the Actor Threat Score.                                                | Filter | ArcSight Solutions/UBM/Actor Threat Score/                    |
| ActorByAccountID is NULL               | This filter selects events which can not be correlated to an actor based on the attacker or target user name fields.              | Filter | ArcSight Solutions/UBM/Core Filters/                          |
| Username Present                       | This filter checks whether any of attacker username, or target username are present in the event.                                 | Filter | ArcSight Solutions/UBM/Core Filters/                          |
| Suspicious Level Actor Activity        | This filter selects activity attributable to actors on the Actor Threat Score list whose threat score is in the suspicious range. | Filter | ArcSight Solutions/UBM/Actor Threat Score/                    |
| Actor Threat Score Updated             | This filter selects events that can be associated with an update to the Actor Threat Score active list.                           | Filter | ArcSight Solutions/UBM/Actor Threat Score/                    |
| ActorByAccountID is NOT NULL           | This filter selects events which can be correlated to an actor based on the attacker or target user name fields.                  | Filter | ArcSight Solutions/UBM/Core Filters/                          |
| Target User Name is NULL               | This filter selects events in which the target user name field is not populated.                                                  | Filter | ArcSight Solutions/UBM/Core Filters/                          |
| Windows Events                         | This filter selects all events in which the device product field is Microsoft Windows.                                            | Filter | ArcSight Solutions/UBM/Core Filters/                          |
| Actor Threat Score NULL                | This filter selects events for which the attributable actor does not have an established threat score.                            | Filter | ArcSight Solutions/UBM/Actor Threat Score/                    |

| Resource                                                      | Description                                                                                                    | Туре    | URI                                                       |
|---------------------------------------------------------------|----------------------------------------------------------------------------------------------------|---------|-----------------------------------------------------------|
| Rule Firings for Threat Score Contributors                    | This profile detects patterns of actor threat score correlation events.                                                                                                    | Profile | ArcSight Solutions/UBM/Actor Threat Score/                |
| Threat Score Contributors - Trend                             | This query gets aggregated information about correlation events for rules that contribute to an actor's threat score.                                                                                                    | Query   | ArcSight Solutions/UBM/Actor Threat Score/                |
| Top Threat Score Contributors                                 | This query identifies the top rules that contribute to actor threat scores.                                                                                                    | Query   | ArcSight Solutions/UBM/Actor Threat Score/                |
| Activity by Actors on Threat Score List                       | This query selects information from events attributed to actors on the Actor Threat Score active list.                                                                                                    | Query   | ArcSight Solutions/UBM/Actor Threat Score/                |
| Top Threat Score Contributors by Number of Actors             | This query identifies the top rules that contribute to actor threat scores by number of unique actors for each rule.                                                                                                    | Query   | ArcSight Solutions/UBM/Actor Threat Score/                |
| Actor Threat Score by Title                                   | This query returns a composite threat score for each title associated with actors on the Actor Threat Score active list.                                                                                                 | Query   | ArcSight Solutions/UBM/Actor Threat Score/                |
| Actor Threat Score Changes Over Time                          | This query selects all those events that identify all the changes to the specified actor's threat score over time.                                                                                                    | Query   | ArcSight Solutions/UBM/Actor Threat Score/                |
| Threat Score with Actor Details                               | This query retrieves threat score for each actor along with actor base attributes.                                                                                                    | Query   | ArcSight Solutions/UBM/Actor Threat Score/                |
| Threat Score Rule Firings for Actors on the Threat Score List | This query selects correlation events that contribute to the Actor Threat Score.                                                                                                    | Query   | ArcSight Solutions/UBM/Actor Threat Score/                |
| Actor Threat Score by Country or Region                       | This query returns a composite threat score for each country associated with actors on the Actor Threat Score active list.                                                                                               | Query   | ArcSight Solutions/UBM/Actor Threat Score/                |
| Top Threat Score Contributors by Threat Score Contribution    | This query identifies the top rules that contribute to actor threat scores by the threat score contribution, which is the product of the number of times each rule triggered and the threat score assigned to each rule. | Query   | ArcSight Solutions/UBM/Actor Threat Score/                |
| All Actions for Actor                                         | This query gets aggregated information about events that might be attributable to actors.                                                                                                    | Query   | ArcSight Solutions/UBM/User Activity Monitoring/Overview/ |

| Resource                                                | Description                                                                                                    | Туре         | URI                                                     |
|---------------------------------------------------------|----------------------------------------------------------------------------------------------------|--------------|---------------------------------------------------------|
| Department Threat Score Over Time                       | This query gets the composite threat score for a given department over time.                                                                     | Query        | ArcSight Solutions/UBM/Actor Threat Score/              |
| New Actors on Actor Threat Score List                   | This query selects the actors recently added to the Actor Threat Score active list.                                                              | Query        | ArcSight Solutions/UBM/Actor Threat Score/              |
| Login Attempts by Actors on Threat Score<br>List        | This query selects login attempts attributable to actors on the Actor Threat Score active list.                                                  | Query        | ArcSight Solutions/UBM/Actor Threat Score/              |
| Top Threat Score Contributors by Number of Rule Firings | This query identifies the top rules that contribute to actor threat scores, by the total number of times each rule triggered.                    | Query        | ArcSight Solutions/UBM/Actor Threat Score/              |
| Actor Threat Score by Department                        | This query returns a composite threat score for each department associated with actors on the Actor Threat Score active list.                    | Query        | ArcSight Solutions/UBM/Actor Threat Score/              |
| Top Actors on Threat Score List                         | This query selects the actors with the highest threat scores.                                                                                    | Query        | ArcSight Solutions/UBM/Actor Threat Score/              |
| IP Address to Actor Map                                 | This session list tracks the IP addresses that can be associated with actors. Typically, these IP addresses will belong to single-user machines. | Session List | ArcSight Solutions/UBM/Actor Attribution by IP Address/ |
| Weekly Department Threat Score                          | This trend collects a composite threat score for each department that has actors on the threat score list and records that score weekly.         | Trend        | ArcSight Solutions/UBM/Actor Threat Score/              |
| All Actions for Actor                                   | This hourly trend collects aggregated information about events that might be attributable to actors.                                             | Trend        | ArcSight Solutions/UBM/User Activity Monitoring/        |
| Threat Score Contributors                               | This trend captures a summary of all rules that trigger and contribute to the threat scores of actors.                                           | Trend        | ArcSight Solutions/UBM/Actor Threat Score/              |

# Suspicious Activity Use Case

The Suspicious Activity use case provides resources that can be used to discover and analyze suspicious activity occurring on your network. When triggered, the suspicious activity rules can contribute to the resources of the Actor Threat Score Use Case.

This use case provides the following:

- Reports, query viewers and dashboards that provide information about suspicious activity and suspicious activity rule firings for actors, departments and job titles
- Pattern Discovery profiles that detect patterns of suspicious activity and rule firings across actors

This use case reports on the following suspicious activity:

- Account Management
- At Risk User Activity
- Traffic from an Area of Concern
- Database Access Attempts
- Email Failures
- General Security Breaches
- Information Leakage
- Network Based Anomaly Detection
- Physical Location Anomalies
- Policy Violations
- Printing
- Role Violations
- Web Interaction

The Suspicious Activity Use Case rules determine the actor attributable to an event, using global variables.

#### Here are some examples:

- The Account Lockout Rule rule invokes the ActorByTargetName global variable because the triggering account lockout event populates the target user name field with the user name associated with the attributable actor.
- The Audit Log Cleared rule invokes the ActorByAccountID global variable because the triggering audit log cleared event might populate either the attacker or target user name field with the user name associated with the attributable actor.
- The Anonymous Proxy Access might not have the user name, so the AttributableActor global variable attempts to determine the attributable actor using source IP of the login if the account ID is not available.

Each suspicious activity rule takes the actor's UUID and full name returned from the global variable and populates the following event fields in the generated correlation event:

deviceCustomString1 field with the UUID

deviceCustomString2 field with full name of the actor

Regardless of which global variable the rule invokes to get the attributable actor, the UUID and full name is placed into the deviceCustomString1 and deviceCustomString2 fields of correlation event for consumption by the resources in the Actor Threat Score Use Case. For more information, see Actor Threat Score Use Case.

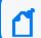

The UUID is the Universally Unique Identifier for the actor assigned by the Identity Management System.

### **Account Management**

The Suspicious Activity Use Case reports on the following potential misuse of accounts:

- Windows account lockouts—user accounts that have been disabled after too many failed login attempts have occurred
- Account activity from an account that has been disabled
- Account activity from unaccountable user ID—a user ID that not be correlated to an identity
- Use of default vendor accounts
- Creation of a local administrator account on Windows systems

# At Risk User Activity

The Suspicious Activity Use Case reports on the following suspicious activity by at-risk identities represented by actors. An at-risk actor represents a user that should be monitored at a higher level of scrutiny, such as:

- Contractors
- Known disgruntled employees
- New hires
- Employees that have given notice
- Actors exhibiting suspicious behavior and therefore listed in the Actor Changes active list

The set of identities that are considered at risk is defined by the filter.

The following suspicious behavior is tracked for at-risk actors:

- After hours building access
- After hours database access
- Information leakage of company information
- Information leakage of personal information
- Printing of resumes
- Emailing resumes

### Traffic from an Area of Concern

The Suspicious Activity Use Case monitors network traffic to countries and web sites that might be of a concern to your organization.

## **Database Access Attempts**

The Suspicious Activity Use Case reports on the following suspicious database access attempts:

- A successful brute force login
- Multiple failed logins by the same user targeting a database

## **Fmail Failures**

The Suspicious Activity Use Case reports on rejected emails and email errors.

# **General Security Breaches**

The Suspicious Activity Use Case reports on breaches of general security practices and policies, such as:

- Clearing of host audit logs
- Password resets without a preceding account lockout
- · Same user using different user names

# Information Leakage

The Suspicious Activity Use Case monitors for information leakage, such as:

- Suspicious printing activities
- Communications with competition
- Information leakage is when sensitive data is intentionally or accidentally leaked from an organization to an outside target. Sensitive information is whatever your organization considers valuable or confidential, such as personal records, banking information or national secrets.

# **Network Based Anomaly Detection**

The Suspicious Activity Use Case monitors the following network-based activities:

- New hosts added to the network
- · Anomalous network traffic
- New services added to machines on the network
- Scans

## **Physical Location Anomalies**

The Suspicious Activity Use Case monitors for physical location anomalies by tracking the badge status of employees and correlating it other factors:

- Reporting internal system use by an identity not physically present in the building.
- Reporting potential compromised VPN accounts—VPN authentications from identities who are physically
  present in the building.

# **Policy Violations**

The Suspicious Activity Use Case monitors when policy violations occur, such as:

- Windows security software is disabled
- An attempt has been made to browse the Windows IPC system share

# **Printing**

The Suspicious Activity Use Case monitors suspicious printing activities, such as:

- Printing after hours
- Printing suspicious documents

## **Role Violations**

The Suspicious Activity Use Case monitors and reports on role violations involving an identity. A role violation occurs when an identity access systems that belong to a different department or they do not have proper role to access. In

addition, authorizations on monitored systems such as privilege grants or assignments to groups can be analyzed for consistency with role information stored in the Identity Management System. For example, if Jane Doe was granted the DBA role on a database system but in the Identity Management System she was not granted this role, this role violation would be reported.

The resources provided in the Suspicious Activity Use Case enables auditors, analysts, and managers to provide the following services:

- Monitor, report, and alert on user access to monitored systems for which they do not have the proper role
- Monitor, report, and alert on user access to monitored systems belonging to a different department
- Detect when roles and privileges assigned on monitored systems do not align with assignments in Identity Management System
- Generate role violation reports for a specific identity, employee type, role, or department

## Web Interaction

The Suspicious Activity Use Case monitors the following identity interactions with the web:

- Use of known public proxy servers—This activity could indicate that someone is trying to hide their web surfing activities.
- Interactions with known hacker Web sites—This activity could indicate that someone is trying to engage in malicious activity by downloading hacker tools or accessing hacker-related information.
- Interactions with known public job Web sites— This activity could indicate that someone is trying to either post his resume online or is looking for new job opportunities.

## **Devices**

The following devices can supply events to this use case:

- Intrusion Detection System
- Intrusion Prevention System
- Network Based Anomaly Detection
- Database
- Operating System
- Firewall
- Virtual Private Network
- Vulnerability Assessment

- Identity Management System
- Policy Management
- Network Equipment
- Content Security, Web Filtering
- Physical Security Systems
- Antivirus
- Wireless
- Application

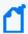

All the devices listed above can supply events to this use case but the resources will only process events from devices, when the device generates events that can be attributed to specific actors.

# **Categorize Assets**

This use case requires categorization of monitored assets into the UBM network domains. For more information, see . For example, a role violation is detected if a user in the Human Resources department accesses a server asset categorized as Finance.

This use case contains resources with conditions that check if incoming events involve assets categorized with the asset categories listed in following table. Classify assets appropriately with these categories to trigger the resources during run time.

Asset Categories used by Suspicious Activity Use Case

| Asset Category                    | Configuration                                                                                                    |
|-----------------------------------|----------------------------------------------------------------------------------------------------|
| Competition                       | Categorize the assets of the competition. You can categorize the competition assets and/or add the competition domains to the Competition Domains active list. For more information, see Active Lists. |
| Destinations/Anonymous<br>Proxies | Categorize additional public proxy servers. Events sent via a proxy server could indicate that someone is trying to hide their identity. By default, the following proxy servers are categorized:      |
|                                   | anonybrowser.com                                                                                                    |
|                                   | anonymizer.com                                                                                                    |
|                                   | • proxify.com                                                                                                    |
|                                   | • proxify.com1                                                                                                    |
|                                   | • proxify.com2                                                                                                    |
|                                   | • proxify.com3                                                                                                    |
|                                   | • proxify.com4                                                                                                    |
|                                   | • pureprivacy.com                                                                                                    |
|                                   | webproxy.kaxy.com                                                                                                    |

| Asset Category                         | Configuration                                                                                                    |
|----------------------------------------|----------------------------------------------------------------------------------------------------|
| Destinations/Career Sites              | Categorize additional job hunting web sites. By default, the following career web sites are categorized:  FindAJob.org  Get-A-Job-Now.com  careerbuilder.com  careerpage.org  dice.com  hotjobs.com  iHireJobNetwork.com  ieee.careercast.com  indeed.com  jobdeputy.com  linkedin.com  monster.com  monster.com  officialjobboard.com  thingamajob.com  web.hj.scd.yahoo.com |
| Destinations/Hacker Sites              | Categorize additional hacker tool web sites. By default, the following hacker tool web sites are categorized:  • 2600.com  • astalavista.com  • hackerhighschool.org  • insecure.org  • metasploit.com  • nessus.org  • packetstormsecurity.org                                                                                                    |
| Destinations/Prohibited<br>Sites-Other | This category is not explicitly used by UBM solution resources, but can be used to categorize other types of prohibited destinations.                                                                                                    |

The Classification Level - Lower to Higher and Classification Level - Higher to Lower filters uses the security level categories, Confidential, Secret, Top Secret. Classify your assets into the appropriate Information Classification/National Security category.

# **Configure Resources**

Configure the following types of resources for this use case:

- Active Lists
- Filters
- Rules
- Trends and Queries
- Creating Custom Suspicious Activity Rules

## **Active Lists**

Configure the active lists listed in the following table for this use case. These active lists are available from the following location:

## ArcSight Solutions/UBM/Suspicious Activity

### **Populate Suspicious Activity Active Lists**

| Active List                   | Description                                                                                                    | Configuration                                                                                                    |
|-------------------------------|----------------------------------------------------------------------------------------------------|----------------------------------------------------------------------------------------------------|
| Competition<br>Domains        | This active list is used to define DNS domain names of competitive companies.                                                                             | Populate with competition DNS domain names.                                                                                                    |
| Countries of<br>Concern       | This active list contains the country code of countries with whom information exchange might be suspect.                                                  | Add ISO country codes for countries of concern from http://www.iso.org/iso/en/prods-services/iso3166ma/02iso-3166-code-lists/list-en1.html                                                                                                    |
| Default<br>Vendor<br>Accounts | This active list contains default user accounts that ship with products.                                                                                  | Optional—By default, this list is populated with default vendor user accounts provided with common applications and operating systems. Add any additional vendor user accounts for applications and operating systems used by your organization. |
| Disgruntled<br>Actors         | This list contains the full names and UUID of disgruntled identities. The activity of the actors on this list are monitored at a higher level of scrutiny | Add the UUID and full name of any disgruntled employees. For more information see .  This list should be maintained manually.                                                                                                    |
| New Hire<br>Actors            | This active list contains the full names and UUID of newly hired employees. The activity of the actors on this list are monitored with greater suspicion. | Optional—This lists is automatically populated when new actors are added to the IDM. You might want you set the time period that a new hire is considered new, by editing the TTL Days value for this active list in the active list editor.     |

| Active List            | Description                                                                                                    | Configuration                                                                                                    |
|------------------------|----------------------------------------------------------------------------------------------------|----------------------------------------------------------------------------------------------------|
| Notice-Given<br>Actors | This active list contains the full names and UUID of employees who have given notice. The activity of the actors on this list can be monitored with a higher level of scrutiny.                                                                                                    | Add UUID and the full name of employees who have given notice. For more information, see .  This list should be maintained manually.                                                                                                    |
| Public<br>Webmail      | This list contains all the DNS domains for public webmail servers, for example gmail.com. This list is used to detect when large emails are sent to those domains, indicating suspicious activity.                                                                                                    | Optional—By default, this list is populated with the set of default public Webmail servers. Add additional public Webmail servers.                                                                                                    |
| Role<br>Violations     | The rule places an actor on the Actor Changes active list when an actor accesses a target system belonging to a department to which they do not belong, and for which they do not have the defined role. The rule triggers the first time an actor/target system combination is detected. Subsequent role violations by the same actor/target system combination are not reported unless a time out period is specified. | Optional—This is automatically populated with actors by Actor Changes rule.  To configure the Actor Changes rule to report subsequent role violations after a specified time period, edit the list and set the one of the TTL fields to a value. |

## **Filters**

Configure the following filters for this use case:

• Suspicious Activity/General Security/Suspicious Activity filter— This filter uses event categorization to determine which events are suspicious and drives the Suspicious Activity use case. To specify additional event types as being suspicious, add additional conditions to this filter.

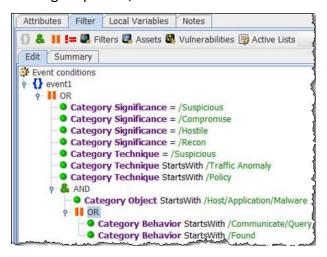

• Suspicious Activity/Role Violations/Role Violations filter—This filter selects events in which an identity accesses a target system belonging to a department to which they do not belong, and for which they do not have the defined role. For example, a role violation is detected if a user in the Human Resources department accesses a

server asset categorized as Finance. This is only intended as a template. Configure this filter to match your organization user roles. Add additional conditions as needed.

## Rules

By default, all the rules in this use case are disabled. Enable only the rules that are significant for your organization. Each suspicious activity rule contains an action that generates a correlation event and by default these rule actions are enabled.

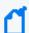

Enabling many rules can impact the performance of the ESM Manager. Significant tuning might be required for the UBM solution rules.

## **Trends and Queries**

Reports and query viewers in this use case are based on the trends listed below.

Before enabling the trends listed below, verify that these trends collect the expected events for your environment. In addition, you might want to customize the trend before enabling. For more information, see .

Enable the following trends for this use case:

- Threat Score Contributors—This trend is included with the Actor Threat Score Use Case. Several resources in this use case require that this trend be enabled.
- All Actions for Actor—This trend is included with the User Activity Monitoring Use Case. Several resources in this use case require that this trend be enabled.

# **Creating Custom Suspicious Activity Rules**

If you have custom rules that report suspicious activity in your environment, these rules can also increase the threat score associated with actors. The rule must be able to attribute events to actors.

You can create custom suspicious activity rules that report suspicious activity in your environment. The rule must be able to attribute events to actors. In your rule, use one of the global variables (listed in ) to attribute the actor to the suspicious activity.

To create your own rule, you can copy one of the following template rules and customize it for your suspicious activity.

- Suspicious Activity Template ActorByAccountID
- Suspicious Activity Template AttributableActor

Add the rule to the Increase Actor Threat Score active list with the appropriate threat score. For detailed instructions, see Adding Your Suspicious Activity Rules—Optional.

# **Verify Configuration**

After configuring this use case, verify events are being processed by the suspicious activity rules by viewing the Actor Changes active channel:

- 1. In the Navigator panel, go to Active Channels.
- 2. Navigate to ArcSight Solutions/UBM/Suspicious Activity.
- 3. Right-click Actor Changes and select Show Active Channel.

All rule fire events for this use case should display.

## Resources

The following table lists all the resources explicitly assigned to this use case and any dependent resources.

#### Resources that Support the Suspicious Activity Use Case

| Resource                         | Description                                                                                                    | Туре              | URI                                                             |
|----------------------------------|----------------------------------------------------------------------------------------------------|-------------------|-----------------------------------------------------------------|
| Monitor Resources                |                                                                                                    |                   |                                                                 |
| Suspicious Activity              | This active channel shows all suspicious events.                                                                            | Active<br>Channel | ArcSight Solutions/UBM/Suspicious Activity/                     |
| Role Violations                  | This active channel displays events in which an actor accesses a target system for which they do not have the defined role. | Active<br>Channel | ArcSight Solutions/UBM/Suspicious Activity/Role Violations/     |
| Activity from Disabled Actors    | This active channel shows events in which the actor associated with the attacker or target user name has been disabled.     | Active<br>Channel | ArcSight Solutions/UBM/Suspicious Activity/Account Management/  |
| Suspicious Activity Rule Firings | This active channel shows correlation events from the Suspicious Activity use case.                                         | Active<br>Channel | ArcSight Solutions/UBM/Suspicious Activity/                     |
| Information Leak Events          | This active channel shows information leak events.                                                                          | Active<br>Channel | ArcSight Solutions/UBM/Suspicious Activity/Information Leakage/ |

| Resource                            | Description                                                                                                    | Туре              | URI                                                                         |
|-------------------------------------|----------------------------------------------------------------------------------------------------|-------------------|-----------------------------------------------------------------------------|
| Hacker Tool Web Site Access         | This active channel shows all activity where the target is a known hacker tool Web site.                                   | Active<br>Channel | ArcSight Solutions/UBM/Suspicious Activity/Web/                             |
| Job Hunting Web Site Access         | This active channel shows all activity where the target is a known job hunting Web site.                                   | Active<br>Channel | ArcSight Solutions/UBM/Suspicious Activity/Web/                             |
| Network Based Anomaly<br>Detection  | This dashboard shows network-based anomaly detection traffic.                                                              | Dashboard         | ArcSight Solutions/UBM/Suspicious Activity/Network Based Anomaly Detection/ |
| Suspicious Activity Rule Firings    | This dashboard shows a composite view of suspicious activity correlation events across actors, departments and job titles. | Dashboard         | ArcSight Solutions/UBM/Suspicious Activity/General Security/                |
| Information Leak by Data Type       | This dashboard shows events indicating possible information leaks.                                                         | Dashboard         | ArcSight Solutions/UBM/Suspicious Activity/Information Leakage/             |
| Suspicious Activity                 | This dashboard shows a composite view of suspicious activity across actors, departments and job titles.                    | Dashboard         | ArcSight Solutions/UBM/Suspicious Activity/General Security/                |
| Leaked Files                        | This filter shows all leaked files.                                                                                        | Dashboard         | ArcSight Solutions/UBM/Suspicious Activity/Information Leakage/             |
| Information Leak Status             | This dashboard shows traffic related to information leaks.                                                                 | Dashboard         | ArcSight Solutions/UBM/Suspicious Activity/Information Leakage/             |
| Role Violations                     | This dashboard shows event graphs of role violations by employee type and department.                                      | Dashboard         | ArcSight Solutions/UBM/Suspicious Activity/Role Violations/                 |
| Classification Level Violations     | This dashboard shows traffic that violates information classification rules                                                | Dashboard         | ArcSight Solutions/UBM/Suspicious Activity/Information Leakage/             |
| Email Errors                        | This dashboard shows email related errors.                                                                                 | Dashboard         | ArcSight Solutions/UBM/Suspicious Activity/Email/                           |
| Competitive Email<br>Communications | This dashboard shows events indicating emails to or from a competitor's email DNS domain.                                  | Dashboard         | ArcSight Solutions/UBM/Suspicious Activity/Information Leakage/             |

| Resource                                                | Description                                                                                                    | Туре            | URI                                                          |
|---------------------------------------------------------|----------------------------------------------------------------------------------------------------|-----------------|--------------------------------------------------------------|
| Concerns                                                | This dashboard shows events that are a concern for many organizations. Examples include traffic to or from countries of concern, possible data leaks, and national security concerns. | Dashboard       | ArcSight Solutions/UBM/Suspicious Activity/Concerns/         |
| Top Actors with Suspicious<br>Activity Rule Firings     | This query viewer shows the top actors by number of UBM suspicious activity correlation events.                                                                                       | Query<br>Viewer | ArcSight Solutions/UBM/Suspicious Activity/                  |
| Suspicious Activity Rule Firings                        | This query viewer shows correlation events for UBM suspicious activity rules.                                                                                                    | Query<br>Viewer | ArcSight Solutions/UBM/Suspicious Activity/                  |
| Top Job Titles with Suspicious<br>Activity Rule Firings | This query viewer shows the top job titles by number of UBM suspicious activity correlation events.                                                                                   | Query<br>Viewer | ArcSight Solutions/UBM/Suspicious Activity/                  |
| Top Suspicious Activity Rules                           | This query viewer shows the top suspicious activity rules by the total number of times each rule triggered.                                                                           | Query<br>Viewer | ArcSight Solutions/UBM/Suspicious Activity/                  |
| Top Departments with Suspicious Activity Rule Firings   | This query viewer shows the top departments by number of UBM suspicious activity correlation events.                                                                                  | Query<br>Viewer | ArcSight Solutions/UBM/Suspicious Activity/                  |
| Traffic to Competition                                  | This report details all communication with competitive organizations as defined by the asset categories or the Competition active list.                                               | Report          | ArcSight Solutions/UBM/Suspicious Activity/Information Leak/ |
| Suspicious Document<br>Transferred                      | This report shows events indicating that a suspicious document has been transferred.                                                                                                  | Report          | ArcSight Solutions/UBM/Suspicious Activity/Information Leak/ |
| Suspicious Activity Rule Firings<br>for Actor           | This report shows information about UBM suspicious activity correlation events for the specified actor.                                                                               | Report          | ArcSight Solutions/UBM/Suspicious Activity/                  |
| Suspicious Activity by Privileged<br>Actors             | This report shows information from events indicating suspicious activity by privileged actors.                                                                                        | Report          | ArcSight Solutions/UBM/Suspicious Activity/At Risk Users/    |
| Failed Building Access Events                           | This report shows events indicating failed building access.                                                                                                    | Report          | ArcSight Solutions/UBM/Suspicious Activity/Physical/         |
| Role Violations for Department                          | This report shows a summary chart and detailed table of role violations for the specified department.                                                                                 | Report          | ArcSight Solutions/UBM/Suspicious Activity/Role Violations/  |

| Resource                                 | Description                                                                                                  | Туре   | URI                                                          |
|------------------------------------------|----------------------------------------------------------------------------------------------------|--------|--------------------------------------------------------------|
| Specific Document Printed                | This report shows events indicating that the specified document has been printed.                            | Report | ArcSight Solutions/UBM/Suspicious Activity/Information Leak/ |
| Role Violations by Target Asset<br>Role  | This report shows a summary chart and detailed table of role violations by target asset role.                | Report | ArcSight Solutions/UBM/Suspicious Activity/Role Violations/  |
| Oracle Privilege Grants                  | This report shows privileges granted in Oracle.                                                              | Report | ArcSight Solutions/UBM/Suspicious Activity/Database/         |
| Role Violations for Target Asset<br>Role | This report shows a summary chart and detailed table of role violations for the specified target asset role. | Report | ArcSight Solutions/UBM/Suspicious Activity/Role Violations/  |
| Information Leak - Top Rule<br>Firings   | This report shows the top information leak rules triggered.                                                  | Report | ArcSight Solutions/UBM/Suspicious Activity/Information Leak/ |
| DBA_USERS Access                         | This report shows all SELECT operations on the dba_users table in Oracle.                                    | Report | ArcSight Solutions/UBM/Suspicious Activity/Database/         |
| Oracle NOAUDIT                           | This report shows all the users who have had auditing disabled.                                              | Report | ArcSight Solutions/UBM/Suspicious Activity/Database/         |
| Suspicious Notice-Given User<br>Activity | This report shows suspicious events by actors in the Notice Given list.                                      | Report | ArcSight Solutions/UBM/Suspicious Activity/At Risk Users/    |
| Suspicious Disgruntled User<br>Activity  | This report shows suspicious events by actors on the Disgruntled list.                                       | Report | ArcSight Solutions/UBM/Suspicious Activity/At Risk Users/    |
| Role Violations by Employee<br>Type      | This report shows a summary chart and detailed table of role violations by employee type.                    | Report | ArcSight Solutions/UBM/Suspicious Activity/Role Violations/  |
| Oracle Users Created                     | This report shows all the new users that have been created within Oracle.                                    | Report | ArcSight Solutions/UBM/Suspicious Activity/Database/         |
| Files Emailed                            | This report shows all files that have been emailed.                                                          | Report | ArcSight Solutions/UBM/Suspicious Activity/Information Leak/ |

| Resource                                           | Description                                                                                                    | Туре   | URI                                                          |
|----------------------------------------------------|----------------------------------------------------------------------------------------------------|--------|--------------------------------------------------------------|
| DBA_USERS UPDATES                                  | This report shows all updates to the dba_users table in Oracle.                                                                                                    | Report | ArcSight Solutions/UBM/Suspicious Activity/Database/         |
| Suspicious Activity Rule Firings<br>for Department | This report shows information about UBM suspicious activity correlation events for the specified department.                                                                     | Report | ArcSight Solutions/UBM/Suspicious Activity/                  |
| All Suspicious Activity for<br>Department          | This report shows the actor full name, vendor, product, event name, and count of all suspicious events that can be correlated to an actor belonging to the specified department. | Report | ArcSight Solutions/UBM/Suspicious Activity/                  |
| Oracle Grant Role DBA                              | This report shows all successful dba role grants by the user who executed the grant.                                                                                             | Report | ArcSight Solutions/UBM/Suspicious Activity/Database/         |
| Failed Database Authentication<br>Review           | This report shows all failed authentications to databases.                                                                                                    | Report | ArcSight Solutions/UBM/Suspicious Activity/Database/         |
| Resumes Emailed                                    | This report shows events indicating that a resume was emailed.                                                                                                    | Report | ArcSight Solutions/UBM/Suspicious Activity/Information Leak/ |
| Confidential Document To<br>Competition            | This report shows all users who have sent a confidential document to a competitor.                                                                                               | Report | ArcSight Solutions/UBM/Suspicious Activity/Information Leak/ |
| Audit Table Delete                                 | This report shows all deletions from the audit table.                                                                                                    | Report | ArcSight Solutions/UBM/Suspicious Activity/Database/         |
| Specific Document Transferred                      | This report shows events indicating that the specified document was transferred.                                                                                                 | Report | ArcSight Solutions/UBM/Suspicious Activity/Information Leak/ |
| Suspicious Activity by Threat<br>Score Actors      | This report shows information from suspicious events attributed to actors having a threat score greater than zero.                                                               | Report | ArcSight Solutions/UBM/Suspicious Activity/At Risk Users/    |
| Traffic to Countries of Concern                    | This report details all communication with countries of concern as defined by the Countries of Concern active list.                                                              | Report | ArcSight Solutions/UBM/Suspicious Activity/Information Leak/ |
| Database Table Access Review                       | This report shows all database tables that have been accessed, and the users accessing them.                                                                                     | Report | ArcSight Solutions/UBM/Suspicious Activity/Database/         |

| Resource                                          | Description                                                                                                    | Туре   | URI                                                            |
|---------------------------------------------------|----------------------------------------------------------------------------------------------------|--------|----------------------------------------------------------------|
| Printing Suspicious Documents                     | This report shows events indicating the printing of suspicious documents.                                                                                                    | Report | ArcSight Solutions/UBM/Suspicious Activity/Printing/           |
| Role Violations for Employee<br>Type              | This report shows a summary chart and detailed table of role violations for the specified employee type.                                                                      | Report | ArcSight Solutions/UBM/Suspicious Activity/Role Violations/    |
| Suspicious Activity Rule Firings<br>for Job Title | This report shows information about UBM suspicious activity correlation events for the specified job title.                                                                   | Report | ArcSight Solutions/UBM/Suspicious Activity/                    |
| Privileges Granted without<br>Proper Role         | This report shows events indicating that elevated privileges were granted to a non-privileged actor.                                                                          | Report | ArcSight Solutions/UBM/Suspicious Activity/Role Violations/    |
| All Suspicious Activity for Role                  | This report shows the actor's full name, unique ID, product, event name, and count of all suspicious events that can be correlated to an actor having the specified role.     | Report | ArcSight Solutions/UBM/Suspicious Activity/                    |
| Audit Options Table Delete                        | This report shows any user attempting to delete their audit settings directly from the table audit options table.                                                             | Report | ArcSight Solutions/UBM/Suspicious Activity/Database/           |
| Suspicious New Hire Activity                      | This report shows suspicious events from new hires.                                                                                                    | Report | ArcSight Solutions/UBM/Suspicious Activity/At Risk Users/      |
| Database Authentication<br>Review                 | This report shows all successful database authentications.                                                                                                    | Report | ArcSight Solutions/UBM/Suspicious Activity/Database/           |
| All Suspicious Activity for<br>Employee Type      | This report shows the actor full name, vendor, product, event name, and count of all suspicious events that can be correlated to an actor having the specified employee type. | Report | ArcSight Solutions/UBM/Suspicious Activity/                    |
| Suspicious Activity Rule Firings<br>for Role      | This report shows information about UBM suspicious activity correlation events for the specified role.                                                                        | Report | ArcSight Solutions/UBM/Suspicious Activity/                    |
| Activity from Disabled Actors                     | This report shows information from events in which the actor associated with the attacker or target user name in the event has been disabled.                                 | Report | ArcSight Solutions/UBM/Suspicious Activity/Account Management/ |
| After Hours Database Accesses                     | This report shows events indicating after hours database access.                                                                                                    | Report | ArcSight Solutions/UBM/Suspicious Activity/Database/           |

| Resource                                           | Description                                                                                                    | Туре   | URI                                                            |
|----------------------------------------------------|----------------------------------------------------------------------------------------------------|--------|----------------------------------------------------------------|
| Suspicious Activity Rule Firings for Employee Type | This report shows information about UBM suspicious activity correlation events for the specified employee type.                                                                                                    | Report | ArcSight Solutions/UBM/Suspicious Activity/                    |
| Role Violations by Department                      | This report shows a summary chart and detailed table of role violations by department.                                                                                                    | Report | ArcSight Solutions/UBM/Suspicious Activity/Role Violations/    |
| DBA_USERS DELETES                                  | This report shows all delete operations to the dba_users table in Oracle.                                                                                                    | Report | ArcSight Solutions/UBM/Suspicious Activity/Database/           |
| Rejected Email Senders                             | This report shows the sender, relay, and time of rejected email events.                                                                                                    | Report | ArcSight Solutions/UBM/Suspicious Activity/Email/              |
| All Suspicious Activity                            | This report shows information from all suspicious events that can be correlated to an actor.                                                                                                    | Report | ArcSight Solutions/UBM/Suspicious Activity/                    |
| Printing Activity After Hours                      | This report shows events indicating after hours printing activity.                                                                                                    | Report | ArcSight Solutions/UBM/Suspicious Activity/Printing/           |
| Library - Correlation Resources                    |                                                                                                    |        |                                                                |
| Printing Suspicious Documents                      | This rule detects any document names being printed that match the filter for suspicious documents.                                                                                                    | Rule   | ArcSight Solutions/UBM/Suspicious Activity/Printing/           |
| Account Lockout                                    | This rule detects Microsoft Windows account lockout events and adds the target username and associated actor to the Account Lockouts active list.                                                                                                    | Rule   | ArcSight Solutions/UBM/Suspicious Activity/Account Management/ |
| Anonymous Proxy Access                             | This rule triggers on connections to anonymous proxy servers. This activity could indicate that someone is attempting to access prohibited sites or hide their web surfing activity.                                                                                              | Rule   | ArcSight Solutions/UBM/Suspicious Activity/Web/                |
| Hacker Tool Website Access                         | This rule monitors network traffic targeting known hacker Web sites. The servers are assets categorized as Hacker Sites. This activity could indicate that someone is trying to engage in malicious activity by downloading hacker tools or accessing hacker-related information. | Rule   | ArcSight Solutions/UBM/Suspicious Activity/Web/                |
| Activity from Disabled Actor                       | This rule triggers on events in which the actor associated with the attacker or target user name in the event has been disabled.                                                                                                    | Rule   | ArcSight Solutions/UBM/Suspicious Activity/Account Management/ |

| Resource                                           | Description                                                                                                    | Туре | URI                                                             |
|----------------------------------------------------|----------------------------------------------------------------------------------------------------|------|-----------------------------------------------------------------|
| Role Violation                                     | This rule triggers on events in which an actor accesses a target system belonging to a department to which they do not belong, and for which they do not have the defined role.                                                                              | Rule | ArcSight Solutions/UBM/Suspicious Activity/Role Violations/     |
| Job Hunting                                        | This rule monitors network traffic targeting known public job Web sites. The job sites are assets categorized as Career Sites. This activity could indicate that someone is trying to either post his resume online or is looking for new job opportunities. | Rule | ArcSight Solutions/UBM/Suspicious Activity/Web/                 |
| After Hours Building Access by<br>At Risk Actor    | This rule looks for after hours building access attempts by high risk actors.                                                                                                    | Rule | ArcSight Solutions/UBM/Suspicious Activity/At Risk Users/       |
| Non-DBA Added to Oracle DBA<br>Role                | This rule triggers on events indicating that an Oracle user account was granted the role of dba, but the actor owning the account is not defined as a dba in the actor model.                                                                                | Rule | ArcSight Solutions/UBM/Suspicious Activity/Role Violations/     |
| Login to Known Shared Account by Actor             | This rule triggers on login events to known shared accounts.                                                                                                    | Rule | ArcSight Solutions/UBM/Suspicious Activity/Account Management/  |
| Failed Building Access                             | This rule detects failed building access.                                                                                                    | Rule | ArcSight Solutions/UBM/Suspicious Activity/Physical/            |
| Large Email to Public Webmail<br>Servers           | This rule looks for large email messages being sent to public Web mail accounts such as Yahoo.                                                                                                    | Rule | ArcSight Solutions/UBM/Suspicious Activity/Information Leakage/ |
| Activity from Badged Out<br>Employee               | This rule detects network activity on an internal network segment even though the employee is not physically present in the building.                                                                                                    | Rule | ArcSight Solutions/UBM/Suspicious Activity/Physical/            |
| Database Brute Force Login<br>Success              | This rule looks for brute force database logins followed by a successful login.                                                                                                    | Rule | ArcSight Solutions/UBM/Suspicious Activity/Database/            |
| Physical Plus VPN Access                           | This rule detects possible compromised VPN accounts by looking for VPN authentications from actors that are physically present in the building.                                                                                                    | Rule | ArcSight Solutions/UBM/Suspicious Activity/Physical/            |
| Suspicious Activity Template -<br>ActorByAccountID | This rule can be used as a template to add custom suspicious activity rules to your UBM deployment. In this rule, the attributable actor is determined by the ActorByAccountID global variable. Add your condition first before enabling it.                 | Rule | ArcSight Solutions/UBM/Suspicious Activity/                     |

| Resource                                            | Description                                                                                                    | Туре | URI                                                                         |
|-----------------------------------------------------|----------------------------------------------------------------------------------------------------|------|-----------------------------------------------------------------------------|
| Using Different Usernames                           | This rule detects people connecting with two different user names.                                                                                                    | Rule | ArcSight Solutions/UBM/Suspicious Activity/General Security/                |
| Leak of Company Information                         | This rule triggers when a leak of company information is detected.                                                                                                    | Rule | ArcSight Solutions/UBM/Suspicious Activity/Information Leakage/             |
| Multiple Failed Database Access<br>Attempts         | This rule looks for multiple failed logins by the same user targeting a database.                                                                                                    | Rule | ArcSight Solutions/UBM/Suspicious Activity/Database/                        |
| After Hours Database Access by<br>At Risk Actor     | This rule detects database access after hours by at-risk actors.                                                                                                    | Rule | ArcSight Solutions/UBM/Suspicious Activity/At Risk Users/                   |
| Resume Emailed by At Risk<br>Actor                  | This rule triggers if high risk actors send resumes through email.                                                                                                    | Rule | ArcSight Solutions/UBM/Suspicious Activity/At Risk Users/                   |
| Local Admin Created                                 | This rule identifies the creation of a local administrator account in Microsoft Windows.                                                                                                    | Rule | ArcSight Solutions/UBM/Suspicious Activity/Account Management/              |
| Network Scan                                        | This rule triggers when network scan events are reported, indicating reconnaissance activity.                                                                                                    | Rule | ArcSight Solutions/UBM/Suspicious Activity/Network Based Anomaly Detection/ |
| Traffic From Competition                            | This rule monitors for connections coming from machines classified as belonging to competitors.                                                                                                    | Rule | ArcSight Solutions/UBM/Suspicious Activity/Information Leakage/             |
| Large Email to Competition                          | This rule detects emails sent to competitors.                                                                                                    | Rule | ArcSight Solutions/UBM/Suspicious Activity/Information Leakage/             |
| Excessive Printing                                  | This rule looks for excessive printing activity.                                                                                                    | Rule | ArcSight Solutions/UBM/Suspicious Activity/Printing/                        |
| Traffic to Country of Concern                       | This rule monitors for traffic going to countries of concern. Countries of concern can be configured using the Countries of Concern active list.                                                                                              | Rule | ArcSight Solutions/UBM/Suspicious Activity/Information Leakage/             |
| Suspicious Activity Template -<br>AttributableActor | This rule can be used as a template to add custom suspicious activity rules to your UBM deployment. In this rule, the attributable actor is determined by the AttributableActor global variable. Add your condition first before enabling it. | Rule | ArcSight Solutions/UBM/Suspicious Activity/                                 |

| Resource                                   | Description                                                                                                    | Туре | URI                                                             |
|--------------------------------------------|----------------------------------------------------------------------------------------------------|------|-----------------------------------------------------------------|
| Compromise - Attempt                       | This rule detects any attempt to compromise a device from a source that is not listed on a trusted active list. It triggers whenever an event is categorized as attempt and compromise. On the first event, agent severity is set to high, the attacker address is added to the Hostile active list, and the target address is added to the Hit active list. | Rule | ArcSight Solutions/UBM/Suspicious Activity/General Security/    |
| Suspicious Activity by Privileged<br>Actor | This rule triggers on detection of suspicious activity caused by a privileged user.                                                                                                    | Rule | ArcSight Solutions/UBM/Suspicious Activity/At Risk Users/       |
| VPN Login from Competition<br>Domain       | This rule triggers on events indicating a VPN login has occurred, and the source IP address belongs to a competitor's domain.                                                                                                    | Rule | ArcSight Solutions/UBM/Suspicious Activity/Information Leakage/ |
| Leak of Personal Information               | This rule triggers when a leak of personal information is detected.                                                                                                    | Rule | ArcSight Solutions/UBM/Suspicious Activity/Information Leakage/ |
| IPC Share Browsing                         | This rule looks for any attempts to browse Microsoft Windows system shares.                                                                                                    | Rule | ArcSight Solutions/UBM/Suspicious Activity/Policy Violations/   |
| Printing Confidential Documents            | This rule detects any document names being printed that match the filter for confidential documents.                                                                                                    | Rule | ArcSight Solutions/UBM/Suspicious Activity/Printing/            |
| Traffic to Competition                     | This rule monitors for traffic going to competitors.                                                                                                    | Rule | ArcSight Solutions/UBM/Suspicious Activity/Information Leakage/ |
| Audit Log Cleared                          | This rule monitors for the clearing of host audit logs.                                                                                                    | Rule | ArcSight Solutions/UBM/Suspicious Activity/General Security/    |
| Security Software Disabled                 | This rule is triggered when a Microsoft Windows security software service has been disabled.                                                                                                    | Rule | ArcSight Solutions/UBM/Suspicious Activity/Policy Violations/   |
| Default Vendor Account<br>Attempt          | This rule triggers when a user tries to access a default vendor account. Default vendor account identifiers are maintained in the Default Vendor Accounts active list.                                                                                                    | Rule | ArcSight Solutions/UBM/Suspicious Activity/Account Management/  |
| Printing After Hours                       | This rule detects printing activity after hours.                                                                                                    | Rule | ArcSight Solutions/UBM/Suspicious Activity/Printing/            |

| Resource                    | Description                                                                                                    | Туре        | URI                                                                    |
|-----------------------------|----------------------------------------------------------------------------------------------------|-------------|------------------------------------------------------------------------|
| Badged In Actors            | This active list maintains a list of actors who have badged into the building. By default, actors expire from the list in 1 day.                                                                                                    | Active List | ArcSight Solutions/UBM/User<br>Activity Monitoring/Physical<br>Access/ |
| Public Webmail              | This list contains all the DNS domains for public webmail servers. For example hotmail.com. This list is used to detect when big emails are sent to those domains, being a possible information leak.                                       | Active List | ArcSight Solutions/UBM/Suspicious Activity/                            |
| Countries of Concern        | This active list contains the country code of countries with whom information exchange might be suspect.                                                                                                    | Active List | ArcSight Solutions/UBM/Suspicious Activity/                            |
| Competition Domains         | This active list is used to define DNS domain names of competitors, and can be used to detect information leakage to those domains.                                                                                                    | Active List | ArcSight Solutions/UBM/Suspicious Activity/                            |
| Disgruntled Actors          | This active list contains a list of disgruntled actors. It should be populated with actors who require additional monitoring.                                                                                                    | Active List | ArcSight Solutions/UBM/Suspicious Activity/                            |
| Increase Actor Threat Score | This active list contains a list of suspicious activity rules and their customizable threat scores. When an actor causes one of these rules to trigger, their threat score is increased by the rule's threat score as defined in this list. | Active List | ArcSight Solutions/UBM/Actor<br>Threat Score/                          |
| Notice-Given Actors         | This active list contains a list of actors scheduled for termination, which might require a higher level of monitoring.                                                                                                    | Active List | ArcSight Solutions/UBM/Suspicious Activity/                            |
| Default Vendor Accounts     | This active list contains user accounts that might ship as standard accounts with many vendors products.                                                                                                    | Active List | ArcSight Solutions/UBM/Suspicious Activity/                            |
| Privileged User Roles       | This active list is used to define user groups with elevated privileges.                                                                                                    | Active List | ArcSight Solutions/UBM/Privileged User Monitoring/                     |
| Account Authenticators      | This active list is used by the actor global variables to determine what the Identity Management authenticator is, base on the event, so that an actor can be determined from event information.                                            | Active List | ArcSight System/Actor Data<br>Support                                  |
| Role Violations             | This active list contains a list of actors who have accessed systems for which they do not have the correct role or department. Further role violation events will not occur as long as the Actor and Target Asset Group are in this list.  | Active List | ArcSight Solutions/UBM/Suspicious Activity/                            |

| Resource                               | Description                                                                                                    | Туре              | URI                                                                 |
|----------------------------------------|----------------------------------------------------------------------------------------------------|-------------------|---------------------------------------------------------------------|
| Known Shared Accounts                  | This active list maintains a list of known shared accounts per application. Note that all account IDs must be in uppercase and the Application field must be the same as what appears in the Device Product event field. | Active List       | ArcSight Solutions/UBM/Shared Accounts/                             |
| New Hire Actors                        | This active list maintains a list of new hire actors. The default expiration is two weeks from the date the actor is added to the system.                                                                                | Active List       | ArcSight Solutions/UBM/Suspicious Activity/                         |
| Actor Threat Score                     | This list maintains a running threat score for actors exhibiting suspicious activity.                                                                                                    | Active List       | ArcSight Solutions/UBM/Actor<br>Threat Score/                       |
| Hacker Sites                           | This is a solutions asset category.                                                                                                    | Asset<br>Category | ArcSight Solutions/UBM/Destinations                                 |
| Secret                                 | This is a site asset category.                                                                                                    | Asset<br>Category | Site Asset Categories/Business<br>Impact Analysis/Classification    |
| Top Secret                             | This is a site asset category.                                                                                                    | Asset<br>Category | Site Asset Categories/Business<br>Impact Analysis/Classification    |
| Protected                              | This is a site asset category.                                                                                                    | Asset<br>Category | Site Asset Categories/Address<br>Spaces                             |
| Confidential                           | This is a solutions asset category.                                                                                                    | Asset<br>Category | ArcSight Solutions/UBM/Information Classification/National Security |
| National Security                      | This is a solutions asset category.                                                                                                    | Asset<br>Category | ArcSight Solutions/UBM/Information Classification                   |
| Anonymous Proxies                      | This is a solutions asset category.                                                                                                    | Asset<br>Category | ArcSight Solutions/UBM/Destinations                                 |
| Career Sites                           | This is a solutions asset category.                                                                                                    | Asset<br>Category | ArcSight Solutions/UBM/Destinations                                 |
| Network Domains                        | This is a solutions asset category.                                                                                                    | Asset<br>Category | ArcSight Solutions/UBM                                              |
| Competition                            | This is a solutions asset category.                                                                                                    | Asset<br>Category | ArcSight Solutions/UBM                                              |
| Suspicious Activity Rule Firings       | This data monitor shows the last suspicious activity rules triggered and the actor responsible.                                                                                                    | Data<br>Monitor   | ArcSight Solutions/UBM/Suspicious Activity/                         |
| Top Actors with Suspicious<br>Activity | This data monitor shows the top actors exhibiting suspicious activity.                                                                                                    | Data<br>Monitor   | ArcSight Solutions/UBM/Suspicious Activity/General Security/        |

| Resource                                          | Description                                                                                                    | Туре            | URI                                                                         |
|---------------------------------------------------|----------------------------------------------------------------------------------------------------|-----------------|-----------------------------------------------------------------------------|
| Last Company Concerns                             | This data monitor shows the latest traffic flagged as a potential concern for the company.                                               | Data<br>Monitor | ArcSight Solutions/UBM/Suspicious Activity/Concern/                         |
| Top Information Leaks by<br>Destination Address   | This data monitor shows the top information leaks by destination address.                                                                | Data<br>Monitor | ArcSight Solutions/UBM/Suspicious Activity/Information Leakage/             |
| New Hosts                                         | This data monitor shows new hosts detected on the network.                                                                               | Data<br>Monitor | ArcSight Solutions/UBM/Suspicious Activity/Network Based Anomaly Detection/ |
| Top Failed Email Senders                          | This data monitor shows the senders causing the most errors with their email traffic.                                                    | Data<br>Monitor | ArcSight Solutions/UBM/Suspicious Activity/Email/                           |
| Top Departments with<br>Suspicious Activity       | This data monitor shows the top departments exhibiting suspicious activity.                                                              | Data<br>Monitor | ArcSight Solutions/UBM/Suspicious Activity/General Security/                |
| Role Violations by Department -<br>Event Graph    | This data monitor shows an event graph of role violations by department and actor along with the asset category of the target system.    | Data<br>Monitor | ArcSight Solutions/UBM/Suspicious Activity/Role Violations/                 |
| Top Information Leaks by User                     | This data monitor shows the top information leaks by user.                                                                               | Data<br>Monitor | ArcSight Solutions/UBM/Suspicious Activity/Information Leakage/             |
| Last 10 Information Leak Events                   | This data monitor shows the last ten events classified as information leaks.                                                             | Data<br>Monitor | ArcSight Solutions/UBM/Suspicious Activity/Information Leakage/             |
| Top Company Information<br>Leaks by User          | This data monitor shows the top information leaks of company data by user.                                                               | Data<br>Monitor | ArcSight Solutions/UBM/Suspicious Activity/Information Leakage/             |
| Last Nation State Concerns                        | This data monitor shows the latest traffic flagged as a potential concern for the nation state.                                          | Data<br>Monitor | ArcSight Solutions/UBM/Suspicious Activity/Concern/                         |
| Information Leaks by<br>Destination - Graph       | This data monitor shows a graph of information leaks by destination.                                                                     | Data<br>Monitor | ArcSight Solutions/UBM/Suspicious Activity/Information Leakage/             |
| Role Violations by Employee<br>Type - Event Graph | This data monitor shows an event graph of role violations by employee type and actor along with the asset category of the target system. | Data<br>Monitor | ArcSight Solutions/UBM/Suspicious Activity/Role Violations/                 |

| Resource                                     | Description                                                                                                    | Туре            | URI                                                                         |
|----------------------------------------------|----------------------------------------------------------------------------------------------------|-----------------|-----------------------------------------------------------------------------|
| Top Company Information<br>Leaks by Address  | This data monitor shows the top information leaks of company data by address.                                                  | Data<br>Monitor | ArcSight Solutions/UBM/Suspicious Activity/Information Leakage/             |
| Leaked Files by User - Graph                 | This data monitor shows a graph of leaked files per user.                                                                      | Data<br>Monitor | ArcSight Solutions/UBM/Suspicious Activity/Information Leakage/             |
| Top Information Leaks by Address             | This data monitor shows the top information leaks by address.                                                                  | Data<br>Monitor | ArcSight Solutions/UBM/Suspicious Activity/Information Leakage/             |
| Competitive Inbound Email Communication      | This data monitor shows events indicating emails from a competitor's email DNS domain.                                         | Data<br>Monitor | ArcSight Solutions/UBM/Suspicious Activity/Information Leakage/             |
| Top Information Leaks by<br>Destination User | This data monitor shows the top information leaks by destination user.                                                         | Data<br>Monitor | ArcSight Solutions/UBM/Suspicious Activity/Information Leakage/             |
| Top Personal Information Leaks by User       | This data monitor shows the top information leaks of personal data by user.                                                    | Data<br>Monitor | ArcSight Solutions/UBM/Suspicious Activity/Information Leakage/             |
| Top Senders to Job Addresses                 | This data monitor shows the top senders of email to job-related email addresses.                                               | Data<br>Monitor | ArcSight Solutions/UBM/Suspicious Activity/Email/                           |
| Scans                                        | This data monitor shows scanning activity.                                                                                     | Data<br>Monitor | ArcSight Solutions/UBM/Suspicious Activity/Network Based Anomaly Detection/ |
| Top Failed Email Recipients                  | This data monitor shows the recipients causing the most errors with their email traffic.                                       | Data<br>Monitor | ArcSight Solutions/UBM/Suspicious Activity/Email/                           |
| New Services                                 | This data monitor shows new services that were detected on machines.                                                           | Data<br>Monitor | ArcSight Solutions/UBM/Suspicious Activity/Network Based Anomaly Detection/ |
| Anomalous Traffic                            | This data monitor shows anomalous traffic.                                                                                     | Data<br>Monitor | ArcSight Solutions/UBM/Suspicious Activity/Network Based Anomaly Detection/ |
| Classification Level Traffic High<br>to Low  | This data monitor shows all traffic originating from a higher level classification and targeting a lower level classification. | Data<br>Monitor | ArcSight Solutions/UBM/Suspicious Activity/Information Leakage/             |

| Resource                                     | Description                                                                                                    | Туре               | URI                                                             |
|----------------------------------------------|----------------------------------------------------------------------------------------------------|--------------------|-----------------------------------------------------------------|
| Last 10 Company Data Leaks                   | This data monitor shows the last ten leaks of company data.                                                                                                    | Data<br>Monitor    | ArcSight Solutions/UBM/Suspicious Activity/Information Leakage/ |
| Classification Level Traffic Low to High     | This data monitor shows all traffic originating from a lower level classification and targeting a higher level classification.                                                                                                    | Data<br>Monitor    | ArcSight Solutions/UBM/Suspicious Activity/Information Leakage/ |
| Top Personal Information Leaks<br>by Address | This data monitor shows the top information leaks of personal data by address.                                                                                                    | Data<br>Monitor    | ArcSight Solutions/UBM/Suspicious Activity/Information Leakage/ |
| Last 10 Personal Data Leaks                  | This data monitor shows the last ten leaks of personal data.                                                                                                    | Data<br>Monitor    | ArcSight Solutions/UBM/Suspicious Activity/Information Leakage/ |
| Country of Concern Traffic                   | This data monitor shows events whose source or destination addresses are from a country of concern as specified on the Countries of Concern active list.                                                                                                    | Data<br>Monitor    | ArcSight Solutions/UBM/Suspicious Activity/Concern/             |
| Top Rejected Senders                         | This data monitor shows the top rejected sender addresses.                                                                                                    | Data<br>Monitor    | ArcSight Solutions/UBM/Suspicious Activity/Email/               |
| Top Files Leaked                             | This data monitor shows a list of the top files that were leaked.                                                                                                    | Data<br>Monitor    | ArcSight Solutions/UBM/Suspicious Activity/Information Leakage/ |
| Top Job Titles with Suspicious<br>Activity   | This data monitor shows the top job titles exhibiting suspicious activity.                                                                                                    | Data<br>Monitor    | ArcSight Solutions/UBM/Suspicious Activity/General Security/    |
| Top Information Leak Policies                | This data monitor shows information leak events.                                                                                                    | Data<br>Monitor    | ArcSight Solutions/UBM/Suspicious Activity/Information Leakage/ |
| Competitive Outbound Email<br>Communication  | This data monitor shows events indicating emails to a competitor's email DNS domain.                                                                                                    | Data<br>Monitor    | ArcSight Solutions/UBM/Suspicious Activity/Information Leakage/ |
| AttributableActor                            | This global variable returns all the information for an actor, where the event to actor attribution is done using either attacker or target user name fields, or the source IP address. Note: To turn lookups based on the source IP address, in the Parameters tab, do not use the actorByAccountOrSourceIP local variable to lookup the actor, use the UUID field of the ActorByAccountID global variable instead. | Global<br>Variable | ArcSight Solutions/UBM/Core<br>Variables/                       |

| Resource                     | Description                                                                                                    | Туре               | URI                                                        |
|------------------------------|----------------------------------------------------------------------------------------------------|--------------------|------------------------------------------------------------|
| ActorByIP                    | This global variable returns all the information for an actor, where the event to actor attribution is done using the source IP address.                                                                                                    | Global<br>Variable | ArcSight Solutions/UBM/Actor<br>Attribution by IP Address/ |
| ActorByAccountID             | This global variable maps the account information in an event with an actor. The account information consists of the device vendor and product, and information derived from the attacker or target user name, with preference to the target user name. | Global<br>Variable | ArcSight Solutions/UBM/Core<br>Variables/                  |
| ActorFromIPMap               | This global variable returns an actor's UUID, full name, username used, and login type if the actor is associated with a source IP address.                                                                                                    | Global<br>Variable | ArcSight Solutions/UBM/Actor<br>Attribution by IP Address/ |
| ActorByAttackerUserName      | This variable maps the account information in an event with an actor. The account information consists of the device vendor, device product, connector address, connector zone, and information derived from the attacker user name.                    | Global<br>Variable | ArcSight Solutions/UBM/Core<br>Variables                   |
| soln Pattern Discovery Const | This variable returns a constant string that can be used in Pattern Discovery profiles when it is not required to specify either a Source or a Target event field.                                                                                      | Global<br>Variable | ArcSight Solutions/UBM/Core<br>Variables/                  |
| ActorByTargetUserName        | This variable maps the account information in an event with an actor. The account information consists of the device vendor, device product, connector address, connector zone, and information derived from the target user name.                      | Global<br>Variable | ArcSight Solutions/UBM/Core<br>Variables                   |
| solnGetAuthenticator         | This global variable extracts the authenticator from the event by looking up the Account Authenticators list using event fields.                                                                                                    | Global<br>Variable | ArcSight Solutions/UBM/Core<br>Variables/                  |
| soln Get Username            | This global variable returns user name in an event from target user name or attacker user name, with preference to the target user name.                                                                                                    | Global<br>Variable | ArcSight Solutions/UBM/Core<br>Variables/                  |
| soInTargetAssetGroup         | This global variable extracts group name from the URI of the target asset's asset category, assuming the asset category exists in the Network Domains.                                                                                                  | Global<br>Variable | ArcSight Solutions/UBM/Suspicious Activity/                |
| ActorByAccountIDThreatScore  | This global variable retrieves an actor's threat score based on the UUID provided by the ActorByAccountID global variable.                                                                                                    | Global<br>Variable | ArcSight Solutions/UBM/Actor<br>Threat Score/              |
| AccountIDForLogins           | This global variable determines which event username field to use.                                                                                                    | Global<br>Variable | ArcSight Solutions/UBM/Core Variables/                     |

| Resource                      | Description                                                                                                    | Туре               | URI                                                                         |
|-------------------------------|----------------------------------------------------------------------------------------------------|--------------------|-----------------------------------------------------------------------------|
| ActorByUUID                   | This Actor global variable looks for a UUID in Device Custom String1, and retrieves the Actor with that UUID.                                                          | Global<br>Variable | ArcSight Solutions/UBM/Core<br>Variables                                    |
| Email                         | This field set is used for the active channel showing email traffic.                                                                                                   | Field Set          | ArcSight Solutions/UBM/User<br>Activity Monitoring/By<br>Application/Email/ |
| Events with ActorByAccountID  | This field set selects the fields appropriate for viewing events correlated with actor and can be customized for the UBM active channels.                              | Field Set          | ArcSight Solutions/UBM/Core/                                                |
| Events with AttributableActor | This field set selects the fields appropriate for viewing events correlated with either account-id or IP address and can be customized for the UBM active channels.    | Field Set          | ArcSight Solutions/UBM/Core/                                                |
| Hacker Tool Web Site          | This field set is used for the Hacker Tool Web Site active channel.                                                                                                    | Field Set          | ArcSight Solutions/UBM/Suspicious Activity/Web/                             |
| Events with ActorByUUID       | This field set selects the fields appropriate for viewing events correlated with actor and can be customized for the UBM active channels.                              | Field Set          | ArcSight Solutions/UBM/Core/                                                |
| Information Leak              | This field set is used for the Information Leak active channel.                                                                                                    | Field Set          | ArcSight Solutions/UBM/Suspicious Activity/Information Leakage/             |
| Job Hunting FS                | This field set is used for the Job Traffic active channel.                                                                                                    | Field Set          | ArcSight Solutions/UBM/Suspicious Activity/Web/                             |
| Role Violations               | This field set selects the fields appropriate for viewing events in which an actor accessed a target system for which they do not have the defined role.               | Field Set          | ArcSight Solutions/UBM/Suspicious Activity/Role Violations/                 |
| Scanning                      | This filter selects events that indicate scanning activity.                                                                                                    | Filter             | ArcSight Solutions/UBM/Suspicious Activity/Network Based Anomaly Detection/ |
| Employee Type - Contractor    | This filter selects events attributable to actors having an employee type of contractor.                                                                               | Filter             | ArcSight Solutions/UBM/My<br>Filters/Actor Attribute Filters/               |
| Successful Logins             | This filter identifies successful logins by both administrative and non-administrative users across a variety of operating systems (Unix, Windows 2003, Windows 2008). | Filter             | ArcSight Solutions/UBM/User<br>Activity Monitoring/Login<br>Events/         |

| Resource                                      | Description                                                                                                    | Туре   | URI                                                                            |
|-----------------------------------------------|----------------------------------------------------------------------------------------------------|--------|--------------------------------------------------------------------------------|
| New Service Detected                          | This filter selects events indicating that a new service was detected.                                                                          | Filter | ArcSight Solutions/UBM/Suspicious Activity/Network Based Anomaly Detection/    |
| Internal Source                               | This filter is looking for events coming from inside the company network.                                                                       | Filter | /All Filters/ArcSight Foundation/Common/Network Filters/Boundary Filters       |
| Information Leak of Company<br>Data from User | This filter selects events indicating improper transmission of company data where the attacker username is not null.                            | Filter | ArcSight Solutions/UBM/Suspicious Activity/Information Leakage/                |
| Suspicious Documents                          | This filter defines suspicious documents. Add the fileNames of suspicious documents to the condition of this filter to monitor these documents. | Filter | ArcSight Solutions/UBM/My Filters/                                             |
| Suspicious Activity                           | This filter selects events indicating suspicious activity that merits investigation.                                                            | Filter | ArcSight Solutions/UBM/Suspicious Activity/General Security/                   |
| ArcSight Events                               | This filter selects events in which the Device Vendor and Device Product is ArcSight.                                                           | Filter | ArcSight Solutions/UBM/Core Filters/                                           |
| Proxy Traffic                                 | This filter selects events indicating proxy traffic. Modify this filter to select events that match your environment if needed.                 | Filter | ArcSight Solutions/UBM/User<br>Activity Monitoring/By<br>Application/Web/      |
| Traffic Analysis                              | This filter selects traffic analysis events such as those from network based anomaly detection systems.                                         | Filter | ArcSight Solutions/UBM/Suspicious Activity/Network Based Anomaly Detection/    |
| Physical Access System Events                 | This filter selects all events from physical access systems.                                                                                    | Filter | ArcSight Solutions/UBM/User<br>Activity Monitoring/By<br>Application/Physical/ |
| ActorByAccountID is NULL                      | This filter selects events which can not be correlated to an actor based on the attacker or target user name fields.                            | Filter | ArcSight Solutions/UBM/Core Filters/                                           |
| ActorByAccountID is NOT NULL                  | This filter selects events which can be correlated to an actor based on the attacker or target user name fields.                                | Filter | ArcSight Solutions/UBM/Core Filters/                                           |
| Information Leak of Company<br>Data           | This filter selects events indicating the improper transmission of confidential data where the data was company information.                    | Filter | ArcSight Solutions/UBM/Suspicious Activity/Information Leakage/                |
| Information Leak Events to<br>Address         | This filter selects events indicating the improper transmission of confidential data where the target address is not null.                      | Filter | ArcSight Solutions/UBM/Suspicious Activity/Information Leakage/                |

| Resource                                          | Description                                                                                                    | Туре   | URI                                                                         |
|---------------------------------------------------|----------------------------------------------------------------------------------------------------|--------|-----------------------------------------------------------------------------|
| Blocked Web Page Access                           | This filter shows blocked Web page access reported generally by proxies.                                                                                                    | Filter | ArcSight Solutions/UBM/User<br>Activity Monitoring/By<br>Application/Web/   |
| Information Leak of Personal<br>Data              | This filter selects events indicating the improper transmission of confidential data where the data was personal information.                                                                                                    | Filter | ArcSight Solutions/UBM/Suspicious Activity/Information Leakage/             |
| Status - Disabled                                 | This filter selects events in which the actor associated with the attacker or target user name in the event has been disabled.                                                                                                    | Filter | ArcSight Solutions/UBM/My Filters/Actor Attribute Filters/                  |
| Rejected Emails                                   | This filter selects events indicating emails which were rejected by the email server.                                                                                                    | Filter | ArcSight Solutions/UBM/User<br>Activity Monitoring/By<br>Application/Email/ |
| Target User Name is NOT NULL                      | This filter selects events in which the attacker user name field is populated.                                                                                                    | Filter | ArcSight Solutions/UBM/Core Filters/                                        |
| Information Leak Rule Firings                     | This filter selects UBM information leak correlation events.                                                                                                    | Filter | ArcSight Solutions/UBM/Suspicious Activity/Information Leakage/             |
| Information Leak Events from User                 | This filter selects events indicating the improper transmission of confidential data where the attacker username is not null.                                                                                                    | Filter | ArcSight Solutions/UBM/Suspicious Activity/Information Leakage/             |
| All Login Events to Known<br>Shared Accounts      | This filter identifies all login events in which a known shared account is being used. For this filter to work correctly, the Known Shared Accounts active list must be populated with all known shared accounts and their associated applications. This filter will identify successful, failed, and attempted logins. | Filter | ArcSight Solutions/UBM/Shared Accounts/                                     |
| Failed Email Communications                       | This filter selects events that indicate failed email communications.                                                                                                    | Filter | ArcSight Solutions/UBM/User<br>Activity Monitoring/By<br>Application/Email/ |
| Information Leak of Personal<br>Data from Address | This filter selects all information leak events related to personal information where the attacker address is not null.                                                                                                    | Filter | ArcSight Solutions/UBM/Suspicious Activity/Information Leakage/             |
| Email Traffic                                     | This filter selects events indicating successful email communications.                                                                                                    | Filter | ArcSight Solutions/UBM/User<br>Activity Monitoring/By<br>Application/Email/ |
| Information Leak of Files to<br>Address           | This filter selects events indicating improper transmission of files, where the target address is not null.                                                                                                    | Filter | ArcSight Solutions/UBM/Suspicious Activity/Information Leakage/             |

| Resource                                          | Description                                                                                                    | Туре   | URI                                                                 |
|---------------------------------------------------|----------------------------------------------------------------------------------------------------|--------|---------------------------------------------------------------------|
| New Hire Actors                                   | This filter selects events attributable to actors on the New Hire Actors active list.                                                   | Filter | ArcSight Solutions/UBM/Suspicious Activity/At Risk Users/           |
| Hacker Tool Website Access                        | This filter selects base events indicating access to hacker tool websites.                                                              | Filter | ArcSight Solutions/UBM/Suspicious Activity/Web/                     |
| Unsuccessful Windows Logins<br>for Valid Username | This filter identifies unsuccessful login events for a valid username recorded on Microsoft Windows domain controllers.                 | Filter | ArcSight Solutions/UBM/User<br>Activity Monitoring/Login<br>Events/ |
| Role - DBA                                        | This filter selects events attributable to actors having a role of dba.                                                                 | Filter | ArcSight Solutions/UBM/My<br>Filters/Actor Attribute Filters/       |
| Events with Actor                                 | This filter identifies events that can be attributed to an actor either by virtue of the event user name or the originating IP address. | Filter | ArcSight Solutions/UBM/Actor Management/                            |
| After Hours                                       | This filter defines the time period of after hours. Change this filter to adjust the default settings.                                  | Filter | ArcSight Solutions/UBM/My Filters/                                  |
| Traffic to Competition                            | This filter selects events destined for competitors' domains.                                                                           | Filter | ArcSight Solutions/UBM/Suspicious Activity/Information Leakage/     |
| Traffic from Competition                          | This filter selects events coming from competitors' domains.                                                                            | Filter | ArcSight Solutions/UBM/Suspicious Activity/Information Leakage/     |
| Information Leak Events                           | This filter selects events indicating the improper transmission of confidential data.                                                   | Filter | ArcSight Solutions/UBM/Suspicious Activity/Information Leakage/     |
| Email To Public Webmail<br>Servers                | This filter selects events indicating emails going to public webmail servers such as AOL, Yahoo, or Hotmail.                            | Filter | ArcSight Solutions/UBM/Suspicious Activity/Email/                   |
| Unsuccessful or Attempted<br>Logins               | This filter identifies all login events in which the outcome was not a definite success, in other words either a failure or an attempt. | Filter | ArcSight Solutions/UBM/User<br>Activity Monitoring/Login<br>Events/ |
| Classification Level - Higher to<br>Lower         | This filter shows traffic from a higher classification level to a lower level.                                                          | Filter | ArcSight Solutions/UBM/Suspicious Activity/Information Leakage/     |
| ASM Events                                        | This filter selects internal monitoring events involving data monitor resources.                                                        | Filter | ArcSight Solutions/UBM/Core Filters/                                |

| Resource                             | Description                                                                                                    | Туре   | URI                                                                            |
|--------------------------------------|----------------------------------------------------------------------------------------------------|--------|--------------------------------------------------------------------------------|
| Confidential Documents               | This filter defines confidential documents. Add the fileNames of confidential documents to the condition of this filter to monitor these documents. | Filter | ArcSight Solutions/UBM/My<br>Filters/                                          |
| Building Access Events               | This filter selects all building access events, such as a user badging into a building.                                                             | Filter | ArcSight Solutions/UBM/User<br>Activity Monitoring/By<br>Application/Physical/ |
| Job Hunting                          | This filter looks for traffic that might indicate possible job hunting activity, including both base events and triggers rules.                     | Filter | ArcSight Solutions/UBM/Suspicious Activity/Web/                                |
| Information Leak Events to User      | This filter selects events indicating the improper transmission of confidential data where the target username is not null.                         | Filter | ArcSight Solutions/UBM/Suspicious Activity/Information Leakage/                |
| Privileged Actor Activity            | This filter selects events attributable to actors having a privileged role such as administrator or dba.                                            | Filter | ArcSight Solutions/UBM/Privileged User Monitoring/                             |
| Successful Building Access<br>Events | This filter selects successful building access events.                                                                                              | Filter | ArcSight Solutions/UBM/User<br>Activity Monitoring/By<br>Application/Physical/ |
| Emails To Job Addresses              | This filter monitors emails being sent to addresses of the form jobs@ or similar forms.                                                             | Filter | ArcSight Solutions/UBM/Suspicious Activity/Email/                              |
| Printing Activity                    | This filter selects events indicating printing activity.                                                                                            | Filter | ArcSight Solutions/UBM/User<br>Activity Monitoring/By<br>Application/Printing/ |
| Audit Options Table Delete           | This filter selects events indicating that a user has attempted to delete their audit settings directly from the table audit options table.         | Filter | ArcSight Solutions/UBM/Suspicious Activity/Database/                           |
| Status - Deleted                     | This filter selects events in which the actor associated with the attacker or target user name in the event has been disabled.                      | Filter | ArcSight Solutions/UBM/My<br>Filters/Actor Attribute Filters/                  |
| All Printing Events                  | This filter selects events indicating printing activity.                                                                                            | Filter | ArcSight Solutions/UBM/User<br>Activity Monitoring/By<br>Application/Printing/ |
| Traffic to or from Competition       | This filter selects events indicating traffic to or from competitors' domains.                                                                      | Filter | ArcSight Solutions/UBM/Suspicious Activity/Information Leakage/                |
| Target User Name is NULL             | This filter selects events in which the target user name field is not populated.                                                                    | Filter | ArcSight Solutions/UBM/Core Filters/                                           |

| Resource                                         | Description                                                                                                    | Туре   | URI                                                                 |
|--------------------------------------------------|----------------------------------------------------------------------------------------------------|--------|---------------------------------------------------------------------|
| Traffic to Competition - Email                   | This filter selects events indicating emails sent to a competitor's email DNS domain.                                                                                         | Filter | ArcSight Solutions/UBM/Suspicious Activity/Information Leakage/     |
| Role Violations                                  | This filter selects events in which an actor accesses a target system belonging to a department to which they do not belong, and for which they do not have a defined role.   | Filter | ArcSight Solutions/UBM/Suspicious Activity/Role Violations/         |
| Target Username is a System Account              | This filter selects events in which the target user name is a system account.                                                                                                 | Filter | ArcSight Solutions/UBM/My Filters/                                  |
| Windows Account Lockouts                         | This filter defines the event that is generated if a Microsoft Windows user account gets locked out.                                                                          | Filter | ArcSight Solutions/UBM/Suspicious Activity/Account Management/      |
| Attacker User Name is a System Account           | This filter selects events in which the attacker user name is a system account.                                                                                               | Filter | ArcSight Solutions/UBM/My Filters/                                  |
| Traffic from Competition - Email                 | This filter selects events indicating emails from a competitor's email DNS domain.                                                                                            | Filter | ArcSight Solutions/UBM/Suspicious Activity/Information Leakage/     |
| Windows 2008 Authentication<br>Ticket Request    | This filter identifies Microsoft Windows 2008 events which indicate that a Kerberos authentication ticket was requested.                                                      | Filter | ArcSight Solutions/UBM/User<br>Activity Monitoring/Login<br>Events/ |
| Information Leak of Personal<br>Data from User   | This filter selects all information leak events related to personal information where attacker username is not null.                                                          | Filter | ArcSight Solutions/UBM/Suspicious Activity/Information Leakage/     |
| Information Leak Events from Address             | This filter selects events indicating the improper transmission of confidential data where the attacker address is not null.                                                  | Filter | ArcSight Solutions/UBM/Suspicious Activity/Information Leakage/     |
| Information Leak of Company<br>Data from Address | This filter selects events indicating the improper transmission of confidential data where the data included company information and the attacker address was not null.       | Filter | ArcSight Solutions/UBM/Suspicious Activity/Information Leakage/     |
| Nation State Concern Traffic                     | This filter selects traffic that is of concern to nation states. For example, such traffic might include export control violations and terrorist threats.                     | Filter | ArcSight Solutions/UBM/Suspicious Activity/Concern/                 |
| Windows 2003 Authentication<br>Ticket Request    | This filter identifies Microsoft Windows Kerberos<br>Authentication Ticket Request events. These events are<br>generated when a user logs into an Active Directory<br>domain. | Filter | ArcSight Solutions/UBM/User<br>Activity Monitoring/Login<br>Events/ |

| Resource                                            | Description                                                                                                    | Туре   | URI                                                                             |
|-----------------------------------------------------|----------------------------------------------------------------------------------------------------|--------|---------------------------------------------------------------------------------|
| Audit Table Delete                                  | This filter selects all deletions from the audit table.                                                                                                    | Filter | ArcSight Solutions/UBM/Suspicious Activity/Database/                            |
| Non-ArcSight Events                                 | This filter selects events in which the Device Vendor and Device Product is not ArcSight.                                                                                                    | Filter | ArcSight Solutions/UBM/Core Filters/                                            |
| Member Added to Privileged<br>Group - Windows 2003  | This filter identifies Windows 2003 events that indicate a user has added to a domain local, global or universal security group. These groups are defined in the Privileged User Roles active list. | Filter | ArcSight Solutions/UBM/Privileged User Monitoring/                              |
| Oracle User Added to DBA Role                       | This filter selects events indicating an Oracle user account was given the role of dba.                                                                                                    | Filter | ArcSight Solutions/UBM/User<br>Activity<br>Monitoring/Authorization<br>Changes/ |
| Printing Resumes                                    | This filter detects printing events in which the documents being printed looks like resumes.                                                                                                    | Filter | ArcSight Solutions/UBM/Suspicious Activity/Printing/                            |
| Login Attempts                                      | This filter selects any attempts at logging into systems. It excludes machine logins into Microsoft Windows systems.                                                                                | Filter | ArcSight Solutions/UBM/User<br>Activity Monitoring/Login<br>Events/             |
| New Host Detected                                   | This filter selects events indicating that a new host was detected on the network.                                                                                                    | Filter | ArcSight Solutions/UBM/Suspicious Activity/Network Based Anomaly Detection/     |
| Successful Logins - Unix                            | This filter identifies successful login attempts to Unix machines.                                                                                                    | Filter | ArcSight Solutions/UBM/User<br>Activity Monitoring/Login<br>Events/             |
| Suspicious Activity by Threat<br>Score Actors       | This filter selects events indicating suspicious activity from actors whose threat score is greater than zero.                                                                                      | Filter | ArcSight Solutions/UBM/Suspicious Activity/At Risk Users/                       |
| Windows Events with a Non-<br>Machine User          | This filters identified Microsoft Windows events that have a non machine/system user either in the attacker or the target fields.                                                                   | Filter | ArcSight Solutions/UBM/User<br>Activity Monitoring/Login<br>Events/             |
| Anomalous Connections                               | This filter selects events indicating anomalous network connections.                                                                                                    | Filter | ArcSight Solutions/UBM/Suspicious Activity/Network Based Anomaly Detection/     |
| Successful and Unsucessful<br>Logins - Windows 2003 | This filter identifies both successful and unsuccessful logins on Windows 2003 domain controller machines.                                                                                          | Filter | ArcSight Solutions/UBM/User<br>Activity Monitoring/Login<br>Events/             |

| Resource                                           | Description                                                                                                    | Туре   | URI                                                                 |
|----------------------------------------------------|----------------------------------------------------------------------------------------------------|--------|---------------------------------------------------------------------|
| Threat Score Contributors                          | This filter selects rule trigger events that contribute to the Actor Threat Score.                                                                                                    | Filter | ArcSight Solutions/UBM/Actor<br>Threat Score/                       |
| Employee Type - Part Time                          | This filter selects events involving users having an employee status type of Part Time.                                                                                                    | Filter | ArcSight Solutions/UBM/My Filters/Actor Attribute Filters/          |
| Information Leak of Files from<br>User             | This filter selects events indicating the improper transmission of files where the attacker username is not null.                                                                                  | Filter | ArcSight Solutions/UBM/Suspicious Activity/Information Leakage/     |
| Member Added to Privileged<br>Group - Windows 2008 | This filter identifies Windows 2008 events that indicate a user is added to a domain local, global or universal security group. These groups are defined in the Privileged User Roles active list. | Filter | ArcSight Solutions/UBM/Privileged User Monitoring/                  |
| Non-ArcSight Internal                              | This filter excludes internal ArcSight events.                                                                                                    | Filter | ArcSight Solutions/UBM/Core Filters/                                |
| Attributable Actor is NULL                         | This filter selects events which can not be correlated to an actor based on the attacker or target user name fields, or by the attacker address field.                                             | Filter | ArcSight Solutions/UBM/Core Filters/                                |
| Traffic to or from Competition -<br>Email          | This filter selects events indicating emails to or from a competitor's email DNS domain.                                                                                                    | Filter | ArcSight Solutions/UBM/Suspicious Activity/Information Leakage/     |
| Information Leak of Files                          | This filter selects events indicating the improper transmission of confidential data where the file name is not null.                                                                              | Filter | ArcSight Solutions/UBM/Suspicious Activity/Information Leakage/     |
| Countries of Concern Traffic                       | This filter selects events whose source or destination addresses are from a country of concern as specified on the Countries of Concern active list.                                               | Filter | ArcSight Solutions/UBM/Suspicious Activity/Concern/                 |
| At Risk Actor                                      | This filter's conditions define the types of actors who might be considered at risk, and who should be monitored at a higher level of scrutiny.                                                    | Filter | ArcSight Solutions/UBM/Suspicious Activity/At Risk Users/           |
| Member Added to Privileged<br>Group - Windows      | This filter selects events indicating a Windows object was added to a privileged group. Privileged groups are defined in the Privileged User Groups active list.                                   | Filter | ArcSight Solutions/UBM/Privileged User Monitoring/                  |
| Audit Log Cleared                                  | This filter selects events indicating that a host audit log was cleared.                                                                                                    | Filter | ArcSight Solutions/UBM/Suspicious Activity/General Security/        |
| Successful Logins - Windows<br>2003                | This filter identifies successful login events to Windows 2003 domain controller machines.                                                                                                    | Filter | ArcSight Solutions/UBM/User<br>Activity Monitoring/Login<br>Events/ |

| Resource                                   | Description                                                                                                    | Туре   | URI                                                                            |
|--------------------------------------------|----------------------------------------------------------------------------------------------------|--------|--------------------------------------------------------------------------------|
| Classification Level - Lower to<br>Higher  | This filter shows traffic from a lower classification level to a higher level.                                                                                                    | Filter | ArcSight Solutions/UBM/Suspicious Activity/Information Leakage/                |
| Attributable Actor is NOT NULL             | This filter selects events in which an actor can be attributed to an event either by username or by source IP.                                                                                    | Filter | ArcSight Solutions/UBM/Core Filters/                                           |
| Database Authentication                    | This filter selects database authentication events.                                                                                                    | Filter | ArcSight Solutions/UBM/User<br>Activity Monitoring/By<br>Application/Database/ |
| Suspicious Activity by Privileged<br>Actor | This filter selects events indicating suspicious activity from an actor with a privileged role.                                                                                                   | Filter | ArcSight Solutions/UBM/Suspicious Activity/At Risk Users/                      |
| Address or Username Present                | This filter checks whether any of attacker address, attacker username, or target username are present in the event.                                                                               | Filter | ArcSight Solutions/UBM/Core Filters/                                           |
| ActorByIP is NOT NULL                      | This filter checks if an actor can be associated with the source IP address of the event.                                                                                                    | Filter | ArcSight Solutions/UBM/Core Filters/                                           |
| Suspicious Activity Rule Firings           | This filter selects UBM suspicious activity correlation events.                                                                                                    | Filter | ArcSight Solutions/UBM/Suspicious Activity/                                    |
| Arcsight Internal Events                   | This filter selects ArcSight ESM internally generated events.                                                                                                    | Filter | ArcSight Solutions/UBM/Core Filters/                                           |
| Failed Building Access Events              | This filter selects failed building access events.                                                                                                    | Filter | ArcSight Solutions/UBM/Suspicious Activity/Physical/                           |
| Proxy Event Categorization                 | This filter selects events indicating proxy traffic. The filter conditions are written considering the categorization of known proxy events.                                                      | Filter | ArcSight Solutions/UBM/User<br>Activity Monitoring/By<br>Application/Web/      |
| Company Concern Traffic                    | This filter selects suspicious events that are a concern for many organizations. For example, such events might include accessing forbidden Web sites, leaking data, and performing job searches. | Filter | ArcSight Solutions/UBM/Suspicious Activity/Concern/                            |
| Large Email To Public Webmail<br>Servers   | This filter looks for large emails going to Public Webmail servers.                                                                                                    | Filter | ArcSight Solutions/UBM/Suspicious Activity/Email/                              |
| Disgruntled Actors                         | This filter selects events attributable to actors on the Disgruntled Actors active list.                                                                                                    | Filter | ArcSight Solutions/UBM/Suspicious Activity/At Risk Users/                      |

| Resource                                                 | Description                                                                                                    | Туре    | URI                                                                            |
|----------------------------------------------------------|----------------------------------------------------------------------------------------------------|---------|--------------------------------------------------------------------------------|
| Username Present                                         | This filter checks whether any of attacker username, or target username are present in the event.                                                                                             | Filter  | ArcSight Solutions/UBM/Core Filters/                                           |
| Printing After Hours                                     | This filter selects events that indicate printing activity occurring after hours.                                                                                                    | Filter  | ArcSight Solutions/UBM/Suspicious Activity/Printing/                           |
| Unsuccessful Logins for Valid<br>Username - Windows 2008 | This filter identifies unsuccessful logins for a valid username on Windows 2008 domain controller machines.                                                                                   | Filter  | ArcSight Solutions/UBM/User<br>Activity Monitoring/Login<br>Events/            |
| Actor Threat Score > 0                                   | This filter identifies events from Actors whose threat score is greater than 0.                                                                                                    | Filter  | ArcSight Solutions/UBM/Suspicious Activity/At Risk Users/                      |
| Windows Events                                           | This filter selects all events in which the device product field is Microsoft Windows.                                                                                                    | Filter  | ArcSight Solutions/UBM/Core Filters/                                           |
| Unsuccessful Logins for Valid<br>Username - Windows 2003 | This filter identifies unsuccessful logins for a valid username on Windows 2003 domain controller machines.                                                                                   | Filter  | ArcSight Solutions/UBM/User<br>Activity Monitoring/Login<br>Events/            |
| Building Egress Events                                   | This filter selects all building egress events, such as a user badging out of a building.                                                                                                    | Filter  | ArcSight Solutions/UBM/User<br>Activity Monitoring/By<br>Application/Physical/ |
| Suspicious Activity                                      | This profile helps detect patterns of suspicious activity across actors.                                                                                                    | Profile | ArcSight Solutions/UBM/Suspicious Activity/                                    |
| Suspicious Activity Rule Firings                         | This profile detects patterns of suspicious activity rules triggered across actors.                                                                                                    | Profile | ArcSight Solutions/UBM/Suspicious Activity/                                    |
| Failed Database Authentication<br>Review                 | This query returns all failed authentications to databases.                                                                                                    | Query   | ArcSight Solutions/UBM/Suspicious Activity/Database/                           |
| Role Violations Detail for Target<br>Asset Role          | This query selects information about the actor, target host, device and count of events in which the user does not have the proper role to access assets belonging to the specified category. | Query   | ArcSight Solutions/UBM/Suspicious Activity/Role Violations/                    |
| Resumes Emailed                                          | This query returns events indicating that a resume was emailed.                                                                                                    | Query   | ArcSight Solutions/UBM/Suspicious Activity/Email/                              |

| Resource                                            | Description                                                                                                    | Туре  | URI                                                             |
|-----------------------------------------------------|----------------------------------------------------------------------------------------------------|-------|-----------------------------------------------------------------|
| Role Violations Detail for<br>Employee Type         | This query selects information about the actor, target asset, device and count of events in which the user does not have the proper role to access the asset for actors belonging to the specified employee type. | Query | ArcSight Solutions/UBM/Suspicious Activity/Role Violations/     |
| Privileges Granted without<br>Proper Role - Oracle  | This query returns events indicating that an Oracle account belonging to a non-dba actor was given the role of dba.                                                                                               | Query | ArcSight Solutions/UBM/Suspicious Activity/Role Violations/     |
| Role Violations Summary for<br>Employee Type        | This query returns the actor's full name, target asset categories, and the number of role violations for the specified employee type.                                                                             | Query | ArcSight Solutions/UBM/Suspicious Activity/Role Violations/     |
| Oracle NOAUDIT                                      | This query returns all the users for whom auditing has been disabled.                                                                                                    | Query | ArcSight Solutions/UBM/Suspicious Activity/Database/            |
| Oracle Privilege Grants                             | This query returns privileges granted in Oracle.                                                                                                    | Query | ArcSight Solutions/UBM/Suspicious Activity/Database/            |
| Top Actors with Suspicious<br>Activity Rule Firings | This query gets the top actors by number of UBM suspicious activity correlation events.                                                                                                    | Query | ArcSight Solutions/UBM/Suspicious Activity/                     |
| Oracle Users Created                                | This query returns the new users that have been created within Oracle.                                                                                                    | Query | ArcSight Solutions/UBM/Suspicious Activity/Database/            |
| All Suspicious Activity for Role                    | This query selects the actor's full name, unique ID, vendor, product, event name, and count of all events that can be correlated to an actor having the specified role.                                           | Query | ArcSight Solutions/UBM/Suspicious Activity/                     |
| Information Leak - Top Rule<br>Firings              | This query returns the top information leak rules triggered.                                                                                                    | Query | ArcSight Solutions/UBM/Suspicious Activity/Information Leakage/ |
| Suspicious Activity Rule Firings                    | This query selects correlation events for UBM suspicious activity rules.                                                                                                    | Query | ArcSight Solutions/UBM/Suspicious Activity/                     |
| Printing Activity After Hours                       | This query returns events indicating after-hours printing activity.                                                                                                    | Query | ArcSight Solutions/UBM/Suspicious Activity/Printing/            |
| Suspicious Activity Rule Firings<br>for Role        | This query gets information about UBM suspicious activity correlation events for the specified role.                                                                                                    | Query | ArcSight Solutions/UBM/Suspicious Activity/                     |

| Resource                                                   | Description                                                                                                    | Туре  | URI                                                             |
|------------------------------------------------------------|----------------------------------------------------------------------------------------------------|-------|-----------------------------------------------------------------|
| Top Job Titles with Suspicious<br>Activity Rule Firings    | This query gets the top job titles by number of UBM suspicious activity correlation events.                                                                                                 | Query | ArcSight Solutions/UBM/Suspicious Activity/                     |
| Rejected Email Senders                                     | This query returns the sender, relay, and time of rejected email events.                                                                                                    | Query | ArcSight Solutions/UBM/Suspicious Activity/Email/               |
| Suspicious Activity by Threat<br>Score Actors              | This query selects information from suspicious events attributed to actors having a threat score greater than zero.                                                                         | Query | ArcSight Solutions/UBM/Suspicious Activity/At Risk Users/       |
| DBA_USERS DELETES                                          | This query selects all DELETE operations on the dba_users table in Oracle.                                                                                                    | Query | ArcSight Solutions/UBM/Suspicious Activity/Database/            |
| All Actions for Actor                                      | This query gets aggregated information about events that might be attributable to actors.                                                                                                   | Query | ArcSight Solutions/UBM/User<br>Activity Monitoring/Overview/    |
| All Suspicious Activity                                    | This query selects information from all suspicious events that can be correlated to an actor.                                                                                               | Query | ArcSight Solutions/UBM/Suspicious Activity/                     |
| Activity from Disabled Actors                              | This query returns information from events in which the actor associated with the attacker or target user name in the event has been disabled.                                              | Query | ArcSight Solutions/UBM/Suspicious Activity/Account Management/  |
| All Suspicious Activity for<br>Employee Type               | This query selects the actor's full name, unique ID, vendor, product, event name, and count of all suspicious events that can be correlated to an actor having the specified employee type. | Query | ArcSight Solutions/UBM/Suspicious Activity/                     |
| Suspicious Activity Rule Firings for Job Title             | This query gets information about UBM suspicious activity correlation events for the specified job title.                                                                                   | Query | ArcSight Solutions/UBM/Suspicious Activity/                     |
| Files Emailed                                              | This query returns all files that have been emailed.                                                                                                    | Query | ArcSight Solutions/UBM/Suspicious Activity/Information Leakage/ |
| Top Threat Score Contributors<br>by Number of Rule Firings | This query identifies the top rules that contribute to actor threat scores, by the total number of times each rule triggered.                                                               | Query | ArcSight Solutions/UBM/Actor Threat Score/                      |
| Role Violations Detail by<br>Employee Type                 | This query selects information regarding the actor, target asset and count of events in which the user does not have the proper role to access the asset.                                   | Query | ArcSight Solutions/UBM/Suspicious Activity/Role Violations/     |

| Resource                                              | Description                                                                                                    | Туре  | URI                                                         |
|-------------------------------------------------------|----------------------------------------------------------------------------------------------------|-------|-------------------------------------------------------------|
| Printing Suspicious Documents                         | This query returns events indicating printing of suspicious documents.                                                                                                    | Query | ArcSight Solutions/UBM/Suspicious Activity/Printing/        |
| Role Violations Summary by<br>Employee Type           | This query selects the actor's employee type, target asset categories, and count of events in which the user does not have the proper role to access the asset.                                                    | Query | ArcSight Solutions/UBM/Suspicious Activity/Role Violations/ |
| Role Violations Summary by<br>Department              | This query selects the actor's department, target asset categories, and count of events in which the user does not have the proper role to access the asset.                                                       | Query | ArcSight Solutions/UBM/Suspicious Activity/Role Violations/ |
| Top Departments with Suspicious Activity Rule Firings | This query gets the top departments by number of UBM suspicious activity correlation events.                                                                                                    | Query | ArcSight Solutions/UBM/Suspicious Activity/                 |
| Database Table Access Review                          | This query returns all database tables that have been accessed and the users accessing them.                                                                                                    | Query | ArcSight Solutions/UBM/Suspicious Activity/Database/        |
| Suspicious New Hire Activity                          | This query selects suspicious events from actors on the New Hire active list.                                                                                                    | Query | ArcSight Solutions/UBM/Suspicious Activity/At Risk Users/   |
| Failed Building Access Events                         | This query returns events indicating failed building access.                                                                                                    | Query | ArcSight Solutions/UBM/Suspicious Activity/Physical/        |
| Role Violations Detail by Target<br>Asset Role        | This query selects information regarding the actor, target asset and count of events in which the user does not have the proper role to access the asset.                                                          | Query | ArcSight Solutions/UBM/Suspicious Activity/Role Violations/ |
| Role Violations Summary for<br>Department             | This query returns the actor's full name, target asset categories, and number of role violations for the specified department.                                                                                     | Query | ArcSight Solutions/UBM/Suspicious Activity/Role Violations/ |
| Role Violations Detail for<br>Department              | This query selects information regarding the actor, target asset, device and count of events in which the user does not have the proper role to access the asset for actors belonging to the specified department. | Query | ArcSight Solutions/UBM/Suspicious Activity/Role Violations/ |
| Audit Table Delete                                    | This report shows all deletions from the audit table.                                                                                                    | Query | ArcSight Solutions/UBM/Suspicious Activity/Database/        |
| Suspicious Activity Rule Firings<br>for Actor         | This query gets information about UBM suspicious activity correlation events for the specified actor.                                                                                                    | Query | ArcSight Solutions/UBM/Suspicious Activity/                 |

| Resource                                           | Description                                                                                                    | Туре  | URI                                                             |
|----------------------------------------------------|----------------------------------------------------------------------------------------------------|-------|-----------------------------------------------------------------|
| Audit Options Table Delete                         | This query selects any user attempting to delete their audit settings directly from the table audit options table.                                    | Query | ArcSight Solutions/UBM/Suspicious Activity/Database/            |
| Suspicious Notice-Given Actor<br>Activity          | This query selects suspicious events by actors on the Notice Given list.                                                                              | Query | ArcSight Solutions/UBM/Suspicious Activity/At Risk Users/       |
| Role Violations Summary for<br>Target Asset Role   | This query returns the number of role violations per user and target asset for the specified target asset category.                                   | Query | ArcSight Solutions/UBM/Suspicious Activity/Role Violations/     |
| Role Violations Summary by<br>Target Asset Role    | This query selects target asset categories, target host name and count of events in which the user does not have the proper role to access the asset. | Query | ArcSight Solutions/UBM/Suspicious Activity/Role Violations/     |
| Oracle Grant Role DBA                              | This query returns all successful dba role grants by the user who executed the grant.                                                                 | Query | ArcSight Solutions/UBM/Suspicious Activity/Database/            |
| DBA_USERS Access                                   | This query returns all SELECT operations on the dba_users table in Oracle.                                                                            | Query | ArcSight Solutions/UBM/Suspicious Activity/Database/            |
| Suspicious Activity Rule Firings for Employee Type | This query gets information about UBM suspicious activity correlation events for the specified employee type.                                         | Query | ArcSight Solutions/UBM/Suspicious Activity/                     |
| DBA_USERS UPDATES                                  | This query returns all updates to the dba_users table in Oracle.                                                                                      | Query | ArcSight Solutions/UBM/Suspicious Activity/Database/            |
| After Hours Database Accesses                      | This query selects events indicating after hours database access.                                                                                     | Query | ArcSight Solutions/UBM/Suspicious Activity/Database/            |
| Threat Score Contributors -<br>Trend               | This query gets aggregated information about correlation events for rules that contribute to an actor's threat score.                                 | Query | ArcSight Solutions/UBM/Actor<br>Threat Score/                   |
| Specific Document Printed                          | This query returns events indicating that the specified document has been printed.                                                                    | Query | ArcSight Solutions/UBM/Suspicious Activity/Information Leakage/ |
| Suspicious Disgruntled User<br>Activity            | This query selects suspicious events by actors on the Disgruntled list.                                                                               | Query | ArcSight Solutions/UBM/Suspicious Activity/At Risk Users/       |
| Suspicious Activity by Privileged<br>Actors        | This query returns information from events indicating suspicious activity from an actor having a privileged role.                                     | Query | ArcSight Solutions/UBM/Suspicious Activity/At Risk Users/       |

| Resource                                            | Description                                                                                                    | Туре         | URI                                                             |
|-----------------------------------------------------|----------------------------------------------------------------------------------------------------|--------------|-----------------------------------------------------------------|
| Specific Document Transferred                       | This query returns events indicating that the specified document was transferred.                                                                                                    | Query        | ArcSight Solutions/UBM/Suspicious Activity/Information Leakage/ |
| Role Violations Detail by<br>Department             | This query selects information regarding the actor, target asset and count of events in which the user does not have the proper role to access the asset.                                    | Query        | ArcSight Solutions/UBM/Suspicious Activity/Role Violations/     |
| Traffic to Competition                              | This query returns all communication with competitive organizations as defined by the asset categories or the Competition active list.                                                       | Query        | ArcSight Solutions/UBM/Suspicious Activity/Information Leakage/ |
| Suspicious Document<br>Transferred                  | This query returns events indicating that a suspicious document has been transferred.                                                                                                    | Query        | ArcSight Solutions/UBM/Suspicious Activity/Information Leakage/ |
| Traffic to Countries of Concern                     | This query returns all communication with countries of concern as defined by the Countries of Concern active list.                                                                           | Query        | ArcSight Solutions/UBM/Suspicious Activity/Information Leakage/ |
| Suspicious Activity Rule Firings for Department     | This query gets information about UBM suspicious activity correlation events for the specified department.                                                                                   | Query        | ArcSight Solutions/UBM/Suspicious Activity/                     |
| Privileges Granted without<br>Proper Role - Windows | This query returns events indicating that an account belonging to a non-privileged actor was added to a privileged NT security group.                                                        | Query        | ArcSight Solutions/UBM/Suspicious Activity/Role Violations/     |
| Database Authentication<br>Review                   | This query returns all successful database authentications.                                                                                                    | Query        | ArcSight Solutions/UBM/Suspicious Activity/Database/            |
| All Suspicious Activity for<br>Department           | This query selects the actor full name, unique ID, vendor, product, event name, and count of all suspicious events that can be correlated to an actor belonging to the specified department. | Query        | ArcSight Solutions/UBM/Suspicious Activity/                     |
| Confidential Document To<br>Competition             | This query returns users who have sent a confidential document to a competitor.                                                                                                    | Query        | ArcSight Solutions/UBM/Suspicious Activity/Information Leakage/ |
| IP Address to Actor Map                             | This session list tracks the IP addresses that can be associated with actors. Typically, these IP addresses will belong to single-user machines.                                             | Session List | ArcSight Solutions/UBM/Actor<br>Attribution by IP Address/      |
| All Actions for Actor                               | This hourly trend collects aggregated information about events that might be attributable to actors.                                                                                         | Trend        | ArcSight Solutions/UBM/User<br>Activity Monitoring/             |
| Threat Score Contributors                           | This trend captures a summary of all rules that trigger and contribute to the threat scores of actors.                                                                                       | Trend        | ArcSight Solutions/UBM/Actor Threat Score/                      |

## **User Activity Monitoring Use Case**

The User Activity Monitoring use case contains resources designed to enable analysts to monitor the activity of users on the network. Many resources break down activity by actors' employee type, department, or other attributes.

By correlating events to an actor and its attributes, analysts, auditors, and managers can monitor and generate activity reports on a per department/employee type/role basis. For example, using this resources in the use case, the following reports can be generated:

- A report showing all the events that were correlated with users that are in the Engineering department.
- A report showing all the events that were correlated with users that are contractors.
- A report showing all the events that were correlated with users that have a role of administrator.
- A report showing all the all activity for a specific actor.

The use case distinguishes between server login activity, application login activity, and activity within applications so that they can be reported on and tracked separately.

The resources provided in the User Activity Reporting use case enable analysts, auditors, and managers to provide the following services:

- Monitoring and reporting on all activity that can be correlated to a specific actor
- Resources that monitor actor activity are based on the All Actions for Actor trend. This trend collects aggregated information about events which might be attributable to actors.
- Monitoring and reporting on all activity on a per department, role, or employee type basis
- Visualizing login activity to applications and servers by department, role, and employee type
- Creating reports to model activity by department, role, and employee type
- Monitoring and reporting on failed/successful login activity by department, role, employee type
- Comparing hourly login activity for a particular actor to the averages for a particular role
- Monitoring and reporting on printing and email activity by actor
- Monitoring and reporting on short term and long term proxy usage
- Reports and query viewers that monitor short term and long term proxy usage are based on the Weekly Proxy
   Activity and Proxy Activity trends.
- Monitoring and reporting on the physical access of actors (both entering and exiting buildings)
- Reports and query viewers that monitor building access and egress (exiting) events are based on the Building
  Access and Egress trend.

## **Configure Resources**

Configure the following types of resources for this use case:

- Active List
- Filters
- Rules
- Trends

### **Active List**

Configure the active list listed in the following table. This active list is available from the following location:

ArcSight Solutions/UBM/User Activity Monitoring

## Populate User Activity Monitoring Active List

| Active List       | Description                                                                                  | Configuration                                                                                                    |
|-------------------|----------------------------------------------------------------------------------------------|----------------------------------------------------------------------------------------------------|
| My DNS<br>Domains | This active list is used to define the DNS domain names which are owned by the organization. | Configure with all the case sensitive variations of the email DNS domain names used in your organization, for example: |
|                   |                                                                                              | <ul><li>MyCompany.com</li><li>mycompany.com</li></ul>                                                                  |
|                   |                                                                                              | MYCOMPANY.COM                                                                                                    |

#### **Filters**

Configure the following filters for this use case:

- Authorization Changes/Oracle User Added to DBA Role filter—Configure this filter to reflect your environment. Add any additional Oracle administrator roles for the filter to track. By default, the role of DBA is specified. To specify an additional role, add an additional File Name condition.
- **User Investigation/All Events from Actor** filter—Specify the Full Name of the actor you want to track as defined by the Full Name attribute of the actor.

Verify that the following filters detect appropriate proxy events in your environment:

- Proxy Traffic
- Successful Web Page Access

### Rules

The following rules can be configured for this use case:

• Enable the Add Actor to Badged In List rule if you want to track building access.

By default, all the following actions of this rule are enabled:

- Add to Active List—Adds the actor to the Badged In Actors active list.
- **Set Event Field Actions**—Sets field values for the event generated by this rule.

Enable the Actor Changes rule if you want to track building egress.

By default, all the following actions of this rule are enabled:

- Remove From Active List—Removes the actor to the Badged In Actors active list.
- **Set Event Field Actions**—Sets field values for the event generated by this rule.

Enable the Add to Daily Active and Remove from Pending Stale rule if you want to track stale accounts.

By default, all the following actions of this rule are enabled:

- Add to Active List—Adds the actor to the Daily Active Accounts active list.
- Remove from Active List—Removes the actor to the Pending Stale Accounts active list.
- **Set Event Field Actions**—Sets field values for the event generated by this rule.

Enable the Add to Pending Stale rule if you want to track stale accounts.

By default, all the following actions of this rule are enabled:

- Add to Active List—Adds the actor to the Actor Changes active list.
- **Set Event Field Actions**—Sets field values for the event generated by this rule.

Enable the Stale Account Detected rule if you want to track stale accounts.

By default, all the following actions of this rule are enabled:

- Add to Active List—Adds the actor to the Actor Changes active list.
- **Set Event Field Actions**—Sets field values for the event generated by this rule.

#### **Trends**

Reports and query viewers in this use case are based on the trends listed below. Before enabling these trends, verify that these trends collect the expected events for your environment. In addition, you might want to customize the trend before enabling.

Enable the following trends to track proxy activity:

- Weekly Proxy Activity
- Proxy Activity

Enable the All Actions for Actor trend to track events that might be attributable to actors. Enable the Building Access and Egress trend to track building access and egress (exit) events.

# Build FlexConnector(s) for Physical Access Devices

The UBM solution contains use cases that make use of feeds from physical access systems, such as badge readers. This process is only required if you want to activate the UBM solution content that leverages feeds from physical access systems. If you do not complete this process, the content that leverages feeds from physical access systems will remain dormant.

To enable these use cases, develop a FlexConnector according to the instructions in the ArcSight FlexConnector Developer's Guide with the following field mappings to map the key event data into the ArcSight event schema:

| ArcSight Field      | Physical Access System Value                        |
|---------------------|-----------------------------------------------------|
| deviceEventClassId  | Unique value for event type used for categorization |
| deviceReceiptTime   | Access Time                                         |
| destinationUserId   | Users badge Id                                      |
| deviceCustomString1 | Location Accessed / Building                        |

Use the following event categories for the following event types:

| Event type                                                                                                    | Object       | Behavior                            | Technique | Device<br>Group               | Outcome  | Significance         |
|----------------------------------------------------------------------------------------------------|--------------|-------------------------------------|-----------|-------------------------------|----------|----------------------|
| Successful building access                                                                                                    | /Location    | /Authentication/Verify              |           | /Physical<br>Access<br>System | /Success | /Normal              |
| Building access rejected                                                                                                    | /Location    | /Authentication/Verify              |           | /Physical<br>Access<br>System | /Failure | /Information/Warning |
| Badge-out (someone is leaving<br>a building) [not all badge<br>reader systems support this]                                                                              | /Location    | /Access/Stop                        |           | /Physical<br>Access<br>System | /Success | /Normal              |
| Account created/deleted/modified - [Success assumed; in case of a failure, the Outcome needs to reflect that and the significance is /Informational/Error]               | /Actor/User  | /Authentication/ [Add Delete Modify |           | /Physical<br>Access<br>System | /Success | /Informational       |
| Giving someone access to another room/building - [Success assumed; in case of a failure, the Outcome needs to reflect that and the significance is /Informational/Error] | /Actor/User  | /Authorization/Modify               |           | /Physical<br>Access<br>System | /Success | /Informational       |
| Granting access to a room/building for an entire group of users                                                                                                    | /Actor/Group | /Authorization/Modify               |           | /Physical<br>Access<br>System | /Success | /Informational       |

You can add more user context to the events generated by your badge reader by creating a connector event mappings file. For more information, see ArcSight FlexConnector Developer's Guide.

In addition, an entry for the badge ID must be added to the Account Attributes table for each actor. An entry for the FlexConnector must be also added to the Account Authenticators active list with the badge system as the authenticator.

### **Devices**

The following device types can supply events to this use case:

- Intrusion Detection System
- Intrusion Prevention System

- Network Based Anomaly Detection
- Database
- Operating Systems
- Firewalls
- Virtual Private Networks
- · Vulnerability Assessment
- Identity Management System
- Policy Management
- Network Equipment
- · Content Security, Web Filtering
- Antivirus
- Wireless
- Application

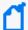

All the devices listed above can supply events to this use case but the resources will only process events from devices, when the device generates events that can be attributed to specific actors.

#### Resources

The following table lists all the resources explicitly assigned to this use case and any dependent resources.

#### **Resources that Support the User Activity Monitoring Use Case**

| Resource                      | Description                                                                                    | Туре              | URI                                                                |
|-------------------------------|------------------------------------------------------------------------------------------------|-------------------|--------------------------------------------------------------------|
| Monitor Resources             |                                                                                                |                   |                                                                    |
| Activity - Contractor         | This active channel shows events attributable to actors having an employee type of contractor. | Active<br>Channel | ArcSight Solutions/UBM/User Activity Monitoring/By User Attribute/ |
| Activity - Full Time Employee | This active channel shows events attributable to actors having an employee type of Full Time.  | Active<br>Channel | ArcSight Solutions/UBM/User Activity Monitoring/By User Attribute/ |

| Resource                           | Description                                                                                   | Туре              | URI                                                                      |
|------------------------------------|-----------------------------------------------------------------------------------------------|-------------------|--------------------------------------------------------------------------|
| Physical Access System Events      | This active channel shows events generated by physical access systems.                        | Active<br>Channel | ArcSight Solutions/UBM/User Activity Monitoring/By Application/Physical/ |
| Database Activity                  | This active channel shows all database activity.                                              | Active<br>Channel | ArcSight Solutions/UBM/User Activity Monitoring/By Application/Database/ |
| Activity - DBA                     | This filter selects events attributable to actors having a role of dba.                       | Active<br>Channel | ArcSight Solutions/UBM/User Activity Monitoring/By User Attribute/       |
| Activity - Part Time Employee      | This active channel shows events attributable to actors having an employee type of Full Time. | Active<br>Channel | ArcSight Solutions/UBM/User Activity Monitoring/By User Attribute/       |
| All Login Events                   | This active channel shows login events to servers and applications.                           | Active<br>Channel | ArcSight Solutions/UBM/User Activity Monitoring/Login Events/            |
| Email Traffic                      | This active channel shows events generated due to email traffic.                              | Active<br>Channel | ArcSight Solutions/UBM/User Activity Monitoring/By Application/Email/    |
| Proxy Traffic                      | This active channel shows events generated due to proxy traffic.                              | Active<br>Channel | ArcSight Solutions/UBM/User Activity Monitoring/By Application/Web/      |
| Printing Activity                  | This active channel shows all printing activity.                                              | Active<br>Channel | ArcSight Solutions/UBM/User Activity Monitoring/By Application/Printing/ |
| All Events from Specified<br>Actor | This active channel shows all events that can be correlated to a specific actor.              | Active<br>Channel | ArcSight Solutions/UBM/User Activity Monitoring/User Investigation/      |
| Printing Activity                  | This dashboard shows all printing activity.                                                   | Dashboard         | ArcSight Solutions/UBM/User Activity Monitoring/By Application/Printing/ |

| Resource                           | Description                                                                                                    | Туре      | URI                                                                      |
|------------------------------------|----------------------------------------------------------------------------------------------------|-----------|--------------------------------------------------------------------------|
| Login Activity by Employee<br>Type | This dashboard shows event graphs of login activity to applications and servers by employee type.                                               | Dashboard | ArcSight Solutions/UBM/User Activity Monitoring/Login Events/            |
| Top Email Communicators            | This dashboard shows the top entities involved in email traffic.                                                                                | Dashboard | ArcSight Solutions/UBM/User Activity Monitoring/By Application/Email/    |
| Proxy Traffic                      | This dashboard shows various pieces of information about proxy traffic.                                                                         | Dashboard | ArcSight Solutions/UBM/User Activity Monitoring/By Application/Web/      |
| Badged In Actors                   | This dashboard shows information regarding actors that are currently badged in.                                                                 | Dashboard | ArcSight Solutions/UBM/User Activity Monitoring/By Application/Physical/ |
| Email Relays                       | This dashboard shows information related to email relays.                                                                                       | Dashboard | ArcSight Solutions/UBM/User Activity Monitoring/By Application/Email/    |
| User Authorization Changes         | This dashboard summarizes user authorization changes, such as group membership and privilege assignments in operating systems and applications. | Dashboard | ArcSight Solutions/UBM/User Activity Monitoring/Authorization Changes/   |
| Bandwidth Usage                    | This dashboard shows bandwidth usage information for actors.                                                                                    | Dashboard | ArcSight Solutions/UBM/User Activity Monitoring/By Application/Web/      |
| Login Activity by Department       | This dashboard shows event graphs of login activity to applications and servers by department.                                                  | Dashboard | ArcSight Solutions/UBM/User Activity Monitoring/Login Events/            |
| Email Graphs                       | This dashboard shows email traffic graphs.                                                                                                    | Dashboard | ArcSight Solutions/UBM/User Activity Monitoring/By Application/Email/    |

| Resource                                    | Description                                                                                                    | Туре            | URI                                                                      |
|---------------------------------------------|----------------------------------------------------------------------------------------------------|-----------------|--------------------------------------------------------------------------|
| Database Activity                           | This dashboard shows database related activity.                                                                                                    | Dashboard       | ArcSight Solutions/UBM/User Activity Monitoring/By Application/Database/ |
| All Activity for Known Actors               | This query viewer shows all events that can be attributed to any actor in the system.                                                                                    | Query<br>Viewer | ArcSight Solutions/UBM/User Activity Monitoring/                         |
| Top Countries with Badged In Actors         | This query viewer shows the top countries that have the most number of successful building access events.                                                                | Query<br>Viewer | ArcSight Solutions/UBM/User Activity Monitoring/By Application/Physical/ |
| Pending Stale Accounts                      | This query viewer shows a list of pending stale account IDs with the associated actor and device information.                                                            | Query<br>Viewer | ArcSight Solutions/UBM/User Activity Monitoring/Stale Accounts/          |
| Uncommon Websites                           | This query viewer shows those websites that were accessed by few actors.                                                                                                 | Query<br>Viewer | ArcSight Solutions/UBM/User Activity Monitoring/By Application/Web/      |
| Actors by Account ID -<br>Websites Accessed | This query viewer shows websites accessed by actors who were derived from the base events by virtue of their account IDs.                                                | Query<br>Viewer | ArcSight Solutions/UBM/User Activity Monitoring/By Application/Web/      |
| Stale Accounts                              | This query viewer shows a list of stale account IDs with the associated actor and device information.                                                                    | Query<br>Viewer | ArcSight Solutions/UBM/User Activity Monitoring/Stale Accounts/          |
| Total Number of Badged In<br>Actors         | This query viewer shows the total number of currently badged in actors.                                                                                                  | Query<br>Viewer | ArcSight Solutions/UBM/User Activity Monitoring/By Application/Physical/ |
| Badged In Actor Details                     | This query viewer shows relevant actor base attribute information for those actors that are currently badged in.                                                         | Query<br>Viewer | ArcSight Solutions/UBM/User Activity Monitoring/By Application/Physical/ |
| Top Bandwidth - Download -<br>by IP         | This query viewer shows the top actors that have the most number of bytes downloaded via proxy servers. The actors are derived by virtue of the event source IP address. | Query<br>Viewer | ArcSight Solutions/UBM/User Activity Monitoring/By Application/Web/      |

| Resource                                      | Description                                                                                                    | Туре            | URI                                                                      |
|-----------------------------------------------|----------------------------------------------------------------------------------------------------|-----------------|--------------------------------------------------------------------------|
| Top Departments with Badged In Actors         | This query viewer shows the top departments that have the most number of successful building access events.                                                                                                    | Query<br>Viewer | ArcSight Solutions/UBM/User Activity Monitoring/By Application/Physical/ |
| Top Bandwidth - Upload - by IP                | This query viewer shows the top actors that have the most number of bytes uploaded via proxy servers. The actors are derived from by virtue of the event source IP address.                                                                                | Query<br>Viewer | ArcSight Solutions/UBM/User Activity Monitoring/By Application/Web/      |
| Top Bandwidth - Upload - by<br>Account ID     | This query viewer shows the top actors that have the most number of bytes uploaded via proxy servers. The actors are derived by virtue of their account IDs.                                                                                               | Query<br>Viewer | ArcSight Solutions/UBM/User Activity Monitoring/By Application/Web/      |
| Actor By IP - Websites<br>Accessed            | This query viewer shows websites accessed by actors who were derived from the base events by virtue of the event source IP address.                                                                                                    | Query<br>Viewer | ArcSight Solutions/UBM/User Activity Monitoring/By Application/Web/      |
| Top Bandwidth - Download -<br>by Account ID   | This query viewer shows the top actors that have the most number of bytes downloaded via proxy servers. The actors are derived by virtue of their account IDs.                                                                                             | Query<br>Viewer | ArcSight Solutions/UBM/User Activity Monitoring/By Application/Web/      |
| Top Roles with Badged In<br>Actors            | This query viewer shows the top roles that have the most number of successful building access events. For a role to be selected at least two actors must have the same role.                                                                               | Query<br>Viewer | ArcSight Solutions/UBM/User Activity Monitoring/By Application/Physical/ |
| Top Actors Badging In                         | This query viewer shows those actors that have the most number of successful building access events.                                                                                                    | Query<br>Viewer | ArcSight Solutions/UBM/User Activity Monitoring/By Application/Physical/ |
| Daily Active Accounts                         | This query viewer shows a list of pending stale account IDs with the associated actor and device information.                                                                                                    | Query<br>Viewer | ArcSight Solutions/UBM/User Activity Monitoring/Stale Accounts/          |
| Top Badged In Locations                       | This query viewer shows the top locations that have the most number of successful building access events.                                                                                                    | Query<br>Viewer | ArcSight Solutions/UBM/User Activity Monitoring/By Application/Physical/ |
| Successful Server Logins for<br>Employee Type | This report shows a stacked bar chart of successful server logins by user for a given employee type. A table is also included. Enter the employee type parameter at runtime to restrict the report to users of a certain employee type, such as Full Time. | Report          | ArcSight Solutions/UBM/User Activity Monitoring/Login Events/            |

| Resource                                        | Description                                                                                                    | Туре   | URI                                                                      |
|-------------------------------------------------|----------------------------------------------------------------------------------------------------|--------|--------------------------------------------------------------------------|
| Printing Volume in Pages<br>Review              | This report shows printing volume in pages by user.                                                                                                    | Report | ArcSight Solutions/UBM/User Activity Monitoring/By Application/Printing/ |
| Top Blocked Actors by<br>Account ID             | This report shows the top actors by number of events and data transferred that have requests blocked by proxy servers. The actors are derived by virtue of their account IDs.                                                                   | Report | ArcSight Solutions/UBM/User Activity Monitoring/By Application/Web/      |
| Top Email Senders (Size)                        | This report shows the top email senders based on the size of emails sent.                                                                                                    | Report | ArcSight Solutions/UBM/User Activity Monitoring/By Application/Email/    |
| Successful Server Logins for Role               | This report shows a stacked bar chart of server logins by user for a given role. A table is also included. Enter the role parameter at runtime to restrict the report to users with a certain role, such as Developers.                         | Report | ArcSight Solutions/UBM/User Activity Monitoring/Login Events/            |
| Physical Access System Events Over the Past Day | This report shows a count of building access and egress events per hour over the past day.                                                                                                    | Report | ArcSight Solutions/UBM/User Activity Monitoring/By Application/Physical/ |
| Websites Accessed by Actor -<br>Month           | This report shows all the websites visited by the specific actor over the past month.                                                                                                    | Report | ArcSight Solutions/UBM/User Activity Monitoring/By Application/Web/      |
| Top Blocked Actors by IP                        | This query selects the top actors by number of events and data transferred that have requests blocked by proxy servers. The actors are derived by virtue of the event source IP address.                                                        | Report | ArcSight Solutions/UBM/User Activity Monitoring/By Application/Web/      |
| Failed Server Logins for Department             | This report shows a stacked bar chart of failed server logins by user for a given department. A table is also included. Enter the department parameter at runtime to restrict the report to users in a certain department, such as Engineering. | Report | ArcSight Solutions/UBM/User Activity Monitoring/Login Events/            |
| Top Email Receivers<br>(Amount)                 | This report shows the top email recipients based on number of emails received.                                                                                                    | Report | ArcSight Solutions/UBM/User Activity Monitoring/By Application/Email/    |
| Top Accessed Websites (Size)                    | This report shows the top accessed web sites by data transferred.                                                                                                    | Report | ArcSight Solutions/UBM/User Activity Monitoring/By Application/Web/      |

| Resource                                        | Description                                                                                                    | Туре   | URI                                                                 |
|-------------------------------------------------|----------------------------------------------------------------------------------------------------|--------|---------------------------------------------------------------------|
| Activity Based Modeling by<br>Employee Type     | This report shows the asset categories, vendors, and applications accessed by employees of each employee type.                                                                                                    | Report | ArcSight Solutions/UBM/User Activity Monitoring/By Attribute/       |
| Failed Server Logins for<br>Employee Type       | This report shows a stacked bar chart of failed server logins by user for a given employee type. A table is also included. Enter the employee type parameter at runtime to restrict the report to users of a certain employee type, such as Full Time.          | Report | ArcSight Solutions/UBM/User Activity Monitoring/Login Events/       |
| Successful Application Logins for Employee Type | This report shows a stacked bar chart of successful application logins by user for a given employee type. A table is also included. Enter the employee type parameter at runtime to restrict the report to users of a certain employee type, such as Full Time. | Report | ArcSight Solutions/UBM/User Activity Monitoring/Login Events/       |
| Top Accessed Websites                           | This report shows the top accessed websites by number of events.                                                                                                    | Report | ArcSight Solutions/UBM/User Activity Monitoring/By Application/Web/ |
| SU and SUDO Activity                            | This report shows activity related to su or sudo on UNIX machines. The attackerUser is trying to execute code with the privileges of the targetUser.                                                                                                    | Report | ArcSight Solutions/UBM/User Activity Monitoring/By Application/OS/  |
| Activity Based Modeling by Role                 | This report shows the asset categories, vendors, and applications accessed by employees of each combination of roles.                                                                                                    | Report | ArcSight Solutions/UBM/User Activity Monitoring/By Attribute/       |
| All Activity for Employee Type                  | This report shows the actor full name, vendor, product, event name, and count of all events that can be correlated to an actor having the specified employee type.                                                                                              | Report | ArcSight Solutions/UBM/User Activity Monitoring/By Attribute/       |
| Failed Application Logins for Department        | This report shows a stacked bar chart of failed application logins by user for a given department. A table is also included. Enter the department parameter at runtime to restrict the report to users in a certain department, such as Engineering.            | Report | ArcSight Solutions/UBM/User Activity Monitoring/Login Events/       |
| UBM - Case Chart                                | This report shows a count of cases per operational impact and stage.                                                                                                    | Report | ArcSight Solutions/UBM/User Activity Monitoring/                    |
| All UBM Cases                                   | This report shows all cases in the UBM case group.                                                                                                    | Report | ArcSight Solutions/UBM/User Activity Monitoring/                    |

| Resource                                     | Description                                                                                                    | Туре   | URI                                                                      |
|----------------------------------------------|----------------------------------------------------------------------------------------------------|--------|--------------------------------------------------------------------------|
| Top Proxy Users (Size)                       | This report shows the top users accessing web pages by data transferred.                                                                                                    | Report | ArcSight Solutions/UBM/User Activity Monitoring/By Application/Web/      |
| All Activity for Known Actors                | This report shows all events that can be attributed to any actor in the system.                                                                                                    | Report | ArcSight Solutions/UBM/User Activity Monitoring/                         |
| All Activity for Specific Actor              | This report shows a summary of all activity that can be attributed to the specified actor.                                                                                                    | Report | ArcSight Solutions/UBM/User Activity Monitoring/User Investigation/      |
| Failed Application Logins for Role           | This report shows a stacked bar chart of failed application logins by user for a given role. A table is also included. Enter the role parameter at runtime to restrict the report to users with a certain role, such as Developers.                      | Report | ArcSight Solutions/UBM/User Activity Monitoring/Login Events/            |
| Websites Accessed by Actor -<br>Day          | This report shows all the websites visited by the specific actor over the past day.                                                                                                    | Report | ArcSight Solutions/UBM/User Activity Monitoring/By Application/Web/      |
| Physical Access System<br>Events for Actor   | This report shows building access and egress events for the specified actor.                                                                                                    | Report | ArcSight Solutions/UBM/User Activity Monitoring/By Application/Physical/ |
| UBM - Top Rule Firings                       | This report shows the rules that trigger the most in the UBM solution.                                                                                                    | Report | ArcSight Solutions/UBM/User Activity Monitoring/                         |
| Successful Server Logins for Department      | This report shows a stacked bar chart of successful server logins by user for a given department. A table is also included. Enter the department parameter at runtime to restrict the report to users in a certain department, such as Engineering.      | Report | ArcSight Solutions/UBM/User Activity Monitoring/Login Events/            |
| UBM - Open Cases                             | This report shows the current status of all open UBM cases                                                                                                    | Report | ArcSight Solutions/UBM/User Activity Monitoring/                         |
| Successful Application Logins for Department | This report shows a stacked bar chart of successful application logins by user for a given department. A table is also included. Enter the department parameter at runtime to restrict the report to users in a certain department, such as Engineering. | Report | ArcSight Solutions/UBM/User Activity Monitoring/Login Events/            |

| Resource                                     | Description                                                                                                    | Туре   | URI                                                                      |
|----------------------------------------------|----------------------------------------------------------------------------------------------------|--------|--------------------------------------------------------------------------|
| All Activity for Department                  | This report shows the actor full name, vendor, product, event name, and count of all events that can be correlated to an actor belonging to the specified department.                                                                   | Report | ArcSight Solutions/UBM/User Activity Monitoring/By Attribute/            |
| Top Email Senders (Amount)                   | This report shows the top email senders based on the number of emails sent.                                                                                                    | Report | ArcSight Solutions/UBM/User Activity Monitoring/By Application/Email/    |
| Top Blocked Websites (Size)                  | This report shows the top websites blocked by proxy servers by data transferred.                                                                                                    | Report | ArcSight Solutions/UBM/User Activity Monitoring/By Application/Web/      |
| Top Email Receivers (Size)                   | This report shows the top email recipients based on the size of emails received.                                                                                                    | Report | ArcSight Solutions/UBM/User Activity Monitoring/By Application/Email/    |
| Successful Application Logins for Role       | This report shows a stacked bar chart of successful application logins by user for a given role. A table is also included. Enter the role parameter at runtime to restrict the report to users with a certain role, such as Developers. | Report | ArcSight Solutions/UBM/User Activity Monitoring/Login Events/            |
| Activity Based Modeling by Department        | This report shows the asset categories, vendors, and applications accessed by employees in each department.                                                                                                    | Report | ArcSight Solutions/UBM/User Activity Monitoring/By Attribute/            |
| Physical Access System Events for Department | This report shows building access and egress events for the specified department.                                                                                                    | Report | ArcSight Solutions/UBM/User Activity Monitoring/By Application/Physical/ |
| All Activity for Role                        | This report shows the actor full name, vendor, product, event name, and count of all events that can be correlated to an actor having the specified role.                                                                               | Report | ArcSight Solutions/UBM/User Activity Monitoring/By Attribute/            |
| Top Proxy Users                              | This report shows the top users accessing web pages by number of events                                                                                                    | Report | ArcSight Solutions/UBM/User Activity Monitoring/By Application/Web/      |
| Printing Activity for Specific Actor         | This report shows all printing activity for the specified actor.                                                                                                    | Report | ArcSight Solutions/UBM/User Activity Monitoring/User Investigation/      |

| Resource                                       | Description                                                                                                    | Туре   | URI                                                                      |
|------------------------------------------------|----------------------------------------------------------------------------------------------------|--------|--------------------------------------------------------------------------|
| Failed Application Logins for<br>Employee Type | This report shows a stacked bar chart of failed application logins by user for a given employee type. A table is also included. Enter the employee type parameter at runtime to restrict the report to users of a certain employee type, such as Full Time. | Report | ArcSight Solutions/UBM/User Activity Monitoring/Login Events/            |
| Authorization Changes for Department           | This report shows events indicating authorization changes within applications. The events are limited to actors within the specified department.                                                                                                    | Report | ArcSight Solutions/UBM/User Activity Monitoring/Authorization Changes/   |
| Physical Access System Events                  | This report shows successful building access events.                                                                                                    | Report | ArcSight Solutions/UBM/User Activity Monitoring/By Application/Physical/ |
| Authorization Changes                          | This report shows events indicating authorization changes within applications.                                                                                                    | Report | ArcSight Solutions/UBM/User Activity Monitoring/Authorization Changes/   |
| Failed Server Logins for Role                  | This report shows a stacked bar chart of failed server logins by user for a given role. A table is also included. Enter the role parameter at runtime to restrict the report to users with a certain role, such as Developers.                              | Report | ArcSight Solutions/UBM/User Activity Monitoring/Login Events/            |
| Printing Volume in Bytes<br>Review             | This report shows printing volume in bytes by user.                                                                                                    | Report | ArcSight Solutions/UBM/User Activity Monitoring/By Application/Printing/ |
| Hourly Login Averages for User vs. Role        | This report compares a given user's login activity to servers and applications compared to a given role.                                                                                                    | Report | ArcSight Solutions/UBM/User Activity Monitoring/Login Events/            |
| URLs Accessed                                  | This report shows the accessed URLs for a specified period of time.                                                                                                    | Report | ArcSight Solutions/UBM/User Activity Monitoring/By Application/Web/      |
| Top Largest Emails                             | This report shows the largest emails that have been sent.                                                                                                    | Report | ArcSight Solutions/UBM/User Activity Monitoring/By Application/Email/    |

| Resource                                             | Description                                                                                                    | Туре   | URI                                                                      |
|------------------------------------------------------|----------------------------------------------------------------------------------------------------|--------|--------------------------------------------------------------------------|
| Top Blocked Websites                                 | This report shows the top websites blocked by proxy servers by the number of requests blocked.                                                                                                    | Report | ArcSight Solutions/UBM/User Activity Monitoring/By Application/Web/      |
| Physical Access System<br>Events Over the Past Week  | This report shows a count of building access and egress events per day over the past week.                                                                                                    | Report | ArcSight Solutions/UBM/User Activity Monitoring/By Application/Physical/ |
| Stale Accounts                                       | This report shows the accounts on the Stale Accounts active list.                                                                                                    | Report | ArcSight Solutions/UBM/User Activity Monitoring/Stale Accounts/          |
| After Hours Building Accesses                        | This report shows events indicating after hours building access.                                                                                                    | Report | ArcSight Solutions/UBM/User Activity Monitoring/By Application/Physical/ |
| Library - Correlation Resources                      |                                                                                                    |        |                                                                          |
| Remove Actor from Badged<br>In List                  | This rule detects when someone leaves a building and removes the actor's full name from the badged in actors active list.                                                                                                    | Rule   | ArcSight Solutions/UBM/User Activity Monitoring/Physical Access/         |
| Add Actor to Badged In List                          | This rule detects successful building access and adds the actor's full name to the badged in actors active list                                                                                                    | Rule   | ArcSight Solutions/UBM/User Activity Monitoring/Physical Access/         |
| Add to Pending Stale                                 | This rule triggers when an account expires off of the Daily Active Accounts active list, indicating it has not been logged into in 24 hours since the previous login. The rule adds the account information to the Pending Stale Accounts active list. | Rule   | ArcSight Solutions/UBM/User Activity Monitoring/Stale Accounts/          |
| Add to Daily Active and<br>Remove from Pending Stale | This rule triggers when a user successfully authenticates to an application, and adds pertinent information from the event to the Daily Active Accounts active list. It will not trigger if a user is already in the list.                             | Rule   | ArcSight Solutions/UBM/User Activity Monitoring/Stale Accounts/          |
| Stale Account Detected                               | This rule triggers on events indicating that a user has expired from the Pending Stale Accounts active list, indicating the account has not been used in 6 months. The rule adds the account information to the Stale Accounts active list.            | Rule   | ArcSight Solutions/UBM/User Activity Monitoring/Stale Accounts/          |

| Resource                                  | Description                                                                                                    | Туре              | URI                                                                      |
|-------------------------------------------|----------------------------------------------------------------------------------------------------|-------------------|--------------------------------------------------------------------------|
| My DNS Domains                            | This active list defines the DNS domain names which are owned by the organization.                                                                                                    | Active List       | ArcSight Solutions/UBM/User Activity Monitoring/                         |
| Badged In Actors                          | This active list maintains a list of actors who have badged into the building. By default, actors expire from the list in 1 day.                                                                                                    | Active List       | ArcSight Solutions/UBM/User Activity Monitoring/Physical Access/         |
| Account Authenticators                    | This active list is used by the actor global variables to determine what the Identity Management authenticator is, base on the event, so that an actor can be determined from event information.                                                                          | Active List       | ArcSight System/Actor Data<br>Support                                    |
| Pending Stale Accounts                    | This active list maintains relevant information about accounts that have not been used since they expired off of the Daily Active Accounts active list. Accounts will remain in this list for 6 months unless the account is used, when it will be removed from the list. | Active List       | ArcSight Solutions/UBM/User Activity Monitoring/                         |
| Stale Accounts                            | This active list contains the accounts that have expired off of the Pending Stale Accounts active list, indicating they have not been used in over 6 months.                                                                                                    | Active List       | ArcSight Solutions/UBM/User Activity Monitoring/                         |
| Daily Active Accounts                     | This active list keeps a list of relevant information about actors with active accounts. The default expiration is one day.                                                                                                    | Active List       | ArcSight Solutions/UBM/User Activity Monitoring/                         |
| Servers                                   | This is a solutions asset category.                                                                                                    | Asset<br>Category | ArcSight Solutions/UBM/Network Domains                                   |
| Network Domains                           | This is a solutions asset category.                                                                                                    | Asset<br>Category | ArcSight Solutions/UBM                                                   |
| Last Users Printing Resumes               | This data monitor shows the last users printing resumes.                                                                                                    | Data<br>Monitor   | ArcSight Solutions/UBM/User Activity Monitoring/By Application/Printing/ |
| Server Logins by Department - Event Graph | This data monitor shows an event graph of server logins grouped by the actors departments.                                                                                                    | Data<br>Monitor   | ArcSight Solutions/UBM/User Activity Monitoring/Login Events/            |
| Top Outbound Email<br>Recipients          | This data monitor shows the top recipients of outbound email.                                                                                                    | Data<br>Monitor   | ArcSight Solutions/UBM/User Activity Monitoring/By Application/Email/    |

| Resource                                         | Description                                                                                                    | Туре            | URI                                                                      |
|--------------------------------------------------|----------------------------------------------------------------------------------------------------|-----------------|--------------------------------------------------------------------------|
| Top Printing Users                               | This data monitor shows the users with the most printing activity.                                                                                                    | Data<br>Monitor | ArcSight Solutions/UBM/User Activity Monitoring/By Application/Printing/ |
| Outbound Email                                   | This data monitor shows outbound email traffic.                                                                                                    | Data<br>Monitor | ArcSight Solutions/UBM/User Activity Monitoring/By Application/Email/    |
| Top Outbound Email Senders                       | This data monitor shows the top actors sending emails to external addresses.                                                                                              | Data<br>Monitor | ArcSight Solutions/UBM/User Activity Monitoring/By Application/Email/    |
| Top Blocked Web Pages                            | This data monitor shows the top Web pages blocked by proxies.                                                                                                    | Data<br>Monitor | ArcSight Solutions/UBM/User Activity Monitoring/By Application/Web/      |
| Database Table Access -<br>Graph                 | This data monitor shows a graph of database table access.                                                                                                    | Data<br>Monitor | ArcSight Solutions/UBM/User Activity Monitoring/By Application/Database/ |
| Top Relays Incoming                              | This data monitor shows the top 10 relays that were used by for sending incoming email.                                                                                   | Data<br>Monitor | ArcSight Solutions/UBM/User Activity Monitoring/By Application/Email/    |
| User Privilege Added or<br>Revoked - Event Graph | This data monitor creates an event graph of events indicating a specific privilege was added or revoked. The application, privilege, and actor are included in the graph. | Data<br>Monitor | ArcSight Solutions/UBM/User Activity Monitoring/Authorization Changes/   |
| Inbound Email                                    | This data monitor shows inbound email traffic.                                                                                                    | Data<br>Monitor | ArcSight Solutions/UBM/User Activity Monitoring/By Application/Email/    |
| Top Traffic by Source                            | This data monitor shows the actors with the most traffic registered by proxies.                                                                                           | Data<br>Monitor | ArcSight Solutions/UBM/User Activity Monitoring/By Application/Web/      |

| Resource                                             | Description                                                                                                    | Туре            | URI                                                                      |
|------------------------------------------------------|----------------------------------------------------------------------------------------------------|-----------------|--------------------------------------------------------------------------|
| User Group Membership<br>Changed - Event Graph       | This data monitor creates an event graph of events indicating a user group membership change within an application. The application, group, and actor are included in the graph. | Data<br>Monitor | ArcSight Solutions/UBM/User Activity Monitoring/Authorization Changes/   |
| Last Users Printing After<br>Hours                   | This data monitor shows the last users that printed after hours.                                                                                                    | Data<br>Monitor | ArcSight Solutions/UBM/User Activity Monitoring/By Application/Printing/ |
| Application Logins by<br>Department - Event Graph    | This data monitor shows an event graph of application logins from users and their departments.                                                                                   | Data<br>Monitor | ArcSight Solutions/UBM/User Activity Monitoring/Login Events/            |
| Top Relays Outgoing                                  | This data monitor shows the top 10 relays that were used by for sending outgoing email.                                                                                          | Data<br>Monitor | ArcSight Solutions/UBM/User Activity Monitoring/By Application/Email/    |
| Top Inbound Email Recipients                         | This data monitor shows the top actors receiving inbound email.                                                                                                    | Data<br>Monitor | ArcSight Solutions/UBM/User Activity Monitoring/By Application/Email/    |
| Server Logins by Employee<br>Type - Event Graph      | This data monitor shows an event graph of server logins from users and their employee type.                                                                                      | Data<br>Monitor | ArcSight Solutions/UBM/User Activity Monitoring/Login Events/            |
| Top Accessed Web Pages                               | This data monitor shows the top accessed Web pages.                                                                                                    | Data<br>Monitor | ArcSight Solutions/UBM/User Activity Monitoring/By Application/Web/      |
| Database Access - Graph                              | This data monitor shows a graph of database machine access.                                                                                                    | Data<br>Monitor | ArcSight Solutions/UBM/User Activity Monitoring/By Application/Database/ |
| Application Logins by<br>Employee Type - Event Graph | This data monitor shows an event graph of application logins from users and their employee type.                                                                                 | Data<br>Monitor | ArcSight Solutions/UBM/User Activity Monitoring/Login Events/            |

| Resource                       | Description                                                                                                    | Туре               | URI                                                                   |
|--------------------------------|----------------------------------------------------------------------------------------------------|--------------------|-----------------------------------------------------------------------|
| Top Inbound Email Senders      | This data monitor shows the top senders of inbound email traffic.                                                                                                    | Data<br>Monitor    | ArcSight Solutions/UBM/User Activity Monitoring/By Application/Email/ |
| Top Blocked Sources            | This data monitor shows the top actors blocked by proxies.                                                                                                    | Data<br>Monitor    | ArcSight Solutions/UBM/User Activity Monitoring/By Application/Web/   |
| AttributableActor              | This global variable returns all the information for an actor, where the event to actor attribution is done using either attacker or target user name fields, or the source IP address. Note: To turn lookups based on the source IP address, in the Parameters tab, do not use the actorByAccountOrSourceIP local variable to lookup the actor, use the UUID field of the ActorByAccountID global variable instead. | Global<br>Variable | ArcSight Solutions/UBM/Core Variables/                                |
| solnGetAuthenticator           | This global variable extracts the authenticator from the event by looking up the Account Authenticators list using event fields.                                                                                                    | Global<br>Variable | ArcSight Solutions/UBM/Core Variables/                                |
| ActorByIP                      | This global variable returns all the information for an actor, where the event to actor attribution is done using the source IP address.                                                                                                    | Global<br>Variable | ArcSight Solutions/UBM/Actor Attribution by IP Address/               |
| soln Get Username              | This global variable returns user name in an event from target user name or attacker user name, with preference to the target user name.                                                                                                    | Global<br>Variable | ArcSight Solutions/UBM/Core Variables/                                |
| ActorByAccountID               | This global variable maps the account information in an event with an actor. The account information consists of the device vendor and product, and information derived from the attacker or target user name, with preference to the target user name.                                                                                                    | Global<br>Variable | ArcSight Solutions/UBM/Core Variables/                                |
| Actor From IPM ap              | This global variable returns an actor's UUID, full name, username used, and login type if the actor is associated with a source IP address.                                                                                                    | Global<br>Variable | ArcSight Solutions/UBM/Actor Attribution by IP Address/               |
| soln Get Physical Access Event | This global variable returns whether a successful badge in or badge out event occurred for physical access events.                                                                                                    | Global<br>Variable | ArcSight Solutions/UBM/User Activity Monitoring/                      |
| soln Pattern Discovery Const   | This variable returns a constant string that can be used in Pattern Discovery profiles when it is not required to specify either a Source or a Target event field.                                                                                                    | Global<br>Variable | ArcSight Solutions/UBM/Core Variables/                                |

| Resource                      | Description                                                                                                    | Туре               | URI                                                                      |
|-------------------------------|----------------------------------------------------------------------------------------------------|--------------------|--------------------------------------------------------------------------|
| ActorByAttackerUserName       | This variable maps the account information in an event with an actor. The account information consists of the device vendor, device product, connector address, connector zone, and information derived from the attacker user name. | Global<br>Variable | ArcSight Solutions/UBM/Core Variables                                    |
| AccountIDForLogins            | This global variable determines which event username field to use.                                                                                                    | Global<br>Variable | ArcSight Solutions/UBM/Core Variables/                                   |
| ActorByTargetUserName         | This variable maps the account information in an event with an actor. The account information consists of the device vendor, device product, connector address, connector zone, and information derived from the target user name.   | Global<br>Variable | ArcSight Solutions/UBM/Core Variables                                    |
| Group Membership Changed      | This field set selects the fields appropriate for viewing events indicating user group membership changes within an application.                                                                                                    | Field Set          | ArcSight Solutions/UBM/User Activity Monitoring/Authorization Changes/   |
| Physical Access System Events | This field set selects the fields appropriate for viewing physical access system events correlated with actor.                                                                                                    | Field Set          | ArcSight Solutions/UBM/User Activity Monitoring/By Application/Physical/ |
| Email                         | This field set is used for the active channel showing email traffic.                                                                                                    | Field Set          | ArcSight Solutions/UBM/User Activity Monitoring/By Application/Email/    |
| Events with ActorByAccountID  | This field set selects the fields appropriate for viewing events correlated with actor and can be customized for the UBM active channels.                                                                                            | Field Set          | ArcSight Solutions/UBM/Core/                                             |
| Printing                      | This field set is used for the printing activity active channel.                                                                                                    | Field Set          | ArcSight Solutions/UBM/User Activity Monitoring/By Application/Print/    |
| Privilege Added or Revoked    | This field set selects the fields appropriate for viewing events indicating a specific privilege was added or revoked.                                                                                                    | Field Set          | ArcSight Solutions/UBM/User Activity Monitoring/Authorization Changes/   |
| Proxy                         | This field set is used for the active channel showing proxy traffic.                                                                                                    | Field Set          | ArcSight Solutions/UBM/User Activity Monitoring/By Application/Web/      |

| Resource                                         | Description                                                                                                    | Туре      | URI                                                                      |
|--------------------------------------------------|----------------------------------------------------------------------------------------------------|-----------|--------------------------------------------------------------------------|
| Database Activity                                | This field set selects the fields appropriate for viewing database activity.                                                                                                    | Field Set | ArcSight Solutions/UBM/User Activity Monitoring/By Application/Database/ |
| Employee Type - Contractor                       | This filter selects events attributable to actors having an employee type of contractor.                                                                                                | Filter    | ArcSight Solutions/UBM/My<br>Filters/Actor Attribute<br>Filters/         |
| Successful Logins                                | This filter identifies successful logins by both administrative and non-administrative users across a variety of operating systems (Unix, Windows 2003, Windows 2008).                  | Filter    | ArcSight Solutions/UBM/User Activity Monitoring/Login Events/            |
| Target Username is a System Account              | This filter selects events in which the target user name is a system account.                                                                                                    | Filter    | ArcSight Solutions/UBM/My Filters/                                       |
| Actor and Address Present                        | This filter identifies events where an actor can be attributed to the event as well and both the attacker and target addresses are present.                                             | Filter    | ArcSight Solutions/UBM/User Activity Monitoring/                         |
| Successful Logins - Non-<br>Windows and Non-Unix | This filter selects login events that cannot be attributed to either Microsoft Windows or Unix.                                                                                         | Filter    | ArcSight Solutions/UBM/User Activity Monitoring/Login Events/            |
| User Expired from Daily<br>Active Accounts List  | This filter selects events indicating an actor has expired from the Daily Active Accounts active list. This means that the actor has not logged in within 24 hours of their last login. | Filter    | ArcSight Solutions/UBM/User Activity Monitoring/Stale Accounts/          |
| Attacker User Name is a<br>System Account        | This filter selects events in which the attacker user name is a system account.                                                                                                    | Filter    | ArcSight Solutions/UBM/My Filters/                                       |
| ArcSight Events                                  | This filter selects events in which the Device Vendor and Device Product is ArcSight.                                                                                                   | Filter    | ArcSight Solutions/UBM/Core Filters/                                     |
| Outbound Email                                   | This filter selects events indicating email traffic from internal domains to external domains.                                                                                          | Filter    | ArcSight Solutions/UBM/User Activity Monitoring/By Application/Email/    |
| Windows 2008<br>Authentication Ticket<br>Request | This filter identifies Microsoft Windows 2008 events which indicate that a Kerberos authentication ticket was requested.                                                                | Filter    | ArcSight Solutions/UBM/User Activity Monitoring/Login Events/            |

| Resource                                         | Description                                                                                                    | Туре   | URI                                                                      |
|--------------------------------------------------|----------------------------------------------------------------------------------------------------|--------|--------------------------------------------------------------------------|
| Successful Logins - Server                       | This filter selects events indicating successful logins to servers.                                                                                                  | Filter | ArcSight Solutions/UBM/User Activity Monitoring/Login Events/            |
| Proxy Traffic                                    | This filter selects events indicating proxy traffic. Modify this filter to select events that match your environment if needed.                                      | Filter | ArcSight Solutions/UBM/User Activity Monitoring/By Application/Web/      |
| ActorByAccountID is NULL                         | This filter selects events which can not be correlated to an actor based on the attacker or target user name fields.                                                 | Filter | ArcSight Solutions/UBM/Core Filters/                                     |
| Inbound Email                                    | This filter selects events indicating email traffic from external domains to internal domains.                                                                       | Filter | ArcSight Solutions/UBM/User Activity Monitoring/By Application/Email/    |
| Physical Access System<br>Events                 | This filter selects all events from physical access systems.                                                                                                    | Filter | ArcSight Solutions/UBM/User Activity Monitoring/By Application/Physical/ |
| ActorByAccountID is NOT<br>NULL                  | This filter selects events which can be correlated to an actor based on the attacker or target user name fields.                                                     | Filter | ArcSight Solutions/UBM/Core Filters/                                     |
| Windows 2003<br>Authentication Ticket<br>Request | This filter identifies Microsoft Windows Kerberos Authentication Ticket Request events. These events are generated when a user logs into an Active Directory domain. | Filter | ArcSight Solutions/UBM/User Activity Monitoring/Login Events/            |
| Non-ArcSight Events                              | This filter selects events in which the Device Vendor and Device Product is not ArcSight.                                                                            | Filter | ArcSight Solutions/UBM/Core Filters/                                     |
| All Events from Actor                            | This filter selects all events that can be attributed to the actor specified in the filter conditions.                                                               | Filter | ArcSight Solutions/UBM/User Activity Monitoring/User Investigation/      |
| Failed Database<br>Authentication                | This filter selects all failed database authentications.                                                                                                    | Filter | ArcSight Solutions/UBM/User Activity Monitoring/By Application/Database/ |
| User Privilege Added                             | This filter selects events indicating that new rights were assigned to a user.                                                                                       | Filter | ArcSight Solutions/UBM/User Activity Monitoring/Authorization Changes/   |

| Resource                                            | Description                                                                                                    | Туре   | URI                                                                    |
|-----------------------------------------------------|----------------------------------------------------------------------------------------------------|--------|------------------------------------------------------------------------|
| SU activity                                         | This filter selects events indicating that someone is executing a su or executing a command under another user account (sudo)                               | Filter | ArcSight Solutions/UBM/User Activity Monitoring/By Application/OS/     |
| Blocked Web Page Access                             | This filter shows blocked Web page access reported generally by proxies.                                                                                    | Filter | ArcSight Solutions/UBM/User Activity Monitoring/By Application/Web/    |
| Rejected Emails                                     | This filter selects events indicating emails which were rejected by the email server.                                                                       | Filter | ArcSight Solutions/UBM/User Activity Monitoring/By Application/Email/  |
| Attacker and Target User NOT SYSTEM                 | This filter excludes events in which both the attacker and target user name are system or admin accounts, or one is a system account and the other is NULL. | Filter | ArcSight Solutions/UBM/Core Filters/                                   |
| Oracle User Added to DBA<br>Role                    | This filter selects events indicating an Oracle user account was given the role of dba.                                                                     | Filter | ArcSight Solutions/UBM/User Activity Monitoring/Authorization Changes/ |
| Printing Resumes                                    | This filter detects printing events in which the documents being printed looks like resumes.                                                                | Filter | ArcSight Solutions/UBM/Suspicious Activity/Printing/                   |
| Target User Name is NOT<br>NULL                     | This filter selects events in which the attacker user name field is populated.                                                                              | Filter | ArcSight Solutions/UBM/Core Filters/                                   |
| Login Attempts                                      | This filter selects any attempts at logging into systems. It excludes machine logins into Microsoft Windows systems.                                        | Filter | ArcSight Solutions/UBM/User Activity Monitoring/Login Events/          |
| Successful Logins - Unix                            | This filter identifies successful login attempts to Unix machines.                                                                                          | Filter | ArcSight Solutions/UBM/User Activity Monitoring/Login Events/          |
| Successful Logins -<br>Application - Actor NOT NULL | This filter selects events indicating successful logins to servers where the actor can be derived from the event.                                           | Filter | ArcSight Solutions/UBM/User Activity Monitoring/Login Events/          |

| Resource                                            | Description                                                                                                    | Туре   | URI                                                                      |
|-----------------------------------------------------|----------------------------------------------------------------------------------------------------|--------|--------------------------------------------------------------------------|
| Successful Logouts -<br>Application                 | This filter selects events indicating successful application logouts.                                                             | Filter | ArcSight Solutions/UBM/User Activity Monitoring/Login Events/            |
| Successful Building Egress<br>Events                | This filter selects successful building egress events.                                                                            | Filter | ArcSight Solutions/UBM/User Activity Monitoring/By Application/Physical/ |
| Windows Events with a Non-<br>Machine User          | This filters identified Microsoft Windows events that have a non machine/system user either in the attacker or the target fields. | Filter | ArcSight Solutions/UBM/User Activity Monitoring/Login Events/            |
| Failed Email Communications                         | This filter selects events that indicate failed email communications.                                                             | Filter | ArcSight Solutions/UBM/User Activity Monitoring/By Application/Email/    |
| Email Traffic                                       | This filter selects events indicating successful email communications.                                                            | Filter | ArcSight Solutions/UBM/User Activity Monitoring/By Application/Email/    |
| Windows Security Enabled<br>Group Membership Change | This filter selects events indicating a Windows object was added to or removed from a security enabled group.                     | Filter | ArcSight Solutions/UBM/User Activity Monitoring/Authorization Changes/   |
| Unsuccessful Windows Logins for Valid Username      | This filter identifies unsuccessful login events for a valid username recorded on Microsoft Windows domain controllers.           | Filter | ArcSight Solutions/UBM/User Activity Monitoring/Login Events/            |
| Role - DBA                                          | This filter selects events attributable to actors having a role of dba.                                                           | Filter | ArcSight Solutions/UBM/My<br>Filters/Actor Attribute<br>Filters/         |
| Successful and Unsucessful<br>Logins - Windows 2003 | This filter identifies both successful and unsuccessful logins on Windows 2003 domain controller machines.                        | Filter | ArcSight Solutions/UBM/User Activity Monitoring/Login Events/            |
| Employee Type - Part Time                           | This filter selects events involving users having an employee status type of Part Time.                                           | Filter | ArcSight Solutions/UBM/My<br>Filters/Actor Attribute<br>Filters/         |

| Resource                                         | Description                                                                                                    | Туре   | URI                                                                      |
|--------------------------------------------------|----------------------------------------------------------------------------------------------------|--------|--------------------------------------------------------------------------|
| After Hours                                      | This filter defines the time period of after hours. Change this filter to adjust the default settings.                                                           | Filter | ArcSight Solutions/UBM/My Filters/                                       |
| User Privilege Added or<br>Revoked               | This filter selects events indicating a specific privilege was added or revoked.                                                                                 | Filter | ArcSight Solutions/UBM/User Activity Monitoring/Authorization Changes/   |
| Non-ArcSight Internal                            | This filter excludes internal ArcSight events.                                                                                                    | Filter | ArcSight Solutions/UBM/Core Filters/                                     |
| Failed Logins - Application                      | This filter selects events indicating login failures to applications.                                                                                            | Filter | ArcSight Solutions/UBM/User Activity Monitoring/Login Events/            |
| Unsuccessful or Attempted Logins                 | This filter identifies all login events in which the outcome was not a definite success, in other words either a failure or an attempt.                          | Filter | ArcSight Solutions/UBM/User Activity Monitoring/Login Events/            |
| All Database Activity                            | This filter selects all database activity.                                                                                                    | Filter | ArcSight Solutions/UBM/User Activity Monitoring/By Application/Database/ |
| All Failed Logins                                | This filter selects all events indicating that a user failed authentication.                                                                                     | Filter | ArcSight Solutions/UBM/User Activity Monitoring/Login Events/            |
| User Expired from Pending<br>Stale Accounts List | This filter selects events indicating that a user has expired from the Pending Stale Accounts active list, indicating the account has not been used in 6 months. | Filter | ArcSight Solutions/UBM/User Activity Monitoring/Stale Accounts/          |
| Successful Logins -<br>Application               | This filter selects events indicating successful logins to applications.                                                                                         | Filter | ArcSight Solutions/UBM/User Activity Monitoring/Login Events/            |
| ASM Events                                       | This filter selects internal monitoring events involving data monitor resources.                                                                                 | Filter | ArcSight Solutions/UBM/Core Filters/                                     |
| Successful Logins - Windows<br>2003              | This filter identifies successful login events to Windows 2003 domain controller machines.                                                                       | Filter | ArcSight Solutions/UBM/User Activity Monitoring/Login Events/            |

| Resource                                  | Description                                                                                                    | Туре   | URI                                                                      |
|-------------------------------------------|----------------------------------------------------------------------------------------------------|--------|--------------------------------------------------------------------------|
| Successful Web Page Access                | This filter identifies successful Web page access reported by proxy servers. Modify this filter to select events that match your environment if needed. | Filter | ArcSight Solutions/UBM/User Activity Monitoring/By Application/Web/      |
| Unix Events                               | This filter selects events that are coming from Unix devices.                                                                                           | Filter | ArcSight Solutions/UBM/Core Filters/                                     |
| User Privilege Revoked                    | This filter selects events indicating that user rights were removed.                                                                                    | Filter | ArcSight Solutions/UBM/User Activity Monitoring/Authorization Changes/   |
| Successful Print Job                      | This filter shows successful print jobs.                                                                                                    | Filter | ArcSight Solutions/UBM/User Activity Monitoring/By Application/Printing/ |
| Building Access Events                    | This filter selects all building access events, such as a user badging into a building.                                                                 | Filter | ArcSight Solutions/UBM/User Activity Monitoring/By Application/Physical/ |
| Employee Type - Full Time                 | This filter selects events attributable to actors having an employee type of Full Time.                                                                 | Filter | ArcSight Solutions/UBM/My<br>Filters/Actor Attribute<br>Filters/         |
| Database Authentication                   | This filter selects database authentication events.                                                                                                    | Filter | ArcSight Solutions/UBM/User Activity Monitoring/By Application/Database/ |
| Database Table Access                     | This filter looks at access patterns of tables in a database.                                                                                           | Filter | ArcSight Solutions/UBM/User Activity Monitoring/By Application/Database/ |
| Successful Logins - Windows<br>2008       | This filter identifies successful login events to Windows 2008 domain controller machines.                                                              | Filter | ArcSight Solutions/UBM/User Activity Monitoring/Login Events/            |
| Address or Username Present               | This filter checks whether any of attacker address, attacker username, or target username are present in the event.                                     | Filter | ArcSight Solutions/UBM/Core Filters/                                     |
| Attacker and Target<br>Username Not Equal | This filter selects events in which the attacker and target user names are both populated, and with differing values.                                   | Filter | ArcSight Solutions/UBM/User Activity Monitoring/                         |

| Resource                                       | Description                                                                                                    | Туре   | URI                                                                      |
|------------------------------------------------|----------------------------------------------------------------------------------------------------|--------|--------------------------------------------------------------------------|
| Failed Logins - Server                         | This filter selects events indicating login failures to servers.                                                                             | Filter | ArcSight Solutions/UBM/User Activity Monitoring/Login Events/            |
| Successful Logouts - Server                    | This filter selects events indicating successful server logouts.                                                                             | Filter | ArcSight Solutions/UBM/User Activity Monitoring/Login Events/            |
| User Group Membership<br>Changes               | This filter selects events indicating a user group membership change within an application.                                                  | Filter | ArcSight Solutions/UBM/User Activity Monitoring/Authorization Changes/   |
| Successful Building Access<br>Events           | This filter selects successful building access events.                                                                                       | Filter | ArcSight Solutions/UBM/User Activity Monitoring/By Application/Physical/ |
| Arcsight Internal Events                       | This filter selects ArcSight ESM internally generated events.                                                                                | Filter | ArcSight Solutions/UBM/Core Filters/                                     |
| Successful Logins - Server -<br>Actor NOT NULL | This filter selects events indicating successful logins to servers where the target user name can be correlated to an actor.                 | Filter | ArcSight Solutions/UBM/User Activity Monitoring/Login Events/            |
| Proxy Event Categorization                     | This filter selects events indicating proxy traffic. The filter conditions are written considering the categorization of known proxy events. | Filter | ArcSight Solutions/UBM/User Activity Monitoring/By Application/Web/      |
| Printing Activity                              | This filter selects events indicating printing activity.                                                                                     | Filter | ArcSight Solutions/UBM/User Activity Monitoring/By Application/Printing/ |
| Username Present                               | This filter checks whether any of attacker username, or target username are present in the event.                                            | Filter | ArcSight Solutions/UBM/Core Filters/                                     |
| Successful Database Access                     | This filter selects events indicating successful access of databases.                                                                        | Filter | ArcSight Solutions/UBM/User Activity Monitoring/By Application/Database/ |

| Resource                                                 | Description                                                                                                    | Туре    | URI                                                                      |
|----------------------------------------------------------|----------------------------------------------------------------------------------------------------|---------|--------------------------------------------------------------------------|
| All Printing Events                                      | This filter selects events indicating printing activity.                                                                                                    | Filter  | ArcSight Solutions/UBM/User Activity Monitoring/By Application/Printing/ |
| Printing After Hours                                     | This filter selects events that indicate printing activity occurring after hours.                                                                                                    | Filter  | ArcSight Solutions/UBM/Suspicious Activity/Printing/                     |
| Unsuccessful Logins for Valid<br>Username - Windows 2008 | This filter identifies unsuccessful logins for a valid username on Windows 2008 domain controller machines.                                                                                                    | Filter  | ArcSight Solutions/UBM/User Activity Monitoring/Login Events/            |
| Target User Name is NULL                                 | This filter selects events in which the target user name field is not populated.                                                                                                    | Filter  | ArcSight Solutions/UBM/Core Filters/                                     |
| Windows Events                                           | This filter selects all events in which the device product field is Microsoft Windows.                                                                                                    | Filter  | ArcSight Solutions/UBM/Core Filters/                                     |
| Unsuccessful Logins for Valid<br>Username - Windows 2003 | This filter identifies unsuccessful logins for a valid username on Windows 2003 domain controller machines.                                                                                                    | Filter  | ArcSight Solutions/UBM/User Activity Monitoring/Login Events/            |
| Building Egress Events                                   | This filter selects all building egress events, such as a user badging out of a building.                                                                                                    | Filter  | ArcSight Solutions/UBM/User Activity Monitoring/By Application/Physical/ |
| Logins - Successful - User to IP Address                 | This pattern discovery profile identifies patterns in user login activity. By default, patterns will be identified when the same set of two or more target IP addresses are logged into by two or more different users.                                                                                                    | Profile | ArcSight Solutions/UBM/User Activity Monitoring/                         |
| URL Access - Time Based                                  | This pattern discovery profile identifies patterns in URL browsing activity. By default, patterns will be identified when the same set of two or more URLs are visited by two or more different users. Snapshots generated by this profile will show the percentage of events that occur in the same sequence. The events processed by this profile must match the Proxy Traffic filter. | Profile | ArcSight Solutions/UBM/User Activity Monitoring/                         |
| User Activity                                            | This pattern discovery profile identifies patterns in user activity. By default, patterns will be identified when the same set of two or more events are seen from two or more different users.                                                                                                    | Profile | ArcSight Solutions/UBM/User Activity Monitoring/                         |

| Resource                                                      | Description                                                                                                    | Туре    | URI                                                                      |
|---------------------------------------------------------------|----------------------------------------------------------------------------------------------------|---------|--------------------------------------------------------------------------|
| Logins - Failed - Address to<br>User                          | This pattern discovery profile identifies patterns in failed login activity. By default, patterns will be identified when the same set of two or more accounts have failed logins from two or more different machines.                                                                                                    | Profile | ArcSight Solutions/UBM/User Activity Monitoring/                         |
| User Activity - Differing Hosts                               | This pattern discovery profile identifies patterns in user activity. By default, patterns will be identified when the same users are seen communicating across two or more different attacker and target address pairs.                                                                                                    | Profile | ArcSight Solutions/UBM/User Activity Monitoring/                         |
| Logins - Successful - User to<br>Application                  | This pattern discovery profile identifies patterns in successful application login activity. By default, patterns will be identified when the same set of two or more accounts have successful logins to two or more different applications.                                                                                                    | Profile | ArcSight Solutions/UBM/User Activity Monitoring/                         |
| Logins - Successful - User to<br>Hostname                     | This pattern discovery profile identifies patterns in user login activity. By default, patterns will be identified when the same set of two or more target hostnames are successful logged into by two or more different users.                                                                                                    | Profile | ArcSight Solutions/UBM/User Activity Monitoring/                         |
| URL Access                                                    | This pattern discovery profile identifies patterns in URL browsing activity. By default, patterns will be identified when the same set of two or more URLs on a given server are visited by two or more different users. The events processed by this profile must match the Proxy Traffic filter.                                                                                                    | Profile | ArcSight Solutions/UBM/User Activity Monitoring/                         |
| Jser Activity - Differing<br>Attacker and Target<br>Jsernames | This pattern discovery profile identifies patterns in user activity. By default, patterns will be identified when the same set of two or more events are seen from two or more groupings of differing attacker and target user names. This might happen, for example, when administrators make the same modifications to multiple user accounts. The events processed by this profile must have a username present. | Profile | ArcSight Solutions/UBM/User Activity Monitoring/                         |
| All Activity for Known Actors                                 | This query selects all events that can be attributed to any actor in the system.                                                                                                    | Query   | ArcSight Solutions/UBM/User Activity Monitoring/Overview/                |
| After Hours Building Accesses                                 | This query selects events indicating after hours building access.                                                                                                    | Query   | ArcSight Solutions/UBM/User Activity Monitoring/By Application/Physical/ |
| Failed Server Logins for<br>Employee Type                     | This query selects the actor's full name, device product, and count from events indicating a failed login to a server by an actor having the specified employee type.                                                                                                    | Query   | ArcSight Solutions/UBM/User Activity Monitoring/Login Events/            |

| Resource                                     | Description                                                                                                    | Туре  | URI                                                                      |
|----------------------------------------------|----------------------------------------------------------------------------------------------------|-------|--------------------------------------------------------------------------|
| Top Blocked Actors by<br>Account ID          | This query selects the top actors by number of events that have requests blocked by proxy servers. The actors are derived by virtue of their account IDs.           | Query | ArcSight Solutions/UBM/User Activity Monitoring/By Application/Web/      |
| Physical Access Activity for Department      | This query shows all the physical access activity for the specified department.                                                                                     | Query | ArcSight Solutions/UBM/User Activity Monitoring/By Application/Physical/ |
| Top Bandwidth - Download -<br>by IP          | This query selects the top actors that have the most number of bytes downloaded via proxy servers. The actors are derived by virtue of the event source IP address. | Query | ArcSight Solutions/UBM/User Activity Monitoring/By Application/Web/      |
| Top Blocked Actors by IP (Size)              | This query selects the top actors by data transferred that have requests blocked by proxy servers. The actors are derived by virtue of the event source IP address. | Query | ArcSight Solutions/UBM/User Activity Monitoring/By Application/Web/      |
| Top Email Receivers<br>(Amount)              | This query selects the top email recipients based on the number of emails received.                                                                                 | Query | ArcSight Solutions/UBM/User Activity Monitoring/By Application/Email/    |
| All Activity for Specific Actor -<br>Details | This query selects information from events attributable to the specified actor.                                                                                     | Query | ArcSight Solutions/UBM/User Activity Monitoring/User Investigation/      |
| Building Access and Egress<br>Totals - Trend | This query captures the total number of building access and egress events.                                                                                          | Query | ArcSight Solutions/UBM/User Activity Monitoring/By Application/Physical/ |
| Group Membership Changes                     | This query selects information from events indicating a user group membership change within an application.                                                         | Query | ArcSight Solutions/UBM/User Activity Monitoring/Authorization Changes/   |
| Printing Activity for Specific Actor         | This query selects printing activity for the specified actor.                                                                                                    | Query | ArcSight Solutions/UBM/User Activity Monitoring/User Investigation/      |

| Resource                                        | Description                                                                                                    | Type  | URI                                                                      |
|-------------------------------------------------|----------------------------------------------------------------------------------------------------|-------|--------------------------------------------------------------------------|
| Proxy Trend                                     | This query selects information needed to capture aggregated proxy usage over the short term.                                                                                    | Query | ArcSight Solutions/UBM/User Activity Monitoring/By Application/Web/      |
| Successful Application Logins for Employee Type | This query selects the actor's full name, device product, and count from events indicating a successful login to an application by an actor having the specified employee type. | Query | ArcSight Solutions/UBM/User Activity Monitoring/Login Events/            |
| Top Blocked Actors by<br>Account ID (Size)      | This query selects the top actors by data transferred that have requests blocked by proxy servers. The actors are derived by virtue of their account IDs.                       | Query | ArcSight Solutions/UBM/User Activity Monitoring/By Application/Web/      |
| Stale Accounts                                  | This query retrieves a list of stale account IDs with the associated actor and device information.                                                                              | Query | ArcSight Solutions/UBM/User Activity Monitoring/Stale Accounts/          |
| Top Actors Badging In                           | This query selects those actors that have the most number of successful building access events.                                                                                 | Query | ArcSight Solutions/UBM/User Activity Monitoring/By Application/Physical/ |
| Top Email Senders (Size)                        | This query selects the top email senders based on the size of emails sent.                                                                                                    | Query | ArcSight Solutions/UBM/User Activity Monitoring/By Application/Email/    |
| Top Accessed Websites (Size)                    | This query selects the top accessed web sites by data transferred.                                                                                                    | Query | ArcSight Solutions/UBM/User Activity Monitoring/By Application/Web/      |
| Top Blocked Websites                            | This query selects the top blocked websites by number of events.                                                                                                    | Query | ArcSight Solutions/UBM/User Activity Monitoring/By Application/Web/      |
| Successful Server Logins for Role               | This query selects the actor's full name, device product, and count from events indicating a successful login to a server by an actor having the specified role.                | Query | ArcSight Solutions/UBM/User Activity Monitoring/Login Events/            |
| Failed Application Logins for<br>Role           | This query selects the actor's full name, device product, and count from events indicating a failed login to an application by an actor in the specified role.                  | Query | ArcSight Solutions/UBM/User Activity Monitoring/Login Events/            |

| Resource                                               | Description                                                                                                    | Туре  | URI                                                                      |
|--------------------------------------------------------|----------------------------------------------------------------------------------------------------|-------|--------------------------------------------------------------------------|
| Top Bandwidth - Upload - by<br>Account ID              | This query selects the top actors that have the most number of bytes uploaded via proxy servers. The actors are derived by virtue of their account IDs.                     | Query | ArcSight Solutions/UBM/User Activity Monitoring/By Application/Web/      |
| Failed Application Logins for<br>Employee Type         | This query selects the actor's full name, device product, and count from events indicating a failed login to an application by an actor having the specified employee type. | Query | ArcSight Solutions/UBM/User Activity Monitoring/Login Events/            |
| UBM - Open Cases                                       | This query selects the open UBM cases.                                                                                                    | Query | ArcSight Solutions/UBM/User Activity Monitoring/Overview/                |
| Successful Application Logins for Department           | This query selects the actor's full name, device product, and count from events indicating a successful login to an application by an actor in the specified department.    | Query | ArcSight Solutions/UBM/User Activity Monitoring/Login Events/            |
| All Activity for Role                                  | This query selects the actor full name, vendor, product, event name, and count of all events that can be correlated to an actor having the specified role.                  | Query | ArcSight Solutions/UBM/User Activity Monitoring/By User Attribute/       |
| Top Blocked Actors by IP                               | This query selects the top actors by number of events that have requests blocked by proxy servers. The actors are derived by virtue of the event source IP address.         | Query | ArcSight Solutions/UBM/User Activity Monitoring/By Application/Web/      |
| Successful Building Access<br>Events Over the Past Day | This query selects successful building access events per hour over the past day.                                                                                            | Query | ArcSight Solutions/UBM/User Activity Monitoring/By Application/Physical/ |
| Building Egress Events Over<br>the Past Week           | This query captures the total number of building egress events per day over the past week.                                                                                  | Query | ArcSight Solutions/UBM/User Activity Monitoring/By Application/Physical/ |
| Privilege Added or Revoked<br>for Department           | This query selects information from events indicating a specific privilege was added or revoked. The search is limited to actors in the specified department.               | Query | ArcSight Solutions/UBM/User Activity Monitoring/Authorization Changes/   |

| Resource                                      | Description                                                                                                    | Туре  | URI                                                                      |
|-----------------------------------------------|----------------------------------------------------------------------------------------------------|-------|--------------------------------------------------------------------------|
| Successful Server Logins for<br>Employee Type | This query selects the actor's full name, device product, and count from events indicating a successful login to a server by an actor having the specified employee type. | Query | ArcSight Solutions/UBM/User Activity Monitoring/Login Events/            |
| All Activity for Employee Type                | This query selects the actor full name, vendor, product, event name, and count of all events that can be correlated to an actor having the specified employee type.       | Query | ArcSight Solutions/UBM/User Activity Monitoring/By User Attribute/       |
| Top Largest Emails                            | This report shows the largest emails that have been sent.                                                                                                    | Query | ArcSight Solutions/UBM/User Activity Monitoring/By Application/Email/    |
| Websites Accessed by Actor -<br>Month         | This query selects all the websites visited by the specific actor over the past month.                                                                                    | Query | ArcSight Solutions/UBM/User Activity Monitoring/By Application/Web/      |
| All Actions for Actor                         | This query gets aggregated information about events that might be attributable to actors.                                                                                 | Query | ArcSight Solutions/UBM/User Activity Monitoring/Overview/                |
| Top Blocked Web Pages (Size)                  | This query selects the top blocked web pages by data transferred.                                                                                                    | Query | ArcSight Solutions/UBM/User Activity Monitoring/By Application/Web/      |
| UBM - Top Rule Firings                        | This query selects the rules that trigger the most in the UBM solution.                                                                                                   | Query | ArcSight Solutions/UBM/User Activity Monitoring/Overview/                |
| Printing Volume in Pages<br>Review            | This query selects printing volume in pages by user.                                                                                                    | Query | ArcSight Solutions/UBM/User Activity Monitoring/By Application/Printing/ |
| Top Accessed Web Pages (Size)                 | This query selects the top accessed web pages by data transferred.                                                                                                    | Query | ArcSight Solutions/UBM/User Activity Monitoring/By Application/Web/      |
| Successful Server Logins for Department       | This query selects the actor's full name, device product, and count from events indicating a successful login to a server by an actor in the specified department.        | Query | ArcSight Solutions/UBM/User Activity Monitoring/Login Events/            |

| Resource                                    | Description                                                                                                    | Туре  | URI                                                                      |
|---------------------------------------------|----------------------------------------------------------------------------------------------------|-------|--------------------------------------------------------------------------|
| SU and SUDO Activity                        | This query selects all activity related to su or sudo on UNIX machines. The attackerUser is trying to execute code with the privileges of the targetUser.                          | Query | ArcSight Solutions/UBM/User Activity Monitoring/By Application/OS/       |
| Building Egress Events Over<br>the Past Day | This query captures the total number of building egress events per hour over the past day.                                                                                         | Query | ArcSight Solutions/UBM/User Activity Monitoring/By Application/Physical/ |
| Physical Access Activity for<br>Actor       | This query shows all the physical access activity for the specified actor.                                                                                                    | Query | ArcSight Solutions/UBM/User Activity Monitoring/By Application/Physical/ |
| Top Bandwidth - Download -<br>by Account ID | This query selects the top actors that have the most number of bytes downloaded via proxy servers. The actors are derived by virtue of their account IDs.                          | Query | ArcSight Solutions/UBM/User Activity Monitoring/By Application/Web/      |
| Top Email Receivers (Size)                  | This query selects the top email recipients based on the size of emails received.                                                                                                  | Query | ArcSight Solutions/UBM/User Activity Monitoring/By Application/Email/    |
| Top Accessed Web Pages                      | This query selects the top accessed web pages by number of events.                                                                                                    | Query | ArcSight Solutions/UBM/User Activity Monitoring/By Application/Web/      |
| All Activity for Specific Actor -<br>Chart  | This query selects the application and count of events attributable to the specified actor.                                                                                        | Query | ArcSight Solutions/UBM/User Activity Monitoring/User Investigation/      |
| Uncommon Websites                           | This query identifies those websites that were accessed by less than three actors by default. To change the default number of actors, modify the Group By conditions in the query. | Query | ArcSight Solutions/UBM/User Activity Monitoring/By Application/Web/      |
| All Activity for Department -<br>Chart      | This query selects the application and count of all events that can be correlated to an actor belonging to the specified department.                                               | Query | ArcSight Solutions/UBM/User Activity Monitoring/By User Attribute/       |
| Top Email Senders (Amount)                  | This query selects the top email senders based on the number of emails sent.                                                                                                    | Query | ArcSight Solutions/UBM/User Activity Monitoring/By Application/Email/    |

| Resource                                     | Description                                                                                                    | Туре  | URI                                                                      |
|----------------------------------------------|----------------------------------------------------------------------------------------------------|-------|--------------------------------------------------------------------------|
| Actor by IP - Websites<br>Accessed           | This query selects websites accessed by actors who were derived from the base events by virtue of the event source IP address.                                         | Query | ArcSight Solutions/UBM/User Activity Monitoring/By Application/Web/      |
| Top Bandwidth - Upload - by IP               | This query selects the top actors that have the most number of bytes uploaded via proxy servers. The actors are derived from by virtue of the event source IP address. | Query | ArcSight Solutions/UBM/User Activity Monitoring/By Application/Web/      |
| Badged In Actor Details                      | This query shows relevant actor base attribute information for those actors that are currently badged in.                                                              | Query | ArcSight Solutions/UBM/User Activity Monitoring/By Application/Physical/ |
| Hourly Application Access Per<br>User        | This query selects the device product, hour, and count from events indicating a successful application login by the specified actor.                                   | Query | ArcSight Solutions/UBM/User Activity Monitoring/Login Events/            |
| Privilege Added or Revoked for Employee Type | This query selects information from events indicating a specific privilege was added or revoked. The search is limited to actors having the specified employee type.   | Query | ArcSight Solutions/UBM/User Activity Monitoring/Authorization Changes/   |
| Privilege Added or Revoked                   | This query selects information from events indicating a specific privilege was added or revoked.                                                                       | Query | ArcSight Solutions/UBM/User Activity Monitoring/Authorization Changes/   |
| Top Blocked Websites (Size)                  | This query selects the top blocked websites by data transferred.                                                                                                    | Query | ArcSight Solutions/UBM/User Activity Monitoring/By Application/Web/      |
| Actors by Account ID -<br>Websites Accessed  | This query identifies websites accessed by actors who were derived from the base events by virtue of their account IDs.                                                | Query | ArcSight Solutions/UBM/User Activity Monitoring/By Application/Web/      |
| Physical Access System<br>Events             | This report shows successful building access events.                                                                                                    | Query | ArcSight Solutions/UBM/User Activity Monitoring/By Application/Physical/ |

| Resource                                    | Description                                                                                                    | Туре  | URI                                                                      |
|---------------------------------------------|----------------------------------------------------------------------------------------------------|-------|--------------------------------------------------------------------------|
| Activity Based Modeling by<br>Employee Type | This query selects the vendor, product, and target asset network domain from events which can be correlated to an actor. The actor's employee type is also selected.         | Query | ArcSight Solutions/UBM/User Activity Monitoring/By User Attribute/       |
| Group Membership Changes<br>for Department  | This query selects information from events indicating a user group membership change within an application. The search is limited to actors within the specified department. | Query | ArcSight Solutions/UBM/User Activity Monitoring/Authorization Changes/   |
| Weekly Proxy Trend                          | This query selects information needed to capture aggregated proxy usage over a week.                                                                                         | Query | ArcSight Solutions/UBM/User Activity Monitoring/By Application/Web/      |
| Activity Based Modeling by Department       | This query selects the vendor, product, and target asset network domain from events which can be correlated to an actor. The actor's department is also selected.            | Query | ArcSight Solutions/UBM/User Activity Monitoring/By User Attribute/       |
| Pending Stale Accounts                      | This query retrieves a list of pending stale account IDs with the associated actor and device information.                                                                   | Query | ArcSight Solutions/UBM/User Activity Monitoring/Stale Accounts/          |
| Top Badged In Locations                     | This query selects the top locations that have the most number of successful building access events.                                                                         | Query | ArcSight Solutions/UBM/User Activity Monitoring/By Application/Physical/ |
| Websites Accessed by Actor -<br>Day         | This query selects all the websites visited by the specific actor over the past day.                                                                                         | Query | ArcSight Solutions/UBM/User Activity Monitoring/By Application/Web/      |
| Failed Application Logins for<br>Department | This query selects the actor's full name, device product, and count from events indicating a failed login to an application by an actor in the specified department.         | Query | ArcSight Solutions/UBM/User Activity Monitoring/Login Events/            |
| Failed Server Logins for<br>Department      | This query selects the actor's full name, device product, and count from events indicating a failed login to a server by an actor in the specified department.               | Query | ArcSight Solutions/UBM/User Activity Monitoring/Login Events/            |

| Resource                                                | Description                                                                                                    | Туре  | URI                                                                      |
|---------------------------------------------------------|----------------------------------------------------------------------------------------------------|-------|--------------------------------------------------------------------------|
| Top Departments with Badged In Actors                   | This query selects the top departments that have the most number of successful building access events.                                                                  | Query | ArcSight Solutions/UBM/User Activity Monitoring/By Application/Physical/ |
| Average of Hourly Application Access                    | This query selects the actor's unique id, device product, hour, and count from events indicating a successful login by an actor having the specified role.              | Query | ArcSight Solutions/UBM/User Activity Monitoring/Login Events/            |
| Successful Application Logins for Role                  | This query selects the actor's full name, device product, and count from events indicating a successful login to an application by an actor having the specified role.  | Query | ArcSight Solutions/UBM/User Activity Monitoring/Login Events/            |
| All Activity for Department                             | This query selects the actor full name, vendor, product, event name, and count of all events that can be correlated to an actor belonging to the specified department.  | Query | ArcSight Solutions/UBM/User Activity Monitoring/By User Attribute/       |
| Activity Based Modeling by Role                         | This query selects the vendor, product, and target asset network domain from events which can be correlated to an actor. The actor's role is also selected.             | Query | ArcSight Solutions/UBM/User Activity Monitoring/By User Attribute/       |
| Top Proxy Users (Size)                                  | This query selects the top users accessing websites by data transferred.                                                                                                | Query | ArcSight Solutions/UBM/User Activity Monitoring/By Application/Web/      |
| Top Accessed Websites                                   | This query selects the top accessed web sites by number of events.                                                                                                    | Query | ArcSight Solutions/UBM/User Activity Monitoring/By Application/Web/      |
| Top Roles with Badged In<br>Actors                      | This query selects the top roles that have the most number of successful building access events. For a role to be selected at least two actors must have the same role. | Query | ArcSight Solutions/UBM/User Activity Monitoring/By Application/Physical/ |
| Successful Building Access<br>Events Over the Past Week | This query selects successful building access events per day over the past week.                                                                                        | Query | ArcSight Solutions/UBM/User Activity Monitoring/By Application/Physical/ |
| Failed Server Logins for Role                           | This query selects the actor's full name, device product, and count from events indicating a failed login to a server by an actor having the specified employee type.   | Query | ArcSight Solutions/UBM/User Activity Monitoring/Login Events/            |

| Resource                                  | Description                                                                                                    | Туре  | URI                                                                      |
|-------------------------------------------|----------------------------------------------------------------------------------------------------|-------|--------------------------------------------------------------------------|
| Top Proxy Users                           | This query selects the top users accessing websites by number of events.                                                                                               | Query | ArcSight Solutions/UBM/User Activity Monitoring/By Application/Web/      |
| Hourly Server Access Per User             | This query selects the server name, hour, and count from events indicating a successful application login by the specified actor.                                      | Query | ArcSight Solutions/UBM/User Activity Monitoring/Login Events/            |
| UBM - Case Chart                          | This query selects cases per operational impact and stage.                                                                                                    | Query | ArcSight Solutions/UBM/User Activity Monitoring/Overview/                |
| Top Countries with Badged In<br>Actors    | This query selects the top countries that have the most number of successful building access events.                                                                   | Query | ArcSight Solutions/UBM/User Activity Monitoring/By Application/Physical/ |
| Top Blocked Web Pages                     | This query selects the top blocked web pages by number of events.                                                                                                    | Query | ArcSight Solutions/UBM/User Activity Monitoring/By Application/Web/      |
| Printing Volume in Bytes<br>Review        | This query selects printing volume in bytes by actor.                                                                                                    | Query | ArcSight Solutions/UBM/User Activity Monitoring/By Application/Printing/ |
| Average of Hourly Server<br>Access        | This query selects the actor's unique id, device product, hour, and count from events indicating a successful login to a server by an actor having the specified role. | Query | ArcSight Solutions/UBM/User Activity Monitoring/Login Events/            |
| All Activity for Employee Type<br>- Chart | This query selects the application and count of all events that can be correlated to an actor having the specified employee type.                                      | Query | ArcSight Solutions/UBM/User Activity Monitoring/By User Attribute/       |
| Daily Active Accounts                     | This query retrieves a list of pending stale account IDs with the associated actor and device information.                                                             | Query | ArcSight Solutions/UBM/User Activity Monitoring/Stale Accounts/          |
| URLs Accessed                             | This query selects the accessed URLs and the number of times they were accessed.                                                                                       | Query | ArcSight Solutions/UBM/User Activity Monitoring/By Application/Web/      |

| Resource                            | Description                                                                                                    | Туре         | URI                                                                      |
|-------------------------------------|----------------------------------------------------------------------------------------------------|--------------|--------------------------------------------------------------------------|
| Total Number of Badged In<br>Actors | This query selects the total number of currently badged in actors.                                                                               | Query        | ArcSight Solutions/UBM/User Activity Monitoring/By Application/Physical/ |
| All UBM Cases                       | This query selects all cases in the UBM case group.                                                                                              | Query        | ArcSight Solutions/UBM/User Activity Monitoring/Overview/                |
| IP Address to Actor Map             | This session list tracks the IP addresses that can be associated with actors. Typically, these IP addresses will belong to single-user machines. | Session List | ArcSight Solutions/UBM/Actor Attribution by IP Address/                  |
| Weekly Proxy Activity               | This weekly trend collects information needed to capture aggregated proxy usage.                                                                 | Trend        | ArcSight Solutions/UBM/User Activity Monitoring/                         |
| Proxy Activity                      | This hourly trend collects information needed to capture aggregated proxy usage.                                                                 | Trend        | ArcSight Solutions/UBM/User Activity Monitoring/                         |
| Building Access and Egress          | This hourly trend captures the total number of building access and egress events.                                                                | Trend        | ArcSight Solutions/UBM/User Activity Monitoring/                         |
| All Actions for Actor               | This hourly trend collects aggregated information about events that might be attributable to actors.                                             | Trend        | ArcSight Solutions/UBM/User Activity Monitoring/                         |

## Privileged User Monitoring Use Case

The Privileged User Monitoring use case monitors the usage and authorization of privileged accounts.

The resources provided in the Privileged User Monitoring use case enable auditors, analysts, and managers to provide the following services:

- Monitor and report when actors are added or removed from a privileged group
- Monitor and report when actors are added and then removed from a privileged group in a short amount of time
- Monitor and report on activity of privileged users by role, employee type, and department
- Monitor and report on failed or successful privileged user login events by actor, department, and role
- Monitor and report on the suspicious activity of privileged accounts
- Monitor and report on rule firings for privileged actors, departments and job titles
- Detect patterns of activity across privileged role additions and deletions

- Detect patterns of privileged user activity across actors
- Report on the suspicious activity and rule firings of privileged actors/users. These reports and query viewers are based on the Actor Changes and Actor Changes trends.

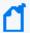

This use case determines that actors have been added or removed from a privileged group by processing events from the sources:

- -Events from devices
- -Internal events indicating a manual change to an actor using the ESM Console
- -Internal events indicating a change to an actor by the Actor Model Import connector

#### **Devices**

The following devices can supply events to this use case:

- Operating System
- Intrusion Detection System/Intrusion Prevention System
- Application

All devices listed above can supply events to this use case but the resources will only process events from devices, when the device generates events that can be attributed to specific actors.

## **Configure Resources**

Configure the following types of resources for this use case:

- Active Lists
- Rules
- Filters
- Trends and Queries

#### **Active Lists**

The following active lists should be configured for this use case:

• Configure the Privileged User Roles active list with privileged user groups used in your organization, such as Enterprise Admins and Domain Admins. Enter the group names exactly as specified in Active Directory. **This list should be maintained.** 

• Optional—Configure the Time To Live (TTL) for the Actor Added to Privileged Group active list to a period of time that is considered suspicious for an account to be added and then quickly removed in your organization. For example, if it is suspicious for an account to be added and removed from a privileged group within 2 days, set the TTL value of the list to 2 days.

#### Rules

The following rules should be enabled for this use case:

Enable the Actor Added to Privileged Group rule for this use case. By default, this rule invokes the following action:

• **Set Event Field Actions**—Sets field values for the event generated by this rule.

By default, the following action of this rule is disabled. You can optionally enable this action:

• Add to Existing Case—If this action is enabled and the rule is triggered, the rule adds a case to the specified URI. For more information, see .

Enable the Monitor Actor Added to Privileged Group rule for this use case. By default this rule invokes the following actions:

- **Set Event Field Actions**—Sets field values for the event generated by this rule.
- Add to Active List—Add the UUID, Full Name, and Privileged Group to the Actor Changes active list.

Enable the Actor Removed From Privileged Group rule for this use case. By default, this rule invokes the following action:

• **Set Event Field Actions**—Sets field values for the event generated by this rule.

By default, the following action of this rule is disabled. You can optionally enable this action:

• Add to Existing Case—If this action is enabled and the rule is triggered, the rule adds a case to the specified URI. For more information, see .

The following rule can be enabled for this use case:

Enable the Actor Added and Removed From Privileged Group Within Short Time rule if you want to track when an actor has been added and then removed in a short amount of time. By default, this rule invokes the following actions:

- **Set Event Field Actions**—Sets field values for the event generated by this rule.
- Remove from Active List—Remove the entry for the actor from the Actor Changes active list.

By default, the following action of this rule is disabled. You can optionally enable this action:

• Add to Existing Case—If this action is enabled and the rule is triggered, the rule adds a case to the specified URI. For more information, see .

#### **Filters**

Verify that the following filters detect events in your environment when an account is added or removed from a group:

- Actor Added to Privileged Group
- Actor Removed from Privileged Group

#### **Trends and Queries**

Reports and query viewers in this use case are based on the following trends:

- Privileged User Actions Enable this trend for this use case. This trend depends on the All Actions for Actor trend being enabled.
- Actor Changes— Enable this trend for this use case. This trend depends on the Threat Score Contributors trend being enabled.
- Threat Score Contributors for Privileged Users—This trend is included with the Actor Threat Score Use Case. Several resources in this use case require that this trend be enabled.

Before enabling the Threat Score Contributors trend, customize the following queries to reflect the privileged roles used in your environment:

- Threat Score Rule Firings for Privileged Users Trend
- Threat Score Rule Firings for Non-Privileged Users

All Actions for Actor—This trend is included with the User Activity Monitoring Use Case. Several resources in this use case require that this trend be enabled. Before enabling the Actor Changes trend, customize the query to reflect the privileged roles used in your environment.

Before enabling these trends, verify that these trends collect the expected events for your environment. In addition, you might want to customize the trends before enabling.

## **Verify Configuration**

Verify that actors with privileged roles are detected:

- 1. In the Navigator panel, go to **Dashboards**.
- 2. Navigate to ArcSight Solutions/UBM/Privileged User Monitoring/.
- 3. Right-click Privileged User Summary and select Show Dashboard.

## Resources

The following table lists all the resources explicitly assigned to this use case and any dependent resources.

#### **Resources that Support the Privileged User Monitoring Use Case**

| Resource                                               | Description                                                                                                    | Туре            | URI                                                |  |  |
|--------------------------------------------------------|----------------------------------------------------------------------------------------------------|-----------------|----------------------------------------------------|--|--|
| Monitor Resources                                      | Monitor Resources                                                                                                    |                 |                                                    |  |  |
| Failed Privileged User Actions                         | This dashboard displays Failed Administrative Actions information.                                                     | Dashboard       | ArcSight Solutions/UBM/Privileged User Monitoring/ |  |  |
| Privileged User Summary                                | This dashboard shows some important aspects of actors added to privileged groups.                                      | Dashboard       | ArcSight Solutions/UBM/Privileged User Monitoring/ |  |  |
| Unsuccessful Privileged User<br>Logins                 | This dashboard displays information around failed privileged user logins.                                              | Dashboard       | ArcSight Solutions/UBM/Privileged User Monitoring/ |  |  |
| Privileged User Activity                               | This query viewer displays the latest activity by privileged users.                                                    | Query<br>Viewer | ArcSight Solutions/UBM/Privileged User Monitoring/ |  |  |
| Actors with Privileged Roles                           | This query viewer shows actors with privileged roles and the total number of roles each such actor has.                | Query<br>Viewer | ArcSight Solutions/UBM/Privileged User Monitoring/ |  |  |
| Threat Score Rule Firings for Non-<br>Privileged Users | This query gets information about actor threat score correlation events for non-privileged users.                      | Query<br>Viewer | ArcSight Solutions/UBM/Privileged User Monitoring/ |  |  |
| Suspicious Activity by Privileged<br>Users             | This query viewer shows the latest information from all suspicious events that can be correlated to a privileged user. | Query<br>Viewer | ArcSight Solutions/UBM/Privileged User Monitoring/ |  |  |
| Non-Admins with Privileged Roles                       | This query viewer shows actors that have privileged roles but do not have Admin as part of their DN.                   | Query<br>Viewer | ArcSight Solutions/UBM/Privileged User Monitoring/ |  |  |
| Threat Score Rule Firings for Privileged Users         | This query viewer gets information about actor threat score correlation events for privileged users.                   | Query<br>Viewer | ArcSight Solutions/UBM/Privileged User Monitoring/ |  |  |
| Successful Privileged User Logins for Role             | This report shows a count of successful logins by privileged users with the specified roles.                           | Report          | ArcSight Solutions/UBM/Privileged User Monitoring/ |  |  |

| Resource                                                           | Description                                                                                                    | Туре   | URI                                                |
|--------------------------------------------------------------------|----------------------------------------------------------------------------------------------------|--------|----------------------------------------------------|
| Actor Added to Privileged Group                                    | This report shows actors who were added to privileged groups such as the Administrators group.                            | Report | ArcSight Solutions/UBM/Privileged User Monitoring/ |
| Failed Privileged User Logins                                      | This report shows a count of failed privileged user logins per actor.                                                     | Report | ArcSight Solutions/UBM/Privileged User Monitoring/ |
| Actor Removed from Privileged<br>Group                             | This report shows actors who were removed from privileged groups such as the Administrators group.                        | Report | ArcSight Solutions/UBM/Privileged User Monitoring/ |
| Failed Privileged User Logins for Department                       | This report shows a count of failed logins by privileged users in the specified department.                               | Report | ArcSight Solutions/UBM/Privileged User Monitoring/ |
| Actor Added and Removed from a Privileged Group in a Short Time    | This report shows events indicating an actor was added and removed from a privileged group in a short period of time.     | Report | ArcSight Solutions/UBM/Privileged User Monitoring/ |
| Activity Summary for Privileged Actors                             | This report shows a count of the number of events for each privileged actor per product.                                  | Report | ArcSight Solutions/UBM/Privileged User Monitoring/ |
| All Privileged User Activity for Department                        | This report shows a summary of events that can be correlated to a privileged actor belonging to the specified department. | Report | ArcSight Solutions/UBM/Privileged User Monitoring/ |
| All Privileged User Activity for<br>Employee Type                  | This report shows a summary of events that can be correlated to a privileged actor having the specified employee type.    | Report | ArcSight Solutions/UBM/Privileged User Monitoring/ |
| Successful Privileged User Logins for Department                   | This report shows a count of successful logins by privileged users in the specified department.                           | Report | ArcSight Solutions/UBM/Privileged User Monitoring/ |
| Activity Summary for Privileged<br>Actors on the Threat Score List | This report shows a count of the number of events for each privileged actor that is on the threat score list per product. | Report | ArcSight Solutions/UBM/Privileged User Monitoring/ |
| All Privileged User Activity for Role                              | This report shows a summary of events that can be attributed to a privileged user with a specified role.                  | Report | ArcSight Solutions/UBM/Privileged User Monitoring/ |
| Successful Privileged User Logins<br>for Actor Full Name           | This report shows a count of successful logins for the specified privileged user.                                         | Report | ArcSight Solutions/UBM/Privileged User Monitoring/ |

| Resource                                                                | Description                                                                                                    | Туре              | URI                                                            |
|-------------------------------------------------------------------------|----------------------------------------------------------------------------------------------------|-------------------|----------------------------------------------------------------|
| Failed Privileged User Logins for Role                                  | This report shows a count of failed logins by privileged users with the specified roles.                                                                                                    | Report            | ArcSight Solutions/UBM/Privileged User Monitoring/             |
| Library - Correlation Resources                                         |                                                                                                    |                   |                                                                |
| Actor Added to Privileged Group                                         | This rule triggers when an actor is assigned a privileged role.                                                                                                    | Rule              | ArcSight Solutions/UBM/Privileged User Monitoring/             |
| Monitor Actor Added to Privileged<br>Group                              | This rule creates an entry in an active list when an actor is added to privileged group. The active list is used to track additions and removals of actors to privileged groups in a short time period.                                     | Rule              | ArcSight Solutions/UBM/Privileged User Monitoring/             |
| Actor Added and Removed From<br>Privileged Group Within a Short<br>Time | This rule detects when actors are added and then removed from a privileged group in a short period of time.                                                                                                    | Rule              | ArcSight Solutions/UBM/Suspicious Activity/Account Management/ |
| Actor Removed From Privileged<br>Group                                  | This rule triggers when an actor is removed from a privileged role.                                                                                                    | Rule              | ArcSight Solutions/UBM/Privileged User Monitoring/             |
| Library Resources                                                       |                                                                                                    |                   |                                                                |
| Actor Added to Privileged Group                                         | This active list stores actors who were added to a privileged group. It helps detects when this privilege is added and then removed within a short period of time.                                                                          | Active List       | ArcSight Solutions/UBM/Privileged User Monitoring/             |
| Privileged User Roles                                                   | This active list is used to define user groups with elevated privileges.                                                                                                    | Active List       | ArcSight Solutions/UBM/Privileged User Monitoring/             |
| Increase Actor Threat Score                                             | This active list contains a list of suspicious activity rules and their customizable threat scores. When an actor causes one of these rules to trigger, their threat score is increased by the rule's threat score as defined in this list. | Active List       | ArcSight Solutions/UBM/Actor Threat Score/                     |
| Account Authenticators                                                  | This active list is used by the actor global variables to determine what the Identity Management authenticator is, base on the event, so that an actor can be determined from event information.                                            | Active List       | ArcSight System/Actor Data<br>Support                          |
| Actor Threat Score                                                      | This list maintains a running threat score for actors exhibiting suspicious activity.                                                                                                    | Active List       | ArcSight Solutions/UBM/Actor Threat Score/                     |
| Network Domains                                                         | This is a solutions asset category.                                                                                                    | Asset<br>Category | ArcSight Solutions/UBM                                         |

| Resource                                                              | Description                                                                                                    | Туре               | URI                                                |
|-----------------------------------------------------------------------|----------------------------------------------------------------------------------------------------|--------------------|----------------------------------------------------|
| Top 10 Privileged Users with<br>Unsuccessful Logins                   | This data monitor displays privileged actor names with the most failed logins.                                                                                                    | Data<br>Monitor    | ArcSight Solutions/UBM/Privileged User Monitoring/ |
| Failed Privileged User Actions by<br>Username Moving Average          | This data monitor shows a moving average of failed actions by privileged users.                                                                                                    | Data<br>Monitor    | ArcSight Solutions/UBM/Privileged User Monitoring/ |
| Last 20 Actors Added to Privileged<br>Groups                          | This data monitor shows the last 20 actors who were added to privileged groups.                                                                                                    | Data<br>Monitor    | ArcSight Solutions/UBM/Privileged User Monitoring/ |
| Failed Privileged User Actions by<br>Device Moving Average            | This data monitor shows a moving average of failed privileged user actions per device.                                                                                                    | Data<br>Monitor    | ArcSight Solutions/UBM/Privileged User Monitoring/ |
| Last 20 Failed Privileged User<br>Action Events                       | This data monitor shows the last 20 failed privileged user actions.                                                                                                    | Data<br>Monitor    | ArcSight Solutions/UBM/Privileged User Monitoring/ |
| Actors Added and Removed from<br>Privileged Group in a Short Time     | This data monitor show the last time an actor was added and removed from a privileged group in a short period of time.                                                                                                    | Data<br>Monitor    | ArcSight Solutions/UBM/Privileged User Monitoring/ |
| Top 10 Privileged Users with Failed<br>Actions                        | This data monitor shows the top 10 privileged users with failed actions in the last hour.                                                                                                    | Data<br>Monitor    | ArcSight Solutions/UBM/Privileged User Monitoring/ |
| Top 10 Network Domains with<br>Unsuccessful Privileged User<br>Logins | This data monitor provides an ordered list of the Network Domains with the most privileged user login failures.                                                                                                    | Data<br>Monitor    | ArcSight Solutions/UBM/Privileged User Monitoring/ |
| Top 10 Devices with Failed<br>Privileged User Actions                 | This data monitor shows the top 10 devices products with failed actions by privileged users in the last hour.                                                                                                    | Data<br>Monitor    | ArcSight Solutions/UBM/Privileged User Monitoring/ |
| Last 20 Unsuccessful Privileged<br>User Logins                        | This data monitor provides a list of the last 20 unsuccessful privileged user logins.                                                                                                    | Data<br>Monitor    | ArcSight Solutions/UBM/Privileged User Monitoring/ |
| Top 10 Hosts with Unsuccessful<br>Privileged User Logins              | This data monitor displays the hosts with most unsuccessful privileged user logins.                                                                                                    | Data<br>Monitor    | ArcSight Solutions/UBM/Privileged User Monitoring/ |
| ActorByAccountID                                                      | This global variable maps the account information in an event with an actor. The account information consists of the device vendor and product, and information derived from the attacker or target user name, with preference to the target user name. | Global<br>Variable | ArcSight Solutions/UBM/Core Variables/             |

| Resource                                   | Description                                                                                                    | Туре               | URI                                                     |
|--------------------------------------------|----------------------------------------------------------------------------------------------------|--------------------|---------------------------------------------------------|
| ActorFromIPMap                             | This global variable returns an actor's UUID, full name, username used, and login type if the actor is associated with a source IP address.                                                                                          | Global<br>Variable | ArcSight Solutions/UBM/Actor Attribution by IP Address/ |
| Actor By Attacker User Name                | This variable maps the account information in an event with an actor. The account information consists of the device vendor, device product, connector address, connector zone, and information derived from the attacker user name. | Global<br>Variable | ArcSight Solutions/UBM/Core Variables                   |
| soln Pattern Discovery Const               | This variable returns a constant string that can be used in Pattern Discovery profiles when it is not required to specify either a Source or a Target event field.                                                                   | Global<br>Variable | ArcSight Solutions/UBM/Core Variables/                  |
| ARST_IDV_<br>ActorUUIDByAuditOrBaseEvt     | This global variable retrieves the Actor UUID from an audit, base, or correlation event.                                                                                                    | Global<br>Variable | ArcSight Solutions/UBM/Privileged Users/                |
| ActorByTargetUserName                      | This variable maps the account information in an event with an actor. The account information consists of the device vendor, device product, connector address, connector zone, and information derived from the target user name.   | Global<br>Variable | ArcSight Solutions/UBM/Core Variables                   |
| ARST_IDV_DeletedRole                       | This global variable returns the deleted role from actor audit events.                                                                                                    | Global<br>Variable | ArcSight Solutions/UBM/Actor Management/                |
| ARST_IDV_<br>ActorFullNameByAuditOrBaseEvt | This global variable retrieves the actor Full Name from an audit, base or correlation event.                                                                                                    | Global<br>Variable | ArcSight Solutions/UBM/Privileged Users/                |
| solnGetAuthenticator                       | This global variable extracts the authenticator from the event by looking up the Account Authenticators list using event fields.                                                                                                    | Global<br>Variable | ArcSight Solutions/UBM/Core Variables/                  |
| soln Get Username                          | This global variable returns user name in an event from target user name or attacker user name, with preference to the target user name.                                                                                             | Global<br>Variable | ArcSight Solutions/UBM/Core Variables/                  |
| ARST_IDV_getAuthenticator                  | This global variable gets the default authenticator for the event.                                                                                                    | Global<br>Variable | ArcSight Solutions/UBM/Core Variables/                  |
| ARST_IDV_ActorFromAuditEvt                 | This global variable returns the modified Actor from actor audit events.                                                                                                    | Global<br>Variable | ArcSight Solutions/UBM/Privileged Users/                |

| Resource                                                        | Description                                                                                                    | Туре               | URI                                                           |
|-----------------------------------------------------------------|----------------------------------------------------------------------------------------------------|--------------------|---------------------------------------------------------------|
| ARST_IDV_AddedRole                                              | This global variable returns the added role from actor audit events.                                                                                                   | Global<br>Variable | ArcSight Solutions/UBM/Actor Management/                      |
| ARST_IDV_<br>ActorByDeviceCustomString6                         | This global variable retrieves the actor using account information in deviceCustomString6. This can be useful for event Ids 632, 636 and 660 in Windows 2003.          | Global<br>Variable | ArcSight Solutions/UBM/Privileged Users/                      |
| Events with ActorByAccountID                                    | This field set selects the fields appropriate for viewing events correlated with actor and can be customized for the UBM active channels.                              | Field Set          | ArcSight Solutions/UBM/Core/                                  |
| Actor Added and Removed from a Privileged Group in a Short Time | This filter identifies correlation events indicating an actor was added and removed from a privileged role within a short time.                                        | Filter             | ArcSight Solutions/UBM/Privileged User Monitoring/            |
| Failed Privileged User Actions                                  | This filter identifies failed actions by privileged users.                                                                                                    | Filter             | ArcSight Solutions/UBM/Privileged User Monitoring/            |
| Target Username is a System Account                             | This filter selects events in which the target user name is a system account.                                                                                          | Filter             | ArcSight Solutions/UBM/My Filters/                            |
| Successful Logins                                               | This filter identifies successful logins by both administrative and non-administrative users across a variety of operating systems (Unix, Windows 2003, Windows 2008). | Filter             | ArcSight Solutions/UBM/User Activity Monitoring/Login Events/ |
| Member Removed from Privileged<br>Group                         | This filter identifies events indicating a user was removed from a privileged group as defined by the Privileged User Roles active list.                               | Filter             | ArcSight Solutions/UBM/Privileged User Monitoring/            |
| Member Added to Privileged<br>Group - Windows                   | This filter selects events indicating a Windows object was added to a privileged group. Privileged groups are defined in the Privileged User Groups active list.       | Filter             | ArcSight Solutions/UBM/Privileged User Monitoring/            |
| ActorByAttackerUserName is NULL                                 | This filter selects events which cannot be attributed to an actor based on the attacker user name field.                                                               | Filter             | ArcSight Solutions/UBM/Core Filters/                          |
| Login Attempts                                                  | This filter selects any attempts at logging into systems. It excludes machine logins into Microsoft Windows systems.                                                   | Filter             | ArcSight Solutions/UBM/User Activity Monitoring/Login Events/ |
| All Failed Logins                                               | This filter selects all events indicating that a user failed authentication.                                                                                           | Filter             | ArcSight Solutions/UBM/User Activity Monitoring/Login Events/ |

| Resource                                               | Description                                                                                                    | Туре   | URI                                                           |
|--------------------------------------------------------|----------------------------------------------------------------------------------------------------|--------|---------------------------------------------------------------|
| Actor Removed from Privileged<br>Group                 | This filter identifies actors who were removed from a privileged role.                                                                                                    | Filter | ArcSight Solutions/UBM/Privileged User Monitoring/            |
| Attacker User Is Privileged User                       | This filter checks whether the attacker user is an administrator.                                                                                                    | Filter | ArcSight Solutions/UBM/Privileged User Monitoring/            |
| Attacker User Name is a System<br>Account              | This filter selects events in which the attacker user name is a system account.                                                                                                    | Filter | ArcSight Solutions/UBM/My Filters/                            |
| Suspicious Activity                                    | This filter selects events indicating suspicious activity that merits investigation.                                                                                                    | Filter | ArcSight Solutions/UBM/Suspicious Activity/General Security/  |
| Member Removed from Privileged<br>Group - Windows 2008 | This filter identifies Windows 2008 events that indicate a user is removed from a domain local, global or universal security group. These groups are defined in the Privileged User Roles active list. | Filter | ArcSight Solutions/UBM/Privileged User Monitoring/            |
| Member Removed from Privileged<br>Group - Windows      | This filter selects events indicating a Windows object was removed from a privileged group. Privileged groups are defined in the Privileged User Groups active list.                                   | Filter | ArcSight Solutions/UBM/Privileged User Monitoring/            |
| Windows 2008 Authentication<br>Ticket Request          | This filter identifies Microsoft Windows 2008 events which indicate that a Kerberos authentication ticket was requested.                                                                               | Filter | ArcSight Solutions/UBM/User Activity Monitoring/Login Events/ |
| Attacker User Name is NOT NULL                         | This filter selects events in which the attacker user name field is populated.                                                                                                    | Filter | ArcSight Solutions/UBM/Core Filters/                          |
| Actor from Audit Event is NOT<br>NULL                  | This filter checks if an actor can be retrieved from an actor audit event.                                                                                                    | Filter | ArcSight Solutions/UBM/Core Filters/                          |
| Privileged Role Added (Audit<br>Event)                 | This filter identifies when a privileged role is added to an actor, based on the actor audit event.                                                                                                    | Filter | ArcSight Solutions/UBM/Privileged User Monitoring/            |
| Unsuccessful Privileged User Login                     | This filter identifies events that indicate unsuccessful logins by a privileged user.                                                                                                    | Filter | ArcSight Solutions/UBM/Privileged User Monitoring/            |
| Actor Audit Events - Role Changes                      | This filter selects actor audit events generated by ESM when an actor resource's role attribute is updated.                                                                                            | Filter | ArcSight Solutions/UBM/Actor Management/                      |
| Actor Added to Privileged Group                        | This filter identifies actors who were given a privileged role.                                                                                                    | Filter | ArcSight Solutions/UBM/Privileged User Monitoring/            |

| Resource                                               | Description                                                                                                    | Туре   | URI                                                           |
|--------------------------------------------------------|----------------------------------------------------------------------------------------------------|--------|---------------------------------------------------------------|
| Windows 2003 Authentication<br>Ticket Request          | This filter identifies Microsoft Windows Kerberos<br>Authentication Ticket Request events. These events are<br>generated when a user logs into an Active Directory<br>domain.                                                                                                    | Filter | ArcSight Solutions/UBM/User Activity Monitoring/Login Events/ |
| Privileged Actor Activity Excluding<br>Common Events   | This filter selects events, that are not common such as login events and can be attributable to actors having a privileged role such as administrator or dba. This filter is primarily used in pattern discovery profiles to find patterns of uncommon activity across privileged users. Modify this filter as needed to exclude other common events. | Filter | ArcSight Solutions/UBM/Privileged User Monitoring/            |
| Member Added to Privileged<br>Group - Windows 2003     | This filter identifies Windows 2003 events that indicate a user has added to a domain local, global or universal security group. These groups are defined in the Privileged User Roles active list.                                                                                                    | Filter | ArcSight Solutions/UBM/Privileged User Monitoring/            |
| Windows Events with a Non-<br>Machine User             | This filters identified Microsoft Windows events that have a non machine/system user either in the attacker or the target fields.                                                                                                    | Filter | ArcSight Solutions/UBM/User Activity Monitoring/Login Events/ |
| Member Removed from Privileged<br>Group - Windows 2003 | This filter identifies Windows 2003 events that indicate a user is removed from a domain local, global or universal security group. These groups are defined in the Privileged User Roles active list.                                                                                                    | Filter | ArcSight Solutions/UBM/Privileged User Monitoring/            |
| Privileged Actor Activity                              | This filter selects events attributable to actors having a privileged role such as administrator or dba.                                                                                                    | Filter | ArcSight Solutions/UBM/Privileged User Monitoring/            |
| Unsuccessful Logins                                    | This filter identifies failed logins attempts.                                                                                                    | Filter | ArcSight Solutions/UBM/Privileged User Monitoring/            |
| Target User Name is NOT NULL                           | This filter selects events in which the attacker user name field is populated.                                                                                                    | Filter | ArcSight Solutions/UBM/Core Filters/                          |
| Login Attempts                                         | This filter selects any attempts at logging into systems. It excludes machine logins into Microsoft Windows systems.                                                                                                    | Filter | ArcSight Solutions/UBM/User Activity Monitoring/Login Events/ |
| Successful Logins - Unix                               | This filter identifies successful login attempts to Unix machines.                                                                                                    | Filter | ArcSight Solutions/UBM/User Activity Monitoring/Login Events/ |

| Resource                                           | Description                                                                                                    | Туре    | URI                                                           |
|----------------------------------------------------|----------------------------------------------------------------------------------------------------|---------|---------------------------------------------------------------|
| Actor Audit Events - Role Added                    | This filter selects actor audit events generated by ESM when an actor resource's role attribute is added.                                                                                          | Filter  | ArcSight Solutions/UBM/Actor Management/                      |
| Windows Events with a Non-<br>Machine User         | This filters identified Microsoft Windows events that have a non machine/system user either in the attacker or the target fields.                                                                  | Filter  | ArcSight Solutions/UBM/User Activity Monitoring/Login Events/ |
| Actor Audit Events - Role Deleted                  | This filter selects actor audit events generated by ESM when an actor resource's role attribute is deleted.                                                                                        | Filter  | ArcSight Solutions/UBM/Actor Management/                      |
| ActorByAttackerUserName is NOT NULL                | This filter selects events in which the attacker user name field is populated, and the event can be attributed to an actor based on that field.                                                    | Filter  | ArcSight Solutions/UBM/Core Filters/                          |
| Threat Score Contributors                          | This filter selects rule trigger events that contribute to the Actor Threat Score.                                                                                                    | Filter  | ArcSight Solutions/UBM/Actor Threat Score/                    |
| Privileged Role Removed (Audit Event)              | This filter identifies when a privileged role is removed from an actor, based on the actor audit event.                                                                                            | Filter  | ArcSight Solutions/UBM/Privileged User Monitoring/            |
| Target User Name is NULL                           | This filter selects events in which the target user name field is not populated.                                                                                                    | Filter  | ArcSight Solutions/UBM/Core Filters/                          |
| Member Added to Privileged<br>Group - Windows 2008 | This filter identifies Windows 2008 events that indicate a user is added to a domain local, global or universal security group. These groups are defined in the Privileged User Roles active list. | Filter  | ArcSight Solutions/UBM/Privileged User Monitoring/            |
| Windows Events                                     | This filter selects all events in which the device product field is Microsoft Windows.                                                                                                    | Filter  | ArcSight Solutions/UBM/Core Filters/                          |
| Actor Audit Events                                 | This filter selects all actor audit events generated by ESM when an actor resource is updated.                                                                                                    | Filter  | ArcSight Solutions/UBM/Actor Management/                      |
| Member Added to Privileged<br>Group                | This filter identifies when a user is added to a privileged group as defined in the Privileged User Roles active list.                                                                             | Filter  | ArcSight Solutions/UBM/Privileged User Monitoring/            |
| Privileged Role Additions                          | This profile can be used to detect patterns of privileged role additions.                                                                                                    | Profile | ArcSight Solutions/UBM/Privileged User Monitoring/            |

| Resource                                                        | Description                                                                                                    | Туре    | URI                                                |
|-----------------------------------------------------------------|----------------------------------------------------------------------------------------------------|---------|----------------------------------------------------|
| Privileged Role Deletions                                       | This profile can be used to detect patterns of privileged role deletions.                                                                                                    | Profile | ArcSight Solutions/UBM/Privileged User Monitoring/ |
| Privileged User Activity - Title                                | This pattern discovery profile identifies patterns in the activity of privileged users across job title. By default, patterns will be identified when the same set of two or more events are seen across two or more different privileged job titles. The events processed by this profile must have a username present that can be attributed to an actor that belongs to privileged groups. | Profile | ArcSight Solutions/UBM/Privileged User Monitoring/ |
| Privileged User Activity                                        | This pattern discovery profile identifies patterns in the activity of privileged users. By default, patterns will be identified when the same set of two or more events are seen from two or more different privileged actors. The events processed by this profile must have a username present that can be attributed to an actor that belongs to privileged groups.                        | Profile | ArcSight Solutions/UBM/Privileged User Monitoring/ |
| Successful Privileged User Logins for Role                      | This query selects events indicating successful logins by a privileged user with a particular role.                                                                                                    | Query   | ArcSight Solutions/UBM/Privileged User Monitoring/ |
| All Activity for Privileged Employee Type                       | This query gets a summary of events that can be correlated to a privileged actor having the specified employee type.                                                                                                    | Query   | ArcSight Solutions/UBM/Privileged User Monitoring/ |
| Actor Added and Removed from a Privileged Group in a Short Time | This query selects correlation events that indicate an actor was added and removed from a privileged group within a short period of time.                                                                                                    | Query   | ArcSight Solutions/UBM/Privileged User Monitoring/ |
| Successful Privileged User Logins for Full Name                 | This query selects events indicating successful logins by a privileged user with a particular full name.                                                                                                    | Query   | ArcSight Solutions/UBM/Privileged User Monitoring/ |
| Actor Added to Privileged Group                                 | This query retrieves actors who were added to privileged groups, indicating they were given a privileged role.                                                                                                    | Query   | ArcSight Solutions/UBM/Privileged User Monitoring/ |
| All Privileged User Activity for Role                           | This query gets a summary of events that can be correlated to an actor having the specified role.                                                                                                    | Query   | ArcSight Solutions/UBM/Privileged User Monitoring/ |
| Actor Removed from Privileged Group                             | This query retrieves actors who were removed from privileged groups, indicating they were removed from a privileged role.                                                                                                    | Query   | ArcSight Solutions/UBM/Privileged User Monitoring/ |

| Resource                                                           | Description                                                                                                    | Туре  | URI                                                |
|--------------------------------------------------------------------|----------------------------------------------------------------------------------------------------|-------|----------------------------------------------------|
| All Activity for Privileged Employee<br>Type - Chart               | This query selects the application and count of all events that can be correlated to a privileged actor having the specified employee type.   | Query | ArcSight Solutions/UBM/Privileged User Monitoring/ |
| Non Admins with Privileged Roles -<br>Summary                      | This query selects actors that have privileged roles but do not have Admin as part of their DN.                                               | Query | ArcSight Solutions/UBM/Privileged User Monitoring/ |
| Actions for Privileged Users -<br>Trend                            | This query selects all actions that can be attributable to privileged users.                                                                  | Query | ArcSight Solutions/UBM/Privileged User Monitoring/ |
| Privileged User Activity                                           | This query displays the latest events that include a privileged user.                                                                         | Query | ArcSight Solutions/UBM/Privileged User Monitoring/ |
| Actors with Privileged Roles -<br>Summary                          | This query queries actors with privileged roles and shows the total number of roles each such actor has.                                      | Query | ArcSight Solutions/UBM/Privileged User Monitoring/ |
| Threat Score Contributors - Trend                                  | This query gets aggregated information about correlation events for rules that contribute to an actor's threat score.                         | Query | ArcSight Solutions/UBM/Actor Threat Score/         |
| Failed Privileged User Logins for Role                             | This query selects events indicating a failed login by a privileged user with a particular role.                                              | Query | ArcSight Solutions/UBM/Privileged User Monitoring/ |
| All Privileged Activity for<br>Department - Chart                  | This query selects the application and count of all events that can be correlated to a privileged user belonging to the specified department. | Query | ArcSight Solutions/UBM/Privileged User Monitoring/ |
| Suspicious Activity by Privileged<br>Users                         | This query selects the latest information from all suspicious events that can be attributed to a privileged user.                             | Query | ArcSight Solutions/UBM/Privileged User Monitoring/ |
| Threat Score Rule Firings for<br>Privileged Users                  | This query gets information about actor threat score correlation events for privileged users.                                                 | Query | ArcSight Solutions/UBM/Privileged User Monitoring/ |
| Failed Privileged User Logins                                      | This query selects events indicating a failed login by a privileged user.                                                                     | Query | ArcSight Solutions/UBM/Privileged User Monitoring/ |
| Activity Summary for Privileged<br>Actors on the Threat Score List | This query counts the number of events for each privileged actor on the threat score list per product.                                        | Query | ArcSight Solutions/UBM/Privileged User Monitoring/ |

| Resource                                                  | Description                                                                                                    | Type         | URI                                                       |
|-----------------------------------------------------------|----------------------------------------------------------------------------------------------------|--------------|-----------------------------------------------------------|
| Threat Score Rule Firings for Non-<br>Privileged Users    | This query gets information about actor threat score correlation events for non-privileged users.                                                | Query        | ArcSight Solutions/UBM/Privileged User Monitoring/        |
| All Actions for Actor                                     | This query gets aggregated information about events that might be attributable to actors.                                                        | Query        | ArcSight Solutions/UBM/User Activity Monitoring/Overview/ |
| All Privileged Activity for<br>Department                 | This query gets a summary of events that can be correlated to a privileged actor belonging to the specified department.                          | Query        | ArcSight Solutions/UBM/Privileged User Monitoring/        |
| Successful Privileged User Logins for Department          | This query selects events indicating a successful login by a privileged user in a particular department.                                         | Query        | ArcSight Solutions/UBM/Privileged User Monitoring/        |
| Failed Privileged User Logins for<br>Department           | This query selects events indicating a failed login by a privileged user in a particular department.                                             | Query        | ArcSight Solutions/UBM/Privileged User Monitoring/        |
| Threat Score Rule Firings for<br>Privileged Users - Trend | This query gets information about actor threat score correlation events for privileged users.                                                    | Query        | ArcSight Solutions/UBM/Privileged User Monitoring/        |
| Activity Summary for Privileged<br>Actors                 | This query counts the number of events for each privileged actor per product.                                                                    | Query        | ArcSight Solutions/UBM/Privileged User Monitoring/        |
| IP Address to Actor Map                                   | This session list tracks the IP addresses that can be associated with actors. Typically, these IP addresses will belong to single-user machines. | Session List | ArcSight Solutions/UBM/Actor Attribution by IP Address/   |
| Privileged User Actions                                   | This hourly trend collects aggregated information about events that might be attributable to privileged users.                                   | Trend        | ArcSight Solutions/UBM/Privileged User Monitoring/        |
| Threat Score Contributors for<br>Privileged Users         | This trend captures a summary of all the rules that triggered and contribute to the threat scores of privileged users.                           | Trend        | ArcSight Solutions/UBM/Privileged User Monitoring/        |
| All Actions for Actor                                     | This hourly trend collects aggregated information about events that might be attributable to actors.                                             | Trend        | ArcSight Solutions/UBM/User Activity Monitoring/          |
| Threat Score Contributors                                 | This trend captures a summary of all rules that trigger and contribute to the threat scores of actors.                                           | Trend        | ArcSight Solutions/UBM/Actor Threat Score/                |

# Appendix A: Back Up and Uninstall IdentityView

IdentityView has been renamed to ArcSight User Behavior Monitoring (UBM). This section explains how to back up and uninstall IdentityView so that you can install the UBM package.

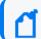

**Note:** Trend data cannot be preserved during the upgrade process.

## **Identify and Copy Customized Resources**

(Optional) you can identify customized IdentityView 2.*n* resources by generating a list of resources that have changed since the solution packages were last exported. You can then copy those resources and use them as a reference for applying the same customizations to the UBM resources.

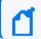

**Note:** Every time a package is exported, the change history is reset.

- 1. Log into the ESM Console as the ArcSight administrator.
- 2. In the Packages tab of the Navigator panel, expand the ArcSight Solutions group.
- 3. Right-click the IdentityView 2.0*n* solution package (□) and select **Compare Archive with Current Package**Contents.

In the Viewer panel, a list of resources associated with the package is displayed. In the Change Since Archive column, any changes to the resource since the last export are displayed, either as Added, Modified, or Removed.

To sort the list and display the changed resources together, click the Change Since Archive column.

- 4. Optional: Copy and paste the cells from this table into a spreadsheet.
- 5. Copy the resources identified above by dragging them to a group outside of the IdentityView group hierarchy. For example, you might copy customized rules to Admin's Rules.
- 6. Use the copied resources as a reference to customize the UBM resources.

Copying the resources might cause dependency conflict errors, but after you install UBM, you can resolve the conflicts by right-clicking the resources and selecting Validate.

#### Back Up the IdentityView Active Lists and Session Lists

(Optional when upgradeing from IdentityView to UBM) Use the following procedure to back up the data in your IdentityView active lists and session lists, so you can import the data into UBM.

- 1. Log into the ESM Console.
- 2. In the Navigator panel, on the Packages tab, right-click Shared/All Packages/Public and select **New Package**.

The Package Editor opens in the Inspect/Edit panel.

- 3. On the Attributes tab, in the **Name** field, type a name for the package, for example, IdentityViewBackup, and make sure the **Format** field is set to default
- 4. On the Resources tab, click **Add**, then select **Lists | Active Lists**.
- 5. Check the box next to Active Lists/Shared/All Active Lists/ArcSight Solutions/IdentityView 2.n and click **OK**.

Alternatively, you can expand the IdentityView 2.n group and select individual lists.

- 6. On the Resources tab, click **Add** again, then select **Lists|Session Lists.**
- 7. Check the box next to Session Lists/Shared/All Session Lists/ArcSight Solutions/IdentityView 2.n and click **OK**.

Alternatively, you can expand the IdenityView 2.ngroup and select individual lists.

- 8. Check the **Children Only** boxes. Otherwise, when you import the backup package later, the IdentityView group name will revert to IdentityView 2.n rather than UBM 2.7.
- 9. Click **OK** to save the package.
- 10. In the Navigator panel, on the Packages tab, expand the Public folder, right-click the newly created backup package, select **Export Package to Bundle**, and save the .arb file to the local disk.
- 11. Right-click the backup package and select **Uninstall Package.**

## Uninstall IdentityView

Use the following procedure to uninstall the IdentityView package.

- 1. In the Packages tab of the Navigator panel, expand the ArcSight Solutions group.
- 2. Right-click the IdentityView 2.*n* package (**(**) and select **Uninstall Package**.
- 3. In the Uninstall Packages dialog, click **OK**.
- 4. In the Resolution Options window, choose **Skip** and then **Continue without saving changes**.
- 5. When the uninstall is finished, click **OK**.

## Import the Backup Active Lists and Session Lists

Skip this section if you chose not to back up the active lists and session lists from the previous version of IdentityView.

- 1. On the new UBM package, import and install the backup .arb file that you created in to restore the data from the old active lists and session lists to the new lists.
- 2. After successfully importing the backup .arb file, right-click the active lists and session lists in the Navigator panel Resources tab and select **Show Entries** to display the restored entries.

# Appendix B: ArcSight User Behavior Monitoring Resources By Type

This appendix lists all the ArcSight User Behavior Monitoring (UBM) solution resources by type.

## **Active Channels**

| Resource                                           | Description                                                                                                    | URI                                                                    |
|----------------------------------------------------|----------------------------------------------------------------------------------------------------|------------------------------------------------------------------------|
| Activity - Contractor                              | This active channel shows events attributable to actors having an employee type of contractor.                          | ArcSight Solutions/UBM/User Activity<br>Monitoring/By User Attribute/  |
| Activity - DBA                                     | This filter selects events attributable to actors having a role of dba.                                                 | ArcSight Solutions/UBM/User Activity<br>Monitoring/By User Attribute/  |
| Activity - Full Time<br>Employee                   | This active channel shows events attributable to actors having an employee type of Full Time.                           | ArcSight Solutions/UBM/User Activity<br>Monitoring/By User Attribute/  |
| Activity - Part Time<br>Employee                   | This active channel shows events attributable to actors having an employee type of Full Time.                           | ArcSight Solutions/UBM/User Activity<br>Monitoring/By User Attribute/  |
| Activity from Disabled<br>Actors                   | This active channel shows events in which the actor associated with the attacker or target user name has been disabled. | ArcSight Solutions/UBM/Suspicious<br>Activity/Account Management/      |
| Activity from Rogue<br>Account IDs                 | This active channel shows correlation events that indicate the use of rogue account IDs.                                | ArcSight Solutions/UBM/Actor<br>Management/                            |
| Actor Changes                                      | This active channel shows all actor audit events generated by ESM when an actor resource is updated.                    | ArcSight Solutions/UBM/Actor<br>Management/                            |
| Actor Logged into<br>Server                        | This active channel shows actor login events to server machines.                                                        | ArcSight Solutions/UBM/Actor<br>Attribution by IP Address/             |
| Actor Role Changes                                 | This active channel shows actor audit events indicating role changes have occurred.                                     | ArcSight Solutions/UBM/Actor<br>Management/                            |
| Actor Threat Score<br>Changes                      | This active channel shows increases and additions to the Actor Threat Score active list.                                | ArcSight Solutions/UBM/Actor Threat Score/                             |
| All Actor Attribution by IP Address - Rule Firings | This active channel shows all correlation events for the Actor Attribution by IP Address use case.                      | ArcSight Solutions/UBM/Actor<br>Attribution by IP Address/             |
| All Events from<br>Specified Actor                 | This active channel shows all events that can be correlated to a specific actor.                                        | ArcSight Solutions/UBM/User Activity<br>Monitoring/User Investigation/ |
| All UBM Rule Firings                               | This active channel shows all UBM correlation events.                                                                   | ArcSight Solutions/UBM/Core/                                           |

| Resource                           | Description                                                                                                    | URI                                                                         |
|------------------------------------|----------------------------------------------------------------------------------------------------|-----------------------------------------------------------------------------|
| All Login Events                   | This active channel shows login events to servers and applications.                                                                           | ArcSight Solutions/UBM/User Activity Monitoring/Login Events/               |
| Database Activity                  | This active channel shows all database activity.                                                                                              | ArcSight Solutions/UBM/User Activity<br>Monitoring/By Application/Database/ |
| Email Traffic                      | This active channel shows events generated due to email traffic.                                                                              | ArcSight Solutions/UBM/User Activity<br>Monitoring/By Application/Email/    |
| Events with Actor                  | This active channel shows all events and attempts to correlate the event with the responsible actor. ArcSight internal events are excluded.   | ArcSight Solutions/UBM/User Activity<br>Monitoring/Overview/                |
| Events with ActorByIP              | This active channel shows all events that can be associated with an actor based on source IP address.                                         | ArcSight Solutions/UBM/Actor<br>Attribution by IP Address/                  |
| Hacker Tool Web Site<br>Access     | This active channel shows all activity where the target is a known hacker tool Web site.                                                      | ArcSight Solutions/UBM/Suspicious<br>Activity/Web/                          |
| Information Leak<br>Events         | This active channel shows information leak events.                                                                                            | ArcSight Solutions/UBM/Suspicious<br>Activity/Information Leakage/          |
| Job Hunting Web Site<br>Access     | This active channel shows all activity where the target is a known job hunting Web site.                                                      | ArcSight Solutions/UBM/Suspicious<br>Activity/Web/                          |
| Login Events with<br>ActorByIP     | This active channel shows login events that can be associated with an actor, where the actor attribution is done using the source IP address. | ArcSight Solutions/UBM/Actor<br>Attribution by IP Address/                  |
| Logins to Known Shared<br>Accounts | This active channel shows rule trigger events associated with logins to known shared accounts.                                                | ArcSight Solutions/UBM/Shared Accounts/                                     |
| Malicious Level Actor<br>Activity  | This active channel shows activity attributable to actors on the Actor Threat Score list whose threat score is in the malicious range.        | ArcSight Solutions/UBM/Actor Threat Score/                                  |
| Physical Access System<br>Events   | This active channel shows events generated by physical access systems.                                                                        | ArcSight Solutions/UBM/User Activity<br>Monitoring/By Application/Physical/ |
| Printing Activity                  | This active channel shows all printing activity.                                                                                              | ArcSight Solutions/UBM/User Activity<br>Monitoring/By Application/Printing/ |
| Proxy Traffic                      | This active channel shows events generated due to proxy traffic.                                                                              | ArcSight Solutions/UBM/User Activity<br>Monitoring/By Application/Web/      |
| Role Violations                    | This active channel displays events in which an actor accesses a target system for which they do not have the defined role.                   | ArcSight Solutions/UBM/Suspicious Activity/Role Violations/                 |
| Suspicious Activity                | This active channel shows all suspicious events.                                                                                              | ArcSight Solutions/UBM/Suspicious<br>Activity/                              |
| Suspicious Activity Rule Firings   | This active channel shows correlation events from the Suspicious Activity use case.                                                           | ArcSight Solutions/UBM/Suspicious Activity/                                 |

| Resource                           | Description                                                                                                    | URI                                                                               |
|------------------------------------|----------------------------------------------------------------------------------------------------|-----------------------------------------------------------------------------------|
| Suspicious Level Actor<br>Activity | This active channel shows activity attributable to actors on the actor threat score list whose threat score is in the suspicious range. | ArcSight Solutions/UBM/Actor Threat Score/                                        |
| Traffic Analysis Events            | This active channel shows traffic analysis events such as those from network based anomaly detection systems.                           | ArcSight Solutions/UBM/Suspicious<br>Activity/Network Based Anomaly<br>Detection/ |
| User Group<br>Membership Changed   | This active channel shows events indicating a user group membership change within an application.                                       | ArcSight Solutions/UBM/User Activity<br>Monitoring/Authorization Changes/         |
| User Privilege Added or<br>Revoked | This active channel shows events indicating a specific privilege was added or revoked.                                                  | ArcSight Solutions/UBM/User Activity Monitoring/Authorization Changes/            |
| Watch Level Actor<br>Activity      | This active channel shows activity attributable to actors on the Actor Threat Score list whose threat score is in the watch range.      | ArcSight Solutions/UBM/Actor Threat Score/                                        |

# **Active Lists**

| Resource                              | Description                                                                                                    | URI                                                              |
|---------------------------------------|----------------------------------------------------------------------------------------------------|------------------------------------------------------------------|
| Account<br>Exclusions                 | This active list maintains a list of account IDs, which when observed in an event, do not need to be considered when associating an IP address to an actor. All the entries must be in uppercase. | ArcSight Solutions/UBM/Actor Attribution by IP Address/          |
| Account IDs in<br>Use                 | This active list keeps track of all the account IDs that are being used by all actors. Entries are expired every 90 days to prevent the list from becoming too large.                             | ArcSight Solutions/UBM/Shared Accounts/                          |
| Actor Added<br>to Privileged<br>Group | This active list stores actors who were added to a privileged group. It helps detects when this privilege is added and then removed within a short period of time.                                | ArcSight Solutions/UBM/Privileged User Monitoring/               |
| Actor Threat<br>Score                 | This list maintains a running threat score for actors exhibiting suspicious activity.                                                                                                    | ArcSight Solutions/UBM/Actor Threat Score/                       |
| Badged In<br>Actors                   | This active list maintains a list of actors who have badged into the building. By default, actors expire from the list in 1 day.                                                                  | ArcSight Solutions/UBM/User Activity Monitoring/Physical Access/ |
| Competition<br>Domains                | This active list is used to define DNS domain names of competitors, and can be used to detect information leakage to those domains.                                                               | ArcSight Solutions/UBM/Suspicious Activity/                      |
| Countries of Concern                  | This active list contains the country code of countries with whom information exchange might be suspect.                                                                                          | ArcSight Solutions/UBM/Suspicious Activity/                      |

| Resource                       | Description                                                                                                    | URI                                                     |
|--------------------------------|----------------------------------------------------------------------------------------------------|---------------------------------------------------------|
| Daily Active<br>Accounts       | This active list keeps a list of relevant information about actors with active accounts. The default expiration is one day.                                                                                                    | ArcSight Solutions/UBM/User Activity Monitoring/        |
| Default<br>Vendor<br>Accounts  | This active list contains user accounts that might ship as standard accounts with many vendors products.                                                                                                    | ArcSight Solutions/UBM/Suspicious Activity/             |
| Detected<br>Shared<br>Accounts | This active list is populated when an account and application combination is detected to be shared between one or more actors.                                                                                                    | ArcSight Solutions/UBM/Shared Accounts/                 |
| Disgruntled<br>Actors          | This active list contains a list of disgruntled actors. It should be populated with actors who require additional monitoring.                                                                                                    | ArcSight Solutions/UBM/Suspicious Activity/             |
| Excluded<br>Source<br>Machines | This active list maintains a list of source IP addresses, which when observed in an event, do not need to be considered when associating an IP address to an actor.                                                                                                    | ArcSight Solutions/UBM/Actor Attribution by IP Address/ |
| Excluded<br>Target<br>Machines | This active list maintains a list of target IP addresses, which when observed in an event, do not need to be considered when associating an IP address to an actor.                                                                                                    | ArcSight Solutions/UBM/Actor Attribution by IP Address/ |
| Increase Actor<br>Threat Score | This active list contains a list of suspicious activity rules and their customizable threat scores. When an actor causes one of these rules to trigger, their threat score is increased by the rule's threat score as defined in this list.                               | ArcSight Solutions/UBM/Actor Threat Score/              |
| Known<br>Shared<br>Accounts    | This active list maintains a list of known shared accounts per application. Note that all account IDs must be in uppercase and the Application field must be the same as what appears in the Device Product event field.                                                  | ArcSight Solutions/UBM/Shared Accounts/                 |
| My DNS<br>Domains              | This active list defines the DNS domain names which are owned by the organization.                                                                                                    | ArcSight Solutions/UBM/User Activity Monitoring/        |
| New Hire<br>Actors             | This active list maintains a list of new hire actors. The default expiration is two weeks from the date the actor is added to the system.                                                                                                    | ArcSight Solutions/UBM/Suspicious Activity/             |
| Notice-Given<br>Actors         | This active list contains a list of actors scheduled for termination, which might require a higher level of monitoring.                                                                                                    | ArcSight Solutions/UBM/Suspicious Activity/             |
| Pending Stale<br>Accounts      | This active list maintains relevant information about accounts that have not been used since they expired off of the Daily Active Accounts active list. Accounts will remain in this list for 6 months unless the account is used, when it will be removed from the list. | ArcSight Solutions/UBM/User Activity Monitoring/        |

| Resource                 | Description                                                                                                    | URI                                                |
|--------------------------|----------------------------------------------------------------------------------------------------|----------------------------------------------------|
| Privileged<br>User Roles | This active list is used to define user groups with elevated privileges.                                                                                                    | ArcSight Solutions/UBM/Privileged User Monitoring/ |
| Public<br>Webmail        | This list contains all the DNS domains for public webmail servers. For example hotmail.com. This list is used to detect when big emails are sent to those domains, being a possible information leak.                                      | ArcSight Solutions/UBM/Suspicious Activity/        |
| Rogue<br>Account IDs     | This active list contains relevant information from events that involve the use of a rogue account id.                                                                                                    | ArcSight Solutions/UBM/Actor Management/           |
| Role<br>Violations       | This active list contains a list of actors who have accessed systems for which they do not have the correct role or department. Further role violation events will not occur as long as the Actor and Target Asset Group are in this list. | ArcSight Solutions/UBM/Suspicious Activity/        |
| Stale<br>Accounts        | This active list contains the accounts that have expired off of the Pending Stale Accounts active list, indicating they have not been used in over 6 months.                                                                               | ArcSight Solutions/UBM/User Activity Monitoring/   |

# Assets

| Resource             | Description         | URI                                                    |
|----------------------|---------------------|--------------------------------------------------------|
| 2600.com             | A hacker Web site.  | ArcSight Solutions/UBM/Destinations/Hacker Sites/      |
| FindAJob.org         | A career Web site.  | ArcSight Solutions/UBM/Destinations/Career Sites/      |
| Get-A-Job-Now.com    | A career Web site.  | ArcSight Solutions/UBM/Destinations/Career Sites/      |
| anonybrowser.com     | An anonymous proxy. | ArcSight Solutions/UBM/Destinations/Anonymous Proxies/ |
| anonymizer.com       | An anonymous proxy. | ArcSight Solutions/UBM/Destinations/Anonymous Proxies/ |
| astalavista.com      | A hacker Web site.  | ArcSight Solutions/UBM/Destinations/Hacker Sites/      |
| careerbuilder.com    | A career Web site.  | ArcSight Solutions/UBM/Destinations/Career Sites/      |
| careerpage.org       | A career Web site.  | ArcSight Solutions/UBM/Destinations/Career Sites/      |
| dice.com             | A career Web site.  | ArcSight Solutions/UBM/Destinations/Career Sites/      |
| hackerhighschool.org | A hacker Web site.  | ArcSight Solutions/UBM/Destinations/Hacker Sites/      |
| hotjobs.com          | A career Web site.  | ArcSight Solutions/UBM/Destinations/Career Sites/      |
| iHireJobNetwork.com  | A career Web site.  | ArcSight Solutions/UBM/Destinations/Career Sites/      |
| ieee.careercast.com  | A career Web site.  | ArcSight Solutions/UBM/Destinations/Career Sites/      |
| indeed.com           | A career Web site.  | ArcSight Solutions/UBM/Destinations/Career Sites/      |

| Resource                | Description         | URI                                                    |
|-------------------------|---------------------|--------------------------------------------------------|
| insecure.org            | A hacker Web site.  | ArcSight Solutions/UBM/Destinations/Hacker Sites/      |
| jobdeputy.com           | A career Web site.  | ArcSight Solutions/UBM/Destinations/Career Sites/      |
| linkedin.com            | A career Web site.  | ArcSight Solutions/UBM/Destinations/Career Sites/      |
| metasploit.com          | A hacker Web site.  | ArcSight Solutions/UBM/Destinations/Hacker Sites/      |
| monster.com             | A career Web site.  | ArcSight Solutions/UBM/Destinations/Career Sites/      |
| monster.com1            | A career Web site.  | ArcSight Solutions/UBM/Destinations/Career Sites/      |
| nessus.org              | A hacker Web site.  | ArcSight Solutions/UBM/Destinations/Hacker Sites/      |
| officialjobboard.com    | A career Web site.  | ArcSight Solutions/UBM/Destinations/Career Sites/      |
| packetstormsecurity.org | A hacker Web site.  | ArcSight Solutions/UBM/Destinations/Hacker Sites/      |
| proxify.com             | An anonymous proxy. | ArcSight Solutions/UBM/Destinations/Anonymous Proxies/ |
| proxify.com1            | An anonymous proxy. | ArcSight Solutions/UBM/Destinations/Anonymous Proxies/ |
| proxify.com2            | An anonymous proxy. | ArcSight Solutions/UBM/Destinations/Anonymous Proxies/ |
| proxify.com3            | An anonymous proxy. | ArcSight Solutions/UBM/Destinations/Anonymous Proxies/ |
| proxify.com4            | An anonymous proxy. | ArcSight Solutions/UBM/Destinations/Anonymous Proxies/ |
| pureprivacy.com         | An anonymous proxy. | ArcSight Solutions/UBM/Destinations/Anonymous Proxies/ |
| thingamajob.com         | A career Web site.  | ArcSight Solutions/UBM/Destinations/Career Sites/      |
| web.hj.scd.yahoo.com    | A career Web site.  | ArcSight Solutions/UBM/Destinations/Career Sites/      |
| webproxy.kaxy.com       | An anonymous proxy. | ArcSight Solutions/UBM/Destinations/Anonymous Proxies/ |

# Dashboards

| Resource              | Description                                                                                                    | URI                                                              |
|-----------------------|----------------------------------------------------------------------------------------------------|------------------------------------------------------------------|
| Actor Changes         | This dashboard displays several data monitors that can be used for monitoring changes to actor resources that are imported by model import connectors, or via manual changes. | ArcSight Solutions/UBM/Actor Management/                         |
| Actors Overview       | Displays a summary of actor data and can be used to investigate the current status of actor resources in the system.                                                          | /All Dashboards/ArcSight Solutions/UBM/ACC Optimized Dashboards/ |
| Actor Role<br>Changes | This dashboard displays several data monitors that can be used for monitoring changes to actors' role assignments.                                                            | ArcSight Solutions/UBM/Actor Management/                         |

| Resource                            | Description                                                                                                    | URI                                                                            |
|-------------------------------------|----------------------------------------------------------------------------------------------------|--------------------------------------------------------------------------------|
| Actor Roles<br>Overview             | This dashboard shows a summary of actor role data and can be used to investigate the current status of actor role assignments in the system.                                          | ArcSight Solutions/UBM/Actor<br>Management/                                    |
| Actor Threat Score<br>Overview      | This dashboard shows a summary of top threat score actors and the rules that have caused their threat scores to increase.                                                             | ArcSight Solutions/UBM/Actor<br>Threat Score/                                  |
| Badged In Actors                    | This dashboard shows information regarding actors that are currently badged in.                                                                                                    | ArcSight Solutions/UBM/User<br>Activity Monitoring/By<br>Application/Physical/ |
| Bandwidth Usage                     | This dashboard shows bandwidth usage information for actors.                                                                                                    | ArcSight Solutions/UBM/User<br>Activity Monitoring/By<br>Application/Web/      |
| Classification Level<br>Violations  | This dashboard shows traffic that violates information classification rules                                                                                                    | ArcSight Solutions/UBM/Suspicious Activity/Information Leakage/                |
| Competitive Email<br>Communications | This dashboard shows events indicating emails to or from a competitor's email DNS domain.                                                                                             | ArcSight Solutions/UBM/Suspicious Activity/Information Leakage/                |
| Concerns                            | This dashboard shows events that are a concern for many organizations. Examples include traffic to or from countries of concern, possible data leaks, and national security concerns. | ArcSight Solutions/UBM/Suspicious Activity/Concerns/                           |
| Database Activity                   | This dashboard shows database related activity.                                                                                                    | ArcSight Solutions/UBM/User<br>Activity Monitoring/By<br>Application/Database/ |
| Detected Shared<br>Accounts         | This dashboard displays statistical information about detected shared accounts.                                                                                                    | ArcSight Solutions/UBM/Shared Accounts/                                        |
| Email Errors                        | This dashboard shows email related errors.                                                                                                    | ArcSight Solutions/UBM/Suspicious Activity/Email/                              |
| Email Graphs                        | This dashboard shows email traffic graphs.                                                                                                    | ArcSight Solutions/UBM/User<br>Activity Monitoring/By<br>Application/Email/    |
| Email Relays                        | This dashboard shows information related to email relays.                                                                                                    | ArcSight Solutions/UBM/User<br>Activity Monitoring/By<br>Application/Email/    |
| Events with and without Actors      | This dashboard shows a summary of how events over the last hour are being attributed to actors and includes information about those events that are not attributed to actors.         | ArcSight Solutions/UBM/Actor<br>Management/                                    |

| Resource                              | Description                                                                                                    | URI                                                                            |
|---------------------------------------|----------------------------------------------------------------------------------------------------|--------------------------------------------------------------------------------|
| Failed Privileged<br>User Actions     | This dashboard displays Failed Administrative Actions information.                                                                          | ArcSight Solutions/UBM/Privileged User Monitoring/                             |
| Information Leak<br>Status            | This dashboard shows traffic related to information leaks.                                                                                  | ArcSight Solutions/UBM/Suspicious Activity/Information Leakage/                |
| Information Leak<br>by Data Type      | This dashboard shows events indicating possible information leaks.                                                                          | ArcSight Solutions/UBM/Suspicious Activity/Information Leakage/                |
| Known Shared<br>Account Logins        | This dashboard shows information about the top applications and addresses that are associated with logins to known shared accounts.         | ArcSight Solutions/UBM/Shared Accounts/                                        |
| Known Shared<br>Account Usage         | This dashboard displays statistical information about how known shared accounts are being used.                                             | ArcSight Solutions/UBM/Shared Accounts/                                        |
| Leaked Files                          | This filter shows all leaked files.                                                                                                    | ArcSight Solutions/UBM/Suspicious Activity/Information Leakage/                |
| Login Activity by<br>Department       | This dashboard shows event graphs of login activity to applications and servers by department.                                              | ArcSight Solutions/UBM/User<br>Activity Monitoring/Login Events/               |
| Login Activity by<br>Employee Type    | This dashboard shows event graphs of login activity to applications and servers by employee type.                                           | ArcSight Solutions/UBM/User<br>Activity Monitoring/Login Events/               |
| Malicious Level<br>Actor Activity     | This dashboard shows activity attributable to actors on the Actor Threat Score list whose threat score is in the malicious range.           | ArcSight Solutions/UBM/Actor Threat Score/                                     |
| Network Based<br>Anomaly<br>Detection | This dashboard shows network-based anomaly detection traffic.                                                                               | ArcSight Solutions/UBM/Suspicious Activity/Network Based Anomaly Detection/    |
| Printing Activity                     | This dashboard shows all printing activity.                                                                                                 | ArcSight Solutions/UBM/User<br>Activity Monitoring/By<br>Application/Printing/ |
| Privileged User<br>Summary            | Displays some important aspects of actors added to privileged groups.                                                                       | ArcSight Solutions/UBM/ACC Optimized Dashboards/                               |
| Proxy Traffic                         | This dashboard shows various pieces of information about proxy traffic.                                                                     | ArcSight Solutions/UBM/User<br>Activity Monitoring/By<br>Application/Web/      |
| Rogue Account IDs                     | This dashboard shows information associated with rogue accounts such as account IDs, applications, attacker addresses and target addresses. | ArcSight Solutions/UBM/Actor Management/                                       |

| Resource                                  | Description                                                                                                    | URI                                                                          |
|-------------------------------------------|----------------------------------------------------------------------------------------------------|------------------------------------------------------------------------------|
| Role Violations                           | This dashboard shows event graphs of role violations by employee type and department.                                                                                                    | ArcSight Solutions/UBM/Suspicious Activity/Role Violations/                  |
| Suspicious Activity                       | This dashboard shows a composite view of suspicious activity across actors, departments and job titles.                                                                                                    | ArcSight Solutions/UBM/Suspicious Activity/General Security/                 |
| Suspicious Activity<br>Rule Firings       | This dashboard shows a composite view of suspicious activity correlation events across actors, departments and job titles.                                                                                                    | ArcSight Solutions/UBM/Suspicious Activity/General Security/                 |
| Suspicious Level<br>Actor Activity        | This dashboard shows activity attributable to actors on the Actor Threat Score list whose threat score is in the suspicious range.                                                                                                 | ArcSight Solutions/UBM/Actor Threat Score/                                   |
| Threat Score<br>Overview                  | Displays information about the threat score for each affected user.  Before running this dashboard please make sue the following data monitor is enabled: All Data Monitors/ArcSight Solutions/UBM/Overview/Threat Score Overview. | ArcSight Solutions/UBM/Overview/                                             |
| Top Email<br>Communicators                | This dashboard shows the top entities involved in email traffic.                                                                                                    | ArcSight Solutions/UBM/User<br>Activity Monitoring/By<br>Application/Email/  |
| Top Threat Score<br>Contributors          | This dashboard shows information about top threat score contributor rules by threat score contribution, number of actors for which the rule triggered and the number of times the rule triggered.                                  | ArcSight Solutions/UBM/Actor<br>Threat Score/                                |
| Top Suspicious<br>Actors Overview         | Displays a summary of top threat score actors.                                                                                                    | ArcSight Solutions/UBM/ACC Optimized Dashboards/                             |
| Unsuccessful<br>Privileged User<br>Logins | This dashboard displays information around failed privileged user logins.                                                                                                    | ArcSight Solutions/UBM/Privileged User Monitoring/                           |
| User<br>Authorization<br>Changes          | This dashboard summarizes user authorization changes, such as group membership and privilege assignments in operating systems and applications.                                                                                    | ArcSight Solutions/UBM/User<br>Activity Monitoring/Authorization<br>Changes/ |
| Watch Level Actor<br>Activity             | This dashboard shows activity attributable to actors on the Actor Threat Score list whose threat score is in the watch range.                                                                                                    | ArcSight Solutions/UBM/Actor<br>Threat Score/                                |
|                                           |                                                                                                    |                                                                              |

# **Data Monitors**

| Resource                                                                | Description                                                                                                    | URI                                                |
|-------------------------------------------------------------------------|----------------------------------------------------------------------------------------------------|----------------------------------------------------|
| Actor Account ID<br>Additions                                           | This data monitor maintains a list of the last n actor account ID additions.                                           | ArcSight Solutions/UBM/Actor Management/           |
| Actor Account ID<br>Deletions                                           | This data monitor maintains a list of the last n actor account ID deletions.                                           | ArcSight Solutions/UBM/Actor Management/           |
| Actor Attribute<br>Updates                                              | This data monitor maintains a list of the last n actor attribute change events.                                        | ArcSight Solutions/UBM/Actor Management/           |
| Actor Audit Events -<br>Interactive Session                             | This data monitor shows pertinent fields from actor audit events caused by an interactive session, such as admin user. | ArcSight Solutions/UBM/Actor Management/           |
| Actor Audit Events -<br>Top Actions                                     | This data monitor calculates the most frequent actions being taken on actor resources.                                 | ArcSight Solutions/UBM/Actor Management/           |
| Actor Audit Events -<br>Top Actors                                      | This data monitor calculates the most frequent actor resources being updated.                                          | ArcSight Solutions/UBM/Actor Management/           |
| Actor Role Additions -<br>Last N                                        | This data monitor maintains a list of the last n actor role additions.                                                 | ArcSight Solutions/UBM/Actor Management/           |
| Actor Role Additions -<br>Top Value Counts                              | This data monitor calculates the most frequent role assignments added to actor resources.                              | ArcSight Solutions/UBM/Actor Management/           |
| Actor Role Deletions -<br>Last N                                        | This data monitor maintains a list of the last n actor role deletions.                                                 | ArcSight Solutions/UBM/Actor Management/           |
| Actor Role Deletions -<br>Top Value Counts                              | This data monitor calculates the most frequent role assignments deleted from actor resources.                          | ArcSight Solutions/UBM/Actor Management/           |
| Actors Added and<br>Removed from<br>Privileged Group in a<br>Short Time | This data monitor show the last time an actor was added and removed from a privileged group in a short period of time. | ArcSight Solutions/UBM/Privileged User Monitoring/ |

| Resource                                                | Description                                                                                                    | URI                                                                         |
|---------------------------------------------------------|----------------------------------------------------------------------------------------------------|-----------------------------------------------------------------------------|
| Anomalous Traffic                                       | This data monitor shows anomalous traffic.                                                                                                    | ArcSight Solutions/UBM/Suspicious Activity/Network Based Anomaly Detection/ |
| Application Logins by<br>Department - Event<br>Graph    | This data monitor shows an event graph of application logins from users and their departments.                                                           | ArcSight Solutions/UBM/User Activity Monitoring/Login Events/               |
| Application Logins by<br>Employee Type -<br>Event Graph | This data monitor shows an event graph of application logins from users and their employee type.                                                         | ArcSight Solutions/UBM/User Activity Monitoring/Login Events/               |
| Classification Level<br>Traffic High to Low             | This data monitor shows all traffic originating from a higher level classification and targeting a lower level classification.                           | ArcSight Solutions/UBM/Suspicious Activity/Information Leakage/             |
| Classification Level<br>Traffic Low to High             | This data monitor shows all traffic originating from a lower level classification and targeting a higher level classification.                           | ArcSight Solutions/UBM/Suspicious Activity/Information Leakage/             |
| Competitive Inbound<br>Email Communication              | This data monitor shows events indicating emails from a competitor's email DNS domain.                                                                   | ArcSight Solutions/UBM/Suspicious Activity/Information Leakage/             |
| Competitive Outbound Email Communication                | This data monitor shows events indicating emails to a competitor's email DNS domain.                                                                     | ArcSight Solutions/UBM/Suspicious Activity/Information Leakage/             |
| Country of Concern<br>Traffic                           | This data monitor shows events whose source or destination addresses are from a country of concern as specified on the Countries of Concern active list. | ArcSight Solutions/UBM/Suspicious Activity/Concern/                         |
| Database Access -<br>Graph                              | This data monitor shows a graph of database machine access.                                                                                              | ArcSight Solutions/UBM/User Activity Monitoring/By Application/Database/    |
| Database Table<br>Access - Graph                        | This data monitor shows a graph of database table access.                                                                                                | ArcSight Solutions/UBM/User Activity Monitoring/By Application/Database/    |

| Resource                                                             | Description                                                                                                    | URI                                                                   |
|----------------------------------------------------------------------|----------------------------------------------------------------------------------------------------|-----------------------------------------------------------------------|
| Events with Actors<br>Breakdown - Last<br>Hour                       | This data monitor shows a breakdown of how actors are being mapped to events either by account (event user name) or by the originating IP address.                                                                                                    | ArcSight Solutions/UBM/Actor Management/                              |
| Events with and without Actors in the Last Hour                      | This data monitor shows a moving average of how many events can and cannot be attributed to an actor.                                                                                                    | ArcSight Solutions/UBM/Actor Management/                              |
| Events with no Actor<br>Breakdown by<br>Authenticator (Last<br>Hour) | This data monitor shows a moving average of how many events cannot be attributed to an actor by authenticator. In case an authenticator cannot be derived from an event, the device vendor, product, agent address and agent zone event fields are displayed. | ArcSight Solutions/UBM/Actor Management/                              |
| Events without Actors - Top 10 Usernames (Last Hour)                 | This data monitor shows the top 10 user names across events that cannot be attributed to an actor in the last hour.                                                                                                    | ArcSight Solutions/UBM/Actor Management/                              |
| Failed Logins to Known Shared Accounts by Application                | This data monitor shows a moving average of failed logins to known shared accounts per application.                                                                                                    | ArcSight Solutions/UBM/Shared Accounts/                               |
| Failed Privileged User<br>Actions by Device<br>Moving Average        | This data monitor shows a moving average of failed privileged user actions per device.                                                                                                    | ArcSight Solutions/UBM/Privileged User Monitoring/                    |
| Failed Privileged User<br>Actions by Username<br>Moving Average      | This data monitor shows a moving average of failed actions by privileged users.                                                                                                    | ArcSight Solutions/UBM/Privileged User Monitoring/                    |
| Inbound Email                                                        | This data monitor shows inbound email traffic.                                                                                                    | ArcSight Solutions/UBM/User Activity Monitoring/By Application/Email/ |
| Information Leaks by<br>Destination - Graph                          | This data monitor shows a graph of information leaks by destination.                                                                                                    | ArcSight Solutions/UBM/Suspicious Activity/Information Leakage/       |
| Last 10 Company<br>Data Leaks                                        | This data monitor shows the last ten leaks of company data.                                                                                                    | ArcSight Solutions/UBM/Suspicious Activity/Information Leakage/       |
| Last 10 Information<br>Leak Events                                   | This data monitor shows the last ten events classified as information leaks.                                                                                                    | ArcSight Solutions/UBM/Suspicious Activity/Information Leakage/       |

| Resource                                           | Description                                                                                                    | URI                                                                      |
|----------------------------------------------------|----------------------------------------------------------------------------------------------------|--------------------------------------------------------------------------|
| Last 10 Personal Data<br>Leaks                     | This data monitor shows the last ten leaks of personal data.                                                                                 | ArcSight Solutions/UBM/Suspicious Activity/Information Leakage/          |
| Last 20 Actors Added<br>to Privileged Groups       | This data monitor shows the last 20 actors who were added to privileged groups.                                                              | ArcSight Solutions/UBM/Privileged User Monitoring/                       |
| Last 20 Failed<br>Privileged User Action<br>Events | This data monitor shows the last 20 failed privileged user actions.                                                                          | ArcSight Solutions/UBM/Privileged User Monitoring/                       |
| Last 20 Unsuccessful<br>Privileged User Logins     | This data monitor provides a list of the last 20 unsuccessful privileged user logins.                                                        | ArcSight Solutions/UBM/Privileged User Monitoring/                       |
| Last Company<br>Concerns                           | This data monitor shows the latest traffic flagged as a potential concern for the company.                                                   | ArcSight Solutions/UBM/Suspicious Activity/Concern/                      |
| Last Events by<br>Malicious Level<br>Actors        | This data monitor shows the last events attributable to actors on the Actor Threat Score list whose threat score is in the malicious range.  | ArcSight Solutions/UBM/Actor Threat Score/                               |
| Last Events by<br>Suspicious Level<br>Actors       | This data monitor shows the last events attributable to actors on the Actor Threat Score List whose threat score is in the suspicious range. | ArcSight Solutions/UBM/Actor Threat Score/                               |
| Last Events by Watch<br>Level Actors               | This data monitor shows the last events attributable to actors on the Actor Threat Score list whose threat score is in the watch range.      | ArcSight Solutions/UBM/Actor Threat Score/                               |
| Last Nation State<br>Concerns                      | This data monitor shows the latest traffic flagged as a potential concern for the nation state.                                              | ArcSight Solutions/UBM/Suspicious Activity/Concern/                      |
| Last Users Printing<br>After Hours                 | This data monitor shows the last users that printed after hours.                                                                             | ArcSight Solutions/UBM/User Activity Monitoring/By Application/Printing/ |
| Last Users Printing<br>Resumes                     | This data monitor shows the last users printing resumes.                                                                                     | ArcSight Solutions/UBM/User Activity Monitoring/By Application/Printing/ |

| Resource                                             | Description                                                                                                    | URI                                                                         |
|------------------------------------------------------|----------------------------------------------------------------------------------------------------|-----------------------------------------------------------------------------|
| Leaked Files by User -<br>Graph                      | This data monitor shows a graph of leaked files per user.                                                                                | ArcSight Solutions/UBM/Suspicious Activity/Information Leakage/             |
| Malicious Level Actor<br>Activity                    | This data monitor shows activity attributable to actors on the Actor Threat Score list whose threat score is in the malicious range.     | ArcSight Solutions/UBM/Actor Threat Score/                                  |
| New Hosts                                            | This data monitor shows new hosts detected on the network.                                                                               | ArcSight Solutions/UBM/Suspicious Activity/Network Based Anomaly Detection/ |
| New Services                                         | This data monitor shows new services that were detected on machines.                                                                     | ArcSight Solutions/UBM/Suspicious Activity/Network Based Anomaly Detection/ |
| Outbound Email                                       | This data monitor shows outbound email traffic.                                                                                          | ArcSight Solutions/UBM/User Activity Monitoring/By Application/Email/       |
| Role Violations by<br>Department - Event<br>Graph    | This data monitor shows an event graph of role violations by department and actor along with the asset category of the target system.    | ArcSight Solutions/UBM/Suspicious Activity/Role Violations/                 |
| Role Violations by<br>Employee Type -<br>Event Graph | This data monitor shows an event graph of role violations by employee type and actor along with the asset category of the target system. | ArcSight Solutions/UBM/Suspicious Activity/Role Violations/                 |
| Scans                                                | This data monitor shows scanning activity.                                                                                               | ArcSight Solutions/UBM/Suspicious Activity/Network Based Anomaly Detection/ |
| Server Logins by<br>Department - Event<br>Graph      | This data monitor shows an event graph of server logins grouped by the actors departments.                                               | ArcSight Solutions/UBM/User Activity Monitoring/Login Events/               |
| Server Logins by<br>Employee Type -<br>Event Graph   | This data monitor shows an event graph of server logins from users and their employee type.                                              | ArcSight Solutions/UBM/User Activity Monitoring/Login Events/               |

| Resource                                                                 | Description                                                                                                    | URI                                                                 |
|--------------------------------------------------------------------------|----------------------------------------------------------------------------------------------------|---------------------------------------------------------------------|
| Suspicious Activity<br>Rule Firings                                      | This data monitor shows the last suspicious activity rules triggered and the actor responsible.                                                                                                    | ArcSight Solutions/UBM/Suspicious Activity/                         |
| Suspicious Level<br>Actor Activity                                       | This data monitor shows activity attributable to actors on the Actor Threat Score list whose threat score is in the suspicious range.                                                                                         | ArcSight Solutions/UBM/Actor Threat Score/                          |
| Threat Score<br>Increases                                                | This data monitors shows information from events indicating that an actor's Threat Score increased.                                                                                                    | ArcSight Solutions/UBM/Actor Threat Score/                          |
| Threat Score Moving<br>Averages                                          | This data monitor shows the moving average of the top Actor Threat Scores, sorted by percentage change.                                                                                                    | ArcSight Solutions/UBM/Actor Threat Score/                          |
| Threat Score<br>Overview                                                 | Displays an icon indicating the threat score for each user. The threat score is maintained in the Threat Score active list, and is calculated based on the severity of the rules that were triggered in the solution package. | ArcSight Solutions/UBM/Overview/                                    |
| Top 10 Devices with<br>Failed Privileged User<br>Actions                 | This data monitor shows the top 10 devices products with failed actions by privileged users in the last hour.                                                                                                    | ArcSight Solutions/UBM/Privileged User Monitoring/                  |
| Top 10 Hosts with<br>Unsuccessful<br>Privileged User Logins              | This data monitor displays the hosts with most unsuccessful privileged user logins.                                                                                                    | ArcSight Solutions/UBM/Privileged User Monitoring/                  |
| Top 10 Network<br>Domains with<br>Unsuccessful<br>Privileged User Logins | This data monitor provides an ordered list of the Network Domains with the most privileged user login failures.                                                                                                    | ArcSight Solutions/UBM/Privileged User Monitoring/                  |
| Top 10 Privileged<br>Users with Failed<br>Actions                        | This data monitor shows the top 10 privileged users with failed actions in the last hour.                                                                                                    | ArcSight Solutions/UBM/Privileged User Monitoring/                  |
| Top 10 Privileged<br>Users with<br>Unsuccessful Logins                   | This data monitor displays privileged actor names with the most failed logins.                                                                                                    | ArcSight Solutions/UBM/Privileged User Monitoring/                  |
| Top Accessed Web<br>Pages                                                | This data monitor shows the top accessed Web pages.                                                                                                    | ArcSight Solutions/UBM/User Activity Monitoring/By Application/Web/ |
| Top Actors with<br>Suspicious Activity                                   | This data monitor shows the top actors exhibiting suspicious activity.                                                                                                    | ArcSight Solutions/UBM/Suspicious Activity/General Security/        |

| Resource                                       | Description                                                                              | URI                                                                   |
|------------------------------------------------|------------------------------------------------------------------------------------------|-----------------------------------------------------------------------|
| Top Blocked Sources                            | This data monitor shows the top actors blocked by proxies.                               | ArcSight Solutions/UBM/User Activity Monitoring/By Application/Web/   |
| Top Blocked Web<br>Pages                       | This data monitor shows the top Web pages blocked by proxies.                            | ArcSight Solutions/UBM/User Activity Monitoring/By Application/Web/   |
| Top Company<br>Information Leaks by<br>Address | This data monitor shows the top information leaks of company data by address.            | ArcSight Solutions/UBM/Suspicious Activity/Information Leakage/       |
| Top Company<br>Information Leaks by<br>User    | This data monitor shows the top information leaks of company data by user.               | ArcSight Solutions/UBM/Suspicious Activity/Information Leakage/       |
| Top Departments with Suspicious Activity       | This data monitor shows the top departments exhibiting suspicious activity.              | ArcSight Solutions/UBM/Suspicious Activity/General Security/          |
| Top Failed Email<br>Recipients                 | This data monitor shows the recipients causing the most errors with their email traffic. | ArcSight Solutions/UBM/Suspicious Activity/Email/                     |
| Top Failed Email<br>Senders                    | This data monitor shows the senders causing the most errors with their email traffic.    | ArcSight Solutions/UBM/Suspicious Activity/Email/                     |
| Top Files Leaked                               | This data monitor shows a list of the top files that were leaked.                        | ArcSight Solutions/UBM/Suspicious Activity/Information Leakage/       |
| Top Inbound Email<br>Recipients                | This data monitor shows the top actors receiving inbound email.                          | ArcSight Solutions/UBM/User Activity Monitoring/By Application/Email/ |
| Top Inbound Email<br>Senders                   | This data monitor shows the top senders of inbound email traffic.                        | ArcSight Solutions/UBM/User Activity Monitoring/By Application/Email/ |

| Resource                                           | Description                                                                                                    | URI                                                                   |
|----------------------------------------------------|----------------------------------------------------------------------------------------------------|-----------------------------------------------------------------------|
| Top Information Leak<br>Policies                   | This data monitor shows information leak events.                                                                           | ArcSight Solutions/UBM/Suspicious Activity/Information Leakage/       |
| Top Information<br>Leaks by Address                | This data monitor shows the top information leaks by address.                                                              | ArcSight Solutions/UBM/Suspicious Activity/Information Leakage/       |
| Top Information<br>Leaks by Destination<br>Address | This data monitor shows the top information leaks by destination address.                                                  | ArcSight Solutions/UBM/Suspicious Activity/Information Leakage/       |
| Top Information<br>Leaks by Destination<br>User    | This data monitor shows the top information leaks by destination user.                                                     | ArcSight Solutions/UBM/Suspicious Activity/Information Leakage/       |
| Top Information<br>Leaks by User                   | This data monitor shows the top information leaks by user.                                                                 | ArcSight Solutions/UBM/Suspicious Activity/Information Leakage/       |
| Top Job Titles with<br>Suspicious Activity         | This data monitor shows the top job titles exhibiting suspicious activity.                                                 | ArcSight Solutions/UBM/Suspicious Activity/General Security/          |
| Top Malicious Level<br>Actors                      | This data monitor shows the top active actors on the Actor Threat Score list whose threat score is in the malicious range. | ArcSight Solutions/UBM/Actor Threat Score/                            |
| Top Outbound Email<br>Recipients                   | This data monitor shows the top recipients of outbound email.                                                              | ArcSight Solutions/UBM/User Activity Monitoring/By Application/Email/ |
| Top Outbound Email<br>Senders                      | This data monitor shows the top actors sending emails to external addresses.                                               | ArcSight Solutions/UBM/User Activity Monitoring/By Application/Email/ |
| Top Personal<br>Information Leaks by<br>Address    | This data monitor shows the top information leaks of personal data by address.                                             | ArcSight Solutions/UBM/Suspicious Activity/Information Leakage/       |

| Resource                                     | Description                                                                                                    | URI                                                                      |
|----------------------------------------------|----------------------------------------------------------------------------------------------------|--------------------------------------------------------------------------|
| Top Personal<br>Information Leaks by<br>User | This data monitor shows the top information leaks of personal data by user.                                                 | ArcSight Solutions/UBM/Suspicious Activity/Information Leakage/          |
| Top Printing Users                           | This data monitor shows the users with the most printing activity.                                                          | ArcSight Solutions/UBM/User Activity Monitoring/By Application/Printing/ |
| Top Rejected Senders                         | This data monitor shows the top rejected sender addresses.                                                                  | ArcSight Solutions/UBM/Suspicious Activity/Email/                        |
| Top Relays Incoming                          | This data monitor shows the top 10 relays that were used by for sending incoming email.                                     | ArcSight Solutions/UBM/User Activity Monitoring/By Application/Email/    |
| Top Relays Outgoing                          | This data monitor shows the top 10 relays that were used by for sending outgoing email.                                     | ArcSight Solutions/UBM/User Activity Monitoring/By Application/Email/    |
| Top Senders to Job<br>Addresses              | This data monitor shows the top senders of email to job-related email addresses.                                            | ArcSight Solutions/UBM/Suspicious Activity/Email/                        |
| Top Suspicious Level<br>Actors               | This data monitor shows the top active actors on the Actor Threat Score list whose threat score is in the suspicious range. | ArcSight Solutions/UBM/Actor Threat Score/                               |
| Top Traffic by Source                        | This data monitor shows the actors with the most traffic registered by proxies.                                             | ArcSight Solutions/UBM/User Activity Monitoring/By Application/Web/      |
| Top Watch Level<br>Actors                    | This data monitor shows the top active actors on the Actor Threat Score list whose threat score is in the watch range.      | ArcSight Solutions/UBM/Actor Threat Score/                               |

| Resource                                             | Description                                                                                                    | URI                                                                    |
|------------------------------------------------------|----------------------------------------------------------------------------------------------------|------------------------------------------------------------------------|
| User Group<br>Membership<br>Changed - Event<br>Graph | This data monitor creates an event graph of events indicating a user group membership change within an application. The application, group, and actor are included in the graph. | ArcSight Solutions/UBM/User Activity Monitoring/Authorization Changes/ |
| User Privilege Added<br>or Revoked - Event<br>Graph  | This data monitor creates an event graph of events indicating a specific privilege was added or revoked. The application, privilege, and actor are included in the graph.        | ArcSight Solutions/UBM/User Activity Monitoring/Authorization Changes/ |
| Watch Level Actor<br>Activity                        | This data monitor shows activity attributable to actors on the Actor Threat Score list whose threat score is in the watch range.                                                 | ArcSight Solutions/UBM/Actor Threat Score/                             |

## **Global Variables**

| Resource                                   | Description                                                                                                    | URI                                      |
|--------------------------------------------|----------------------------------------------------------------------------------------------------|------------------------------------------|
| ARST_IDV_ActionFromAuditEvt                | This global variable returns the action type from actor audit events.                                                                                         | ArcSight Solutions/UBM/Actor Management/ |
| ARST_IDV_ActorByDeviceCustomString6        | This global variable retrieves the actor using account information in deviceCustomString6. This can be useful for event Ids 632, 636 and 660 in Windows 2003. | ArcSight Solutions/UBM/Privileged Users/ |
| ARST_IDV_ActorFromAuditEvt                 | This global variable returns the modified Actor from actor audit events.                                                                                      | ArcSight Solutions/UBM/Privileged Users/ |
| ARST_IDV_<br>ActorFullNameByAuditOrBaseEvt | This global variable retrieves the actor Full Name from an audit, base or correlation event.                                                                  | ArcSight Solutions/UBM/Privileged Users/ |
| ARST_IDV_ActorUUIDByAuditOrBaseEvt         | This global variable retrieves the Actor UUID from an audit, base, or correlation event.                                                                      | ArcSight Solutions/UBM/Privileged Users/ |
| ARST_IDV_ActorsManager                     | This global variable retrieves an actor's manager actor, by using the Manager DN field of the subordinate actor resource.                                     | ArcSight Solutions/UBM/Actor Management/ |
| ARST_IDV_AddedAccountID                    | This global variable returns the added account ID from actor audit events.                                                                                    | ArcSight Solutions/UBM/Actor Management/ |

| Resource                        | Description                                                                           | URI                                      |
|---------------------------------|---------------------------------------------------------------------------------------|------------------------------------------|
| ARST_IDV_AddedAccountResource   | This global variable returns the added account ID resource from actor audit events.   | ArcSight Solutions/UBM/Actor Management/ |
| ARST_IDV_AddedResource          | This global variable returns the added role resource from actor audit events.         | ArcSight Solutions/UBM/Actor Management/ |
| ARST_IDV_AddedRole              | This global variable returns the added role from actor audit events.                  | ArcSight Solutions/UBM/Actor Management/ |
| ARST_IDV_AddedRoleType          | This global variable returns the added role type from actor audit events.             | ArcSight Solutions/UBM/Actor Management/ |
| ARST_IDV_DeletedAccountID       | This global variable returns the deleted account ID from actor audit events.          | ArcSight Solutions/UBM/Actor Management/ |
| ARST_IDV_DeletedAccountResource | This global variable returns the deleted account ID resource from actor audit events. | ArcSight Solutions/UBM/Actor Management/ |
| ARST_IDV_DeletedResource        | This global variable returns the deleted role resource from actor audit events.       | ArcSight Solutions/UBM/Actor Management/ |
| ARST_IDV_DeletedRole            | This global variable returns the deleted role from actor audit events.                | ArcSight Solutions/UBM/Actor Management/ |
| ARST_IDV_DeletedRoleType        | This global variable returns the deleted role type from actor audit events.           | ArcSight Solutions/UBM/Actor Management/ |
| ARST_IDV_UpdatedAttributeName   | This global variable returns the updated attribute name from actor audit events.      | ArcSight Solutions/UBM/Actor Management/ |
| ARST_IDV_UpdatedAttributeValue  | This global variable returns the updated attribute new value from actor audit events. | ArcSight Solutions/UBM/Actor Management/ |
| ARST_IDV_getAuthenticator       | This global variable gets the default authenticator for the event.                    | ArcSight Solutions/UBM/Core Variables/   |

| Resource                              | Description                                                                                                    | URI                                                     |
|---------------------------------------|----------------------------------------------------------------------------------------------------|---------------------------------------------------------|
| AccountIDForLogins                    | This global variable determines which event username field to use.                                                                                                    | ArcSight Solutions/UBM/Core Variables/                  |
| ActorByAccountID                      | This global variable maps the account information in an event with an actor. The account information consists of the device vendor and product, and information derived from the attacker or target user name, with preference to the target user name.                                                                                                    | ArcSight Solutions/UBM/Core Variables/                  |
| ActorByAccountIDThreatScore           | This global variable retrieves an actor's threat score based on the UUID provided by the ActorByAccountID global variable.                                                                                                    | ArcSight Solutions/UBM/Actor Threat Score/              |
| ActorByIP                             | This global variable returns all the information for an actor, where the event to actor attribution is done using the source IP address.                                                                                                    | ArcSight Solutions/UBM/Actor Attribution by IP Address/ |
| ActorByIPOrAccount                    | This global variable attempts to attribute an actor to an event based on source IP or account (in that order).                                                                                                    | ArcSight Solutions/UBM/Shared Accounts/                 |
| ActorByIPThreatScore                  | This global variable retrieves an actor's threat score based on the UUID provided by the ActorFromIPMap global variable.                                                                                                    | ArcSight Solutions/UBM/Actor Threat Score/              |
| ActorByUUIDThreatScore                | This global variable retrieves an actor's threat score based on the UUID provided by the ActorByUUID global variable.                                                                                                    | ArcSight Solutions/UBM/Actor Threat Score/              |
| ActorFromActorThreatScoreUpdates      | This global variable gets details of the actor associated with updates to the Actor Threat Score active list.                                                                                                    | ArcSight Solutions/UBM/Actor Threat Score/              |
| ActorFromIPMap                        | This global variable returns an actor's UUID, full name, username used, and login type if the actor is associated with a source IP address.                                                                                                    | ArcSight Solutions/UBM/Actor Attribution by IP Address/ |
| ActorScoreFromActorThreatScoreUpdates | This global variable gets the threat score associated with an update to the Actor Threat Score active list.                                                                                                    | ArcSight Solutions/UBM/Actor Threat Score/              |
| AttributableActor                     | This global variable returns all the information for an actor, where the event to actor attribution is done using either attacker or target user name fields, or the source IP address. Note: To turn lookups based on the source IP address, in the Parameters tab, do not use the actorByAccountOrSourceIP local variable to lookup the actor, use the UUID field of the ActorByAccountID global variable instead. | ArcSight Solutions/UBM/Core Variables/                  |

| Resource                       | Description                                                                                                    | URI                                                     |
|--------------------------------|----------------------------------------------------------------------------------------------------|---------------------------------------------------------|
| AttributableActorThreatScore   | This global variable retrieves an actor's threat score based on the UUID provided by the AttributableActor global variable.                                                                                                    | ArcSight Solutions/UBM/Actor Threat Score/              |
| Top Level OUs                  | This global variable returns the top level OU from an actor's distinguished name.                                                                                                    | ArcSight Solutions/UBM/Actor Management/                |
| solnActorByTargetIP            | This global variable returns all the information about an actor, where the event to actor attribution is done using the target IP address.                                                                                                    | ArcSight Solutions/UBM/Actor Attribution by IP Address/ |
| solnConcatAttackerTargetUser   | This variable concatenates the attacker user name, a   character and the target user name. It can be used as a single field to showcase various user name combinations in events.                                                                       | ArcSight Solutions/UBM/Actor Management/                |
| soln Get Authenticator         | This global variable extracts the authenticator from the event by looking up the Account Authenticators list using event fields.                                                                                                    | ArcSight Solutions/UBM/Core Variables/                  |
| soln Get Physical Access Event | This global variable returns whether a successful badge in or badge out event occurred for physical access events.                                                                                                    | ArcSight Solutions/UBM/User Activity Monitoring/        |
| soln Get Username              | This global variable returns user name in an event from target user name or attacker user name, with preference to the target user name.                                                                                                    | ArcSight Solutions/UBM/Core Variables/                  |
| solnLoggerAcctidsForActor      | This variable returns a ArcSight Logger appliance search query string that looks for events with fields that match any of the account-IDs returned by the AttributableActor variable. This variable is intended for use with integration commands only. | ArcSight Solutions/UBM/Core Variables/                  |
| soInPatternDiscoveryConst      | This variable returns a constant string that can be used in Pattern Discovery profiles when it is not required to specify either a Source or a Target event field.                                                                                      | ArcSight Solutions/UBM/Core Variables/                  |
| soInTargetAssetGroup           | This global variable extracts group name from the URI of the target asset's asset category, assuming the asset category exists in the Network Domains.                                                                                                  | ArcSight Solutions/UBM/Suspicious Activity/             |

## Field Sets

| Resource                                             | Description                                                                                                    | URI                                                                            |
|------------------------------------------------------|----------------------------------------------------------------------------------------------------|--------------------------------------------------------------------------------|
| Activity from Rogue<br>Account IDs                   | This field set selects pertinent fields from events attributable to rogue account IDs.                                                                              | ArcSight Solutions/UBM/Actor<br>Management/                                    |
| Actor Attribution by<br>IP Address - Rule<br>Firings | This field set selects the fields appropriate for viewing correlation events for the Actor Attribution by IP Address use case.                                      | ArcSight Solutions/UBM/Actor<br>Attribution by IP Address/                     |
| Actor Audit Events                                   | This field set contains fields of interest for monitoring changes to Actor resources.                                                                               | ArcSight Solutions/UBM/Actor<br>Management/                                    |
| Actor Logged into<br>Server                          | This field set selects the fields appropriate for viewing events that are associated with actor login events to server machines.                                    | ArcSight Solutions/UBM/Actor<br>Attribution by IP Address/                     |
| Actor Role Additions                                 | This field set contains fields of interest for monitoring additions to Actors assigned roles.                                                                       | ArcSight Solutions/UBM/Actor<br>Management/                                    |
| Actor Role Deletions                                 | This field set contains fields of interest for monitoring deletions from Actors assigned roles.                                                                     | ArcSight Solutions/UBM/Actor<br>Management/                                    |
| Database Activity                                    | This field set selects the fields appropriate for viewing database activity.                                                                                        | ArcSight Solutions/UBM/User<br>Activity Monitoring/By<br>Application/Database/ |
| Email                                                | This field set is used for the active channel showing email traffic.                                                                                                | ArcSight Solutions/UBM/User<br>Activity Monitoring/By<br>Application/Email/    |
| Events with ActorByAccountID                         | This field set selects the fields appropriate for viewing events correlated with actor and can be customized for the UBM active channels.                           | ArcSight Solutions/UBM/Core/                                                   |
| Events with ActorByIP                                | This field set selects the fields appropriate for viewing events that are associated with actors based on source IP address.                                        | ArcSight Solutions/UBM/Core/                                                   |
| Events with ActorByUUID                              | This field set selects the fields appropriate for viewing events correlated with actor and can be customized for the UBM active channels.                           | ArcSight Solutions/UBM/Core/                                                   |
| Events with<br>AttributableActor                     | This field set selects the fields appropriate for viewing events correlated with either account-id or IP address and can be customized for the UBM active channels. | ArcSight Solutions/UBM/Core/                                                   |
| Group Membership<br>Changed                          | This field set selects the fields appropriate for viewing events indicating user group membership changes within an application.                                    | ArcSight Solutions/UBM/User<br>Activity Monitoring/Authorization<br>Changes/   |
| Hacker Tool Web<br>Site                              | This field set is used for the Hacker Tool Web Site active channel.                                                                                                 | ArcSight Solutions/UBM/Suspicious<br>Activity/Web/                             |

| Resource                         | Description                                                                                                    | URI                                                                            |
|----------------------------------|----------------------------------------------------------------------------------------------------|--------------------------------------------------------------------------------|
| Information Leak                 | This field set is used for the Information Leak active channel.                                                                                          | ArcSight Solutions/UBM/Suspicious Activity/Information Leakage/                |
| Job Hunting FS                   | This field set is used for the Job Traffic active channel.                                                                                               | ArcSight Solutions/UBM/Suspicious Activity/Web/                                |
| Physical Access<br>System Events | This field set selects the fields appropriate for viewing physical access system events correlated with actor.                                           | ArcSight Solutions/UBM/User<br>Activity Monitoring/By<br>Application/Physical/ |
| Printing                         | This field set is used for the printing activity active channel.                                                                                         | ArcSight Solutions/UBM/User<br>Activity Monitoring/By<br>Application/Print/    |
| Privilege Added or<br>Revoked    | This field set selects the fields appropriate for viewing events indicating a specific privilege was added or revoked.                                   | ArcSight Solutions/UBM/User<br>Activity Monitoring/Authorization<br>Changes/   |
| Proxy                            | This field set is used for the active channel showing proxy traffic.                                                                                     | ArcSight Solutions/UBM/User<br>Activity Monitoring/By<br>Application/Web/      |
| Role Violations                  | This field set selects the fields appropriate for viewing events in which an actor accessed a target system for which they do not have the defined role. | ArcSight Solutions/UBM/Suspicious Activity/Role Violations/                    |
| Shared Account<br>Login Events   | This field set selects the fields appropriate for viewing login events to shared accounts.                                                               | ArcSight Solutions/UBM/Shared Accounts/                                        |
| Threat Score<br>Increases        | This field set can be used for viewing increases and additions to the Actor Threat Score active list.                                                    | ArcSight Solutions/UBM/Actor Threat Score/                                     |

# Filters

| Resource                                             | Description                                                                                                    | URI                                                     |
|------------------------------------------------------|----------------------------------------------------------------------------------------------------|---------------------------------------------------------|
| ASM Events                                           | This filter selects internal monitoring events involving data monitor resources.                                                                                                    | ArcSight Solutions/UBM/Core Filters/                    |
| Account Exclusions                                   | This filter identifies all events which do not match the account IDs listed in the Account Exclusions list.                                                                               | ArcSight Solutions/UBM/Actor Attribution by IP Address/ |
| Active List Entry Updated                            | This filter identifies events which indicate that an active list entry has been updated.                                                                                                  | ArcSight Solutions/UBM/Core Filters/                    |
| Activity Across Known or<br>Detected Shared Accounts | This filter identifies events where either a known or detected shared account is being used. Login events are excluded so as to determine other activity performed using shared accounts. | ArcSight Solutions/UBM/Shared Accounts/                 |

| Resource                                                              | Description                                                                                                    | URI                                                     |
|-----------------------------------------------------------------------|----------------------------------------------------------------------------------------------------|---------------------------------------------------------|
| Activity by Actors on Threat<br>Score list                            | This filter selects events attributable to actors on the Actor Threat Score list.                                                                                                    | ArcSight Solutions/UBM/Actor Threat Score/              |
| Activity from Rogue Account<br>Ds                                     | This filter selects events where either the attacker or target user name is deemed to be a rogue account id. A rogue account ID is one that is unknown and cannot be associated to actors or other predefined accounts. Login attempts are excluded to eliminate false positives due to username typos. | ArcSight Solutions/UBM/Actor Management/                |
| Actor Activity on Server                                              | This filter selects all actor activity to server machines.                                                                                                    | ArcSight Solutions/UBM/Actor Attribution by IP Address/ |
| Actor Added and Removed<br>from a Privileged Group in a<br>Short Time | This filter identifies correlation events indicating an actor was added and removed from a privileged role within a short time.                                                                                                    | ArcSight Solutions/UBM/Privileged User Monitoring/      |
| Actor Added to Privileged<br>Group                                    | This filter identifies actors who were given a privileged role.                                                                                                    | ArcSight Solutions/UBM/Privileged User Monitoring/      |
| Actor Associated with<br>Source IP Only                               | This filter selects all events that can be associated with an actor, where the actor attribution is done using the source IP address.                                                                                                    | ArcSight Solutions/UBM/Actor Attribution by IP Address/ |
| Actor Associated with<br>Source IP or Username                        | This filter identifies events that have an actor associated with them, where the actor attribution is done using either account IDs or the source IP address.                                                                                                    | ArcSight Solutions/UBM/Actor Attribution by IP Address/ |
| Actor Associated with Target<br>P Only                                | This filter selects all events that can be associated with an actor, where the actor attribution is done using the target IP address.                                                                                                    | ArcSight Solutions/UBM/Actor Attribution by IP Address/ |
| Actor Audit Events                                                    | This filter selects all actor audit events generated by ESM when an actor resource is updated.                                                                                                    | ArcSight Solutions/UBM/Actor Management/                |
| Actor Audit Events - Account<br>dentifier Added                       | This filter selects actor audit events generated by ESM when an actor's account ID is added.                                                                                                    | ArcSight Solutions/UBM/Actor Management/                |
| Actor Audit Events - Account<br>dentifier Deleted                     | This filter selects actor audit events generated by ESM when an actor's account ID is deleted.                                                                                                    | ArcSight Solutions/UBM/Actor Management/                |
| Actor Audit Events - Actor<br>Added                                   | This filter selects actor audit events generated by ESM when an actor resource is added.                                                                                                    | ArcSight Solutions/UBM/Actor Management/                |

| Resource                                                        | Description                                                                                                    | URI                                                     |
|-----------------------------------------------------------------|----------------------------------------------------------------------------------------------------|---------------------------------------------------------|
| Actor Audit Events - Actor<br>Deleted                           | This filter selects actor audit events generated by ESM when an actor resource is deleted.                                                                                                    | ArcSight Solutions/UBM/Actor Management/                |
| Actor Audit Events - Actor<br>Deleted by Interactive<br>Session | This filter selects actor audit events generated by ESM when an actor resource is deleted by an interactive session. Its purpose is to find manual deletions made to actor resources.                   | ArcSight Solutions/UBM/Actor Management/                |
| Actor Audit Events - Base<br>Attribute Updated                  | This filter selects actor audit events generated by ESM when an actor's base attribute is updated.                                                                                                    | ArcSight Solutions/UBM/Actor Management/                |
| Actor Audit Events - Role<br>Added                              | This filter selects actor audit events generated by ESM when an actor resource's role attribute is added.                                                                                               | ArcSight Solutions/UBM/Actor Management/                |
| Actor Audit Events - Role<br>Changes                            | This filter selects actor audit events generated by ESM when an actor resource's role attribute is updated.                                                                                             | ArcSight Solutions/UBM/Actor Management/                |
| Actor Audit Events - Role<br>Deleted                            | This filter selects actor audit events generated by ESM when an actor resource's role attribute is deleted.                                                                                             | ArcSight Solutions/UBM/Actor Management/                |
| Actor Audit Events - Status<br>Disabled                         | This filter selects actor audit events generated by ESM when an actor's base attribute is updated.                                                                                                    | ArcSight Solutions/UBM/Actor Management/                |
| Actor Audit Events by<br>Interactive Session                    | This filter selects actor audit events generated by ESM when an actor resource is updated by an interactive session, such as admin user. Its purpose is to find manual changes made to actor resources. | ArcSight Solutions/UBM/Actor Management/                |
| Actor Logged into Single-<br>User Windows Machine               | This filter selects all actor login events to a Microsoft Windows single-user machines.                                                                                                    | ArcSight Solutions/UBM/Actor Attribution by IP Address/ |
| Actor Logged into Windows<br>Server                             | This filter identifies actor logins to Microsoft Windows server machines.                                                                                                    | ArcSight Solutions/UBM/Actor Attribution by IP Address/ |
| Actor Logged into non-<br>Windows Server                        | This filter identifies actor login events to non-Microsoft Windows server machines.                                                                                                    | ArcSight Solutions/UBM/Actor Attribution by IP Address/ |
| Actor Logged into non-<br>Windows Single-User<br>Machine        | This filter selects all actor login events to a non-Microsoft Windows single-user machines.                                                                                                    | ArcSight Solutions/UBM/Actor Attribution by IP Address/ |

| Resource                               | Description                                                                                                    | URI                                                       |
|----------------------------------------|----------------------------------------------------------------------------------------------------|-----------------------------------------------------------|
| Actor Removed from<br>Privileged Group | This filter identifies actors who were removed from a privileged role.                                                                                      | ArcSight Solutions/UBM/Privileged User Monitoring/        |
| Actor Threat Score NULL                | This filter selects events for which the attributable actor does not have an established threat score.                                                      | ArcSight Solutions/UBM/Actor Threat Score/                |
| Actor Threat Score Updated             | This filter selects events that can be associated with an update to the Actor Threat Score active list.                                                     | ArcSight Solutions/UBM/Actor Threat Score/                |
| Actor Threat Score > 0                 | This filter identifies events from Actors whose threat score is greater than 0.                                                                             | ArcSight Solutions/UBM/Suspicious Activity/At Risk Users/ |
| Actor and Address Present              | This filter identifies events where an actor can be attributed to the event as well and both the attacker and target addresses are present.                 | ArcSight Solutions/UBM/User Activity Monitoring/          |
| Actor from Audit Event is NOT NULL     | This filter checks if an actor can be retrieved from an actor audit event.                                                                                  | ArcSight Solutions/UBM/Core Filters/                      |
| Actor not Associated with Source IP    | This filter identifies events where an actor is not already associated with the incoming source IP. This filter is primarily used in the attribution rules. | ArcSight Solutions/UBM/Actor Attribution by IP Address/   |
| ActorByAccountID is NOT<br>NULL        | This filter selects events which can be correlated to an actor based on the attacker or target user name fields.                                            | ArcSight Solutions/UBM/Core Filters/                      |
| ActorByAccountID is NULL               | This filter selects events which can not be correlated to an actor based on the attacker or target user name fields.                                        | ArcSight Solutions/UBM/Core Filters/                      |
| ActorByAttackerUserName is NOT NULL    | This filter selects events in which the attacker user name field is populated, and the event can be attributed to an actor based on that field.             | ArcSight Solutions/UBM/Core Filters/                      |
| ActorByAttackerUserName is NULL        | This filter selects events which cannot be attributed to an actor based on the attacker user name field.                                                    | ArcSight Solutions/UBM/Core Filters/                      |
| ActorByIP is NOT NULL                  | This filter checks if an actor can be associated with the source IP address of the event.                                                                   | ArcSight Solutions/UBM/Core Filters/                      |
| ActorByIP is NULL                      | This filter selects events where an actor cannot be attributed to an event based on the event source IP address.                                            | ArcSight Solutions/UBM/Core Filters/                      |
| ActorByTargetUserName is NOT NULL      | This filter selects events in which the target user name can be correlated to an actor.                                                                     | ArcSight Solutions/UBM/Core Filters/                      |
| ActorByTargetUserName is NULL          | This filter selects events which cannot be attributed to an actor based on the target user name field.                                                      | ArcSight Solutions/UBM/Core Filters/                      |

| Resource                                     | Description                                                                                                    | URI                                                                         |
|----------------------------------------------|----------------------------------------------------------------------------------------------------|-----------------------------------------------------------------------------|
| ActorByUUID is NOT NULL                      | This filter checks if an actor can be associated with the source IP address of the event.                                                                                                    | ArcSight Solutions/UBM/Core Filters/                                        |
| ActorByUUID is NULL                          | This filter checks if an actor can be associated with the source IP address of the event.                                                                                                    | ArcSight Solutions/UBM/Core Filters/                                        |
| Address or Username<br>Present               | This filter checks whether any of attacker address, attacker username, or target username are present in the event.                                                                                                    | ArcSight Solutions/UBM/Core Filters/                                        |
| After Hours                                  | This filter defines the time period of after hours. Change this filter to adjust the default settings.                                                                                                    | ArcSight Solutions/UBM/My Filters/                                          |
| All Database Activity                        | This filter selects all database activity.                                                                                                    | ArcSight Solutions/UBM/User Activity Monitoring/By Application/Database/    |
| All Events from Actor                        | This filter selects all events that can be attributed to the actor specified in the filter conditions.                                                                                                    | ArcSight Solutions/UBM/User Activity Monitoring/User Investigation/         |
| All Failed Logins                            | This filter selects all events indicating that a user failed authentication.                                                                                                    | ArcSight Solutions/UBM/User Activity Monitoring/Login Events/               |
| All UBM Rule Firings                         | This filter selects all UBM correlation events.                                                                                                    | ArcSight Solutions/UBM/Core Filters/                                        |
| All Login Events to Known<br>Shared Accounts | This filter identifies all login events in which a known shared account is being used. For this filter to work correctly, the Known Shared Accounts active list must be populated with all known shared accounts and their associated applications. This filter will identify successful, failed, and attempted logins. | ArcSight Solutions/UBM/Shared Accounts/                                     |
| All Printing Events                          | This filter selects events indicating printing activity.                                                                                                    | ArcSight Solutions/UBM/User Activity Monitoring/By Application/Printing/    |
| Anomalous Connections                        | This filter selects events indicating anomalous network connections.                                                                                                    | ArcSight Solutions/UBM/Suspicious Activity/Network Based Anomaly Detection/ |
| ArcSight Events                              | This filter selects events in which the Device Vendor and Device Product is ArcSight.                                                                                                    | ArcSight Solutions/UBM/Core Filters/                                        |
| Arcsight Internal Events                     | This filter selects ArcSight ESM internally generated events.                                                                                                    | ArcSight Solutions/UBM/Core Filters/                                        |

| Resource                                  | Description                                                                                                    | URI                                                                 |
|-------------------------------------------|----------------------------------------------------------------------------------------------------|---------------------------------------------------------------------|
| At Risk Actor                             | This filter's conditions define the types of actors who might be considered at risk, and who should be monitored at a higher level of scrutiny.             | ArcSight Solutions/UBM/Suspicious Activity/At Risk Users/           |
| Attacker User Is Privileged<br>User       | This filter checks whether the attacker user is an administrator.                                                                                           | ArcSight Solutions/UBM/Privileged User Monitoring/                  |
| Attacker User Name is NOT<br>NULL         | This filter selects events in which the attacker user name field is populated.                                                                              | ArcSight Solutions/UBM/Core Filters/                                |
| Attacker User Name is NULL                | This filter selects events in which the attacker user name field is not populated.                                                                          | ArcSight Solutions/UBM/Core Filters/                                |
| Attacker User Name is<br>Rogue Account ID | This filter selects events where the attacker user name is unknown and cannot be associated to actors or other predefined accounts.                         | ArcSight Solutions/UBM/Actor Management/                            |
| Attacker User Name is a<br>System Account | This filter selects events in which the attacker user name is a system account.                                                                             | ArcSight Solutions/UBM/My Filters/                                  |
| Attacker and Target User NOT SYSTEM       | This filter excludes events in which both the attacker and target user name are system or admin accounts, or one is a system account and the other is NULL. | ArcSight Solutions/UBM/Core Filters/                                |
| Attacker and Target<br>Username Not Equal | This filter selects events in which the attacker and target user names are both populated, and with differing values.                                       | ArcSight Solutions/UBM/User Activity Monitoring/                    |
| Attributable Actor is NOT NULL            | This filter selects events in which an actor can be attributed to an event either by username or by source IP.                                              | ArcSight Solutions/UBM/Core Filters/                                |
| Attributable Actor is NULL                | This filter selects events which can not be correlated to an actor based on the attacker or target user name fields, or by the attacker address field.      | ArcSight Solutions/UBM/Core Filters/                                |
| Audit Log Cleared                         | This filter selects events indicating that a host audit log was cleared.                                                                                    | ArcSight Solutions/UBM/Suspicious Activity/General Security/        |
| Audit Options Table Delete                | This filter selects events indicating that a user has attempted to delete their audit settings directly from the table audit options table.                 | ArcSight Solutions/UBM/Suspicious Activity/Database/                |
| Audit Table Delete                        | This filter selects all deletions from the audit table.                                                                                                    | ArcSight Solutions/UBM/Suspicious Activity/Database/                |
| Blocked Web Page Access                   | This filter shows blocked Web page access reported generally by proxies.                                                                                    | ArcSight Solutions/UBM/User Activity Monitoring/By Application/Web/ |

| Resource                                      | Description                                                                                                    | URI                                                                      |
|-----------------------------------------------|----------------------------------------------------------------------------------------------------|--------------------------------------------------------------------------|
| Building Access Events                        | This filter selects all building access events, such as a user badging into a building.                                                                                                    | ArcSight Solutions/UBM/User Activity Monitoring/By Application/Physical/ |
| Building Egress Events                        | This filter selects all building egress events, such as a user badging out of a building.                                                                                                    | ArcSight Solutions/UBM/User Activity Monitoring/By Application/Physical/ |
| Changes to the Actor Threat<br>Score List     | This filter captures all events that identify changes to the Actor Threat Score List.                                                                                                    | ArcSight Solutions/UBM/Actor Threat Score/                               |
| Classification Level - Higher to Lower        | This filter shows traffic from a higher classification level to a lower level.                                                                                                    | ArcSight Solutions/UBM/Suspicious Activity/Information Leakage/          |
| Classification Level - Lower<br>to Higher     | This filter shows traffic from a lower classification level to a higher level.                                                                                                    | ArcSight Solutions/UBM/Suspicious Activity/Information Leakage/          |
| Company Concern Traffic                       | This filter selects suspicious events that are a concern for many organizations. For example, such events might include accessing forbidden Web sites, leaking data, and performing job searches. | ArcSight Solutions/UBM/Suspicious Activity/Concern/                      |
| Confidential Documents                        | This filter defines confidential documents. Add the fileNames of confidential documents to the condition of this filter to monitor these documents.                                               | ArcSight Solutions/UBM/My Filters/                                       |
| Countries of Concern Traffic                  | This filter selects events whose source or destination addresses are from a country of concern as specified on the Countries of Concern active list.                                              | ArcSight Solutions/UBM/Suspicious Activity/Concern/                      |
| Database Authentication                       | This filter selects database authentication events.                                                                                                    | ArcSight Solutions/UBM/User Activity Monitoring/By Application/Database/ |
| Database Table Access                         | This filter looks at access patterns of tables in a database.                                                                                                    | ArcSight Solutions/UBM/User Activity Monitoring/By Application/Database/ |
| Deleted Entry from Actor<br>Threat Score List | This filter identifies events that indicate an entry has been deleted from the Actor Threat Score active list.                                                                                    | ArcSight Solutions/UBM/Actor Threat Score/                               |

| Resource                               | Description                                                                                                    | URI                                                                      |
|----------------------------------------|----------------------------------------------------------------------------------------------------|--------------------------------------------------------------------------|
| Disgruntled Actors                     | This filter selects events attributable to actors on the Disgruntled Actors active list.                                                | ArcSight Solutions/UBM/Suspicious Activity/At Risk Users/                |
| Email To Public Webmail<br>Servers     | This filter selects events indicating emails going to public webmail servers such as AOL, Yahoo, or Hotmail.                            | ArcSight Solutions/UBM/Suspicious Activity/Email/                        |
| Email Traffic                          | This filter selects events indicating successful email communications.                                                                  | ArcSight Solutions/UBM/User Activity Monitoring/By Application/Email/    |
| Emails To Job Addresses                | This filter monitors emails being sent to addresses of the form jobs@ or similar forms.                                                 | ArcSight Solutions/UBM/Suspicious Activity/Email/                        |
| Employee Type - Contractor             | This filter selects events attributable to actors having an employee type of contractor.                                                | ArcSight Solutions/UBM/My<br>Filters/Actor Attribute<br>Filters/         |
| Employee Type - Full Time              | This filter selects events attributable to actors having an employee type of Full Time.                                                 | ArcSight Solutions/UBM/My<br>Filters/Actor Attribute<br>Filters/         |
| Employee Type - Part Time              | This filter selects events involving users having an employee status type of Part Time.                                                 | ArcSight Solutions/UBM/My<br>Filters/Actor Attribute<br>Filters/         |
| Event with User Name and without Actor | This filter identifies events that have a user name in them but cannot be attributed to an actor.                                       | ArcSight Solutions/UBM/Actor Management/                                 |
| Events with Actor                      | This filter identifies events that can be attributed to an actor either by virtue of the event user name or the originating IP address. | ArcSight Solutions/UBM/Actor Management/                                 |
| Events without Actor                   | This filter identifies the events that cannot be attributed to an actor.                                                                | ArcSight Solutions/UBM/Actor Management/                                 |
| Failed Building Access<br>Events       | This filter selects failed building access events.                                                                                      | ArcSight Solutions/UBM/Suspicious Activity/Physical/                     |
| Failed Database<br>Authentication      | This filter selects all failed database authentications.                                                                                | ArcSight Solutions/UBM/User Activity Monitoring/By Application/Database/ |

| Resource                                  | Description                                                                                                    | URI                                                                   |
|-------------------------------------------|----------------------------------------------------------------------------------------------------|-----------------------------------------------------------------------|
| Failed Email<br>Communications            | This filter selects events that indicate failed email communications.                                                         | ArcSight Solutions/UBM/User Activity Monitoring/By Application/Email/ |
| Failed Logins - Application               | This filter selects events indicating login failures to applications.                                                         | ArcSight Solutions/UBM/User Activity Monitoring/Login Events/         |
| Failed Logins - Server                    | This filter selects events indicating login failures to servers.                                                              | ArcSight Solutions/UBM/User Activity Monitoring/Login Events/         |
| Failed Logins to Known<br>Shared Accounts | This filter identifies failed logins to known shared accounts.                                                                | ArcSight Solutions/UBM/Shared Accounts/                               |
| Failed Privileged User<br>Actions         | This filter identifies failed actions by privileged users.                                                                    | ArcSight Solutions/UBM/Privileged User Monitoring/                    |
| Hacker Tool Website Access                | This filter selects base events indicating access to hacker tool websites.                                                    | ArcSight Solutions/UBM/Suspicious Activity/Web/                       |
| Inbound Email                             | This filter selects events indicating email traffic from external domains to internal domains.                                | ArcSight Solutions/UBM/User Activity Monitoring/By Application/Email/ |
| Information Leak Events                   | This filter selects events indicating the improper transmission of confidential data.                                         | ArcSight Solutions/UBM/Suspicious Activity/Information Leakage/       |
| Information Leak Events from Address      | This filter selects events indicating the improper transmission of confidential data where the attacker address is not null.  | ArcSight Solutions/UBM/Suspicious Activity/Information Leakage/       |
| Information Leak Events from User         | This filter selects events indicating the improper transmission of confidential data where the attacker username is not null. | ArcSight Solutions/UBM/Suspicious Activity/Information Leakage/       |

| Resource                                         | Description                                                                                                    | URI                                                             |
|--------------------------------------------------|----------------------------------------------------------------------------------------------------|-----------------------------------------------------------------|
| Information Leak Events to<br>Address            | This filter selects events indicating the improper transmission of confidential data where the target address is not null.                                              | ArcSight Solutions/UBM/Suspicious Activity/Information Leakage/ |
| Information Leak Events to User                  | This filter selects events indicating the improper transmission of confidential data where the target username is not null.                                             | ArcSight Solutions/UBM/Suspicious Activity/Information Leakage/ |
| Information Leak Rule<br>Firings                 | This filter selects UBM information leak correlation events.                                                                                                    | ArcSight Solutions/UBM/Suspicious Activity/Information Leakage/ |
| Information Leak of<br>Company Data              | This filter selects events indicating the improper transmission of confidential data where the data was company information.                                            | ArcSight Solutions/UBM/Suspicious Activity/Information Leakage/ |
| Information Leak of<br>Company Data from Address | This filter selects events indicating the improper transmission of confidential data where the data included company information and the attacker address was not null. | ArcSight Solutions/UBM/Suspicious Activity/Information Leakage/ |
| Information Leak of<br>Company Data from User    | This filter selects events indicating improper transmission of company data where the attacker username is not null.                                                    | ArcSight Solutions/UBM/Suspicious Activity/Information Leakage/ |
| Information Leak of Files                        | This filter selects events indicating the improper transmission of confidential data where the file name is not null.                                                   | ArcSight Solutions/UBM/Suspicious Activity/Information Leakage/ |
| Information Leak of Files<br>from User           | This filter selects events indicating the improper transmission of files where the attacker username is not null.                                                       | ArcSight Solutions/UBM/Suspicious Activity/Information Leakage/ |
| Information Leak of Files to<br>Address          | This filter selects events indicating improper transmission of files, where the target address is not null.                                                             | ArcSight Solutions/UBM/Suspicious Activity/Information Leakage/ |
| Information Leak of Personal<br>Data             | This filter selects events indicating the improper transmission of confidential data where the data was personal information.                                           | ArcSight Solutions/UBM/Suspicious Activity/Information Leakage/ |

| Resource                                                             | Description                                                                                                    | URI                                                             |
|----------------------------------------------------------------------|----------------------------------------------------------------------------------------------------|-----------------------------------------------------------------|
| Information Leak of Personal<br>Data from Address                    | This filter selects all information leak events related to personal information where the attacker address is not null.                                                                | ArcSight Solutions/UBM/Suspicious Activity/Information Leakage/ |
| Information Leak of Personal<br>Data from User                       | This filter selects all information leak events related to personal information where attacker username is not null.                                                                   | ArcSight Solutions/UBM/Suspicious Activity/Information Leakage/ |
| Job Hunting                                                          | This filter looks for traffic that might indicate possible job hunting activity, including both base events and triggers rules.                                                        | ArcSight Solutions/UBM/Suspicious Activity/Web/                 |
| Large Email To Public<br>Webmail Servers                             | This filter looks for large emails going to Public Webmail servers.                                                                                                    | ArcSight Solutions/UBM/Suspicious Activity/Email/               |
| Login Attempts                                                       | This filter selects any attempts at logging into systems. It excludes machine logins into Microsoft Windows systems.                                                                   | ArcSight Solutions/UBM/User Activity Monitoring/Login Events/   |
| Login Attempts                                                       | This filter selects any attempts at logging into systems. It excludes machine logins into Microsoft Windows systems.                                                                   | ArcSight Solutions/UBM/Privileged User Monitoring/              |
| Logins to Accounts not<br>Known to be Shared from<br>non-IDS Devices | This filter selects login events to accounts that are not classified as Known Shared Accounts and are from non-IDS type devices.                                                       | ArcSight Solutions/UBM/Shared Accounts/                         |
| Machine Exclusions                                                   | This filter selects all events which do not match the source IP addresses in either the Excluded Source Machines list or the target IP addresses in the Excluded Target Machines list. | ArcSight Solutions/UBM/Actor Attribution by IP Address/         |
| Machine and Account Exclusions                                       | This filter combines the machine and account exclusions conditions.                                                                                                    | ArcSight Solutions/UBM/Actor Attribution by IP Address/         |
| Malicious Level Actor<br>Activity                                    | This filter selects activity attributable to actors on the Actor Threat Score list whose threat score is in the malicious range.                                                       | ArcSight Solutions/UBM/Actor Threat Score/                      |
| Member Added to Privileged<br>Group                                  | This filter identifies when a user is added to a privileged group as defined in the Privileged User Roles active list.                                                                 | ArcSight Solutions/UBM/Privileged User Monitoring/              |
| Member Added to Privileged<br>Group - Windows                        | This filter selects events indicating a Windows object was added to a privileged group. Privileged groups are defined in the Privileged User Groups active list.                       | ArcSight Solutions/UBM/Privileged User Monitoring/              |

| Resource                                                  | Description                                                                                                    | URI                                                                         |
|-----------------------------------------------------------|----------------------------------------------------------------------------------------------------|-----------------------------------------------------------------------------|
| Member Added to Privileged<br>Group - Windows 2003        | This filter identifies Windows 2003 events that indicate a user has added to a domain local, global or universal security group. These groups are defined in the Privileged User Roles active list.    | ArcSight Solutions/UBM/Privileged User Monitoring/                          |
| Member Added to Privileged<br>Group - Windows 2008        | This filter identifies Windows 2008 events that indicate a user is added to a domain local, global or universal security group. These groups are defined in the Privileged User Roles active list.     | ArcSight Solutions/UBM/Privileged User Monitoring/                          |
| Member Removed from<br>Privileged Group                   | This filter identifies events indicating a user was removed from a privileged group as defined by the Privileged User Roles active list.                                                               | ArcSight Solutions/UBM/Privileged User Monitoring/                          |
| Member Removed from<br>Privileged Group - Windows         | This filter selects events indicating a Windows object was removed from a privileged group. Privileged groups are defined in the Privileged User Groups active list.                                   | ArcSight Solutions/UBM/Privileged User Monitoring/                          |
| Member Removed from<br>Privileged Group - Windows<br>2003 | This filter identifies Windows 2003 events that indicate a user is removed from a domain local, global or universal security group. These groups are defined in the Privileged User Roles active list. | ArcSight Solutions/UBM/Privileged User Monitoring/                          |
| Member Removed from<br>Privileged Group - Windows<br>2008 | This filter identifies Windows 2008 events that indicate a user is removed from a domain local, global or universal security group. These groups are defined in the Privileged User Roles active list. | ArcSight Solutions/UBM/Privileged User Monitoring/                          |
| Nation State Concern Traffic                              | This filter selects traffic that is of concern to nation states. For example, such traffic might include export control violations and terrorist threats.                                              | ArcSight Solutions/UBM/Suspicious Activity/Concern/                         |
| New Hire Actors                                           | This filter selects events attributable to actors on the New Hire Actors active list.                                                                                                    | ArcSight Solutions/UBM/Suspicious Activity/At Risk Users/                   |
| New Host Detected                                         | This filter selects events indicating that a new host was detected on the network.                                                                                                    | ArcSight Solutions/UBM/Suspicious Activity/Network Based Anomaly Detection/ |
| New Service Detected                                      | This filter selects events indicating that a new service was detected.                                                                                                    | ArcSight Solutions/UBM/Suspicious Activity/Network Based Anomaly Detection/ |
| No Actor with Authenticator                               | This filter identifies events where an authenticator can be derived from the event fields but an actor cannot.                                                                                         | ArcSight Solutions/UBM/Actor Management/                                    |
| Non-ArcSight Events                                       | This filter selects events in which the Device Vendor and Device Product is not ArcSight.                                                                                                    | ArcSight Solutions/UBM/Core Filters/                                        |

| Resource                                          | Description                                                                                                    | URI                                                                      |
|---------------------------------------------------|----------------------------------------------------------------------------------------------------|--------------------------------------------------------------------------|
| Non-ArcSight Internal                             | This filter excludes internal ArcSight events.                                                                                                    | ArcSight Solutions/UBM/Core Filters/                                     |
| Non-Windows Operating<br>System Logins            | This filter identifies login events to non-Microsoft Windows Operating Systems.                                                                                                    | ArcSight Solutions/UBM/Actor Attribution by IP Address/                  |
| Oracle User Added to DBA<br>Role                  | This filter selects events indicating an Oracle user account was given the role of dba.                                                                                                    | ArcSight Solutions/UBM/User Activity Monitoring/Authorization Changes/   |
| Outbound Email                                    | This filter selects events indicating email traffic from internal domains to external domains.                                                                                                    | ArcSight Solutions/UBM/User Activity Monitoring/By Application/Email/    |
| Physical Access System<br>Events                  | This filter selects all events from physical access systems.                                                                                                    | ArcSight Solutions/UBM/User Activity Monitoring/By Application/Physical/ |
| Printing Activity                                 | This filter selects events indicating printing activity.                                                                                                    | ArcSight Solutions/UBM/User Activity Monitoring/By Application/Printing/ |
| Printing After Hours                              | This filter selects events that indicate printing activity occurring after hours.                                                                                                    | ArcSight Solutions/UBM/Suspicious Activity/Printing/                     |
| Printing Resumes                                  | This filter detects printing events in which the documents being printed looks like resumes.                                                                                                    | ArcSight Solutions/UBM/Suspicious Activity/Printing/                     |
| Privileged Actor Activity                         | This filter selects events attributable to actors having a privileged role such as administrator or dba.                                                                                                    | ArcSight Solutions/UBM/Privileged User Monitoring/                       |
| Privileged Actor Activity Excluding Common Events | This filter selects events, that are not common such as login events and can be attributable to actors having a privileged role such as administrator or dba. This filter is primarily used in pattern discovery profiles to find patterns of uncommon activity across privileged users. Modify this filter as needed to exclude other common events. | ArcSight Solutions/UBM/Privileged User Monitoring/                       |
| Privileged Role Added (Audit Event)               | This filter identifies when a privileged role is added to an actor, based on the actor audit event.                                                                                                    | ArcSight Solutions/UBM/Privileged User Monitoring/                       |

| Resource                                       | Description                                                                                                    | URI                                                                         |
|------------------------------------------------|----------------------------------------------------------------------------------------------------|-----------------------------------------------------------------------------|
| Privileged Role Removed (Audit Event)          | This filter identifies when a privileged role is removed from an actor, based on the actor audit event.                                                                     | ArcSight Solutions/UBM/Privileged User Monitoring/                          |
| Proxy Event Categorization                     | This filter selects events indicating proxy traffic. The filter conditions are written considering the categorization of known proxy events.                                | ArcSight Solutions/UBM/User Activity Monitoring/By Application/Web/         |
| Proxy Traffic                                  | This filter selects events indicating proxy traffic. Modify this filter to select events that match your environment if needed.                                             | ArcSight Solutions/UBM/User Activity Monitoring/By Application/Web/         |
| Record Account ID in Use                       | This file identifies login events from which an association that has not been previously recorded can be made between an actor and a username.                              | ArcSight Solutions/UBM/Shared Accounts/                                     |
| Rejected Emails                                | This filter selects events indicating emails which were rejected by the email server.                                                                                       | ArcSight Solutions/UBM/User Activity Monitoring/By Application/Email/       |
| Role - DBA                                     | This filter selects events attributable to actors having a role of dba.                                                                                                    | ArcSight Solutions/UBM/My<br>Filters/Actor Attribute<br>Filters/            |
| Role Violations                                | This filter selects events in which an actor accesses a target system belonging to a department to which they do not belong, and for which they do not have a defined role. | ArcSight Solutions/UBM/Suspicious Activity/Role Violations/                 |
| SU activity                                    | This filter selects events indicating that someone is executing a su or executing a command under another user account (sudo)                                               | ArcSight Solutions/UBM/User Activity Monitoring/By Application/OS/          |
| Scanning                                       | This filter selects events that indicate scanning activity.                                                                                                    | ArcSight Solutions/UBM/Suspicious Activity/Network Based Anomaly Detection/ |
| Server Login Rule Fire Events                  | This filter identifies all correlation events from rules monitoring logins to servers.                                                                                      | ArcSight Solutions/UBM/Actor Attribution by IP Address/                     |
| Shared Account Detector -<br>Pattern Discovery | This filter identifies events to be processed by the Shared Account Detector pattern discovery profile.                                                                     | ArcSight Solutions/UBM/Shared Accounts/                                     |

| Resource                                               | Description                                                                                                    | URI                                                                      |
|--------------------------------------------------------|----------------------------------------------------------------------------------------------------|--------------------------------------------------------------------------|
| Source is Single-User<br>Machine                       | This filter identifies events where the source machine is classified as a single-user machine.                                                                         | ArcSight Solutions/UBM/Actor Attribution by IP Address/                  |
| Status - Deleted                                       | This filter selects events in which the actor associated with the attacker or target user name in the event has been disabled.                                         | ArcSight Solutions/UBM/My<br>Filters/Actor Attribute<br>Filters/         |
| Status - Disabled                                      | This filter selects events in which the actor associated with the attacker or target user name in the event has been disabled.                                         | ArcSight Solutions/UBM/My<br>Filters/Actor Attribute<br>Filters/         |
| Successful Building Access<br>Events                   | This filter selects successful building access events.                                                                                                    | ArcSight Solutions/UBM/User Activity Monitoring/By Application/Physical/ |
| Successful Building Egress<br>Events                   | This filter selects successful building egress events.                                                                                                    | ArcSight Solutions/UBM/User Activity Monitoring/By Application/Physical/ |
| Successful Database Access                             | This filter selects events indicating successful access of databases.                                                                                                  | ArcSight Solutions/UBM/User Activity Monitoring/By Application/Database/ |
| Successful Logins                                      | This filter identifies successful logins by both administrative and non-administrative users across a variety of operating systems (Unix, Windows 2003, Windows 2008). | ArcSight Solutions/UBM/User Activity Monitoring/Login Events/            |
| Successful Logins -<br>Application                     | This filter selects events indicating successful logins to applications.                                                                                               | ArcSight Solutions/UBM/User Activity Monitoring/Login Events/            |
| Successful Logins -<br>Application - Actor NOT<br>NULL | This filter selects events indicating successful logins to servers where the actor can be derived from the event.                                                      | ArcSight Solutions/UBM/User Activity Monitoring/Login Events/            |
| Successful Logins - Non-<br>Windows and Non-Unix       | This filter selects login events that cannot be attributed to either Microsoft Windows or Unix.                                                                        | ArcSight Solutions/UBM/User Activity Monitoring/Login Events/            |

| Resource                                            | Description                                                                                                    | URI                                                                      |
|-----------------------------------------------------|----------------------------------------------------------------------------------------------------|--------------------------------------------------------------------------|
| Successful Logins - Server                          | This filter selects events indicating successful logins to servers.                                                                                     | ArcSight Solutions/UBM/User Activity Monitoring/Login Events/            |
| Successful Logins - Server -<br>Actor NOT NULL      | This filter selects events indicating successful logins to servers where the target user name can be correlated to an actor.                            | ArcSight Solutions/UBM/User Activity Monitoring/Login Events/            |
| Successful Logins - Unix                            | This filter identifies successful login attempts to Unix machines.                                                                                      | ArcSight Solutions/UBM/User Activity Monitoring/Login Events/            |
| Successful Logins - Windows<br>2003                 | This filter identifies successful login events to Windows 2003 domain controller machines.                                                              | ArcSight Solutions/UBM/User Activity Monitoring/Login Events/            |
| Successful Logins - Windows<br>2008                 | This filter identifies successful login events to Windows 2008 domain controller machines.                                                              | ArcSight Solutions/UBM/User Activity Monitoring/Login Events/            |
| Successful Logouts -<br>Application                 | This filter selects events indicating successful application logouts.                                                                                   | ArcSight Solutions/UBM/User Activity Monitoring/Login Events/            |
| Successful Logouts - Server                         | This filter selects events indicating successful server logouts.                                                                                        | ArcSight Solutions/UBM/User Activity Monitoring/Login Events/            |
| Successful Print Job                                | This filter shows successful print jobs.                                                                                                    | ArcSight Solutions/UBM/User Activity Monitoring/By Application/Printing/ |
| Successful Web Page Access                          | This filter identifies successful Web page access reported by proxy servers. Modify this filter to select events that match your environment if needed. | ArcSight Solutions/UBM/User Activity Monitoring/By Application/Web/      |
| Successful and Unsucessful<br>Logins - Windows 2003 | This filter identifies both successful and unsuccessful logins on Windows 2003 domain controller machines.                                              | ArcSight Solutions/UBM/User Activity Monitoring/Login Events/            |

| Resource                                      | Description                                                                                                    | URI                                                          |
|-----------------------------------------------|----------------------------------------------------------------------------------------------------|--------------------------------------------------------------|
| Suspicious Activity                           | This filter selects events indicating suspicious activity that merits investigation.                                                            | ArcSight Solutions/UBM/Suspicious Activity/General Security/ |
| Suspicious Activity Rule<br>Firings           | This filter selects UBM suspicious activity correlation events.                                                                                 | ArcSight Solutions/UBM/Suspicious Activity/                  |
| Suspicious Activity by<br>Privileged Actor    | This filter selects events indicating suspicious activity from an actor with a privileged role.                                                 | ArcSight Solutions/UBM/Suspicious Activity/At Risk Users/    |
| Suspicious Activity by Threat<br>Score Actors | This filter selects events indicating suspicious activity from actors whose threat score is greater than zero.                                  | ArcSight Solutions/UBM/Suspicious Activity/At Risk Users/    |
| Suspicious Documents                          | This filter defines suspicious documents. Add the fileNames of suspicious documents to the condition of this filter to monitor these documents. | ArcSight Solutions/UBM/My Filters/                           |
| Suspicious Level Actor<br>Activity            | This filter selects activity attributable to actors on the Actor Threat Score list whose threat score is in the suspicious range.               | ArcSight Solutions/UBM/Actor Threat Score/                   |
| Target User Name is NOT NULL                  | This filter selects events in which the attacker user name field is populated.                                                                  | ArcSight Solutions/UBM/Core Filters/                         |
| Target User Name is NULL                      | This filter selects events in which the target user name field is not populated.                                                                | ArcSight Solutions/UBM/Core Filters/                         |
| Target User Name is Rogue<br>Account ID       | This filter selects events that the target user name is unknown and cannot be associated to actors or other predefined accounts.                | ArcSight Solutions/UBM/Actor Management/                     |
| Target Username is a System Account           | This filter selects events in which the target user name is a system account.                                                                   | ArcSight Solutions/UBM/My Filters/                           |
| Target is Single-User<br>Machine              | This filter identifies events where the target machine is classified as a single-user machine.                                                  | ArcSight Solutions/UBM/Actor Attribution by IP Address/      |
| Threat Score Contributors                     | This filter selects rule trigger events that contribute to the Actor Threat Score.                                                              | ArcSight Solutions/UBM/Actor Threat Score/                   |
| Threat Score Increases                        | This filter selects events indicating that an actor's Threat Score increased.                                                                   | ArcSight Solutions/UBM/Actor Threat Score/                   |
| Threat Score Overview                         | Monitors changes to the "Actor Threat Score" active list.                                                                                       | ArcSight Solutions/UBM/Overview/                             |

| Resource                                                 | Description                                                                                                 | URI                                                                         |
|----------------------------------------------------------|----------------------------------------------------------------------------------------------------|-----------------------------------------------------------------------------|
| Traffic Analysis                                         | This filter selects traffic analysis events such as those from network based anomaly detection systems.     | ArcSight Solutions/UBM/Suspicious Activity/Network Based Anomaly Detection/ |
| Traffic from Competition                                 | This filter selects events coming from competitors' domains.                                                | ArcSight Solutions/UBM/Suspicious Activity/Information Leakage/             |
| Traffic from Competition -<br>Email                      | This filter selects events indicating emails from a competitor's email DNS domain.                          | ArcSight Solutions/UBM/Suspicious Activity/Information Leakage/             |
| Traffic to Competition                                   | This filter selects events destined for competitors' domains.                                               | ArcSight Solutions/UBM/Suspicious Activity/Information Leakage/             |
| Traffic to Competition -<br>Email                        | This filter selects events indicating emails sent to a competitor's email DNS domain.                       | ArcSight Solutions/UBM/Suspicious Activity/Information Leakage/             |
| Traffic to or from<br>Competition                        | This filter selects events indicating traffic to or from competitors' domains.                              | ArcSight Solutions/UBM/Suspicious Activity/Information Leakage/             |
| Traffic to or from<br>Competition - Email                | This filter selects events indicating emails to or from a competitor's email DNS domain.                    | ArcSight Solutions/UBM/Suspicious Activity/Information Leakage/             |
| Unix Events                                              | This filter selects events that are coming from Unix devices.                                               | ArcSight Solutions/UBM/Core Filters/                                        |
| Unsuccessful Logins                                      | This filter identifies failed logins attempts.                                                              | ArcSight Solutions/UBM/Privileged User Monitoring/                          |
| Unsuccessful Logins for Valid<br>Username - Windows 2003 | This filter identifies unsuccessful logins for a valid username on Windows 2003 domain controller machines. | ArcSight Solutions/UBM/User Activity Monitoring/Login Events/               |

| Resource                                                 | Description                                                                                                    | URI                                                                    |
|----------------------------------------------------------|----------------------------------------------------------------------------------------------------|------------------------------------------------------------------------|
| Unsuccessful Logins for Valid<br>Username - Windows 2008 | This filter identifies unsuccessful logins for a valid username on Windows 2008 domain controller machines.                                                                             | ArcSight Solutions/UBM/User Activity Monitoring/Login Events/          |
| Unsuccessful Privileged User<br>Login                    | This filter identifies events that indicate unsuccessful logins by a privileged user.                                                                                                   | ArcSight Solutions/UBM/Privileged User Monitoring/                     |
| Unsuccessful Windows<br>Logins for Valid Username        | This filter identifies unsuccessful login events for a valid username recorded on Microsoft Windows domain controllers.                                                                 | ArcSight Solutions/UBM/User Activity Monitoring/Login Events/          |
| Unsuccessful or Attempted<br>Logins                      | This filter identifies all login events in which the outcome was not a definite success, in other words either a failure or an attempt.                                                 | ArcSight Solutions/UBM/User Activity Monitoring/Login Events/          |
| User Expired from Daily<br>Active Accounts List          | This filter selects events indicating an actor has expired from the Daily Active Accounts active list. This means that the actor has not logged in within 24 hours of their last login. | ArcSight Solutions/UBM/User Activity Monitoring/Stale Accounts/        |
| User Expired from Pending<br>Stale Accounts List         | This filter selects events indicating that a user has expired from the Pending Stale Accounts active list, indicating the account has not been used in 6 months.                        | ArcSight Solutions/UBM/User Activity Monitoring/Stale Accounts/        |
| User Group Membership<br>Changes                         | This filter selects events indicating a user group membership change within an application.                                                                                             | ArcSight Solutions/UBM/User Activity Monitoring/Authorization Changes/ |
| User Privilege Added                                     | This filter selects events indicating that new rights were assigned to a user.                                                                                                    | ArcSight Solutions/UBM/User Activity Monitoring/Authorization Changes/ |
| User Privilege Added or<br>Revoked                       | This filter selects events indicating a specific privilege was added or revoked.                                                                                                    | ArcSight Solutions/UBM/User Activity Monitoring/Authorization Changes/ |

| Resource                                                              | Description                                                                                                    | URI                                                                    |
|-----------------------------------------------------------------------|----------------------------------------------------------------------------------------------------|------------------------------------------------------------------------|
| User Privilege Revoked                                                | This filter selects events indicating that user rights were removed.                                                                                                 | ArcSight Solutions/UBM/User Activity Monitoring/Authorization Changes/ |
| Username Present                                                      | This filter checks whether any of attacker username, or target username are present in the event.                                                                    | ArcSight Solutions/UBM/Core Filters/                                   |
| Watch Level Actor Activity                                            | This filter selects activity attributable to actors on the Actor Threat Score list whose threat score is in the watch range.                                         | ArcSight Solutions/UBM/Actor Threat Score/                             |
| Windows 2003<br>Authentication Ticket<br>Request                      | This filter identifies Microsoft Windows Kerberos Authentication Ticket Request events. These events are generated when a user logs into an Active Directory domain. | ArcSight Solutions/UBM/User Activity Monitoring/Login Events/          |
| Windows 2008<br>Authentication Ticket<br>Request                      | This filter identifies Microsoft Windows 2008 events which indicate that a Kerberos authentication ticket was requested.                                             | ArcSight Solutions/UBM/User Activity Monitoring/Login Events/          |
| Windows Account Lockouts                                              | This filter defines the event that is generated if a Microsoft Windows user account gets locked out.                                                                 | ArcSight Solutions/UBM/Suspicious Activity/Account Management/         |
| Windows Events                                                        | This filter selects all events in which the device product field is Microsoft Windows.                                                                               | ArcSight Solutions/UBM/Core Filters/                                   |
| Windows Events with a Non-<br>Machine User                            | This filters identified Microsoft Windows events that have a non machine/system user either in the attacker or the target fields.                                    | ArcSight Solutions/UBM/User Activity Monitoring/Login Events/          |
| Windows Events with a Non-<br>Machine User                            | This filter identifies Microsoft Windows events that have a non machine/system user either in the attacker or the target fields.                                     | ArcSight Solutions/UBM/Privileged User Monitoring/                     |
| Windows Exceptions for<br>Target User Name Rogue<br>Account ID checks | This filter identifies Microsoft Windows events that have a target user name which should not be attributed to a rogue account id.                                   | ArcSight Solutions/UBM/Actor Management/                               |
| Windows Security Enabled<br>Group Membership Change                   | This filter selects events indicating a Windows object was added to or removed from a security enabled group.                                                        | ArcSight Solutions/UBM/User Activity Monitoring/Authorization Changes/ |

# **Integration Commands**

| Resource                                                                      | Description                                                                                                    | URI                              |
|-------------------------------------------------------------------------------|----------------------------------------------------------------------------------------------------|----------------------------------|
| Disable Actor Using<br>Email Address                                          | This integration command invokes a TRM command on an NSP appliance that disables an actor in an Identity Management System based on the actor's email address.                                                                                                    | ArcSight Solutions/UBM/TRM/      |
| Disable Actor Using<br>Event Username                                         | This integration command invokes a TRM command on an NSP appliance that disables an actor in an Identity Management System based on the user name. It is assumed that the actor's Unique Id is present in either the attacker or target user name with a preference to the attacker user name.                     | ArcSight Solutions/UBM/TRM/      |
| Disable Actor in Active Directory                                             | This integration command invokes a TRM command on an NSP appliance that disables an actor in Active Directory based on the actor's distinguished name (DN).                                                                                                    | ArcSight Solutions/UBM/TRM/      |
| Search for Events<br>Associated with<br>Actor Near When the<br>Event Occurred | This integration command determines all the account IDs associated with the actor that is attributable to the ArcSight ESM event and then searches for events with those account IDs on Logger. The search returns all the events matching the condition within the past ten minutes since the event occurred.     | ArcSight Solutions/UBM/Logger/   |
| Search for Events<br>Associated with<br>Actor over the Past<br>Day            | This integration command determines all the account IDs associated with the actor that is attributable to the ArcSight ESM event and then searches for events with those account IDs on Logger. The search returns all the events matching the condition within the past day since the event occurred.             | ArcSight Solutions/UBM/Logger/   |
| User Lookup by Actor<br>Full Name                                             | This integration command gets details about the enterprise user that is associated with the event by querying a web application. The full name of the actor attributed to the event is passed into the web application as a URL parameter. NOTE: Specify parameters or modify the URL to reflect your environment. | ArcSight Solutions/UBM/External/ |
| User Lookup by<br>Event User Name                                             | This integration command gets details about the enterprise user that is associated with the event by querying a web application. The user name associated with the event is passed into the web application as a URL parameter. NOTE: Specify parameters or modify the URL to reflect your environment.            | ArcSight Solutions/UBM/External/ |
| User Lookup on<br>Google                                                      | This integration command checks the internet activity of the enterprise user that is associated with the event by querying the Google search engine. The full name of the actor attributed to the event is passed to Google.                                                                                       | ArcSight Solutions/UBM/External/ |

# **Integration Configurations**

| Resource           | Description                                                                                                    | URI                     |
|--------------------|----------------------------------------------------------------------------------------------------|-------------------------|
| UBM Logger         | This integration configuration binds the UBM Logger integration commands to the Solutions Logger target.             | ArcSight Solutions/UBM/ |
| UBM TRM            | This integration configuration binds the UBM TRM integration commands to the Solutions TRM/NSP Appliance target.     | ArcSight Solutions/UBM/ |
| UBM User<br>Lookup | This integration configuration binds the UBM user lookup integration commands to the User Lookup Application target. | ArcSight Solutions/UBM/ |

# **Integration Targets**

| Resource                        | Description                                                                                                    | URI                     |
|---------------------------------|----------------------------------------------------------------------------------------------------|-------------------------|
| Solutions<br>Logger             | This integration target stores the IP address and login credentials of an ArcSight Logger. This target can be used to supply parameter values to the UBM Logger integration commands.           | ArcSight Solutions/UBM/ |
| Solutions TRM-<br>NSP Appliance | This integration target stores the hostname, IP address, and authentication string of an NSP appliance. This target can be used to supply parameter values to the UBM TRM integration commands. | ArcSight Solutions/UBM/ |
| User Lookup<br>Application      | This integration target stores the hostname, path and URL parameters of a web application. This target can be used to supply parameter values to the UBM user-lookup integration commands.      | ArcSight Solutions/UBM/ |

## Profiles

| Resource                              | Description                                                                                                    | URI                                      |
|---------------------------------------|----------------------------------------------------------------------------------------------------|------------------------------------------|
| Activity Across<br>Shared<br>Accounts | This pattern discovery profile identifies patterns of activity across events where a shared account is used. Login events are excluded to determine other activity performed using shared accounts. | ArcSight Solutions/UBM/Shared Accounts/  |
| Actor Attribute<br>Modifications      | This profile detects patterns of actor attribute modifications.                                                                                                    | ArcSight Solutions/UBM/Actor Management/ |
| Actor Role<br>Additions               | This profile detects patterns of actor role additions.                                                                                                    | ArcSight Solutions/UBM/Actor Management/ |
| Actor Role<br>Deletions               | This profile detects patterns of actor role deletions.                                                                                                    | ArcSight Solutions/UBM/Actor Management/ |

| Resource                                               | Description                                                                                                    | URI                                                     |
|--------------------------------------------------------|----------------------------------------------------------------------------------------------------|---------------------------------------------------------|
| Logins - Failed -<br>Address to<br>User                | This pattern discovery profile identifies patterns in failed login activity. By default, patterns will be identified when the same set of two or more accounts have failed logins from two or more different machines.                                                                                                    | ArcSight Solutions/UBM/User Activity Monitoring/        |
| Logins -<br>Successful -<br>User to<br>Application     | This pattern discovery profile identifies patterns in successful application login activity. By default, patterns will be identified when the same set of two or more accounts have successful logins to two or more different applications.                                                                                                    | ArcSight Solutions/UBM/User Activity Monitoring/        |
| Logins -<br>Successful -<br>User to<br>Hostname        | This pattern discovery profile identifies patterns in user login activity. By default, patterns will be identified when the same set of two or more target hostnames are successful logged into by two or more different users.                                                                                                    | ArcSight Solutions/UBM/User Activity Monitoring/        |
| Logins -<br>Successful -<br>User to IP<br>Address      | This pattern discovery profile identifies patterns in user login activity. By default, patterns will be identified when the same set of two or more target IP addresses are logged into by two or more different users.                                                                                                    | ArcSight Solutions/UBM/User Activity Monitoring/        |
| Privileged Role<br>Additions                           | This profile can be used to detect patterns of privileged role additions.                                                                                                    | ArcSight Solutions/UBM/Privileged User Monitoring/      |
| Privileged Role<br>Deletions                           | This profile can be used to detect patterns of privileged role deletions.                                                                                                    | ArcSight Solutions/UBM/Privileged User Monitoring/      |
| Privileged User<br>Activity                            | This pattern discovery profile identifies patterns in the activity of privileged users. By default, patterns will be identified when the same set of two or more events are seen from two or more different privileged actors. The events processed by this profile must have a username present that can be attributed to an actor that belongs to privileged groups.                        | ArcSight Solutions/UBM/Privileged User Monitoring/      |
| Privileged User<br>Activity - Title                    | This pattern discovery profile identifies patterns in the activity of privileged users across job title. By default, patterns will be identified when the same set of two or more events are seen across two or more different privileged job titles. The events processed by this profile must have a username present that can be attributed to an actor that belongs to privileged groups. | ArcSight Solutions/UBM/Privileged User Monitoring/      |
| Rule Firings for<br>Threat Score<br>Contributors       | This profile detects patterns of actor threat score correlation events.                                                                                                    | ArcSight Solutions/UBM/Actor Threat Score/              |
| Server Login<br>Activity by<br>Actors                  | This profile can be used to detect patterns of server login activity across actors.                                                                                                    | ArcSight Solutions/UBM/Actor Attribution by IP Address/ |
| Server Login<br>Activity by Title<br>and<br>Department | This profile is used to detect patterns of server login activity across various actor title and department combinations.                                                                                                    | ArcSight Solutions/UBM/Actor Attribution by IP Address/ |

| Resource                                                            | Description                                                                                                    | URI                                              |
|---------------------------------------------------------------------|----------------------------------------------------------------------------------------------------|--------------------------------------------------|
| Shared<br>Account<br>Detector                                       | This pattern discovery profile identifies patterns in user login activity. By default, patterns will be identified when the same set of one or more account IDs are accessed from two or more different source addresses. This might assist in the identification of shared accounts. This profile processes successful login events.                                                                               | ArcSight Solutions/UBM/Shared Accounts/          |
| Suspicious<br>Activity                                              | This profile helps detect patterns of suspicious activity across actors.                                                                                                    | ArcSight Solutions/UBM/Suspicious Activity/      |
| Suspicious<br>Activity Rule<br>Firings                              | This profile detects patterns of suspicious activity rules triggered across actors.                                                                                                    | ArcSight Solutions/UBM/Suspicious Activity/      |
| URL Access                                                          | This pattern discovery profile identifies patterns in URL browsing activity. By default, patterns will be identified when the same set of two or more URLs on a given server are visited by two or more different users. The events processed by this profile must match the Proxy Traffic filter.                                                                                                    | ArcSight Solutions/UBM/User Activity Monitoring/ |
| URL Access -<br>Time Based                                          | This pattern discovery profile identifies patterns in URL browsing activity. By default, patterns will be identified when the same set of two or more URLs are visited by two or more different users. Snapshots generated by this profile will show the percentage of events that occur in the same sequence. The events processed by this profile must match the Proxy Traffic filter.                            | ArcSight Solutions/UBM/User Activity Monitoring/ |
| User Activity                                                       | This pattern discovery profile identifies patterns in user activity. By default, patterns will be identified when the same set of two or more events are seen from two or more different users.                                                                                                    | ArcSight Solutions/UBM/User Activity Monitoring/ |
| User Activity -<br>Differing<br>Attacker and<br>Target<br>UserNames | This pattern discovery profile identifies patterns in user activity. By default, patterns will be identified when the same set of two or more events are seen from two or more groupings of differing attacker and target user names. This might happen, for example, when administrators make the same modifications to multiple user accounts. The events processed by this profile must have a username present. | ArcSight Solutions/UBM/User Activity Monitoring/ |
| User Activity -<br>Differing Hosts                                  | This pattern discovery profile identifies patterns in user activity. By default, patterns will be identified when the same users are seen communicating across two or more different attacker and target address pairs.                                                                                                    | ArcSight Solutions/UBM/User Activity Monitoring/ |
| User Activity -<br>URL Access -<br>Time Based                       | This pattern discovery profile identifies patterns in url browsing activity. By default, patterns will be identified when the same set of two or more URLs are visited by two or more different users. Snapshots generated by this profile will show the percentage of events that occur in the same sequence. The events processed by this profile must match the Proxy Traffic filter.                            | ArcSight Solutions/UBM/User Activity Monitoring/ |

## Queries

| Resource                                                              | Description                                                                                                    | URI                                                                |
|-----------------------------------------------------------------------|----------------------------------------------------------------------------------------------------|--------------------------------------------------------------------|
| Actions for Privileged Users -<br>Trend                               | This query selects all actions that can be attributable to privileged users.                                                                                             | ArcSight Solutions/UBM/Privileged User Monitoring/                 |
| Activity Based Modeling by Department                                 | This query selects the vendor, product, and target asset network domain from events which can be correlated to an actor. The actor's department is also selected.        | ArcSight Solutions/UBM/User Activity Monitoring/By User Attribute/ |
| Activity Based Modeling by<br>Employee Type                           | This query selects the vendor, product, and target asset network domain from events which can be correlated to an actor. The actor's employee type is also selected.     | ArcSight Solutions/UBM/User Activity Monitoring/By User Attribute/ |
| Activity Based Modeling by Role                                       | This query selects the vendor, product, and target asset network domain from events which can be correlated to an actor. The actor's role is also selected.              | ArcSight Solutions/UBM/User Activity Monitoring/By User Attribute/ |
| Activity Summary for<br>Privileged Actors                             | This query counts the number of events for each privileged actor per product.                                                                                            | ArcSight Solutions/UBM/Privileged User Monitoring/                 |
| Activity Summary for<br>Privileged Actors on the<br>Threat Score List | This query counts the number of events for each privileged actor on the threat score list per product.                                                                   | ArcSight Solutions/UBM/Privileged User Monitoring/                 |
| Activity by Actors on Threat<br>Score List                            | This query selects information from events attributed to actors on the Actor Threat Score active list.                                                                   | ArcSight Solutions/UBM/Actor Threat Score/                         |
| Activity from Disabled Actors                                         | This query returns information from events in which the actor associated with the attacker or target user name in the event has been disabled.                           | ArcSight Solutions/UBM/Suspicious Activity/Account Management/     |
| Activity from Rogue Account<br>IDs - by Attacker User                 | This query selects the attacker user name, target host name, and count of events attributable to rogue accounts IDs, grouped by attacker user name and target host name. | ArcSight Solutions/UBM/Actor Management/                           |
| Activity from Rogue Account<br>IDs - by Target User                   | This query selects the target user name, target host name, and count of events attributable to rogue account IDs, grouped by target user name and host name.             | ArcSight Solutions/UBM/Actor Management/                           |

| Resource                                                        | Description                                                                                                    | URI                                                     |
|-----------------------------------------------------------------|----------------------------------------------------------------------------------------------------|---------------------------------------------------------|
| Actor Added and Removed from a Privileged Group in a Short Time | This query selects correlation events that indicate an actor was added and removed from a privileged group within a short period of time.               | ArcSight Solutions/UBM/Privileged User Monitoring/      |
| Actor Added to Privileged<br>Group                              | This query retrieves actors who were added to privileged groups, indicating they were given a privileged role.                                          | ArcSight Solutions/UBM/Privileged User Monitoring/      |
| Actor All Attributes                                            | This query on actors selects all attributes from each actor resource.                                                                                   | ArcSight Solutions/UBM/Actor Management/                |
| Actor Base Attributes                                           | This query selects all single-value attributes (base attributes) for each actor in the system.                                                          | ArcSight Solutions/UBM/Actor Management/                |
| Actor Login Events                                              | This query selects login events that can be associated with an actor, where the actor attribution is done using either the source or target user names. | ArcSight Solutions/UBM/Actor Attribution by IP Address/ |
| Actor Logins to Detected<br>Shared Accounts                     | This query extracts details of actor login events to accounts that have been detected as being shared.                                                  | ArcSight Solutions/UBM/Shared Accounts/                 |
| Actor Removed from<br>Privileged Group                          | This query retrieves actors who were removed from privileged groups, indicating they were removed from a privileged role.                               | ArcSight Solutions/UBM/Privileged User Monitoring/      |
| Actor Role Additions                                            | This query selects actor audit events generated by ESM when an actor's role attribute is added.                                                         | ArcSight Solutions/UBM/Actor Management/                |
| Actor Role Deletions                                            | This query selects actor audit events generated by ESM when an actor's role attribute is deleted.                                                       | ArcSight Solutions/UBM/Actor Management/                |
| Actor Status Overview                                           | This query selects each unique actor status value and the number of actors having that status.                                                          | ArcSight Solutions/UBM/Actor Management/                |
| Actor Threat Score Changes<br>Over Time                         | This query selects all those events that identify all the changes to the specified actor's threat score over time.                                      | ArcSight Solutions/UBM/Actor Threat Score/              |
| Actor Threat Score by<br>Country or Region                      | This query returns a composite threat score for each country associated with actors on the Actor Threat Score active list.                              | ArcSight Solutions/UBM/Actor Threat Score/              |

| Resource                                    | Description                                                                                                    | URI                                                                 |
|---------------------------------------------|----------------------------------------------------------------------------------------------------|---------------------------------------------------------------------|
| Actor Threat Score by Department            | This query returns a composite threat score for each department associated with actors on the Actor Threat Score active list.  | ArcSight Solutions/UBM/Actor Threat Score/                          |
| Actor Threat Score by Title                 | This query returns a composite threat score for each title associated with actors on the Actor Threat Score active list.       | ArcSight Solutions/UBM/Actor Threat Score/                          |
| Actor by IP - Websites<br>Accessed          | This query selects websites accessed by actors who were derived from the base events by virtue of the event source IP address. | ArcSight Solutions/UBM/User Activity Monitoring/By Application/Web/ |
| Actors Added                                | This query selects information from actor audit events indicating an actor resource was added to the system.                   | ArcSight Solutions/UBM/Actor Management/                            |
| Actors Associated with an IP<br>Address     | This query returns details of all actors associated with a specific IP address within the given time frame.                    | ArcSight Solutions/UBM/Actor Attribution by IP Address/             |
| Actors Currently Logged into<br>Servers     | This query shows all actors that are currently logged into server machines.                                                    | ArcSight Solutions/UBM/Actor Attribution by IP Address/             |
| Actors Logged in from Two<br>Countries      | This query identifies rules that triggered because an actor logged in from two countries within a short time interval.         | ArcSight Solutions/UBM/Shared Accounts/                             |
| Actors Status Disabled                      | This query selects information from actor audit events indicating an actor's status was set to disabled.                       | ArcSight Solutions/UBM/Actor Management/                            |
| Actors by Account ID -<br>Websites Accessed | This query identifies websites accessed by actors who were derived from the base events by virtue of their account IDs.        | ArcSight Solutions/UBM/User Activity Monitoring/By Application/Web/ |
| Actors on Server                            | This query selects all actors that can potentially be associated on a server machine for the given time frame.                 | ArcSight Solutions/UBM/Actor Attribution by IP Address/             |
| Actors with Privileged Roles -<br>Summary   | This query queries actors with privileged roles and shows the total number of roles each such actor has.                       | ArcSight Solutions/UBM/Privileged User Monitoring/                  |
| Actors with Specified Role                  | This query selects all role assignments for actors having the role specified when running the report.                          | ArcSight Solutions/UBM/Actor Management/                            |

| Resource                                             | Description                                                                                                    | URI                                                                      |
|------------------------------------------------------|----------------------------------------------------------------------------------------------------|--------------------------------------------------------------------------|
| After Hours Building Accesses                        | This query selects events indicating after hours building access.                                                                                                    | ArcSight Solutions/UBM/User Activity Monitoring/By Application/Physical/ |
| After Hours Database<br>Accesses                     | This query selects events indicating after hours database access.                                                                                                    | ArcSight Solutions/UBM/Suspicious Activity/Database/                     |
| All Actions for Actor                                | This query gets aggregated information about events that might be attributable to actors.                                                                              | ArcSight Solutions/UBM/User Activity Monitoring/Overview/                |
| All Activity for Department                          | This query selects the actor full name, vendor, product, event name, and count of all events that can be correlated to an actor belonging to the specified department. | ArcSight Solutions/UBM/User Activity Monitoring/By User Attribute/       |
| All Activity for Department -<br>Chart               | This query selects the application and count of all events that can be correlated to an actor belonging to the specified department.                                   | ArcSight Solutions/UBM/User Activity Monitoring/By User Attribute/       |
| All Activity for Employee Type                       | This query selects the actor full name, vendor, product, event name, and count of all events that can be correlated to an actor having the specified employee type.    | ArcSight Solutions/UBM/User Activity Monitoring/By User Attribute/       |
| All Activity for Employee Type - Chart               | This query selects the application and count of all events that can be correlated to an actor having the specified employee type.                                      | ArcSight Solutions/UBM/User Activity Monitoring/By User Attribute/       |
| All Activity for Known Actors                        | This query selects all events that can be attributed to any actor in the system.                                                                                       | ArcSight Solutions/UBM/User Activity Monitoring/Overview/                |
| All Activity for Privileged<br>Employee Type         | This query gets a summary of events that can be correlated to a privileged actor having the specified employee type.                                                   | ArcSight Solutions/UBM/Privileged User Monitoring/                       |
| All Activity for Privileged<br>Employee Type - Chart | This query selects the application and count of all events that can be correlated to a privileged actor having the specified employee type.                            | ArcSight Solutions/UBM/Privileged User Monitoring/                       |

| Resource                                              | Description                                                                                                    | URI                                                                 |
|-------------------------------------------------------|----------------------------------------------------------------------------------------------------|---------------------------------------------------------------------|
| All Activity for Role                                 | This query selects the actor full name, vendor, product, event name, and count of all events that can be correlated to an actor having the specified role. | ArcSight Solutions/UBM/User Activity Monitoring/By User Attribute/  |
| All Activity for Role - Chart                         | This query selects the application and count of all events that can be correlated to an actor having the specified role.                                   | ArcSight Solutions/UBM/User Activity Monitoring/By User Attribute/  |
| All Activity for Specific Actor                       | This query selects information from events attributable to the specified actor.                                                                            | ArcSight Solutions/UBM/User Activity Monitoring/User Investigation/ |
| All Activity for Specific Actor -<br>Chart            | This query selects the application and count of events attributable to the specified actor.                                                                | ArcSight Solutions/UBM/User Activity Monitoring/User Investigation/ |
| All Activity for Specific Actor - Details             | This query selects information from events attributable to the specified actor.                                                                            | ArcSight Solutions/UBM/User Activity Monitoring/User Investigation/ |
| All Events for Actors<br>Associated by IP Only        | This query selects all events that can be associated with an actor, where the actor attribution is done using the source IP address.                       | ArcSight Solutions/UBM/Actor Attribution by IP Address/             |
| All Events for Actors<br>Associated by Source IP Only | This query selects all events that can be associated with an actor, where the actor attribution is done using the source IP address.                       | ArcSight Solutions/UBM/Actor Attribution by IP Address/             |
| All Events for Actors<br>Associated by Target IP Only | This query selects all events that can be associated with an actor, where the actor attribution is done using the target IP address.                       | ArcSight Solutions/UBM/Actor Attribution by IP Address/             |
| All IP to Actor associations                          | This query selects all IP-to-actor associations within the given time frame.                                                                               | ArcSight Solutions/UBM/Actor Attribution by IP Address/             |
| All UBM Cases                                         | This query selects all cases in the UBM case group.                                                                                                    | ArcSight Solutions/UBM/User Activity Monitoring/Overview/           |
| All Privileged Activity for<br>Department             | This query gets a summary of events that can be correlated to a privileged actor belonging to the specified department.                                    | ArcSight Solutions/UBM/Privileged User Monitoring/                  |

| Resource                                          | Description                                                                                                    | URI                                                                      |
|---------------------------------------------------|----------------------------------------------------------------------------------------------------|--------------------------------------------------------------------------|
| All Privileged Activity for<br>Department - Chart | This query selects the application and count of all events that can be correlated to a privileged user belonging to the specified department.                                                | ArcSight Solutions/UBM/Privileged User Monitoring/                       |
| All Privileged User Activity for Role             | This query gets a summary of events that can be correlated to an actor having the specified role.                                                                                            | ArcSight Solutions/UBM/Privileged User Monitoring/                       |
| All Privileged User Activity for Role - Chart     | This query selects the application and count of all events that can be correlated to an actor having the specified role.                                                                     | ArcSight Solutions/UBM/Privileged User Monitoring/                       |
| All Suspicious Activity                           | This query selects information from all suspicious events that can be correlated to an actor.                                                                                                | ArcSight Solutions/UBM/Suspicious Activity/                              |
| All Suspicious Activity for<br>Department         | This query selects the actor full name, unique ID, vendor, product, event name, and count of all suspicious events that can be correlated to an actor belonging to the specified department. | ArcSight Solutions/UBM/Suspicious Activity/                              |
| All Suspicious Activity for<br>Employee Type      | This query selects the actor's full name, unique ID, vendor, product, event name, and count of all suspicious events that can be correlated to an actor having the specified employee type.  | ArcSight Solutions/UBM/Suspicious Activity/                              |
| All Suspicious Activity for<br>Role               | This query selects the actor's full name, unique ID, vendor, product, event name, and count of all events that can be correlated to an actor having the specified role.                      | ArcSight Solutions/UBM/Suspicious Activity/                              |
| Audit Options Table Delete                        | This query selects any user attempting to delete their audit settings directly from the table audit options table.                                                                           | ArcSight Solutions/UBM/Suspicious Activity/Database/                     |
| Audit Table Delete                                | This report shows all deletions from the audit table.                                                                                                    | ArcSight Solutions/UBM/Suspicious Activity/Database/                     |
| Average of Hourly Application Access              | This query selects the actor's unique id, device product, hour, and count from events indicating a successful login by an actor having the specified role.                                   | ArcSight Solutions/UBM/User Activity Monitoring/Login Events/            |
| Average of Hourly Server<br>Access                | This query selects the actor's unique id, device product, hour, and count from events indicating a successful login to a server by an actor having the specified role.                       | ArcSight Solutions/UBM/User Activity Monitoring/Login Events/            |
| Badged In Actor Details                           | This query shows relevant actor base attribute information for those actors that are currently badged in.                                                                                    | ArcSight Solutions/UBM/User Activity Monitoring/By Application/Physical/ |

| Resource                                     | Description                                                                                                | URI                                                                      |
|----------------------------------------------|----------------------------------------------------------------------------------------------------|--------------------------------------------------------------------------|
| Building Access and Egress<br>Totals - Trend | This query captures the total number of building access and egress events.                                 | ArcSight Solutions/UBM/User Activity Monitoring/By Application/Physical/ |
| Building Egress Events Over<br>the Past Day  | This query captures the total number of building egress events per hour over the past day.                 | ArcSight Solutions/UBM/User Activity Monitoring/By Application/Physical/ |
| Building Egress Events Over<br>the Past Week | This query captures the total number of building egress events per day over the past week.                 | ArcSight Solutions/UBM/User Activity Monitoring/By Application/Physical/ |
| Confidential Document To Competition         | This query returns users who have sent a confidential document to a competitor.                            | ArcSight Solutions/UBM/Suspicious Activity/Information Leakage/          |
| Count of Roles by<br>Memberships             | This query on actors gives the number of actors that are assigned to each role.                            | ArcSight Solutions/UBM/Actor Management/                                 |
| Count of Roles by Type                       | This query selects the total number of actor role assignments per authenticator in the system.             | ArcSight Solutions/UBM/Actor Management/                                 |
| Current IP to Actor<br>Associations          | This query returns details of current IP-to-actor associations within the given time frame.                | ArcSight Solutions/UBM/Actor Attribution by IP Address/                  |
| DBA_USERS Access                             | This query returns all SELECT operations on the dba_users table in Oracle.                                 | ArcSight Solutions/UBM/Suspicious Activity/Database/                     |
| DBA_USERS DELETES                            | This query selects all DELETE operations on the dba_users table in Oracle.                                 | ArcSight Solutions/UBM/Suspicious Activity/Database/                     |
| DBA_USERS UPDATES                            | This query returns all updates to the dba_users table in Oracle.                                           | ArcSight Solutions/UBM/Suspicious Activity/Database/                     |
| Daily Active Accounts                        | This query retrieves a list of pending stale account IDs with the associated actor and device information. | ArcSight Solutions/UBM/User Activity Monitoring/Stale Accounts/          |

| Resource                                       | Description                                                                                                    | URI                                                           |
|------------------------------------------------|----------------------------------------------------------------------------------------------------|---------------------------------------------------------------|
| Database Authentication<br>Review              | This query returns all successful database authentications.                                                                                                    | ArcSight Solutions/UBM/Suspicious Activity/Database/          |
| Database Table Access<br>Review                | This query returns all database tables that have been accessed and the users accessing them.                                                                                | ArcSight Solutions/UBM/Suspicious Activity/Database/          |
| Department Overview                            | This query selects the department from each actor, and counts the number of actors in that department.                                                                      | ArcSight Solutions/UBM/Actor Management/                      |
| Department Threat Score<br>Over Time           | This query gets the composite threat score for a given department over time.                                                                                                | ArcSight Solutions/UBM/Actor Threat Score/                    |
| Detailed Activity for Account<br>ID            | This query selects all activity that can be attributed to a single account id.                                                                                              | ArcSight Solutions/UBM/Actor Management/                      |
| Detected Shared Accounts                       | This query returns details of accounts that have been identified as being shared by two or more actors.                                                                     | ArcSight Solutions/UBM/Shared Accounts/                       |
| Failed Application Logins for<br>Department    | This query selects the actor's full name, device product, and count from events indicating a failed login to an application by an actor in the specified department.        | ArcSight Solutions/UBM/User Activity Monitoring/Login Events/ |
| Failed Application Logins for<br>Employee Type | This query selects the actor's full name, device product, and count from events indicating a failed login to an application by an actor having the specified employee type. | ArcSight Solutions/UBM/User Activity Monitoring/Login Events/ |
| Failed Application Logins for<br>Role          | This query selects the actor's full name, device product, and count from events indicating a failed login to an application by an actor in the specified role.              | ArcSight Solutions/UBM/User Activity Monitoring/Login Events/ |
| Failed Building Access Events                  | This query returns events indicating failed building access.                                                                                                    | ArcSight Solutions/UBM/Suspicious Activity/Physical/          |
| Failed Database<br>Authentication Review       | This query returns all failed authentications to databases.                                                                                                    | ArcSight Solutions/UBM/Suspicious Activity/Database/          |
| Failed Privileged User Logins                  | This query selects events indicating a failed login by a privileged user.                                                                                                   | ArcSight Solutions/UBM/Privileged User Monitoring/            |

| Resource                                     | Description                                                                                                    | URI                                                                    |
|----------------------------------------------|----------------------------------------------------------------------------------------------------|------------------------------------------------------------------------|
| Failed Privileged User Logins for Department | This query selects events indicating a failed login by a privileged user in a particular department.                                                                         | ArcSight Solutions/UBM/Privileged User Monitoring/                     |
| Failed Privileged User Logins for Role       | This query selects events indicating a failed login by a privileged user with a particular role.                                                                             | ArcSight Solutions/UBM/Privileged User Monitoring/                     |
| Failed Server Logins for Department          | This query selects the actor's full name, device product, and count from events indicating a failed login to a server by an actor in the specified department.               | ArcSight Solutions/UBM/User Activity Monitoring/Login Events/          |
| Failed Server Logins for<br>Employee Type    | This query selects the actor's full name, device product, and count from events indicating a failed login to a server by an actor having the specified employee type.        | ArcSight Solutions/UBM/User Activity Monitoring/Login Events/          |
| Failed Server Logins for Role                | This query selects the actor's full name, device product, and count from events indicating a failed login to a server by an actor having the specified employee type.        | ArcSight Solutions/UBM/User Activity Monitoring/Login Events/          |
| Files Emailed                                | This query returns all files that have been emailed.                                                                                                    | ArcSight Solutions/UBM/Suspicious Activity/Information Leakage/        |
| Group Membership Changes                     | This query selects information from events indicating a user group membership change within an application.                                                                  | ArcSight Solutions/UBM/User Activity Monitoring/Authorization Changes/ |
| Group Membership Changes for Department      | This query selects information from events indicating a user group membership change within an application. The search is limited to actors within the specified department. | ArcSight Solutions/UBM/User Activity Monitoring/Authorization Changes/ |
| Hourly Application Access Per<br>User        | This query selects the device product, hour, and count from events indicating a successful application login by the specified actor.                                         | ArcSight Solutions/UBM/User Activity Monitoring/Login Events/          |
| Hourly Server Access Per<br>User             | This query selects the server name, hour, and count from events indicating a successful application login by the specified actor.                                            | ArcSight Solutions/UBM/User Activity Monitoring/Login Events/          |

| Resource                                         | Description                                                                                                    | URI                                                             |
|--------------------------------------------------|----------------------------------------------------------------------------------------------------|-----------------------------------------------------------------|
| IP Associations for Actor                        | This query selects all the IP associations for an actor within the given time frame.                                                               | ArcSight Solutions/UBM/Actor Attribution by IP Address/         |
| JBM - Case Chart                                 | This query selects cases per operational impact and stage.                                                                                         | ArcSight Solutions/UBM/User Activity Monitoring/Overview/       |
| JBM - Open Cases                                 | This query selects the open UBM cases.                                                                                                    | ArcSight Solutions/UBM/User Activity Monitoring/Overview/       |
| JBM - Top Rule Firings                           | This query selects the rules that trigger the most in the UBM solution.                                                                            | ArcSight Solutions/UBM/User Activity Monitoring/Overview/       |
| nformation Leak - Top Rule<br>Firings            | This query returns the top information leak rules triggered.                                                                                       | ArcSight Solutions/UBM/Suspicious Activity/Information Leakage/ |
| Known Shared Account Usage                       | This query returns the number of times each known shared account and application combination has been used in login events.                        | ArcSight Solutions/UBM/Shared Accounts/                         |
| eaf Node OUs                                     | This query selects the leaf node organizational unit from actors distinguished names, and counts the number of actors in that organizational unit. | ArcSight Solutions/UBM/Actor Management/                        |
| ocation Overview                                 | Selects the location from each actor, and counts the number of actors in that location.                                                            | ArcSight Solutions/UBM/Actor Management/                        |
| Login Attempts by Actors on<br>Threat Score List | This query selects login attempts attributable to actors on the Actor Threat Score active list.                                                    | ArcSight Solutions/UBM/Actor Threat Score/                      |
| ogins to Known Shared<br>Accounts - Details      | This query retrieves the details of each event associated with a login to a known shared account.                                                  | ArcSight Solutions/UBM/Shared Accounts/                         |
| New Actors on Actor Threat<br>Score List         | This query selects the actors recently added to the Actor Threat Score active list.                                                                | ArcSight Solutions/UBM/Actor Threat Score/                      |

| Resource                                      | Description                                                                                                | URI                                                                      |
|-----------------------------------------------|----------------------------------------------------------------------------------------------------|--------------------------------------------------------------------------|
| Non Admins with Privileged<br>Roles - Summary | This query selects actors that have privileged roles but do not have Admin as part of their DN.            | ArcSight Solutions/UBM/Privileged User Monitoring/                       |
| Number of Account IDs                         | This query selects the number of unique account IDs per authenticator in the system.                       | ArcSight Solutions/UBM/Actor Management/                                 |
| Number of Role Assignments                    | This query selects the total number of actor role assignments per authenticator in the system.             | ArcSight Solutions/UBM/Actor Management/                                 |
| Oracle Grant Role DBA                         | This query returns all successful dba role grants by the user who executed the grant.                      | ArcSight Solutions/UBM/Suspicious Activity/Database/                     |
| Oracle NOAUDIT                                | This query returns all the users for whom auditing has been disabled.                                      | ArcSight Solutions/UBM/Suspicious Activity/Database/                     |
| Oracle Privilege Grants                       | This query returns privileges granted in Oracle.                                                           | ArcSight Solutions/UBM/Suspicious Activity/Database/                     |
| Oracle Users Created                          | This query returns the new users that have been created within Oracle.                                     | ArcSight Solutions/UBM/Suspicious Activity/Database/                     |
| Pending Stale Accounts                        | This query retrieves a list of pending stale account IDs with the associated actor and device information. | ArcSight Solutions/UBM/User Activity Monitoring/Stale Accounts/          |
| Physical Access Activity for<br>Actor         | This query shows all the physical access activity for the specified actor.                                 | ArcSight Solutions/UBM/User Activity Monitoring/By Application/Physical/ |
| Physical Access Activity for<br>Department    | This query shows all the physical access activity for the specified department.                            | ArcSight Solutions/UBM/User Activity Monitoring/By Application/Physical/ |
| Physical Access System<br>Events              | This report shows successful building access events.                                                       | ArcSight Solutions/UBM/User Activity Monitoring/By Application/Physical/ |

| Resource                                           | Description                                                                                                    | URI                                                                      |
|----------------------------------------------------|----------------------------------------------------------------------------------------------------|--------------------------------------------------------------------------|
| Printing Activity After Hours                      | This query returns events indicating after-hours printing activity.                                                                                                  | ArcSight Solutions/UBM/Suspicious Activity/Printing/                     |
| Printing Activity for Specific Actor               | This query selects printing activity for the specified actor.                                                                                                    | ArcSight Solutions/UBM/User Activity Monitoring/User Investigation/      |
| Printing Suspicious<br>Documents                   | This query returns events indicating printing of suspicious documents.                                                                                               | ArcSight Solutions/UBM/Suspicious Activity/Printing/                     |
| Printing Volume in Bytes<br>Review                 | This query selects printing volume in bytes by actor.                                                                                                    | ArcSight Solutions/UBM/User Activity Monitoring/By Application/Printing/ |
| Printing Volume in Pages<br>Review                 | This query selects printing volume in pages by user.                                                                                                    | ArcSight Solutions/UBM/User Activity Monitoring/By Application/Printing/ |
| Privilege Added or Revoked                         | This query selects information from events indicating a specific privilege was added or revoked.                                                                     | ArcSight Solutions/UBM/User Activity Monitoring/Authorization Changes/   |
| Privilege Added or Revoked for Department          | This query selects information from events indicating a specific privilege was added or revoked. The search is limited to actors in the specified department.        | ArcSight Solutions/UBM/User Activity Monitoring/Authorization Changes/   |
| Privilege Added or Revoked for Employee Type       | This query selects information from events indicating a specific privilege was added or revoked. The search is limited to actors having the specified employee type. | ArcSight Solutions/UBM/User Activity Monitoring/Authorization Changes/   |
| Privileged User Activity                           | This query displays the latest events that include a privileged user.                                                                                                | ArcSight Solutions/UBM/Privileged User Monitoring/                       |
| Privileges Granted without<br>Proper Role - Oracle | This query returns events indicating that an Oracle account belonging to a non-dba actor was given the role of dba.                                                  | ArcSight Solutions/UBM/Suspicious Activity/Role Violations/              |

| Resource                                            | Description                                                                                                    | URI                                                                 |
|-----------------------------------------------------|----------------------------------------------------------------------------------------------------|---------------------------------------------------------------------|
| Privileges Granted without<br>Proper Role - Windows | This query returns events indicating that an account belonging to a non-privileged actor was added to a privileged NT security group.                                                                              | ArcSight Solutions/UBM/Suspicious Activity/Role Violations/         |
| Proxy Trend                                         | This query selects information needed to capture aggregated proxy usage over the short term.                                                                                                    | ArcSight Solutions/UBM/User Activity Monitoring/By Application/Web/ |
| Rejected Email Senders                              | This query returns the sender, relay, and time of rejected email events.                                                                                                    | ArcSight Solutions/UBM/Suspicious Activity/Email/                   |
| Resumes Emailed                                     | This query returns events indicating that a resume was emailed.                                                                                                    | ArcSight Solutions/UBM/Suspicious Activity/Email/                   |
| Rogue Account IDs                                   | This query selects pertinent information from the Rogue Account IDs active list.                                                                                                    | ArcSight Solutions/UBM/Actor Management/                            |
| Role Attestation for Actors with Specified Role     | This query selects all role assignments for actors having the role specified when running the report.                                                                                                    | ArcSight Solutions/UBM/Actor Management/                            |
| Role Names                                          | This query selects every role name and role type in the system, ordered by role name.                                                                                                    | ArcSight Solutions/UBM/Actor Management/                            |
| Role Violations Detail by<br>Department             | This query selects information regarding the actor, target asset and count of events in which the user does not have the proper role to access the asset.                                                          | ArcSight Solutions/UBM/Suspicious Activity/Role Violations/         |
| Role Violations Detail by<br>Employee Type          | This query selects information regarding the actor, target asset and count of events in which the user does not have the proper role to access the asset.                                                          | ArcSight Solutions/UBM/Suspicious Activity/Role Violations/         |
| Role Violations Detail by<br>Target Asset Role      | This query selects information regarding the actor, target asset and count of events in which the user does not have the proper role to access the asset.                                                          | ArcSight Solutions/UBM/Suspicious Activity/Role Violations/         |
| Role Violations Detail for<br>Department            | This query selects information regarding the actor, target asset, device and count of events in which the user does not have the proper role to access the asset for actors belonging to the specified department. | ArcSight Solutions/UBM/Suspicious Activity/Role Violations/         |
| Role Violations Detail for<br>Employee Type         | This query selects information about the actor, target asset, device and count of events in which the user does not have the proper role to access the asset for actors belonging to the specified employee type.  | ArcSight Solutions/UBM/Suspicious Activity/Role Violations/         |

| Resource                                         | Description                                                                                                    | URI                                                                |
|--------------------------------------------------|----------------------------------------------------------------------------------------------------|--------------------------------------------------------------------|
| Role Violations Detail for<br>Target Asset Role  | This query selects information about the actor, target host, device and count of events in which the user does not have the proper role to access assets belonging to the specified category. | ArcSight Solutions/UBM/Suspicious Activity/Role Violations/        |
| Role Violations Summary by<br>Department         | This query selects the actor's department, target asset categories, and count of events in which the user does not have the proper role to access the asset.                                  | ArcSight Solutions/UBM/Suspicious Activity/Role Violations/        |
| Role Violations Summary by<br>Employee Type      | This query selects the actor's employee type, target asset categories, and count of events in which the user does not have the proper role to access the asset.                               | ArcSight Solutions/UBM/Suspicious Activity/Role Violations/        |
| Role Violations Summary by<br>Target Asset Role  | This query selects target asset categories, target host name and count of events in which the user does not have the proper role to access the asset.                                         | ArcSight Solutions/UBM/Suspicious Activity/Role Violations/        |
| Role Violations Summary for<br>Department        | This query returns the actor's full name, target asset categories, and number of role violations for the specified department.                                                                | ArcSight Solutions/UBM/Suspicious Activity/Role Violations/        |
| Role Violations Summary for<br>Employee Type     | This query returns the actor's full name, target asset categories, and the number of role violations for the specified employee type.                                                         | ArcSight Solutions/UBM/Suspicious Activity/Role Violations/        |
| Role Violations Summary for<br>Target Asset Role | This query returns the number of role violations per user and target asset for the specified target asset category.                                                                           | ArcSight Solutions/UBM/Suspicious Activity/Role Violations/        |
| Roles by Actor                                   | This query selects every actor's full name and roles.                                                                                                    | ArcSight Solutions/UBM/Actor Management/                           |
| Roles by Actor for<br>Department                 | This query selects all roles for all actors in the specified department.                                                                                                    | ArcSight Solutions/UBM/Actor Management/                           |
| Roles by Actor with Active<br>Status             | This query selects all roles for all actors who have a status of Active.                                                                                                    | ArcSight Solutions/UBM/Actor Management/                           |
| Rule Firings for Actors on<br>Threat Score List  | This query selects correlation events that contribute to the Actor Threat Score.                                                                                                    | ArcSight Solutions/UBM/Actor Threat Score/                         |
| SU and SUDO Activity                             | This query selects all activity related to su or sudo on UNIX machines. The attackerUser is trying to execute code with the privileges of the targetUser.                                     | ArcSight Solutions/UBM/User Activity Monitoring/By Application/OS/ |

| Resource                                           | Description                                                                                                    | URI                                                             |
|----------------------------------------------------|----------------------------------------------------------------------------------------------------|-----------------------------------------------------------------|
| Server Logins by Actors with Common Roles          | This query shows common roles across two or more actors that have logged into certain servers.                                                                                                    | ArcSight Solutions/UBM/Actor Attribution by IP Address/         |
| Server Logins by Actors with Unique Roles          | This query selects roles that are unique to only one actor that has logged into a certain server.                                                                                                    | ArcSight Solutions/UBM/Actor Attribution by IP Address/         |
| Server Logins by Country or Region                 | This query returns actor server logins by country or region.                                                                                                    | ArcSight Solutions/UBM/Actor Attribution by IP Address/         |
| Server Logins by Department and Source Zone        | This query returns actor server logins by department and source zone.                                                                                                    | ArcSight Solutions/UBM/Actor Attribution by IP Address/         |
| Server Logins by Department and Title              | This query returns actor server logins by department and title.                                                                                                    | ArcSight Solutions/UBM/Actor Attribution by IP Address/         |
| Server Logins by Disabled<br>Actors                | This query returns all server logins made by disabled actors.                                                                                                    | ArcSight Solutions/UBM/Actor Attribution by IP Address/         |
| Server Logins for Actor                            | This query shows information about server logins that can be attributed to a certain actor.                                                                                                    | ArcSight Solutions/UBM/Actor Attribution by IP Address/         |
| Source and Destination<br>Subnets for Actor Logins | This query shows source and destination subnets for actor login events, where the actor attribution is done using account IDs. Data from this query can be used to determine how to create and classify asset zones into single-user or server asset categories. | ArcSight Solutions/UBM/Actor Attribution by IP Address/         |
| Specific Document Printed                          | This query returns events indicating that the specified document has been printed.                                                                                                    | ArcSight Solutions/UBM/Suspicious Activity/Information Leakage/ |
| Specific Document<br>Transferred                   | This query returns events indicating that the specified document was transferred.                                                                                                    | ArcSight Solutions/UBM/Suspicious Activity/Information Leakage/ |
| Stale Accounts                                     | This query retrieves a list of stale account IDs with the associated actor and device information.                                                                                                    | ArcSight Solutions/UBM/User Activity Monitoring/Stale Accounts/ |

| Resource                                                | Description                                                                                                    | URI                                                                      |
|---------------------------------------------------------|----------------------------------------------------------------------------------------------------|--------------------------------------------------------------------------|
| Successful Application Logins for Department            | This query selects the actor's full name, device product, and count from events indicating a successful login to an application by an actor in the specified department.        | ArcSight Solutions/UBM/User Activity Monitoring/Login Events/            |
| Successful Application Logins for Employee Type         | This query selects the actor's full name, device product, and count from events indicating a successful login to an application by an actor having the specified employee type. | ArcSight Solutions/UBM/User Activity Monitoring/Login Events/            |
| Successful Application Logins for Role                  | This query selects the actor's full name, device product, and count from events indicating a successful login to an application by an actor having the specified role.          | ArcSight Solutions/UBM/User Activity Monitoring/Login Events/            |
| Successful Building Access<br>Events Over the Past Day  | This query selects successful building access events per hour over the past day.                                                                                                | ArcSight Solutions/UBM/User Activity Monitoring/By Application/Physical/ |
| Successful Building Access<br>Events Over the Past Week | This query selects successful building access events per day over the past week.                                                                                                | ArcSight Solutions/UBM/User Activity Monitoring/By Application/Physical/ |
| Successful Privileged User<br>Logins for Department     | This query selects events indicating a successful login by a privileged user in a particular department.                                                                        | ArcSight Solutions/UBM/Privileged User Monitoring/                       |
| Successful Privileged User<br>Logins for Full Name      | This query selects events indicating successful logins by a privileged user with a particular full name.                                                                        | ArcSight Solutions/UBM/Privileged User Monitoring/                       |
| Successful Privileged User<br>Logins for Role           | This query selects events indicating successful logins by a privileged user with a particular role.                                                                             | ArcSight Solutions/UBM/Privileged User Monitoring/                       |
| Successful Server Logins for Department                 | This query selects the actor's full name, device product, and count from events indicating a successful login to a server by an actor in the specified department.              | ArcSight Solutions/UBM/User Activity Monitoring/Login Events/            |
| Successful Server Logins for<br>Employee Type           | This query selects the actor's full name, device product, and count from events indicating a successful login to a server by an actor having the specified employee type.       | ArcSight Solutions/UBM/User Activity Monitoring/Login Events/            |

| Resource                                              | Description                                                                                                    | URI                                                             |
|-------------------------------------------------------|----------------------------------------------------------------------------------------------------|-----------------------------------------------------------------|
| Successful Server Logins for Role                     | This query selects the actor's full name, device product, and count from events indicating a successful login to a server by an actor having the specified role. | ArcSight Solutions/UBM/User Activity Monitoring/Login Events/   |
| Suspicious Activity Rule<br>Firings                   | This query selects correlation events for UBM suspicious activity rules.                                                                                         | ArcSight Solutions/UBM/Suspicious Activity/                     |
| Suspicious Activity Rule<br>Firings for Actor         | This query gets information about UBM suspicious activity correlation events for the specified actor.                                                            | ArcSight Solutions/UBM/Suspicious Activity/                     |
| Suspicious Activity Rule<br>Firings for Department    | This query gets information about UBM suspicious activity correlation events for the specified department.                                                       | ArcSight Solutions/UBM/Suspicious Activity/                     |
| Suspicious Activity Rule<br>Firings for Employee Type | This query gets information about UBM suspicious activity correlation events for the specified employee type.                                                    | ArcSight Solutions/UBM/Suspicious Activity/                     |
| Suspicious Activity Rule<br>Firings for Job Title     | This query gets information about UBM suspicious activity correlation events for the specified job title.                                                        | ArcSight Solutions/UBM/Suspicious Activity/                     |
| Suspicious Activity Rule<br>Firings for Role          | This query gets information about UBM suspicious activity correlation events for the specified role.                                                             | ArcSight Solutions/UBM/Suspicious Activity/                     |
| Suspicious Activity by<br>Privileged Actors           | This query returns information from events indicating suspicious activity from an actor having a privileged role.                                                | ArcSight Solutions/UBM/Suspicious Activity/At Risk Users/       |
| Suspicious Activity by<br>Privileged Users            | This query selects the latest information from all suspicious events that can be attributed to a privileged user.                                                | ArcSight Solutions/UBM/Privileged User Monitoring/              |
| Suspicious Activity by Threat<br>Score Actors         | This query selects information from suspicious events attributed to actors having a threat score greater than zero.                                              | ArcSight Solutions/UBM/Suspicious Activity/At Risk Users/       |
| Suspicious Disgruntled User<br>Activity               | This query selects suspicious events by actors on the Disgruntled list.                                                                                          | ArcSight Solutions/UBM/Suspicious Activity/At Risk Users/       |
| Suspicious Document<br>Transferred                    | This query returns events indicating that a suspicious document has been transferred.                                                                            | ArcSight Solutions/UBM/Suspicious Activity/Information Leakage/ |

| Resource                                                      | Description                                                                                                    | URI                                                                 |
|---------------------------------------------------------------|----------------------------------------------------------------------------------------------------|---------------------------------------------------------------------|
| Suspicious New Hire Activity                                  | This query selects suspicious events from actors on the New Hire active list.                                         | ArcSight Solutions/UBM/Suspicious Activity/At Risk Users/           |
| Suspicious Notice-Given<br>Actor Activity                     | This query selects suspicious events by actors on the Notice Given list.                                              | ArcSight Solutions/UBM/Suspicious Activity/At Risk Users/           |
| Threat Score Contributors -<br>Trend                          | This query gets aggregated information about correlation events for rules that contribute to an actor's threat score. | ArcSight Solutions/UBM/Actor Threat Score/                          |
| Threat Score Rule Firings for Actors on the Threat Score List | This query selects correlation events that contribute to the Actor Threat Score.                                      | ArcSight Solutions/UBM/Actor Threat Score/                          |
| Threat Score Rule Firings for Non-Privileged Users            | This query gets information about actor threat score correlation events for non-privileged users.                     | ArcSight Solutions/UBM/Privileged User Monitoring/                  |
| Threat Score Rule Firings for Privileged Users                | This query gets information about actor threat score correlation events for privileged users.                         | ArcSight Solutions/UBM/Privileged User Monitoring/                  |
| Threat Score Rule Firings for<br>Privileged Users - Trend     | This query gets information about actor threat score correlation events for privileged users.                         | ArcSight Solutions/UBM/Privileged User Monitoring/                  |
| Threat Score with Actor Details                               | This query retrieves threat score for each actor along with actor base attributes.                                    | ArcSight Solutions/UBM/Actor Threat Score/                          |
| Top 20 Actors with Roles                                      | This query selects the top actors by count of their role assignments.                                                 | ArcSight Solutions/UBM/Actor Management/                            |
| Top 20 Entitled Actors for Department                         | This query selects the top actors from the specified department by count of their role assignments.                   | ArcSight Solutions/UBM/Actor Management/                            |
| Top 20 Roles                                                  | This query selects the top roles by count of the actors assigned to them.                                             | ArcSight Solutions/UBM/Actor Management/                            |
| Top Accessed Web Pages                                        | This query selects the top accessed web pages by number of events.                                                    | ArcSight Solutions/UBM/User Activity Monitoring/By Application/Web/ |

| Resource                                                           | Description                                                                                                    | URI                                                                      |
|--------------------------------------------------------------------|----------------------------------------------------------------------------------------------------|--------------------------------------------------------------------------|
| Top Accessed Web Pages (Size)                                      | This query selects the top accessed web pages by data transferred.                                                                           | ArcSight Solutions/UBM/User Activity Monitoring/By Application/Web/      |
| Top Accessed Websites                                              | This query selects the top accessed web sites by number of events.                                                                           | ArcSight Solutions/UBM/User Activity Monitoring/By Application/Web/      |
| Top Accessed Websites (Size)                                       | This query selects the top accessed web sites by data transferred.                                                                           | ArcSight Solutions/UBM/User Activity Monitoring/By Application/Web/      |
| Top Actors Badging In                                              | This query selects those actors that have the most number of successful building access events.                                              | ArcSight Solutions/UBM/User Activity Monitoring/By Application/Physical/ |
| Top Actors Using Detected<br>Shared Accounts                       | This query returns the top actors detected as using shared accounts.                                                                         | ArcSight Solutions/UBM/Shared Accounts/                                  |
| Top Actors by Attacker User<br>Name Using Known Shared<br>Accounts | This query returns the top actors that can be identified by the Attacker User Name field and that are using known shared accounts to log in. | ArcSight Solutions/UBM/Shared Accounts/                                  |
| Top Actors by IP Using Known<br>Shared Accounts                    | This query returns the top actors identified by a source IP address that are using known shared accounts to log in.                          | ArcSight Solutions/UBM/Shared Accounts/                                  |
| Top Actors on Threat Score<br>List                                 | This query selects the actors with the highest threat scores.                                                                                | ArcSight Solutions/UBM/Actor Threat Score/                               |
| Top Actors with Suspicious<br>Activity Rule Firings                | This query gets the top actors by number of UBM suspicious activity correlation events.                                                      | ArcSight Solutions/UBM/Suspicious Activity/                              |
| Top<br>ActorsByAttackerUserName<br>Using Known Shared<br>Accounts  | This query returns the top actors that can be identified by the Attacker User Name field and that are using known shared accounts to login.  | ArcSight Solutions/UBM/Shared Accounts/                                  |
| Top Applications With Known<br>Shared Account Logins               | This query returns the top applications using known shared accounts.                                                                         | ArcSight Solutions/UBM/Shared Accounts/                                  |

| Resource                                                          | Description                                                                                                    | URI                                                                      |
|-------------------------------------------------------------------|----------------------------------------------------------------------------------------------------|--------------------------------------------------------------------------|
| Top Applications with Activity from Rogue Account IDs             | This query selects the top applications by count of the number of events that show activity attributable to rogue accounts IDs.                                        | ArcSight Solutions/UBM/Actor Management/                                 |
| Top Applications with Detected Shared Accounts                    | This query returns the top applications associated with accounts detected as shared.                                                                                   | ArcSight Solutions/UBM/Shared Accounts/                                  |
| Top Attacker Addresses with<br>Activity from Rogue Account<br>IDs | This query selects the top attacker addresses by count of the number of events that show activity attributable to rogue accounts IDs.                                  | ArcSight Solutions/UBM/Actor Management/                                 |
| Top Badged In Locations                                           | This query selects the top locations that have the most number of successful building access events.                                                                   | ArcSight Solutions/UBM/User Activity Monitoring/By Application/Physical/ |
| Top Bandwidth - Download -<br>by Account ID                       | This query selects the top actors that have the most number of bytes downloaded via proxy servers. The actors are derived by virtue of their account IDs.              | ArcSight Solutions/UBM/User Activity Monitoring/By Application/Web/      |
| Top Bandwidth - Download -<br>by IP                               | This query selects the top actors that have the most number of bytes downloaded via proxy servers. The actors are derived by virtue of the event source IP address.    | ArcSight Solutions/UBM/User Activity Monitoring/By Application/Web/      |
| Top Bandwidth - Upload - by<br>Account ID                         | This query selects the top actors that have the most number of bytes uploaded via proxy servers. The actors are derived by virtue of their account IDs.                | ArcSight Solutions/UBM/User Activity Monitoring/By Application/Web/      |
| Top Bandwidth - Upload - by<br>IP                                 | This query selects the top actors that have the most number of bytes uploaded via proxy servers. The actors are derived from by virtue of the event source IP address. | ArcSight Solutions/UBM/User Activity Monitoring/By Application/Web/      |
| Top Blocked Actors by<br>Account ID                               | This query selects the top actors by number of events that have requests blocked by proxy servers. The actors are derived by virtue of their account IDs.              | ArcSight Solutions/UBM/User Activity Monitoring/By Application/Web/      |
| Top Blocked Actors by<br>Account ID (Size)                        | This query selects the top actors by data transferred that have requests blocked by proxy servers. The actors are derived by virtue of their account IDs.              | ArcSight Solutions/UBM/User Activity Monitoring/By Application/Web/      |

| Resource                                                          | Description                                                                                                    | URI                                                                      |
|-------------------------------------------------------------------|----------------------------------------------------------------------------------------------------|--------------------------------------------------------------------------|
| Top Blocked Actors by IP                                          | This query selects the top actors by number of events that have requests blocked by proxy servers. The actors are derived by virtue of the event source IP address.                 | ArcSight Solutions/UBM/User Activity Monitoring/By Application/Web/      |
| Top Blocked Actors by IP (Size)                                   | This query selects the top actors by data transferred that have requests blocked by proxy servers. The actors are derived by virtue of the event source IP address.                 | ArcSight Solutions/UBM/User Activity Monitoring/By Application/Web/      |
| Top Blocked Web Pages                                             | This query selects the top blocked web pages by number of events.                                                                                                    | ArcSight Solutions/UBM/User Activity Monitoring/By Application/Web/      |
| Top Blocked Web Pages (Size)                                      | This query selects the top blocked web pages by data transferred.                                                                                                    | ArcSight Solutions/UBM/User Activity Monitoring/By Application/Web/      |
| Top Blocked Websites                                              | This query selects the top blocked websites by number of events.                                                                                                    | ArcSight Solutions/UBM/User Activity Monitoring/By Application/Web/      |
| Top Blocked Websites (Size)                                       | This query selects the top blocked websites by data transferred.                                                                                                    | ArcSight Solutions/UBM/User Activity Monitoring/By Application/Web/      |
| Top Countries with Badged In<br>Actors                            | This query selects the top countries that have the most number of successful building access events.                                                                                | ArcSight Solutions/UBM/User Activity Monitoring/By Application/Physical/ |
| Top Departments Using<br>Detected Shared Accounts                 | This query returns the top departments by number of actors that have been detected as using shared accounts.                                                                        | ArcSight Solutions/UBM/Shared Accounts/                                  |
| Top Departments Using<br>Known Shared Accounts -<br>Actor by IP   | This query returns the top departments by number of actors that are using known shared accounts to log in. The actors in this query are identified by the event source IP address.  | ArcSight Solutions/UBM/Shared Accounts/                                  |
| Top Departments Using<br>Known Shared Accounts -<br>Actor by Name | This query returns the top departments by number of actors that are using known shared accounts to log in. The actors in this query are identified by the Attacker User Name field. | ArcSight Solutions/UBM/Shared Accounts/                                  |

| Resource                                                         | Description                                                                                                    | URI                                                                      |
|------------------------------------------------------------------|----------------------------------------------------------------------------------------------------|--------------------------------------------------------------------------|
| Top Departments with Badged In Actors                            | This query selects the top departments that have the most number of successful building access events.                                                                             | ArcSight Solutions/UBM/User Activity Monitoring/By Application/Physical/ |
| Top Departments with<br>Suspicious Activity Rule<br>Firings      | This query gets the top departments by number of UBM suspicious activity correlation events.                                                                                       | ArcSight Solutions/UBM/Suspicious Activity/                              |
| Top Detected Shared<br>Accounts                                  | This query returns the top detected shared accounts and their associated applications.                                                                                             | ArcSight Solutions/UBM/Shared Accounts/                                  |
| Top Email Receivers<br>(Amount)                                  | This query selects the top email recipients based on the number of emails received.                                                                                                | ArcSight Solutions/UBM/User Activity Monitoring/By Application/Email/    |
| Top Email Receivers (Size)                                       | This query selects the top email recipients based on the size of emails received.                                                                                                  | ArcSight Solutions/UBM/User Activity Monitoring/By Application/Email/    |
| Top Email Senders (Amount)                                       | This query selects the top email senders based on the number of emails sent.                                                                                                    | ArcSight Solutions/UBM/User Activity Monitoring/By Application/Email/    |
| Top Email Senders (Size)                                         | This query selects the top email senders based on the size of emails sent.                                                                                                    | ArcSight Solutions/UBM/User Activity Monitoring/By Application/Email/    |
| Top Job Titles Using Detected<br>Shared Accounts                 | This query returns the top job titles by number of actors that have been detected as using shared accounts.                                                                        | ArcSight Solutions/UBM/Shared Accounts/                                  |
| Top Job Titles Using Known<br>Shared Accounts - Actor by IP      | This query returns the top job titles by number of actors that are using known shared accounts to log in. The actors in this query are identified by the event source IP address.  | ArcSight Solutions/UBM/Shared Accounts/                                  |
| Top Job Titles Using Known<br>Shared Accounts - Actor by<br>Name | This query returns the top job titles by number of actors that are using known shared accounts to log in. The actors in this query are identified by the Attacker User Name field. | ArcSight Solutions/UBM/Shared Accounts/                                  |
| Top Job Titles with Suspicious<br>Activity Rule Firings          | This query gets the top job titles by number of UBM suspicious activity correlation events.                                                                                        | ArcSight Solutions/UBM/Suspicious Activity/                              |

| Resource                                                        | Description                                                                                                    | URI                                                                      |
|-----------------------------------------------------------------|----------------------------------------------------------------------------------------------------|--------------------------------------------------------------------------|
| Top Largest Emails                                              | This report shows the largest emails that have been sent.                                                                                                    | ArcSight Solutions/UBM/User Activity Monitoring/By Application/Email/    |
| Top Proxy Users                                                 | This query selects the top users accessing websites by number of events.                                                                                                    | ArcSight Solutions/UBM/User Activity Monitoring/By Application/Web/      |
| Top Proxy Users (Size)                                          | This query selects the top users accessing websites by data transferred.                                                                                                    | ArcSight Solutions/UBM/User Activity Monitoring/By Application/Web/      |
| Top Rogue Account IDs in Use                                    | This query selects the top rogue account IDs by count of the number of events. Each rogue account ID is a combination of the attacker and target user names.                                                                                                  | ArcSight Solutions/UBM/Actor Management/                                 |
| Top Roles Using Detected<br>Shared Accounts                     | This query returns the top roles by number of actors that have been detected as using shared accounts. Only those roles that have are detected across two or more actors are selected.                                                                        | ArcSight Solutions/UBM/Shared Accounts/                                  |
| Top Roles Using Known<br>Shared Accounts - Actor by IP          | This query returns the top roles by number of actors that are using known shared accounts to log in. The actors in this query are identified by the event source IP address. Only those roles that have are detected across two or more actors are selected.  | ArcSight Solutions/UBM/Shared Accounts/                                  |
| Top Roles Using Known<br>Shared Accounts - Actor by<br>Name     | This query returns the top roles by number of actors that are using known shared accounts to log in. The actors in this query are identified by the Attacker User Name field. Only those roles that have are detected across two or more actors are selected. | ArcSight Solutions/UBM/Shared Accounts/                                  |
| Top Roles with Badged In<br>Actors                              | This query selects the top roles that have the most number of successful building access events. For a role to be selected at least two actors must have the same role.                                                                                       | ArcSight Solutions/UBM/User Activity Monitoring/By Application/Physical/ |
| Top Source Addresses with<br>Known Shared Account<br>Logins     | This query returns the top source addresses associated with login attempts to known shared accounts.                                                                                                    | ArcSight Solutions/UBM/Shared Accounts/                                  |
| Top Target Addresses with<br>Activity from Rogue Account<br>IDs | This query selects the top target addresses by count of the number of events that show activity attributable to rogue accounts IDs.                                                                                                    | ArcSight Solutions/UBM/Actor Management/                                 |
| Top Target Addresses with<br>Known Shared Account<br>Logins     | This query returns the top target addresses involved in login attempts to known shared accounts.                                                                                                    | ArcSight Solutions/UBM/Shared Accounts/                                  |

| Resource                                                         | Description                                                                                                    | URI                                                                      |
|------------------------------------------------------------------|----------------------------------------------------------------------------------------------------|--------------------------------------------------------------------------|
| Top Threat Score<br>Contributors                                 | This query identifies the top rules that contribute to actor threat scores.                                                                                                    | ArcSight Solutions/UBM/Actor Threat Score/                               |
| Top Threat Score<br>Contributors by Number of<br>Actors          | This query identifies the top rules that contribute to actor threat scores by number of unique actors for each rule.                                                                                                    | ArcSight Solutions/UBM/Actor Threat Score/                               |
| Top Threat Score<br>Contributors by Number of<br>Rule Firings    | This query identifies the top rules that contribute to actor threat scores, by the total number of times each rule triggered.                                                                                            | ArcSight Solutions/UBM/Actor Threat Score/                               |
| Top Threat Score<br>Contributors by Threat Score<br>Contribution | This query identifies the top rules that contribute to actor threat scores by the threat score contribution, which is the product of the number of times each rule triggered and the threat score assigned to each rule. | ArcSight Solutions/UBM/Actor Threat Score/                               |
| Total Number of Actors                                           | This query selects the number of unique actor resources in the system.                                                                                                    | ArcSight Solutions/UBM/Actor Management/                                 |
| Total Number of Badged In<br>Actors                              | This query selects the total number of currently badged in actors.                                                                                                    | ArcSight Solutions/UBM/User Activity Monitoring/By Application/Physical/ |
| Traffic to Competition                                           | This query returns all communication with competitive organizations as defined by the asset categories or the Competition active list.                                                                                   | ArcSight Solutions/UBM/Suspicious Activity/Information Leakage/          |
| Traffic to Countries of Concern                                  | This query returns all communication with countries of concern as defined by the Countries of Concern active list.                                                                                                    | ArcSight Solutions/UBM/Suspicious Activity/Information Leakage/          |
| URLs Accessed                                                    | This query selects the accessed URLs and the number of times they were accessed.                                                                                                    | ArcSight Solutions/UBM/User Activity Monitoring/By Application/Web/      |
| Uncommon Websites                                                | This query identifies those websites that were accessed by less than three actors by default. To change the default number of actors, modify the Group By conditions in the query.                                       | ArcSight Solutions/UBM/User Activity Monitoring/By Application/Web/      |

| Resource                              | Description                                                                            | URI                                                                 |
|---------------------------------------|----------------------------------------------------------------------------------------|---------------------------------------------------------------------|
| Websites Accessed by Actor -<br>Day   | This query selects all the websites visited by the specific actor over the past day.   | ArcSight Solutions/UBM/User Activity Monitoring/By Application/Web/ |
| Websites Accessed by Actor -<br>Month | This query selects all the websites visited by the specific actor over the past month. | ArcSight Solutions/UBM/User Activity Monitoring/By Application/Web/ |
| Weekly Proxy Trend                    | This query selects information needed to capture aggregated proxy usage over a week.   | ArcSight Solutions/UBM/User Activity Monitoring/By Application/Web/ |

## **Query Viewers**

| Resource                                   | Description                                                                                                    | URI                                                                 |
|--------------------------------------------|----------------------------------------------------------------------------------------------------|---------------------------------------------------------------------|
| Actor Base<br>Attributes                   | This query viewer displays all single-value attributes (base attributes) for each actor in the system.                               | ArcSight Solutions/UBM/Actor Management/                            |
| Actor By IP -<br>Websites Accessed         | This query viewer shows websites accessed by actors who were derived from the base events by virtue of the event source IP address.  | ArcSight Solutions/UBM/User Activity Monitoring/By Application/Web/ |
| Actor Login Events                         | This query viewer displays login events that can be attributable to an actor using account IDs.                                      | ArcSight Solutions/UBM/Actor Attribution by IP Address/             |
| Actor Status<br>Overview                   | This query viewer displays each unique actor status value and the number of actors having that status.                               | ArcSight Solutions/UBM/Actor Management/                            |
| Actor Threat Score<br>by Department        | This query viewer shows the composite threat score for each department associated with actors on the Actor Threat Score active list. | ArcSight Solutions/UBM/Actor Threat Score/                          |
| Actors Currently<br>Logged into<br>Servers | This query viewer shows all actors that are currently logged into server machines.                                                   | ArcSight Solutions/UBM/Actor Attribution by IP Address/             |
| Actors Logged in from Two<br>Countries     | This query viewer shows those actors that have logged in from two countries within a short time interval.                            | ArcSight Solutions/UBM/Shared Accounts/                             |

| Resource                                                 | Description                                                                                                    | URI                                                                      |
|----------------------------------------------------------|----------------------------------------------------------------------------------------------------|--------------------------------------------------------------------------|
| Actors by Account<br>ID - Websites<br>Accessed           | This query viewer shows websites accessed by actors who were derived from the base events by virtue of their account IDs.                      | ArcSight Solutions/UBM/User Activity Monitoring/By Application/Web/      |
| Actors with<br>Privileged Roles                          | This query viewer shows actors with privileged roles and the total number of roles each such actor has.                                        | ArcSight Solutions/UBM/Privileged User Monitoring/                       |
| All Activity for<br>Known Actors                         | This query viewer shows all events that can be attributed to any actor in the system.                                                          | ArcSight Solutions/UBM/User Activity Monitoring/                         |
| All Events for<br>Actors Associated<br>by IP Only        | This query viewer shows all events which are associated with an actor, where the actor attribution is done using the source IP address.        | ArcSight Solutions/UBM/Actor Attribution by IP Address/                  |
| All Events for<br>Actors Associated<br>by Source IP Only | This query viewer shows all events that can be associated with an actor, where the actor attribution is done using the source IP address only. | ArcSight Solutions/UBM/Actor Attribution by IP Address/                  |
| All Events for<br>Actors Associated<br>by Target IP Only | This query viewer shows all events that can be associated with an actor, where the actor attribution is done using the target IP address only. | ArcSight Solutions/UBM/Actor Attribution by IP Address/                  |
| Badged In Actor<br>Details                               | This query viewer shows relevant actor base attribute information for those actors that are currently badged in.                               | ArcSight Solutions/UBM/User Activity Monitoring/By Application/Physical/ |
| Count of Roles by<br>Memberships                         | This query viewer gives the number of actors that are assigned to each role.                                                                   | ArcSight Solutions/UBM/Actor Management/                                 |
| Count of Roles by<br>Type                                | This query viewer displays the number of roles of each type in the system.                                                                     | ArcSight Solutions/UBM/Actor Management/                                 |
| Current IP to Actor<br>Associations                      | This query viewer returns details of current IP-to-actor associations within the given time frame.                                             | ArcSight Solutions/UBM/Actor Attribution by IP Address/                  |
| Daily Active<br>Accounts                                 | This query viewer shows a list of pending stale account IDs with the associated actor and device information.                                  | ArcSight Solutions/UBM/User Activity Monitoring/Stale Accounts/          |
| Department<br>Overview                                   | This query viewer displays the number of actors in each department.                                                                            | ArcSight Solutions/UBM/Actor Management/                                 |

| Resource                                                 | Description                                                                                                    | URI                                                             |
|----------------------------------------------------------|----------------------------------------------------------------------------------------------------|-----------------------------------------------------------------|
| Leaf Node<br>Organizational<br>Units                     | This query viewer shows the leaf node organizational unit from actors' distinguished names, and the number of actors in that organizational unit. | ArcSight Solutions/UBM/Actor Management/                        |
| New Actors on<br>Threat Score List                       | This query viewer shows the actors recently added to the Actor Threat Score active list.                                                          | ArcSight Solutions/UBM/Actor Threat Score/                      |
| Non-Admins with<br>Privileged Roles                      | This query viewer shows actors that have privileged roles but do not have Admin as part of their DN.                                              | ArcSight Solutions/UBM/Privileged User Monitoring/              |
| Number of Account<br>IDs                                 | This query viewer displays the number of unique account IDs per authenticator in the system.                                                      | ArcSight Solutions/UBM/Actor Management/                        |
| Number of Role<br>Assignments                            | This query viewer displays the total number of actor role assignments per authenticator in the system.                                            | ArcSight Solutions/UBM/Actor Management/                        |
| Pending Stale<br>Accounts                                | This query viewer shows a list of pending stale account IDs with the associated actor and device information.                                     | ArcSight Solutions/UBM/User Activity Monitoring/Stale Accounts/ |
| Privileged User<br>Activity                              | This query viewer displays the latest activity by privileged users.                                                                               | ArcSight Solutions/UBM/Privileged User Monitoring/              |
| Recent Activity by<br>Actors on the<br>Threat Score List | This query viewer shows information from events attributed to actors on the Actor Threat Score active list over the last three hours.             | ArcSight Solutions/UBM/Actor Threat Score/                      |
| Recent Logins to<br>Known Shared<br>Accounts             | This query viewer shows details about recent login events to known shared accounts.                                                               | ArcSight Solutions/UBM/Shared Accounts/                         |
| Role Names                                               | This query viewer shows every role name and role type in the system, ordered by role name.                                                        | ArcSight Solutions/UBM/Actor Management/                        |
| Roles by Actor                                           | This actor query viewer shows every actor's full name and roles.                                                                                  | ArcSight Solutions/UBM/Actor Management/                        |
| Rule Firings for<br>Actors on Threat<br>Score List       | This query viewer displays correlation events that contribute to the Actor Threat Score.                                                          | ArcSight Solutions/UBM/Actor Threat Score/                      |

| Resource                                                               | Description                                                                                                    | URI                                                                                    |
|------------------------------------------------------------------------|----------------------------------------------------------------------------------------------------|----------------------------------------------------------------------------------------|
| Source and Destination Subnets for Actor Logins                        | This query viewer shows source and destination subnets for actor login events. Use the results of this query viewer to determine the appropriate zones to create for your environment and to classify these zones into the appropriate single-user or server asset categories. | ArcSight Solutions/UBM/Actor Attribution by IP Address/                                |
| Stale Accounts                                                         | This query viewer shows a list of stale account IDs with the associated actor and device information.                                                                                                    | ArcSight Solutions/UBM/User Activity Monitoring/Stale Accounts/                        |
| Suspicious Activity<br>Rule Firings                                    | This query viewer shows correlation events for UBM suspicious activity rules.                                                                                                    | ArcSight Solutions/UBM/Suspicious Activity/                                            |
| Suspicious Activity<br>by Privileged Users                             | This query viewer shows the latest information from all suspicious events that can be correlated to a privileged user.                                                                                                    | ArcSight Solutions/UBM/Privileged User Monitoring/                                     |
| Threat Score Rule<br>Firings for Actors<br>on the Threat<br>Score List | This query viewer shows correlation events that contribute to the Actor Threat Score.                                                                                                    | ArcSight Solutions/UBM/Actor Threat Score/                                             |
| Threat Score Rule<br>Firings for Non-<br>Privileged Users              | This query gets information about actor threat score correlation events for non-privileged users.                                                                                                    | ArcSight Solutions/UBM/Privileged User Monitoring/                                     |
| Threat Score Rule<br>Firings for<br>Privileged Users                   | This query viewer gets information about actor threat score correlation events for privileged users.                                                                                                    | ArcSight Solutions/UBM/Privileged User Monitoring/                                     |
| Threat Score with Actor Details                                        | This query viewer shows the threat score for each actor along with actor base attributes.                                                                                                    | ArcSight Solutions/UBM/Actor Threat Score/                                             |
| Top 20 Actors with Roles                                               | This query viewer displays the top actors by count of their role assignments.                                                                                                    | ArcSight Solutions/UBM/Actor Management/                                               |
| Top 20 Roles                                                           | This query viewer displays the top roles by count of the actors assigned to them.                                                                                                    | ArcSight Solutions/UBM/Actor Management/                                               |
| Top 20<br>Departments                                                  | Displays the number of actors in each location.                                                                                                    | /All Query Viewers/ArcSight<br>Solutions/UBM/Actor<br>Management/Top 20<br>Departments |

| Resource                                                             | Description                                                                                                    | URI                                                                      |
|----------------------------------------------------------------------|----------------------------------------------------------------------------------------------------|--------------------------------------------------------------------------|
| Top Actors Badging<br>In                                             | This query viewer shows those actors that have the most number of successful building access events.                                              | ArcSight Solutions/UBM/User Activity Monitoring/By Application/Physical/ |
| Top Actors Using<br>Detected Shared<br>Accounts                      | This query viewer returns the top actors detected as using shared accounts.                                                                       | ArcSight Solutions/UBM/Shared Accounts/                                  |
| Top Actors by IP<br>Using Known<br>Shared Accounts                   | This query viewer returns the top actors that have been identified by a source IP address which are using known shared accounts to log in.        | ArcSight Solutions/UBM/Shared Accounts/                                  |
| Top Actors by<br>Name Using Known<br>Shared Accounts                 | This query viewer shows the top actors that can be identified by the Attacker User Name field and that are using known shared accounts to log in. | ArcSight Solutions/UBM/Shared Accounts/                                  |
| Top Actors on<br>Threat Score List                                   | This query viewer displays a chart of the actors with the highest threat scores.                                                                  | ArcSight Solutions/UBM/Actor Threat Score/                               |
| Top Actors with<br>Suspicious Activity<br>Rule Firings               | This query viewer shows the top actors by number of UBM suspicious activity correlation events.                                                   | ArcSight Solutions/UBM/Suspicious Activity/                              |
| Top Applications<br>with Activity from<br>Rogue Account IDs          | This query viewer shows the top applications by count of the number of events that show activity attributable to rogue accounts IDs.              | ArcSight Solutions/UBM/Actor Management/                                 |
| Top Applications with Detected Shared Accounts                       | This query viewer returns the top applications associated with accounts detected as shared.                                                       | ArcSight Solutions/UBM/Shared Accounts/                                  |
| Top Applications with Known Shared Account Logins                    | This query viewer returns the top applications using known shared accounts within the last two hours.                                             | ArcSight Solutions/UBM/Shared Accounts/                                  |
| Top Attacker<br>Addresses with<br>Activity from<br>Rogue Account IDs | This query viewer shows the top attacker addresses by count of the number of events that show activity attributable to rogue accounts IDs.        | ArcSight Solutions/UBM/Actor Management/                                 |
| Top Badged In<br>Locations                                           | This query viewer shows the top locations that have the most number of successful building access events.                                         | ArcSight Solutions/UBM/User Activity Monitoring/By Application/Physical/ |

| Resource                                                   | Description                                                                                                    | URI                                                                      |
|------------------------------------------------------------|----------------------------------------------------------------------------------------------------|--------------------------------------------------------------------------|
| Top Bandwidth -<br>Download - by<br>Account ID             | This query viewer shows the top actors that have the most number of bytes downloaded via proxy servers. The actors are derived by virtue of their account IDs.              | ArcSight Solutions/UBM/User Activity Monitoring/By Application/Web/      |
| Top Bandwidth -<br>Download - by IP                        | This query viewer shows the top actors that have the most number of bytes downloaded via proxy servers. The actors are derived by virtue of the event source IP address.    | ArcSight Solutions/UBM/User Activity Monitoring/By Application/Web/      |
| Top Bandwidth -<br>Upload - by<br>Account ID               | This query viewer shows the top actors that have the most number of bytes uploaded via proxy servers. The actors are derived by virtue of their account IDs.                | ArcSight Solutions/UBM/User Activity Monitoring/By Application/Web/      |
| Top Bandwidth -<br>Upload - by IP                          | This query viewer shows the top actors that have the most number of bytes uploaded via proxy servers. The actors are derived from by virtue of the event source IP address. | ArcSight Solutions/UBM/User Activity Monitoring/By Application/Web/      |
| Top Countries with<br>Badged In Actors                     | This query viewer shows the top countries that have the most number of successful building access events.                                                                   | ArcSight Solutions/UBM/User Activity Monitoring/By Application/Physical/ |
| Top Departments with Badged In Actors                      | This query viewer shows the top departments that have the most number of successful building access events.                                                                 | ArcSight Solutions/UBM/User Activity Monitoring/By Application/Physical/ |
| Top Departments with Suspicious Activity Rule Firings      | This query viewer shows the top departments by number of UBM suspicious activity correlation events.                                                                        | ArcSight Solutions/UBM/Suspicious Activity/                              |
| Top Detected<br>Shared Accounts                            | This query viewer returns the top detected shared accounts and their associated applications.                                                                               | ArcSight Solutions/UBM/Shared Accounts/                                  |
| Top Job Titles with<br>Suspicious Activity<br>Rule Firings | This query viewer shows the top job titles by number of UBM suspicious activity correlation events.                                                                         | ArcSight Solutions/UBM/Suspicious Activity/                              |
| Top Known Shared<br>Accounts in Use                        | This query viewer shows the number of times each known shared account has been used in login events.                                                                        | ArcSight Solutions/UBM/Shared Accounts/                                  |
| Top Rogue Account<br>IDs in Use                            | This query viewer shows the top rogue account IDs by count of the number of events. Each rogue account ID is a combination of the attacker and target user names.           | ArcSight Solutions/UBM/Actor Management/                                 |

| Resource                                                            | Description                                                                                                    | URI                                                                      |
|---------------------------------------------------------------------|----------------------------------------------------------------------------------------------------|--------------------------------------------------------------------------|
| Top Roles with<br>Badged In Actors                                  | This query viewer shows the top roles that have the most number of successful building access events. For a role to be selected at least two actors must have the same role.                                                    | ArcSight Solutions/UBM/User Activity Monitoring/By Application/Physical/ |
| Top Source<br>Addresses with<br>Known Shared<br>Account Logins      | This query viewer returns the top source addresses associated with login events to known shared accounts that have occurred within the last two hours.                                                                          | ArcSight Solutions/UBM/Shared Accounts/                                  |
| Top Suspicious<br>Activity Rules                                    | This query viewer shows the top suspicious activity rules by the total number of times each rule triggered.                                                                                                    | ArcSight Solutions/UBM/Suspicious Activity/                              |
| Top Target<br>Addresses with<br>Activity from<br>Rogue Account IDs  | This query viewer shows the top target addresses by count of the number of events that show activity attributable to rogue accounts IDs.                                                                                        | ArcSight Solutions/UBM/Actor Management/                                 |
| Top Target<br>Addresses with<br>Known Shared<br>Account Logins      | This query viewer returns the top target addresses involved in login events to known shared accounts that have occurred within the last two hours.                                                                              | ArcSight Solutions/UBM/Shared Accounts/                                  |
| Top Threat Score<br>Contributors by<br>Number of Actors             | This query viewer shows the top rules that contribute to actor threat scores by number of unique actors for each rule.                                                                                                    | ArcSight Solutions/UBM/Actor Threat Score/                               |
| Top Threat Score<br>Contributors by<br>Number of Rule<br>Firings    | This query viewer shows the top rules that contribute to actor threat scores by the total number of times each rule was triggered.                                                                                              | ArcSight Solutions/UBM/Actor Threat Score/                               |
| Top Threat Score<br>Contributors by<br>Threat Score<br>Contribution | This query viewer shows the top rules that contribute to actor threat scores by the threat score contribution, which is the product of the total number of times the rule triggered and the threat score assigned to each rule. | ArcSight Solutions/UBM/Actor Threat Score/                               |

| Resource                            | Description                                                                    | URI                                                                      |
|-------------------------------------|--------------------------------------------------------------------------------|--------------------------------------------------------------------------|
| Total Number of<br>Actors           | This query viewer displays the number of unique actor resources in the system. | ArcSight Solutions/UBM/Actor Management/                                 |
| Total Number of<br>Badged In Actors | This query viewer shows the total number of currently badged in actors.        | ArcSight Solutions/UBM/User Activity Monitoring/By Application/Physical/ |
| Uncommon<br>Websites                | This query viewer shows those websites that were accessed by few actors.       | ArcSight Solutions/UBM/User Activity Monitoring/By Application/Web/      |

## Reports

| Resource                                                              | Description                                                                                                    | URI                                                           |
|-----------------------------------------------------------------------|----------------------------------------------------------------------------------------------------|---------------------------------------------------------------|
| Activity Based<br>Modeling by<br>Department                           | This report shows the asset categories, vendors, and applications accessed by employees in each department.               | ArcSight Solutions/UBM/User Activity Monitoring/By Attribute/ |
| Activity Based<br>Modeling by<br>Employee Type                        | This report shows the asset categories, vendors, and applications accessed by employees of each employee type.            | ArcSight Solutions/UBM/User Activity Monitoring/By Attribute/ |
| Activity Based<br>Modeling by Role                                    | This report shows the asset categories, vendors, and applications accessed by employees of each combination of roles.     | ArcSight Solutions/UBM/User Activity Monitoring/By Attribute/ |
| Activity Summary for<br>Privileged Actors                             | This report shows a count of the number of events for each privileged actor per product.                                  | ArcSight Solutions/UBM/Privileged User Monitoring/            |
| Activity Summary for<br>Privileged Actors on<br>the Threat Score List | This report shows a count of the number of events for each privileged actor that is on the threat score list per product. | ArcSight Solutions/UBM/Privileged User Monitoring/            |
| Activity by Actors on<br>Threat Score List                            | This report shows information from events attributed to actors on the Actor Threat Score active list.                     | ArcSight Solutions/UBM/Actor Threat Score/                    |

| Resource                                                                 | Description                                                                                                    | URI                                                            |
|--------------------------------------------------------------------------|----------------------------------------------------------------------------------------------------|----------------------------------------------------------------|
| Activity from Disabled<br>Actors                                         | This report shows information from events in which the actor associated with the attacker or target user name in the event has been disabled. | ArcSight Solutions/UBM/Suspicious Activity/Account Management/ |
| Actor Added and<br>Removed from a<br>Privileged Group in a<br>Short Time | This report shows events indicating an actor was added and removed from a privileged group in a short period of time.                         | ArcSight Solutions/UBM/Privileged User Monitoring/             |
| Actor Added to<br>Privileged Group                                       | This report shows actors who were added to privileged groups such as the Administrators group.                                                | ArcSight Solutions/UBM/Privileged User Monitoring/             |
| Actor Information<br>Detail                                              | This report shows a detail of the attributes for all actors in the system.                                                                    | ArcSight Solutions/UBM/Actor Management/                       |
| Actor Logins to Detected Shared Accounts                                 | This report shows details of actor login events to accounts that have been detected as being shared.                                          | ArcSight Solutions/UBM/Shared Accounts/                        |
| Actor Removed from<br>Privileged Group                                   | This report shows actors who were removed from privileged groups such as the Administrators group.                                            | ArcSight Solutions/UBM/Privileged User Monitoring/             |
| Actor Role Changes                                                       | This report shows a summary of actor role changes, included role added and role deleted events.                                               | ArcSight Solutions/UBM/Actor Management/                       |
| Actor Threat Score<br>Changes Over Time                                  | This report shows all those events that identify all the changes to the specified actor's threat score over time.                             | ArcSight Solutions/UBM/Actor Threat Score/                     |
| Actor Threat Score by<br>Country or Region                               | This report shows a composite threat score for each country associated with actors on the Actor Threat Score active list.                     | ArcSight Solutions/UBM/Actor Threat Score/                     |
| Actor Threat Score by<br>Department                                      | This report shows a composite threat score for each department associated with actors on the Actor Threat Score active list.                  | ArcSight Solutions/UBM/Actor Threat Score/                     |
| Actor Threat Score by<br>Title                                           | This report shows a composite threat score for each title associated with actors on the Actor Threat Score active list.                       | ArcSight Solutions/UBM/Actor Threat Score/                     |
| Actors Added                                                             | This report shows information from actor audit events indicating an actor resource was added to the system.                                   | ArcSight Solutions/UBM/Actor Management/                       |

| Resource                                        | Description                                                                                                    | URI                                                                      |
|-------------------------------------------------|----------------------------------------------------------------------------------------------------|--------------------------------------------------------------------------|
| Actors Associated with a Workstation IP Address | This report shows details of all actors associated with a specific workstation (single-user machine) IP address within the given time frame.                                                                   | ArcSight Solutions/UBM/Actor Attribution by IP Address/                  |
| Actors Status Disabled                          | This report shows information from actor audit events indicating an actor's status was set to disabled.                                                                                                    | ArcSight Solutions/UBM/Actor Management/                                 |
| Actors on Server                                | This report shows all actors that can potentially be associated with a server machine for the given time frame.                                                                                                | ArcSight Solutions/UBM/Actor Attribution by IP Address/                  |
| Actors with Specified Role                      | This report shows all role assignments for actors having the role specified when running the report. The report lists each actor having the specified role, and all of the other roles assigned to each actor. | ArcSight Solutions/UBM/Actor Management/                                 |
| After Hours Building<br>Accesses                | This report shows events indicating after hours building access.                                                                                                    | ArcSight Solutions/UBM/User Activity Monitoring/By Application/Physical/ |
| After Hours Database<br>Accesses                | This report shows events indicating after hours database access.                                                                                                    | ArcSight Solutions/UBM/Suspicious Activity/Database/                     |
| All Activity for<br>Department                  | This report shows the actor full name, vendor, product, event name, and count of all events that can be correlated to an actor belonging to the specified department.                                          | ArcSight Solutions/UBM/User Activity Monitoring/By Attribute/            |
| All Activity for<br>Employee Type               | This report shows the actor full name, vendor, product, event name, and count of all events that can be correlated to an actor having the specified employee type.                                             | ArcSight Solutions/UBM/User Activity Monitoring/By Attribute/            |
| All Activity for Known<br>Actors                | This report shows all events that can be attributed to any actor in the system.                                                                                                    | ArcSight Solutions/UBM/User Activity Monitoring/                         |
| All Activity for Role                           | This report shows the actor full name, vendor, product, event name, and count of all events that can be correlated to an actor having the specified role.                                                      | ArcSight Solutions/UBM/User Activity Monitoring/By Attribute/            |
| All Activity for Specific<br>Actor              | This report shows a summary of all activity that can be attributed to the specified actor.                                                                                                    | ArcSight Solutions/UBM/User Activity Monitoring/User Investigation/      |

| Resource                                             | Description                                                                                                    | URI                                                                    |
|------------------------------------------------------|----------------------------------------------------------------------------------------------------|------------------------------------------------------------------------|
| All Actor to IP<br>Associations                      | This report displays all IP-to-actor associations within the given time frame.                                                                                                   | ArcSight Solutions/UBM/Actor Attribution by IP Address/                |
| All UBM Cases                                        | This report shows all cases in the UBM case group.                                                                                                    | ArcSight Solutions/UBM/User Activity Monitoring/                       |
| All Privileged User<br>Activity for<br>Department    | This report shows a summary of events that can be correlated to a privileged actor belonging to the specified department.                                                        | ArcSight Solutions/UBM/Privileged User Monitoring/                     |
| All Privileged User<br>Activity for Employee<br>Type | This report shows a summary of events that can be correlated to a privileged actor having the specified employee type.                                                           | ArcSight Solutions/UBM/Privileged User Monitoring/                     |
| All Privileged User<br>Activity for Role             | This report shows a summary of events that can be attributed to a privileged user with a specified role.                                                                         | ArcSight Solutions/UBM/Privileged User Monitoring/                     |
| All Suspicious Activity                              | This report shows information from all suspicious events that can be correlated to an actor.                                                                                     | ArcSight Solutions/UBM/Suspicious Activity/                            |
| All Suspicious Activity for Department               | This report shows the actor full name, vendor, product, event name, and count of all suspicious events that can be correlated to an actor belonging to the specified department. | ArcSight Solutions/UBM/Suspicious Activity/                            |
| All Suspicious Activity<br>for Employee Type         | This report shows the actor full name, vendor, product, event name, and count of all suspicious events that can be correlated to an actor having the specified employee type.    | ArcSight Solutions/UBM/Suspicious Activity/                            |
| All Suspicious Activity<br>for Role                  | This report shows the actor's full name, unique ID, product, event name, and count of all suspicious events that can be correlated to an actor having the specified role.        | ArcSight Solutions/UBM/Suspicious Activity/                            |
| Audit Options Table<br>Delete                        | This report shows any user attempting to delete their audit settings directly from the table audit options table.                                                                | ArcSight Solutions/UBM/Suspicious Activity/Database/                   |
| Audit Table Delete                                   | This report shows all deletions from the audit table.                                                                                                    | ArcSight Solutions/UBM/Suspicious Activity/Database/                   |
| Authorization Changes                                | This report shows events indicating authorization changes within applications.                                                                                                   | ArcSight Solutions/UBM/User Activity Monitoring/Authorization Changes/ |

| Resource                                    | Description                                                                                                    | URI                                                                    |
|---------------------------------------------|----------------------------------------------------------------------------------------------------|------------------------------------------------------------------------|
| Authorization Changes for Department        | This report shows events indicating authorization changes within applications. The events are limited to actors within the specified department.                                                                                                    | ArcSight Solutions/UBM/User Activity Monitoring/Authorization Changes/ |
| Confidential Document To Competition        | This report shows all users who have sent a confidential document to a competitor.                                                                                                    | ArcSight Solutions/UBM/Suspicious Activity/Information Leak/           |
| DBA_USERS Access                            | This report shows all SELECT operations on the dba_users table in Oracle.                                                                                                    | ArcSight Solutions/UBM/Suspicious Activity/Database/                   |
| DBA_USERS DELETES                           | This report shows all delete operations to the dba_users table in Oracle.                                                                                                    | ArcSight Solutions/UBM/Suspicious Activity/Database/                   |
| DBA_USERS UPDATES                           | This report shows all updates to the dba_users table in Oracle.                                                                                                    | ArcSight Solutions/UBM/Suspicious Activity/Database/                   |
| Database<br>Authentication<br>Review        | This report shows all successful database authentications.                                                                                                    | ArcSight Solutions/UBM/Suspicious Activity/Database/                   |
| Database Table Access<br>Review             | This report shows all database tables that have been accessed, and the users accessing them.                                                                                                    | ArcSight Solutions/UBM/Suspicious Activity/Database/                   |
| Department Threat<br>Score Over Time        | This report shows the composite threat score for a given department over time.                                                                                                    | ArcSight Solutions/UBM/Actor Threat Score/                             |
| Detailed Activity for Account ID            | This report shows all activity that can be attributed to a single account id.                                                                                                    | ArcSight Solutions/UBM/Actor Management/                               |
| Detected Shared<br>Accounts                 | This report returns the details of accounts that have been identified as being shared by two or more actors.                                                                                                    | ArcSight Solutions/UBM/Shared Accounts/                                |
| Failed Application<br>Logins for Department | This report shows a stacked bar chart of failed application logins by user for a given department. A table is also included. Enter the department parameter at runtime to restrict the report to users in a certain department, such as Engineering. | ArcSight Solutions/UBM/User Activity Monitoring/Login Events/          |

| Resource                                          | Description                                                                                                    | URI                                                           |
|---------------------------------------------------|----------------------------------------------------------------------------------------------------|---------------------------------------------------------------|
| Failed Application<br>Logins for Employee<br>Type | This report shows a stacked bar chart of failed application logins by user for a given employee type. A table is also included. Enter the employee type parameter at runtime to restrict the report to users of a certain employee type, such as Full Time. | ArcSight Solutions/UBM/User Activity Monitoring/Login Events/ |
| Failed Application<br>Logins for Role             | This report shows a stacked bar chart of failed application logins by user for a given role. A table is also included. Enter the role parameter at runtime to restrict the report to users with a certain role, such as Developers.                         | ArcSight Solutions/UBM/User Activity Monitoring/Login Events/ |
| Failed Building Access<br>Events                  | This report shows events indicating failed building access.                                                                                                    | ArcSight Solutions/UBM/Suspicious Activity/Physical/          |
| Failed Database<br>Authentication<br>Review       | This report shows all failed authentications to databases.                                                                                                    | ArcSight Solutions/UBM/Suspicious Activity/Database/          |
| Failed Privileged User<br>Logins                  | This report shows a count of failed privileged user logins per actor.                                                                                                    | ArcSight Solutions/UBM/Privileged User Monitoring/            |
| Failed Privileged User<br>Logins for Department   | This report shows a count of failed logins by privileged users in the specified department.                                                                                                    | ArcSight Solutions/UBM/Privileged User Monitoring/            |
| Failed Privileged User<br>Logins for Role         | This report shows a count of failed logins by privileged users with the specified roles.                                                                                                    | ArcSight Solutions/UBM/Privileged User Monitoring/            |
| Failed Server Logins for Department               | This report shows a stacked bar chart of failed server logins by user for a given department. A table is also included. Enter the department parameter at runtime to restrict the report to users in a certain department, such as Engineering.             | ArcSight Solutions/UBM/User Activity Monitoring/Login Events/ |
| Failed Server Logins<br>for Employee Type         | This report shows a stacked bar chart of failed server logins by user for a given employee type. A table is also included. Enter the employee type parameter at runtime to restrict the report to users of a certain employee type, such as Full Time.      | ArcSight Solutions/UBM/User Activity Monitoring/Login Events/ |
| Failed Server Logins<br>for Role                  | This report shows a stacked bar chart of failed server logins by user for a given role. A table is also included. Enter the role parameter at runtime to restrict the report to users with a certain role, such as Developers.                              | ArcSight Solutions/UBM/User Activity Monitoring/Login Events/ |
| Files Emailed                                     | This report shows all files that have been emailed.                                                                                                    | ArcSight Solutions/UBM/Suspicious Activity/Information Leak/  |

| Resource                                            | Description                                                                                                    | URI                                                           |
|-----------------------------------------------------|----------------------------------------------------------------------------------------------------|---------------------------------------------------------------|
| Hourly Login Averages<br>for User vs. Role          | This report compares a given user's login activity to servers and applications compared to a given role.                                           | ArcSight Solutions/UBM/User Activity Monitoring/Login Events/ |
| IP Associations for<br>Actor                        | This query selects all the IP associations for an actor within the given time frame.                                                               | ArcSight Solutions/UBM/Actor Attribution by IP Address/       |
| UBM - Case Chart                                    | This report shows a count of cases per operational impact and stage.                                                                               | ArcSight Solutions/UBM/User Activity Monitoring/              |
| UBM - Open Cases                                    | This report shows the current status of all open UBM cases                                                                                         | ArcSight Solutions/UBM/User Activity Monitoring/              |
| UBM - Top Rule<br>Firings                           | This report shows the rules that trigger the most in the UBM solution.                                                                             | ArcSight Solutions/UBM/User Activity Monitoring/              |
| Information Leak -<br>Top Rule Firings              | This report shows the top information leak rules triggered.                                                                                        | ArcSight Solutions/UBM/Suspicious Activity/Information Leak/  |
| Login Attempts by<br>Actors on Threat<br>Score List | This report shows events that indicate login attempts to target systems and that are attributable to actors on the Actor Threat Score active list. | ArcSight Solutions/UBM/Actor Threat Score/                    |
| Logins to Known<br>Shared Accounts -<br>Details     | This report shows details of all login events to known shared accounts.                                                                            | ArcSight Solutions/UBM/Shared Accounts/                       |
| Logins to Known<br>Shared Accounts -<br>Summary     | This report shows summary information about logins to known shared accounts.                                                                       | ArcSight Solutions/UBM/Shared Accounts/                       |
| New Actors on Threat<br>Score List                  | This report shows actors newly added to the Actor Threat Score active list.                                                                        | ArcSight Solutions/UBM/Actor Threat Score/                    |
| Oracle Grant Role DBA                               | This report shows all successful dba role grants by the user who executed the grant.                                                               | ArcSight Solutions/UBM/Suspicious Activity/Database/          |
| Oracle NOAUDIT                                      | This report shows all the users who have had auditing disabled.                                                                                    | ArcSight Solutions/UBM/Suspicious Activity/Database/          |

| Resource                                               | Description                                                                                | URI                                                                      |
|--------------------------------------------------------|--------------------------------------------------------------------------------------------|--------------------------------------------------------------------------|
| Oracle Privilege<br>Grants                             | This report shows privileges granted in Oracle.                                            | ArcSight Solutions/UBM/Suspicious Activity/Database/                     |
| Oracle Users Created                                   | This report shows all the new users that have been created within Oracle.                  | ArcSight Solutions/UBM/Suspicious Activity/Database/                     |
| Physical Access<br>System Events                       | This report shows successful building access events.                                       | ArcSight Solutions/UBM/User Activity Monitoring/By Application/Physical/ |
| Physical Access<br>System Events Over<br>the Past Day  | This report shows a count of building access and egress events per hour over the past day. | ArcSight Solutions/UBM/User Activity Monitoring/By Application/Physical/ |
| Physical Access<br>System Events Over<br>the Past Week | This report shows a count of building access and egress events per day over the past week. | ArcSight Solutions/UBM/User Activity Monitoring/By Application/Physical/ |
| Physical Access<br>System Events for<br>Actor          | This report shows building access and egress events for the specified actor.               | ArcSight Solutions/UBM/User Activity Monitoring/By Application/Physical/ |
| Physical Access<br>System Events for<br>Department     | This report shows building access and egress events for the specified department.          | ArcSight Solutions/UBM/User Activity Monitoring/By Application/Physical/ |
| Printing Activity After<br>Hours                       | This report shows events indicating after hours printing activity.                         | ArcSight Solutions/UBM/Suspicious Activity/Printing/                     |
| Printing Activity for<br>Specific Actor                | This report shows all printing activity for the specified actor.                           | ArcSight Solutions/UBM/User Activity Monitoring/User Investigation/      |
| Printing Suspicious<br>Documents                       | This report shows events indicating the printing of suspicious documents.                  | ArcSight Solutions/UBM/Suspicious Activity/Printing/                     |

| Resource                                              | Description                                                                                                    | URI                                                                      |
|-------------------------------------------------------|----------------------------------------------------------------------------------------------------|--------------------------------------------------------------------------|
| Printing Volume in<br>Bytes Review                    | This report shows printing volume in bytes by user.                                                                                                    | ArcSight Solutions/UBM/User Activity Monitoring/By Application/Printing/ |
| Printing Volume in<br>Pages Review                    | This report shows printing volume in pages by user.                                                                                                    | ArcSight Solutions/UBM/User Activity Monitoring/By Application/Printing/ |
| Privileges Granted without Proper Role                | This report shows events indicating that elevated privileges were granted to a non-privileged actor.                                                                                                    | ArcSight Solutions/UBM/Suspicious Activity/Role Violations/              |
| Rejected Email<br>Senders                             | This report shows the sender, relay, and time of rejected email events.                                                                                                    | ArcSight Solutions/UBM/Suspicious Activity/Email/                        |
| Resumes Emailed                                       | This report shows events indicating that a resume was emailed.                                                                                                    | ArcSight Solutions/UBM/Suspicious Activity/Information Leak/             |
| Rogue Account IDs -<br>Activity                       | This report shows a summary of all events attributable to rogue accounts and can be used to identify the use of rogue accounts on specific systems.                                                            | ArcSight Solutions/UBM/Actor Management/                                 |
| Rogue Account IDs -<br>List                           | This report shows a list of the rogue account IDs included on the Rogue Account IDs active list.                                                                                                    | ArcSight Solutions/UBM/Actor Management/                                 |
| Role Attestation for<br>Actors with Specified<br>Role | This report shows all role assignments for actors having the role specified when running the report. The report lists each actor having the specified role, and all of the other roles assigned to each actor. | ArcSight Solutions/UBM/Actor Management/                                 |
| Role Attestation for<br>All Actors                    | This report shows all roles for all actors in the system that have a status of Active.                                                                                                    | ArcSight Solutions/UBM/Actor Management/                                 |
| Role Attestation for<br>Department                    | This report shows all roles for actors in the specified department.                                                                                                    | ArcSight Solutions/UBM/Actor Management/                                 |
| Role Violations by<br>Department                      | This report shows a summary chart and detailed table of role violations by department.                                                                                                    | ArcSight Solutions/UBM/Suspicious Activity/Role Violations/              |
| Role Violations by<br>Employee Type                   | This report shows a summary chart and detailed table of role violations by employee type.                                                                                                    | ArcSight Solutions/UBM/Suspicious Activity/Role Violations/              |

| Resource                                          | Description                                                                                                    | URI                                                                |
|---------------------------------------------------|----------------------------------------------------------------------------------------------------|--------------------------------------------------------------------|
| Role Violations by<br>Target Asset Role           | This report shows a summary chart and detailed table of role violations by target asset role.                                                        | ArcSight Solutions/UBM/Suspicious Activity/Role Violations/        |
| Role Violations for<br>Department                 | This report shows a summary chart and detailed table of role violations for the specified department.                                                | ArcSight Solutions/UBM/Suspicious Activity/Role Violations/        |
| Role Violations for<br>Employee Type              | This report shows a summary chart and detailed table of role violations for the specified employee type.                                             | ArcSight Solutions/UBM/Suspicious Activity/Role Violations/        |
| Role Violations for<br>Target Asset Role          | This report shows a summary chart and detailed table of role violations for the specified target asset role.                                         | ArcSight Solutions/UBM/Suspicious Activity/Role Violations/        |
| Roles by Number of<br>Assignees                   | This report shows each role, role type, and the number of actors assigned to that role.                                                              | ArcSight Solutions/UBM/Actor Management/                           |
| Rule Firings for Actors<br>on Threat Score List   | This report displays correlation events that contribute to the Actor Threat Score.                                                                   | ArcSight Solutions/UBM/Actor Threat Score/                         |
| SU and SUDO Activity                              | This report shows activity related to su or sudo on UNIX machines. The attackerUser is trying to execute code with the privileges of the targetUser. | ArcSight Solutions/UBM/User Activity Monitoring/By Application/OS/ |
| Server Logins by<br>Actors with Common<br>Roles   | This report displays common roles across two or more actors that have logged into certain servers.                                                   | ArcSight Solutions/UBM/Actor Attribution by IP Address/            |
| Server Logins by<br>Actors with Unique<br>Roles   | This report displays roles that are unique to only one actor that has logged into a certain server.                                                  | ArcSight Solutions/UBM/Actor Attribution by IP Address/            |
| Server Logins by<br>Country or Region             | This report displays actor server logins by country or region.                                                                                       | ArcSight Solutions/UBM/Actor Attribution by IP Address/            |
| Server Logins by<br>Department and<br>Source Zone | This report displays actor server logins by department and source zone.                                                                              | ArcSight Solutions/UBM/Actor Attribution by IP Address/            |
| Server Logins by<br>Department and Title          | This report displays servers logged into for various actor department and title combinations.                                                        | ArcSight Solutions/UBM/Actor Attribution by IP Address/            |

| Resource                                                    | Description                                                                                                    | URI                                                             |
|-------------------------------------------------------------|----------------------------------------------------------------------------------------------------|-----------------------------------------------------------------|
| Server Logins by<br>Disabled Actors                         | This report displays all server logins that have been made by disabled actors.                                                                                                    | ArcSight Solutions/UBM/Actor Attribution by IP Address/         |
| Server Logins for<br>Actor                                  | This report shows information about server logins that can be attributed to a specific actor.                                                                                                    | ArcSight Solutions/UBM/Actor Attribution by IP Address/         |
| Specific Document<br>Printed                                | This report shows events indicating that the specified document has been printed.                                                                                                    | ArcSight Solutions/UBM/Suspicious Activity/Information Leak/    |
| Specific Document<br>Transferred                            | This report shows events indicating that the specified document was transferred.                                                                                                    | ArcSight Solutions/UBM/Suspicious Activity/Information Leak/    |
| Stale Accounts                                              | This report shows the accounts on the Stale Accounts active list.                                                                                                    | ArcSight Solutions/UBM/User Activity Monitoring/Stale Accounts/ |
| Successful Application<br>Logins for Department             | This report shows a stacked bar chart of successful application logins by user for a given department. A table is also included. Enter the department parameter at runtime to restrict the report to users in a certain department, such as Engineering.        | ArcSight Solutions/UBM/User Activity Monitoring/Login Events/   |
| Successful Application<br>Logins for Employee<br>Type       | This report shows a stacked bar chart of successful application logins by user for a given employee type. A table is also included. Enter the employee type parameter at runtime to restrict the report to users of a certain employee type, such as Full Time. | ArcSight Solutions/UBM/User Activity Monitoring/Login Events/   |
| Successful Application<br>Logins for Role                   | This report shows a stacked bar chart of successful application logins by user for a given role. A table is also included. Enter the role parameter at runtime to restrict the report to users with a certain role, such as Developers.                         | ArcSight Solutions/UBM/User Activity Monitoring/Login Events/   |
| Successful Privileged<br>User Logins for Actor<br>Full Name | This report shows a count of successful logins for the specified privileged user.                                                                                                    | ArcSight Solutions/UBM/Privileged User Monitoring/              |
| Successful Privileged<br>User Logins for<br>Department      | This report shows a count of successful logins by privileged users in the specified department.                                                                                                    | ArcSight Solutions/UBM/Privileged User Monitoring/              |
| Successful Privileged<br>User Logins for Role               | This report shows a count of successful logins by privileged users with the specified roles.                                                                                                    | ArcSight Solutions/UBM/Privileged User Monitoring/              |

| Resource                                                 | Description                                                                                                    | URI                                                           |
|----------------------------------------------------------|----------------------------------------------------------------------------------------------------|---------------------------------------------------------------|
| Successful Server<br>Logins for Department               | This report shows a stacked bar chart of successful server logins by user for a given department. A table is also included. Enter the department parameter at runtime to restrict the report to users in a certain department, such as Engineering.        | ArcSight Solutions/UBM/User Activity Monitoring/Login Events/ |
| Successful Server<br>Logins for Employee<br>Type         | This report shows a stacked bar chart of successful server logins by user for a given employee type. A table is also included. Enter the employee type parameter at runtime to restrict the report to users of a certain employee type, such as Full Time. | ArcSight Solutions/UBM/User Activity Monitoring/Login Events/ |
| Successful Server<br>Logins for Role                     | This report shows a stacked bar chart of server logins by user for a given role. A table is also included. Enter the role parameter at runtime to restrict the report to users with a certain role, such as Developers.                                    | ArcSight Solutions/UBM/User Activity Monitoring/Login Events/ |
| Suspicious Activity<br>Rule Firings for Actor            | This report shows information about UBM suspicious activity correlation events for the specified actor.                                                                                                    | ArcSight Solutions/UBM/Suspicious Activity/                   |
| Suspicious Activity<br>Rule Firings for<br>Department    | This report shows information about UBM suspicious activity correlation events for the specified department.                                                                                                    | ArcSight Solutions/UBM/Suspicious Activity/                   |
| Suspicious Activity<br>Rule Firings for<br>Employee Type | This report shows information about UBM suspicious activity correlation events for the specified employee type.                                                                                                    | ArcSight Solutions/UBM/Suspicious Activity/                   |
| Suspicious Activity<br>Rule Firings for Job<br>Title     | This report shows information about UBM suspicious activity correlation events for the specified job title.                                                                                                    | ArcSight Solutions/UBM/Suspicious Activity/                   |
| Suspicious Activity<br>Rule Firings for Role             | This report shows information about UBM suspicious activity correlation events for the specified role.                                                                                                    | ArcSight Solutions/UBM/Suspicious Activity/                   |
| Suspicious Activity by<br>Privileged Actors              | This report shows information from events indicating suspicious activity by privileged actors.                                                                                                    | ArcSight Solutions/UBM/Suspicious Activity/At Risk Users/     |
| Suspicious Activity by<br>Threat Score Actors            | This report shows information from suspicious events attributed to actors having a threat score greater than zero.                                                                                                    | ArcSight Solutions/UBM/Suspicious Activity/At Risk Users/     |
| Suspicious Disgruntled<br>User Activity                  | This report shows suspicious events by actors on the Disgruntled list.                                                                                                    | ArcSight Solutions/UBM/Suspicious Activity/At Risk Users/     |
| Suspicious Document<br>Transferred                       | This report shows events indicating that a suspicious document has been transferred.                                                                                                    | ArcSight Solutions/UBM/Suspicious Activity/Information Leak/  |

| Resource                                  | Description                                                                                                    | URI                                                                 |
|-------------------------------------------|----------------------------------------------------------------------------------------------------|---------------------------------------------------------------------|
| Suspicious New Hire<br>Activity           | This report shows suspicious events from new hires.                                                                                                    | ArcSight Solutions/UBM/Suspicious Activity/At Risk Users/           |
| Suspicious Notice-<br>Given User Activity | This report shows suspicious events by actors in the Notice Given list.                                                                                                    | ArcSight Solutions/UBM/Suspicious Activity/At Risk Users/           |
| Top Accessed Web<br>Pages                 | This report shows the top accessed web pages by number of events.                                                                                                    | ArcSight Solutions/UBM/User Activity Monitoring/By Application/Web/ |
| Top Accessed Web<br>Pages (Size)          | This report shows the top Web pages accessed by data transferred.                                                                                                    | ArcSight Solutions/UBM/User Activity Monitoring/By Application/Web/ |
| Top Accessed<br>Websites                  | This report shows the top accessed websites by number of events.                                                                                                    | ArcSight Solutions/UBM/User Activity Monitoring/By Application/Web/ |
| Top Accessed<br>Websites (Size)           | This report shows the top accessed web sites by data transferred.                                                                                                    | ArcSight Solutions/UBM/User Activity Monitoring/By Application/Web/ |
| Top Actors on Threat<br>Score List        | This report displays a chart and table of the actors with the highest Threat scores.                                                                                                    | ArcSight Solutions/UBM/Actor Threat Score/                          |
| Top Blocked Actors by<br>Account ID       | This report shows the top actors by number of events and data transferred that have requests blocked by proxy servers. The actors are derived by virtue of their account IDs.            | ArcSight Solutions/UBM/User Activity Monitoring/By Application/Web/ |
| Top Blocked Actors by IP                  | This query selects the top actors by number of events and data transferred that have requests blocked by proxy servers. The actors are derived by virtue of the event source IP address. | ArcSight Solutions/UBM/User Activity Monitoring/By Application/Web/ |
| Top Blocked Web<br>Pages                  | This report shows the top Web pages blocked by number of events.                                                                                                    | ArcSight Solutions/UBM/User Activity Monitoring/By Application/Web/ |

| Resource                                    | Description                                                                                                   | URI                                                                   |
|---------------------------------------------|----------------------------------------------------------------------------------------------------|-----------------------------------------------------------------------|
| Top Blocked Web<br>Pages (Size)             | This report shows the top Web pages blocked by data transferred.                                              | ArcSight Solutions/UBM/User Activity Monitoring/By Application/Web/   |
| Top Blocked Websites                        | This report shows the top websites blocked by proxy servers by the number of requests blocked.                | ArcSight Solutions/UBM/User Activity Monitoring/By Application/Web/   |
| Top Blocked Websites (Size)                 | This report shows the top websites blocked by proxy servers by data transferred.                              | ArcSight Solutions/UBM/User Activity Monitoring/By Application/Web/   |
| Top Departments<br>Using Shared<br>Accounts | This report shows the top departments by number of actors that have been identified as using shared accounts. | ArcSight Solutions/UBM/Shared Accounts/                               |
| Top Email Receivers<br>(Amount)             | This report shows the top email recipients based on number of emails received.                                | ArcSight Solutions/UBM/User Activity Monitoring/By Application/Email/ |
| Top Email Receivers<br>(Size)               | This report shows the top email recipients based on the size of emails received.                              | ArcSight Solutions/UBM/User Activity Monitoring/By Application/Email/ |
| Top Email Senders<br>(Amount)               | This report shows the top email senders based on the number of emails sent.                                   | ArcSight Solutions/UBM/User Activity Monitoring/By Application/Email/ |
| Top Email Senders<br>(Size)                 | This report shows the top email senders based on the size of emails sent.                                     | ArcSight Solutions/UBM/User Activity Monitoring/By Application/Email/ |
| Top Job Titles Using<br>Shared Accounts     | This report shows the top job titles by number of actors that have been identified as using shared accounts.  | ArcSight Solutions/UBM/Shared Accounts/                               |
| Top Largest Emails                          | This report shows the largest emails that have been sent.                                                     | ArcSight Solutions/UBM/User Activity Monitoring/By Application/Email/ |

| Resource                              | Description                                                                                                    | URI                                                                 |
|---------------------------------------|----------------------------------------------------------------------------------------------------|---------------------------------------------------------------------|
| Top Proxy Users                       | This report shows the top users accessing web pages by number of events                                                                                     | ArcSight Solutions/UBM/User Activity Monitoring/By Application/Web/ |
| Top Proxy Users (Size)                | This report shows the top users accessing web pages by data transferred.                                                                                    | ArcSight Solutions/UBM/User Activity Monitoring/By Application/Web/ |
| Top Rogue Account<br>IDs in Use       | This report shows the top rogue account IDs by count of the number of events. Each rogue account ID is a combination of the attacker and target user names. | ArcSight Solutions/UBM/Actor Management/                            |
| Top Roles Using<br>Shared Accounts    | This report shows the top roles by number of actors that have been identified as using shared accounts.                                                     | ArcSight Solutions/UBM/Shared Accounts/                             |
| Top Threat Score<br>Contributors      | This report shows information that identifies the top rules that contribute to actor threat scores.                                                         | ArcSight Solutions/UBM/Actor Threat Score/                          |
| Traffic to Competition                | This report details all communication with competitive organizations as defined by the asset categories or the Competition active list.                     | ArcSight Solutions/UBM/Suspicious Activity/Information Leak/        |
| Traffic to Countries of Concern       | This report details all communication with countries of concern as defined by the Countries of Concern active list.                                         | ArcSight Solutions/UBM/Suspicious Activity/Information Leak/        |
| URLs Accessed                         | This report shows the accessed URLs for a specified period of time.                                                                                         | ArcSight Solutions/UBM/User Activity Monitoring/By Application/Web/ |
| Websites Accessed by<br>Actor - Day   | This report shows all the websites visited by the specific actor over the past day.                                                                         | ArcSight Solutions/UBM/User Activity Monitoring/By Application/Web/ |
| Websites Accessed by<br>Actor - Month | This report shows all the websites visited by the specific actor over the past month.                                                                       | ArcSight Solutions/UBM/User Activity Monitoring/By Application/Web/ |

## Rules

Some rules have been enhanced with MITRE ATT&CK. These rules will be marked with a technique ID, such as T1110.

| Resource                                                                            | Description                                                                                                    | URI                                                            |
|-------------------------------------------------------------------------------------|----------------------------------------------------------------------------------------------------|----------------------------------------------------------------|
| Account Lockout<br>T1110                                                            | This rule detects Microsoft Windows account lockout events and adds the target username and associated actor to the Account Lockouts active list.                                                                        | ArcSight Solutions/UBM/Suspicious Activity/Account Management/ |
| Activity from<br>Badged Out<br>Employee<br>T1078                                    | This rule detects network activity on an internal network segment even though the employee is not physically present in the building.                                                                                    | ArcSight Solutions/UBM/Suspicious Activity/Physical/           |
| Activity from Disabled Actor T1078                                                  | This rule triggers on events in which the actor associated with the attacker or target user name in the event has been disabled.                                                                                         | ArcSight Solutions/UBM/Suspicious Activity/Account Management/ |
| Activity from Rogue<br>Account ID<br>T1078                                          | This rule triggers on events attributable to rogue account IDs, and adds the account IDs to the Rogue Account IDs active list.                                                                                           | ArcSight Solutions/UBM/Actor Management/                       |
| Actor Added and<br>Removed From<br>Privileged Group<br>Within a Short Time<br>T1098 | This rule detects when actors are added and then removed from a privileged group in a short period of time.                                                                                                    | ArcSight Solutions/UBM/Suspicious Activity/Account Management/ |
| Actor Added to<br>Privileged Group<br>T1098                                         | This rule triggers when an actor is assigned a privileged role.                                                                                                    | ArcSight Solutions/UBM/Privileged User Monitoring/             |
| Actor Deleted by<br>Interactive Session<br>T1098                                    | This rule triggers on actor audit events generated by ESM when an actor resource is deleted by an interactive session. Its purpose is to notify when manual deletions of actor resources occur.                          | ArcSight Solutions/UBM/Actor<br>Management/                    |
| Actor Logged in from Two Countries T1078                                            | This rule detects if an actor has logged in from two different countries within a short time period. This might indicate either that the actor's account ID has been compromised or that the account ID is being shared. | ArcSight Solutions/UBM/Shared Accounts/                        |
| Actor Logged into<br>Single-User<br>Windows Machine<br>T1078                        | This rule triggers when it detects that an actor has logged into a Microsoft Windows single-user machine.                                                                                                    | ArcSight Solutions/UBM/Actor<br>Attribution by IP Address/     |
| Actor Logged into<br>Windows Server<br>T1078                                        | This rule triggers when it detects that an actor has logged into a Microsoft Windows server machine.                                                                                                    | ArcSight Solutions/UBM/Actor<br>Attribution by IP Address/     |

| Resource                                                            | Description                                                                                                    | URI                                                                    |
|---------------------------------------------------------------------|----------------------------------------------------------------------------------------------------|------------------------------------------------------------------------|
| Actor Logged into<br>non-Windows<br>Server                          | This rule triggers when an actor logs into a non-Microsoft Windows server machine.                                                                                                    | ArcSight Solutions/UBM/Actor<br>Attribution by IP Address/             |
| T1078                                                               |                                                                                                    |                                                                        |
| Actor Logged into<br>non-Windows<br>Single-User<br>Machine<br>T1078 | This rule triggers when it detects that an actor has logged into a non-Microsoft Windows single-user machine.                                                                                                    | ArcSight Solutions/UBM/Actor<br>Attribution by IP Address/             |
| Actor Removed<br>From Privileged<br>Group<br>T1098                  | This rule triggers when an actor is removed from a privileged role.                                                                                                    | ArcSight Solutions/UBM/Privileged User Monitoring/                     |
| Actor Removed<br>from Actor Threat<br>Score List<br>T1098           | This rule triggers on audit events generated by ArcSight ESM when an actor's entry is removed from the Actor Threat Score active list.                                                                                                    | ArcSight Solutions/UBM/Actor<br>Threat Score/                          |
| Actor Threat Score<br>Reached Malicious<br>Level                    | This rule is triggered when an actor's threat score reaches the malicious level. A notification is sent to the appropriate party for response.                                                                                                    | ArcSight Solutions/UBM/Actor<br>Threat Score/                          |
| Actor Threat Score<br>Reduced                                       | This rule triggers on audit events generated by ArcSight ESM when an actor's threat score is reduced in the Actor Threat Score active list.                                                                                                    | ArcSight Solutions/UBM/Actor<br>Threat Score/                          |
| Actor Updated by<br>Interactive Session                             | This rule triggers on actor audit events generated by ESM when an actor resource is updated by an interactive session, such as an admin user session. Its purpose is to notify when manual changes are made to actor resources.                        | ArcSight Solutions/UBM/Actor<br>Management/                            |
| Add Actor to Actor<br>Threat Score List                             | This rule adds the attributable actor to the Actor Threat Score active list when a suspicious activity rule is triggered.                                                                                                    | ArcSight Solutions/UBM/Actor<br>Threat Score/                          |
| Add Actor to<br>Badged In List                                      | This rule detects successful building access and adds the actor's full name to the badged in actors active list                                                                                                    | ArcSight Solutions/UBM/User<br>Activity Monitoring/Physical<br>Access/ |
| Add to Daily Active<br>and Remove from<br>Pending Stale             | This rule triggers when a user successfully authenticates to an application, and adds pertinent information from the event to the Daily Active Accounts active list. It will not trigger if a user is already in the list.                             | ArcSight Solutions/UBM/User<br>Activity Monitoring/Stale<br>Accounts/  |
| Add to Pending<br>Stale                                             | This rule triggers when an account expires off of the Daily Active Accounts active list, indicating it has not been logged into in 24 hours since the previous login. The rule adds the account information to the Pending Stale Accounts active list. | ArcSight Solutions/UBM/User<br>Activity Monitoring/Stale<br>Accounts/  |

| Resource                                                    | Description                                                                                                    | URI                                                            |
|-------------------------------------------------------------|----------------------------------------------------------------------------------------------------|----------------------------------------------------------------|
| After Hours Building<br>Access by At Risk<br>Actor<br>T1078 | This rule looks for after hours building access attempts by high risk actors.                                                                                                    | ArcSight Solutions/UBM/Suspicious Activity/At Risk Users/      |
| After Hours Database Access by At Risk Actor T1078          | This rule detects database access after hours by at-risk actors.                                                                                                    | ArcSight Solutions/UBM/Suspicious Activity/At Risk Users/      |
| Anonymous Proxy<br>Access<br>T1090.002                      | This rule triggers on connections to anonymous proxy servers. This activity could indicate that someone is attempting to access prohibited sites or hide their web surfing activity.                                                                                                    | ArcSight Solutions/UBM/Suspicious Activity/Web/                |
| Audit Log Cleared                                           | This rule monitors for the clearing of host audit logs.                                                                                                    | ArcSight Solutions/UBM/Suspicious Activity/General Security/   |
| Compromise -<br>Attempt<br>T1189                            | This rule detects any attempt to compromise a device from a source that is not listed on a trusted active list. It triggers whenever an event is categorized as attempt and compromise. On the first event, agent severity is set to high, the attacker address is added to the Hostile active list, and the target address is added to the Hit active list. | ArcSight Solutions/UBM/Suspicious Activity/General Security/   |
| Database Brute<br>Force Login Success<br>T1110              | This rule looks for brute force database logins followed by a successful login.                                                                                                    | ArcSight Solutions/UBM/Suspicious Activity/Database/           |
| Default Vendor<br>Account Attempt<br>T1078.001              | This rule triggers when a user tries to access a default vendor account. Default vendor account identifiers are maintained in the Default Vendor Accounts active list.                                                                                                    | ArcSight Solutions/UBM/Suspicious Activity/Account Management/ |
| Detect Shared<br>Accounts<br>T1078                          | This rule triggers when it discovers that a single username is being used by one or more actors.                                                                                                    | ArcSight Solutions/UBM/Shared Accounts/                        |
| Excessive Printing T1078                                    | This rule looks for excessive printing activity.                                                                                                    | ArcSight Solutions/UBM/Suspicious Activity/Printing/           |
| Failed Building<br>Access<br>T1078                          | This rule detects failed building access.                                                                                                    | ArcSight Solutions/UBM/Suspicious Activity/Physical/           |

| Resource                                              | Description                                                                                                    | URI                                                             |
|-------------------------------------------------------|----------------------------------------------------------------------------------------------------|-----------------------------------------------------------------|
| Hacker Tool<br>Website Access<br>T1588.002            | This rule monitors network traffic targeting known hacker Web sites. The servers are assets categorized as Hacker Sites. This activity could indicate that someone is trying to engage in malicious activity by downloading hacker tools or accessing hacker-related information. | ArcSight Solutions/UBM/Suspicious Activity/Web/                 |
| IPC Share Browsing<br>T1135                           | This rule looks for any attempts to browse Microsoft Windows system shares.                                                                                                    | ArcSight Solutions/UBM/Suspicious Activity/Policy Violations/   |
| Increase Actor<br>Threat Score                        | This rule adds the attributable actor to the Actor Threat Score active list and calculates a new threat score for the actor.                                                                                                    | ArcSight Solutions/UBM/Actor<br>Threat Score/                   |
| Job Hunting                                           | This rule monitors network traffic targeting known public job Web sites. The job sites are assets categorized as Career Sites. This activity could indicate that someone is trying to either post his resume online or is looking for new job opportunities.                      | ArcSight Solutions/UBM/Suspicious Activity/Web/                 |
| Large Email to<br>Competition                         | This rule detects emails sent to competitors.                                                                                                    | ArcSight Solutions/UBM/Suspicious Activity/Information Leakage/ |
| Large Email to<br>Public Webmail<br>Servers           | This rule looks for large email messages being sent to public Web mail accounts such as Yahoo.                                                                                                    | ArcSight Solutions/UBM/Suspicious Activity/Information Leakage/ |
| Leak of Company<br>Information<br>T1005               | This rule triggers when a leak of company information is detected.                                                                                                    | ArcSight Solutions/UBM/Suspicious Activity/Information Leakage/ |
| Leak of Personal<br>Information<br>T1005              | This rule triggers when a leak of personal information is detected.                                                                                                    | ArcSight Solutions/UBM/Suspicious Activity/Information Leakage/ |
| Local Admin<br>Created<br>T1136.002                   | This rule identifies the creation of a local administrator account in Microsoft Windows.                                                                                                    | ArcSight Solutions/UBM/Suspicious Activity/Account Management/  |
| Login to Known<br>Shared Account by<br>Actor<br>T1078 | This rule triggers on login events to known shared accounts.                                                                                                    | ArcSight Solutions/UBM/Suspicious Activity/Account Management/  |
| Monitor Actor<br>Added to Privileged<br>Group         | This rule creates an entry in an active list when an actor is added to privileged group. The active list is used to track additions and removals of actors to privileged groups in a short time period.                                                                           | ArcSight Solutions/UBM/Privileged User Monitoring/              |

| Resource                                       | Description                                                                                                    | URI                                                                         |
|------------------------------------------------|----------------------------------------------------------------------------------------------------|-----------------------------------------------------------------------------|
| Multiple Failed Database Access Attempts T1110 | This rule looks for multiple failed logins by the same user targeting a database.                                                                                                    | ArcSight Solutions/UBM/Suspicious Activity/Database/                        |
| Network Scan<br>T1046                          | This rule triggers when network scan events are reported, indicating reconnaissance activity.                                                                                                    | ArcSight Solutions/UBM/Suspicious Activity/Network Based Anomaly Detection/ |
| New Actor Added -<br>Add to New Hire<br>List   | This rule adds the actor to the New Hire Actors active list when a new actor is detected.                                                                                                    | ArcSight Solutions/UBM/BookKeeping/                                         |
| Non-DBA Added to<br>Oracle DBA Role<br>T1098   | This rule triggers on events indicating that an Oracle user account was granted the role of dba, but the actor owning the account is not defined as a dba in the actor model.                                                            | ArcSight Solutions/UBM/Suspicious Activity/Role Violations/                 |
| Physical Plus VPN<br>Access<br>T1078           | This rule detects possible compromised VPN accounts by looking for VPN authentications from actors that are physically present in the building.                                                                                          | ArcSight Solutions/UBM/Suspicious Activity/Physical/                        |
| Populate<br>Authenticators List                | This rule is provided to assist you in populating the Account Authenticators active list with the account authenticators for each device.                                                                                                | ArcSight Solutions/UBM/BookKeeping/                                         |
| Printing After Hours<br>T1078                  | This rule detects printing activity after hours.                                                                                                    | ArcSight Solutions/UBM/Suspicious Activity/Printing/                        |
| Printing Confidential Documents T1078          | This rule detects any document names being printed that match the filter for confidential documents.                                                                                                    | ArcSight Solutions/UBM/Suspicious Activity/Printing/                        |
| Printing Suspicious<br>Documents<br>T1078      | This rule detects any document names being printed that match the filter for suspicious documents.                                                                                                    | ArcSight Solutions/UBM/Suspicious Activity/Printing/                        |
| Record Account IDs in Use                      | This rule triggers when it identifies login events from which an association that has not been previously recorded can be made between an actor and a username. The rule records this association in the Account IDs in Use active list. | ArcSight Solutions/UBM/Shared Accounts/                                     |
| Remove Actor from<br>Badged In List            | This rule detects when someone leaves a building and removes the actor's full name from the badged in actors active list.                                                                                                    | ArcSight Solutions/UBM/User<br>Activity Monitoring/Physical<br>Access/      |

| Description                                                                                                    | URI                                                                                                    |
|----------------------------------------------------------------------------------------------------|----------------------------------------------------------------------------------------------------|
| This rule triggers if high risk actors send resumes through email.                                                                                                    | ArcSight Solutions/UBM/Suspicious Activity/At Risk Users/                                                                                                    |
| This rule triggers on events in which an actor accesses a target system belonging to a department to which they do not belong, and for which they do not have the defined role.                                                               | ArcSight Solutions/UBM/Suspicious Activity/Role Violations/                                                                                                    |
| This rule is triggered when a Microsoft Windows security software service has been disabled.                                                                                                    | ArcSight Solutions/UBM/Suspicious Activity/Policy Violations/                                                                                                    |
| This rule triggers on events indicating that a user has expired from the Pending Stale Accounts active list, indicating the account has not been used in 6 months. The rule adds the account information to the Stale Accounts active list.   | ArcSight Solutions/UBM/User<br>Activity Monitoring/Stale<br>Accounts/                                                                                                    |
| This rule can be used as a template to add custom suspicious activity rules to your UBM deployment. In this rule, the attributable actor is determined by the ActorByAccountID global variable. Add your condition first before enabling it.  | ArcSight Solutions/UBM/Suspicious Activity/                                                                                                    |
| This rule can be used as a template to add custom suspicious activity rules to your UBM deployment. In this rule, the attributable actor is determined by the AttributableActor global variable. Add your condition first before enabling it. | ArcSight Solutions/UBM/Suspicious Activity/                                                                                                    |
| This rule triggers on detection of suspicious activity caused by a privileged user.                                                                                                    | ArcSight Solutions/UBM/Suspicious Activity/At Risk Users/                                                                                                    |
| This rule monitors for connections coming from machines classified as belonging to competitors.                                                                                                    | ArcSight Solutions/UBM/Suspicious Activity/Information Leakage/                                                                                                    |
| This rule monitors for traffic going to competitors.                                                                                                    | ArcSight Solutions/UBM/Suspicious Activity/Information Leakage/                                                                                                    |
| This rule monitors for traffic going to countries of concern. Countries of concern can be configured using the Countries of Concern active list.                                                                                              | ArcSight Solutions/UBM/Suspicious Activity/Information Leakage/                                                                                                    |
| This rule detects people connecting with two different user names.                                                                                                    | ArcSight Solutions/UBM/Suspicious Activity/General Security/                                                                                                    |
| This rule triggers on events indicating a VPN login has occurred, and the source IP address belongs to a competitor's domain.                                                                                                    | ArcSight Solutions/UBM/Suspicious Activity/Information Leakage/                                                                                                    |
|                                                                                                    | This rule triggers on events in which an actor accesses a target system belonging to a department to which they do not belong, and for which they do not have the defined role.  This rule is triggered when a Microsoft Windows security software service has been disabled.  This rule triggers on events indicating that a user has expired from the Pending Stale Accounts active list, indicating the account has not been used in 6 months. The rule adds the account information to the Stale Accounts active list.  This rule can be used as a template to add custom suspicious activity rules to your UBM deployment. In this rule, the attributable actor is determined by the ActorByAccountJ global variable. Add your condition first before enabling it.  This rule can be used as a template to add custom suspicious activity rules to your UBM deployment. In this rule, the attributable actor is determined by the AttributableActor global variable. Add your condition first before enabling it.  This rule triggers on detection of suspicious activity caused by a privileged user.  This rule monitors for connections coming from machines classified as belonging to competitors.  This rule monitors for traffic going to competitors.  This rule monitors for traffic going to countries of concern. Countries of concern can be configured using the Countries of Concern active list.  This rule triggers on events indicating a VPN login has occurred, and the source IP |

# **Session Lists**

| Resource                   | Description                                                                                                    | URI                                                        |
|----------------------------|----------------------------------------------------------------------------------------------------|------------------------------------------------------------|
| IP Address to<br>Actor Map | This session list tracks the IP addresses that can be associated with actors. Typically, these IP addresses will belong to single-user machines. | ArcSight Solutions/UBM/Actor<br>Attribution by IP Address/ |
| Server Login<br>Sessions   | This session list keeps track of all actor logins into server machines. The list has a default expiration time of 12 hours.                      | ArcSight Solutions/UBM/Actor<br>Attribution by IP Address/ |

# Trends

| Resource                                       | Description                                                                                                    | URI                                                 |
|------------------------------------------------|----------------------------------------------------------------------------------------------------|-----------------------------------------------------|
| All Actions for Actor                          | This hourly trend collects aggregated information about events that might be attributable to actors.                                     | ArcSight Solutions/UBM/User<br>Activity Monitoring/ |
| Building Access and Egress                     | This hourly trend captures the total number of building access and egress events.                                                        | ArcSight Solutions/UBM/User<br>Activity Monitoring/ |
| Privileged User Actions                        | This hourly trend collects aggregated information about events that might be attributable to privileged users.                           | ArcSight Solutions/UBM/Privileged User Monitoring/  |
| Proxy Activity                                 | This hourly trend collects information needed to capture aggregated proxy usage.                                                         | ArcSight Solutions/UBM/User<br>Activity Monitoring/ |
| Threat Score Contributors                      | This trend captures a summary of all rules that trigger and contribute to the threat scores of actors.                                   | ArcSight Solutions/UBM/Actor<br>Threat Score/       |
| Threat Score Contributors for Privileged Users | This trend captures a summary of all the rules that triggered and contribute to the threat scores of privileged users.                   | ArcSight Solutions/UBM/Privileged User Monitoring/  |
| Weekly Department<br>Threat Score              | This trend collects a composite threat score for each department that has actors on the threat score list and records that score weekly. | ArcSight Solutions/UBM/Actor<br>Threat Score/       |
| Weekly Proxy Activity                          | This weekly trend collects information needed to capture aggregated proxy usage.                                                         | ArcSight Solutions/UBM/User<br>Activity Monitoring/ |

#### **Use Cases**

| Resource                              | Description                                                                                                    | URI                        |
|---------------------------------------|----------------------------------------------------------------------------------------------------|----------------------------|
| Actor<br>Attribution by<br>IP Address | This UBM use case associates IP addresses to actors and allows events from IP addresses to be attributed to the logged in actor, even if no username is present in the event.                                                                                                    | ArcSight Solutions/UBM/    |
| Actor<br>Management                   | This UBM use case contains resources designed to show analysts the status of actor resources in ArcSight ESM. The number of actors, roles, and account IDs monitored can be identified with this use case. In addition, analysts can monitor changes to actor resources, and identify the use of rogue accounts that cannot be tied to any actor in ArcSight ESM. | ArcSight<br>Solutions/UBM/ |
| Actor Threat<br>Score                 | This UBM use case provides a method for tracking the level of suspicious activity exhibited by monitored actors. Analysts are notified when an actor's suspicious activity exceeds user configurable levels. Actors with high threat scores are monitored at a higher level of scrutiny.                                                                          | ArcSight<br>Solutions/UBM/ |
| Privileged User<br>Monitoring         | This UBM use case monitors the usage and authorization of privileged accounts.                                                                                                    | ArcSight Solutions/UBM/    |
| Shared<br>Accounts                    | This UBM use case reports on the usage of accounts that might be in use by more than one individual. The use case can detect when anyone uses an existing known shared account, as well as detect the use of any account by more than one individual.                                                                                                    | ArcSight<br>Solutions/UBM/ |
| Suspicious<br>Activity                | This UBM use case provides resources that can be used to discover and analyze suspicious activity occurring on your network. When triggered, the suspicious activity rules can contribute to the resources of the Actor Threat Score Use Case.                                                                                                    | ArcSight<br>Solutions/UBM/ |
| User Activity<br>Monitoring           | This UBM use case contains resources designed to enable analysts to monitor the activity of users on the network. Many resources break down activity by actor employee type, department, or other attributes.                                                                                                    | ArcSight Solutions/UBM/    |

### **Publication Status**

Released:

Updated: Friday, April 5, 2024

### **Contact Information**

We want to hear your comments and suggestions about this book and the other documentation included with this product. You can use the comment on this topic link at the bottom of each page of the online documentation, or

send an email to MFI-Documentation-Feedback@opentext.com.

For specific product issues, contact OpenText Customer Care.

### Send Documentation Feedback

If you have comments about this document, you can contact the documentation team by email. If an email client is configured on this computer, click the link above and an email window opens with the following information in the subject line:

Feedback on Solutions Guide (ArcSight User Behavior Monitoring 24.2 Solutions Guide 24.2)

Just add your feedback to the email and click send.

If no email client is available, copy the information above to a new message in a web mail client, and send your feedback to MFI-Documentation-Feedback@opentext.com.

We appreciate your feedback!